### МИНОБРНАУКИ РОССИИ

федеральное государственное бюджетное образовательное учреждение высшего образования «Санкт-Петербургский государственный технологический институт (технический университет)» (СПбГТИ(ТУ))

УТВЕРЖДЕНА

Решением ученого совета СПбГТИ(ТУ)

(протокол №12 от 24.12. 2019 г.)

# **ДОПОЛНИТЕЛЬНАЯ ПРОФЕССИОНАЛЬНАЯ ПРОГРАММА ПРОФЕССИОНАЛЬНОЙ ПЕРЕПОДГОТОВКИ «БИЗНЕС-ИНФОРМАТИКА»**

**(наименование программы)**

Санкт-Петербург 2019

### **1. ХАРАКТЕРИСТИКА ДОПОЛНИТЕЛЬНОЙ ПРОФЕССИОНАЛЬНОЙ ПРОГРАММЫ ПРОФЕССИОНАЛЬНОЙ ПЕРЕПОДГОТОВКИ**

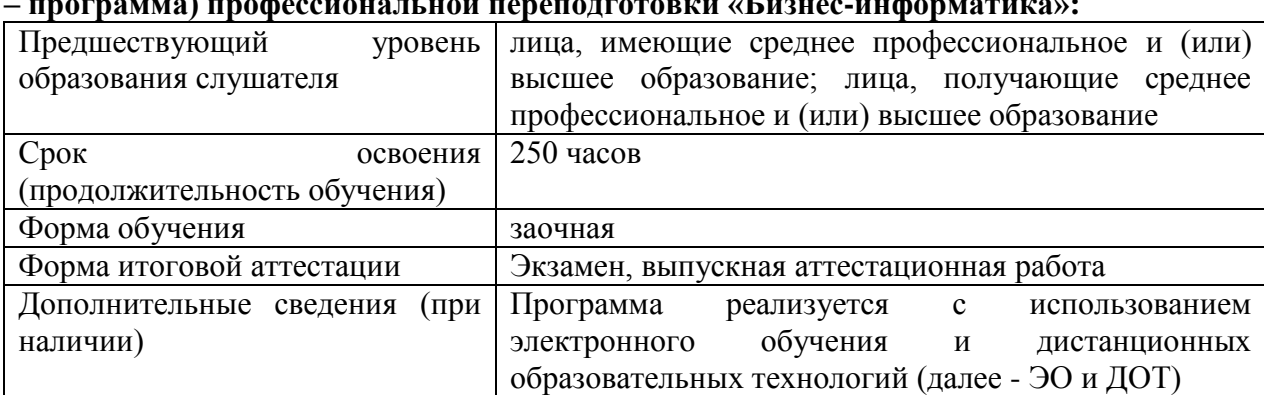

#### **1.1. Общие сведения по дополнительной профессиональной программе (далее – программа) профессиональной переподготовки «Бизнес-информатика»:**

**1.2 Цель программы:** получение компетенций, необходимых для выполнения нового вида профессиональной деятельности в области *Бизнес-информатики*, приобретение новой квалификации *«специалист по бизнес-информатике»*.

**1.3 Учет в содержании программы квалификационных требований, указанных в квалификационных справочниках по соответствующим должностям, профессиям и специальностям, или квалификационные требования к профессиональным знаниям и навыкам, необходимым для исполнения должностных обязанностей, которые устанавливаются в соответствии с федеральными законами и иными нормативными правовыми актами Российской Федерации о государственной службе**

Программа разработана с учетом характеристик, указанных в Едином квалификационном справочнике должностей руководителей, специалистов и служащих: наименование раздела ЕКС - «Общеотраслевые квалификационные характеристики должностей работников, занятых на предприятиях, в учреждениях и организациях», утверждающий документ - Постановление Минтруда России от 21.08.1998 N 37

Должность – аналитик.

#### **1.4 Учет в содержании программы профессиональных стандартов**

Программа разработана с учетом профессионального стандарта «Бизнес-аналитик» (Утвержден приказом Министерства труда и социальной защиты Российской Федерации от 25 сентября 2018 г. N 592н, с изменениями и дополнениями от:14 декабря 2018 г. (зарегистрирован в Минюсте РФ 11 октября 2018 г. Регистрационный 52408))

#### **1.5 Учет в содержании программы требований соответствующих федеральных государственных образовательных стандартов среднего профессионального и (или) высшего образования к результатам освоения образовательных программ**

Программа разработана с учетом требований ФГОС к результатам освоения образовательной программы: федеральный государственный образовательный стандарт высшего образования по направлению подготовки 38.03.05 Бизнес-информатика (уровень бакалавриата) [\(Приказ](http://www.consultant.ru/document/cons_doc_LAW_222407/#dst0) Минобрнауки России от 11.08.2016 N 1002, (зарегистрирован в Минюсте РФ 26 августа 2016 г. Регистрационный 43447))

### **2. ПЛАНИРУЕМЫЕ РЕЗУЛЬТАТЫ ОБУЧЕНИЯ**

#### **2.1 Сопоставление описания квалификации в профессиональном стандарте с требованиями к результатам подготовки по ФГОС ВО/СПО**

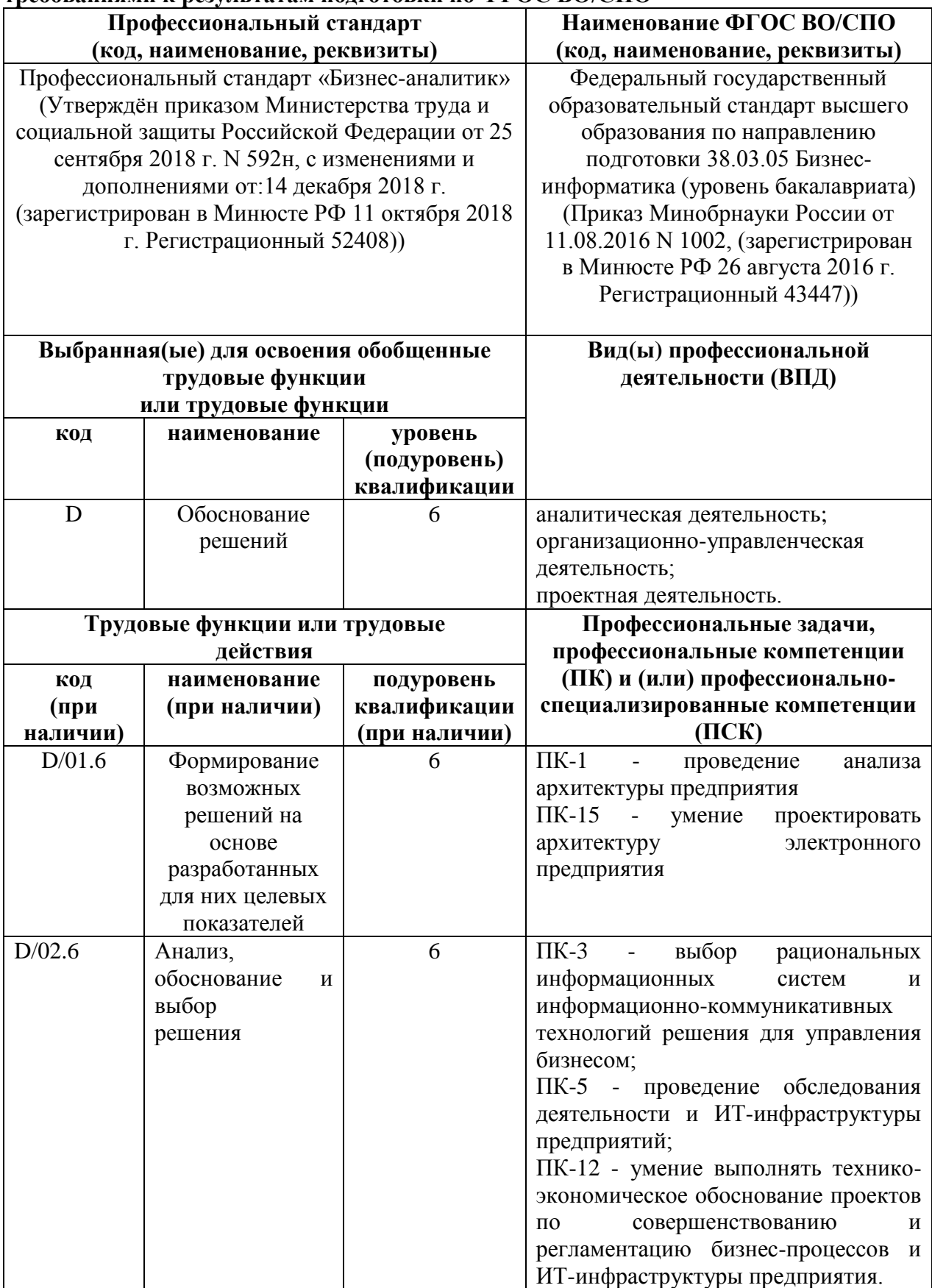

#### **2.2 Характеристика новой квалификации и связанных с ней видов профессиональной деятельности, трудовых функций и (или) уровней квалификации**

[Присваиваемая квалификация:](https://www.google.ru/search?newwindow=1&client=opera&hs=JOM&sxsrf=ACYBGNTYW10QoM_hex_ka11QdnqSsMWJPA:1574786124252&q=%D0%9F%D1%80%D0%B8%D1%81%D0%B2%D0%B0%D0%B8%D0%B2%D0%B0%D0%B5%D0%BC%D0%B0%D1%8F+%D0%BA%D0%B2%D0%B0%D0%BB%D0%B8%D1%84%D0%B8%D0%BA%D0%B0%D1%86%D0%B8%D1%8F&spell=1&sa=X&ved=2ahUKEwiaz6G8p4jmAhWHmIsKHTffBEQQkeECKAB6BAgNECo) *специалист по бизнес-информатике.*

Наименование области/сферы деятельности: в области Бизнес-информатики.

Выпускник готовится к следующим видам деятельности: Формирование возможных решений на основе разработанных для них целевых показателей. Анализ, обоснование и выбор решения.

Осваиваемые трудовые функции: Формирование возможных решений на основе разработанных для них целевых показателей; Анализ, обоснование и выбор решения

Уровень квалификации шестой

2.3 Характеристика компетенций, подлежащих совершенствованию, и (или) перечень новых компетенций, формирующихся в результате освоения программы

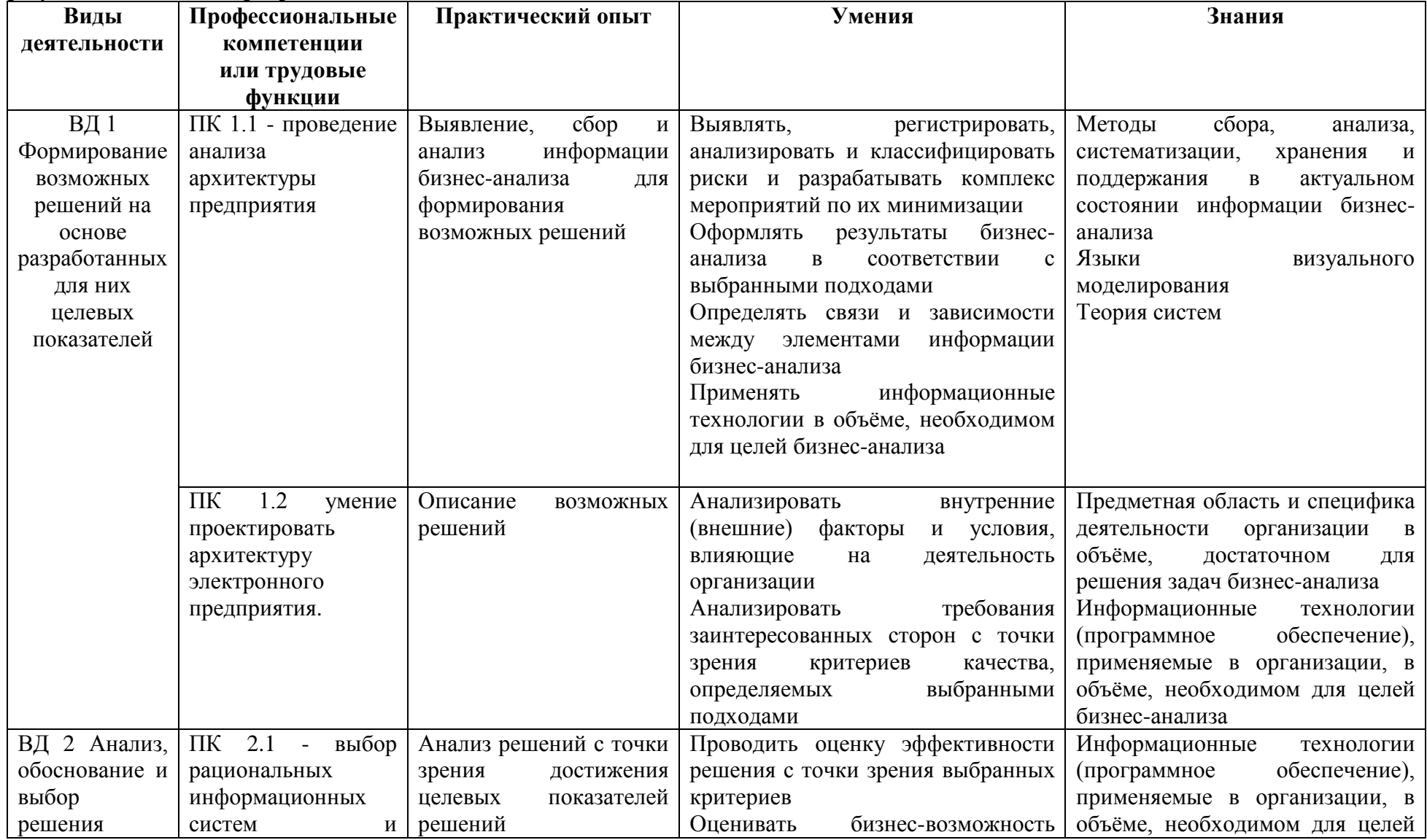

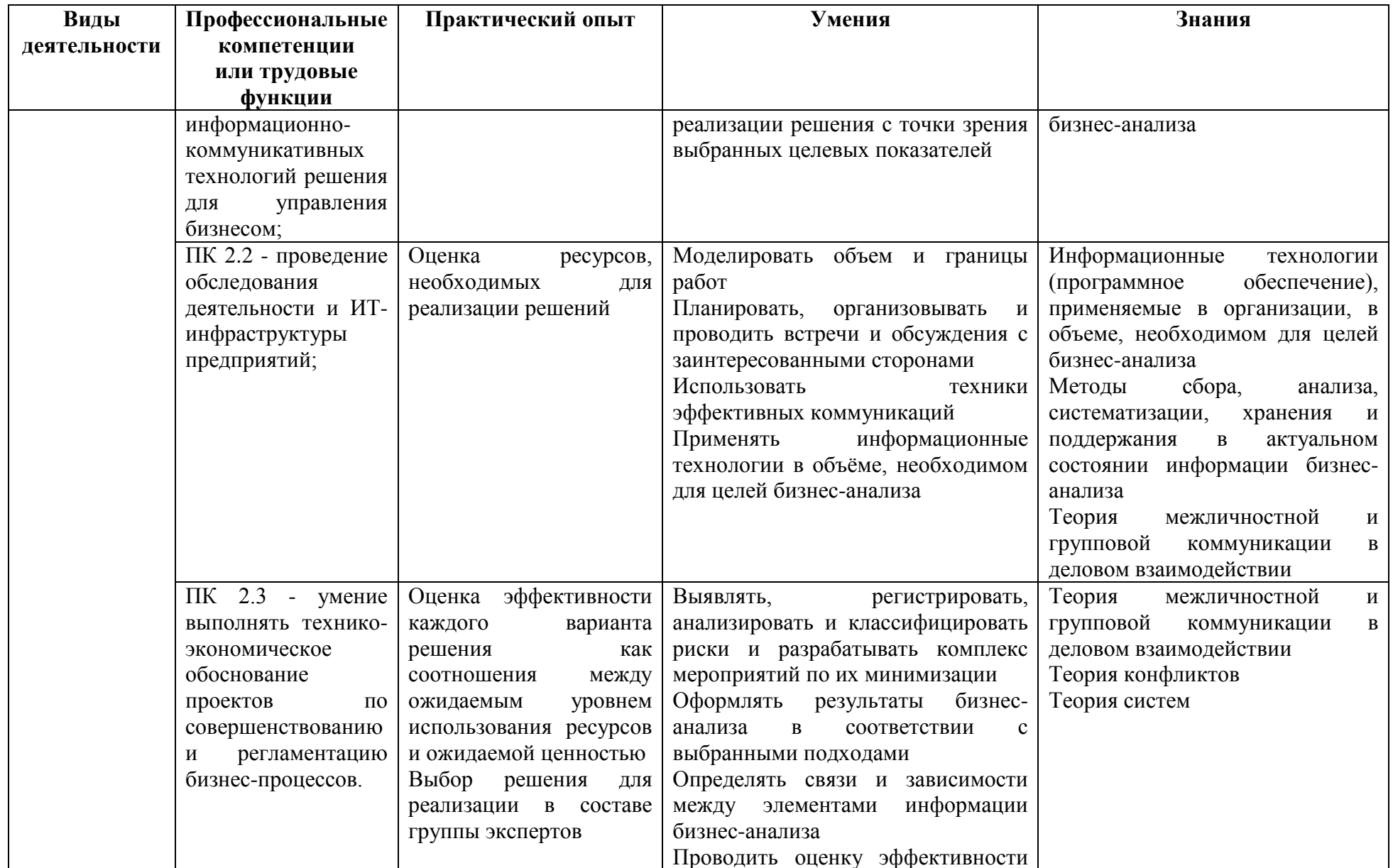

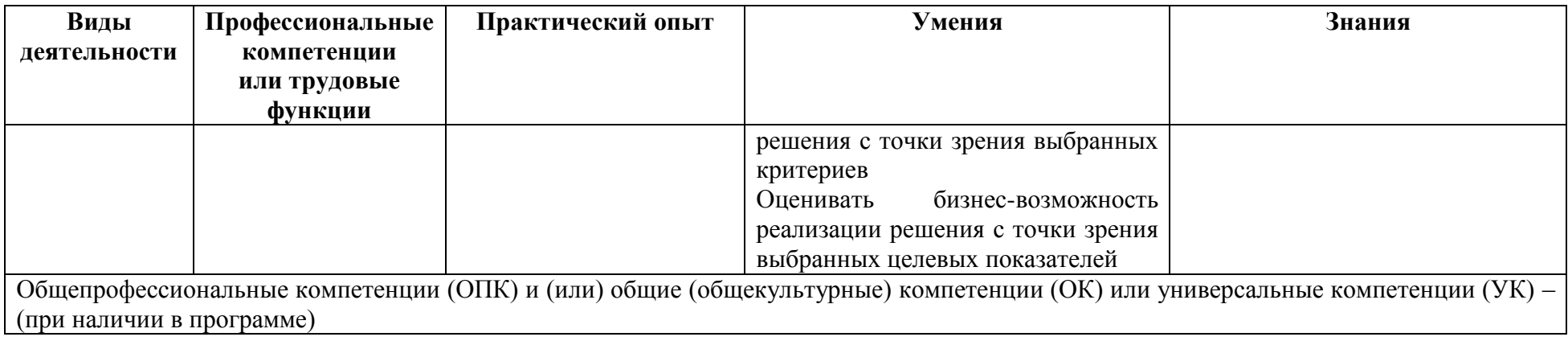

# **3. УЧЕБНЫЙ ПЛАН**

### Учебный план дополнительной профессиональной программы профессиональной переподготовки «Бизнес-информатики»

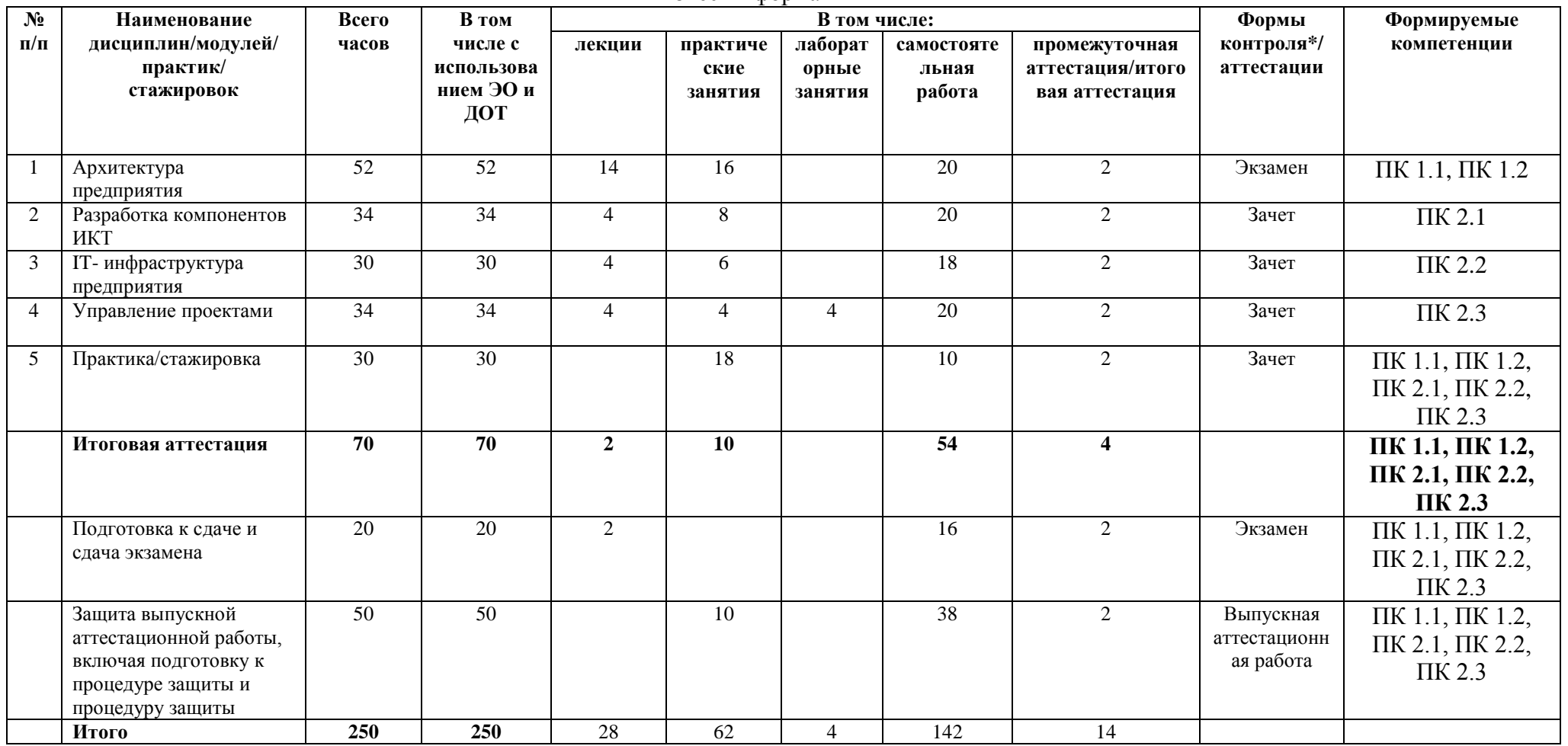

*\* - формы текущего контроля определяются рабочей программой дисциплин/модулей/практик/стажировок*

# **4. КАЛЕНДАРНЫЙ УЧЕБНЫЙ ГРАФИК**

### Календарный учебный график дополнительной профессиональной программы профессиональной переподготовки «Бизнес-информатики»

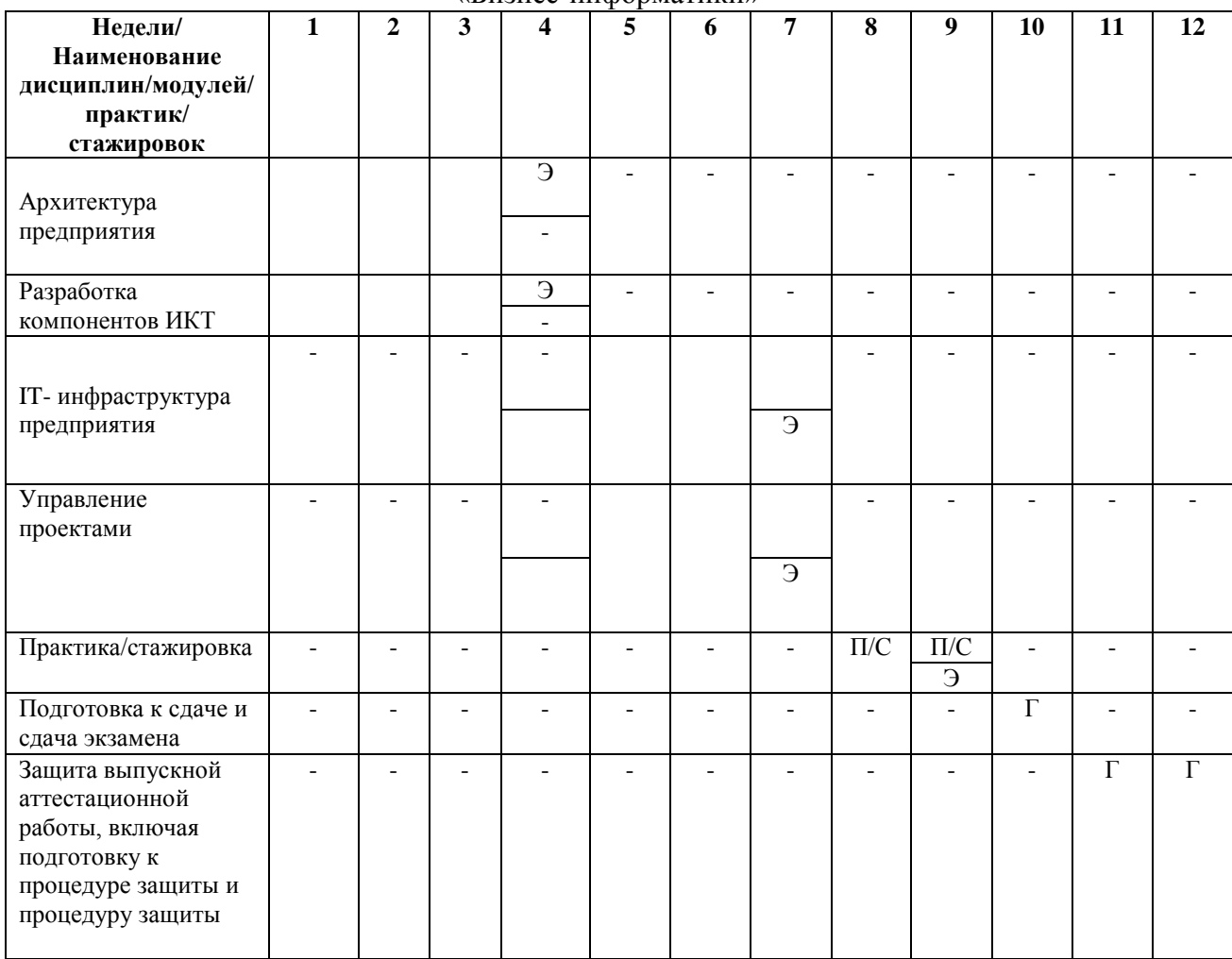

Условные обозначения:

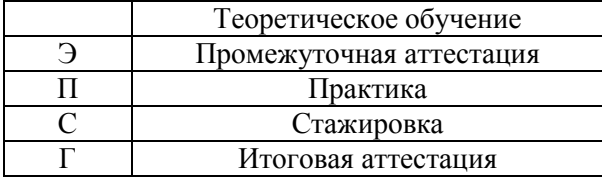

#### **5. РАБОЧИЕ ПРОГРАММЫ УЧЕБНЫХ ПРЕДМЕТОВ, КУРСОВ, ДИСЦИПЛИН (МОДУЛЕЙ), ПРАКТИК, СТАЖИРОВОК, РАЗДЕЛОВ, ТЕМ\***

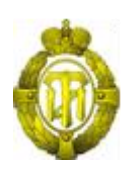

# МИНОБРНАУКИ РОССИИ

### федеральное государственное бюджетное образовательное учреждение высшего образования «Санкт-Петербургский государственный технологический институт (технический университет)» (СПбГТИ(ТУ))

# **РАБОЧАЯ ПРОГРАММА МОДУЛЯ АРХИТЕКТУРА ПРЕДПРИЯТИЯ**

### Дополнительная профессиональная программа профессиональной переподготовки «БИЗНЕС-ИНФОРМАТИКА»

Форма обучения Заочная

Факультет Экономики и менеджмента Кафедра Бизнес-информатики

> Санкт-Петербург 2019

# **СОДЕРЖАНИЕ**

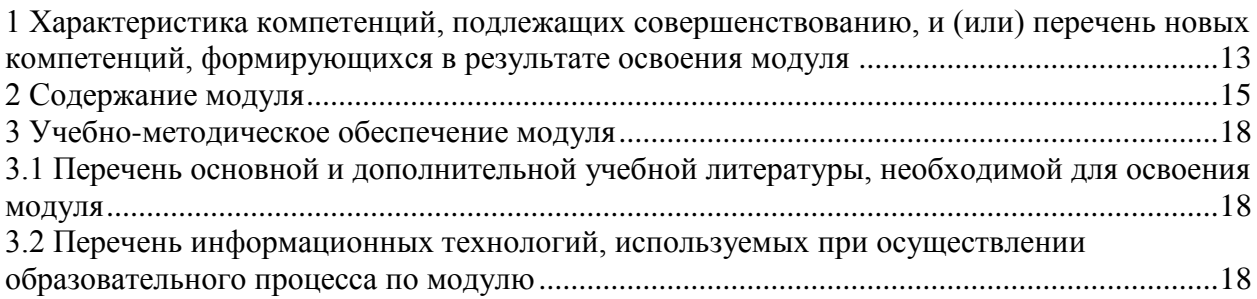

1 Характеристика компетенций, подлежащих совершенствованию, и (или) перечень новых компетенций, формирующихся в результате освоения модуля

<span id="page-12-0"></span>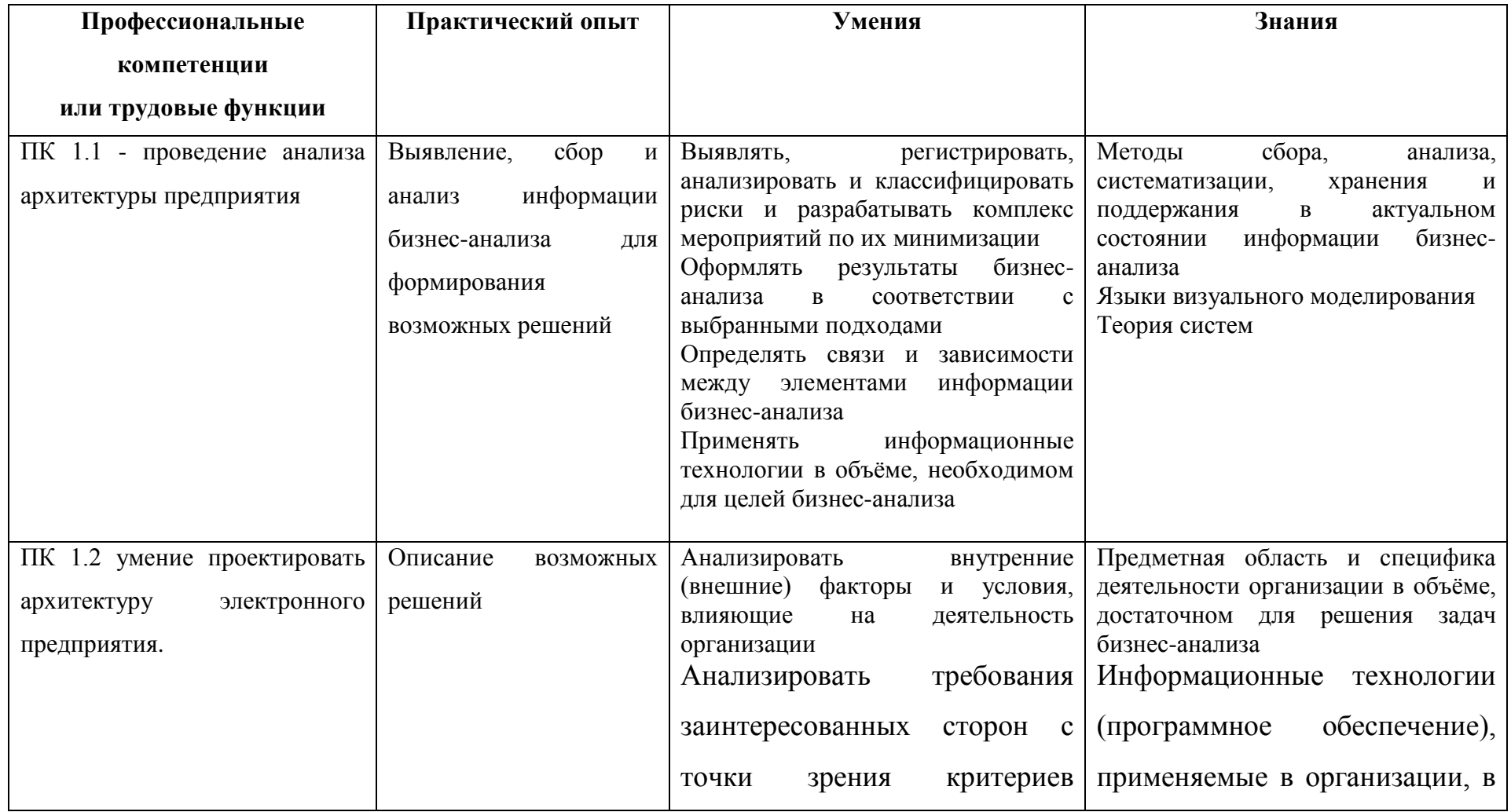

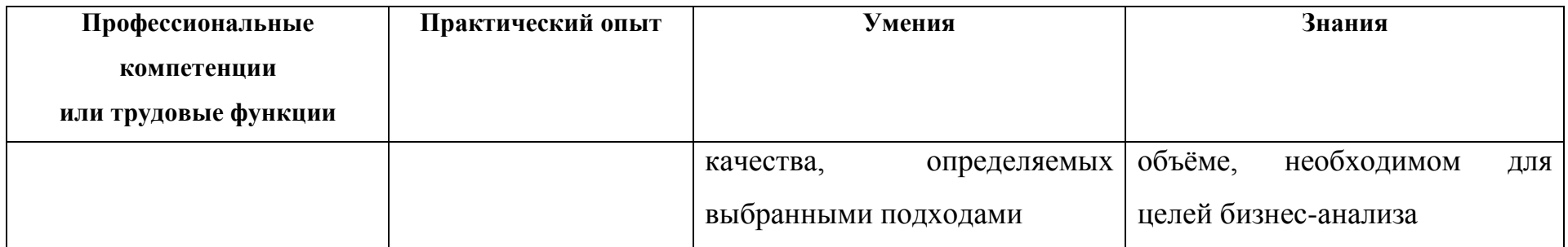

# **2 Содержание модуля**

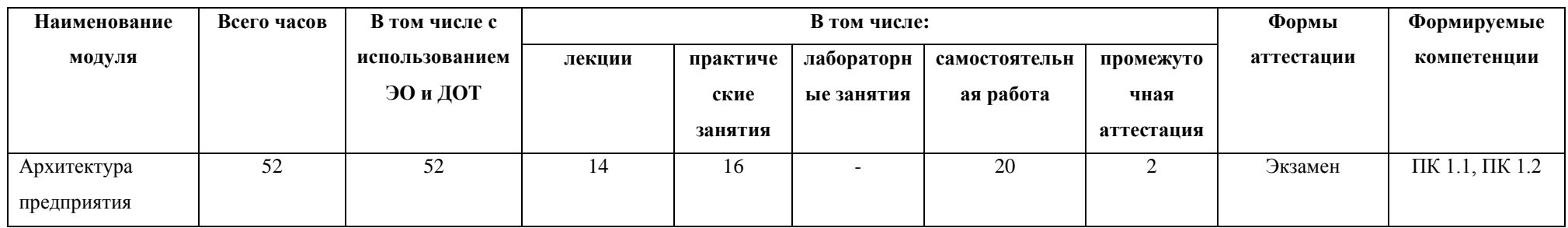

<span id="page-14-0"></span>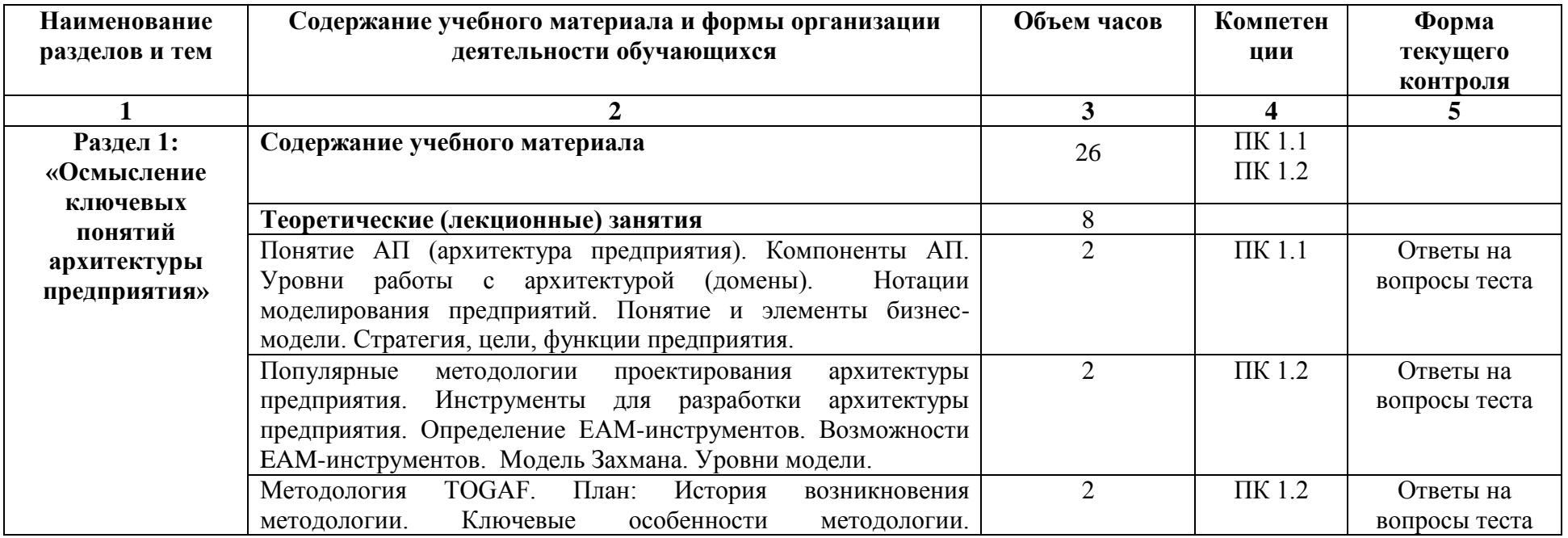

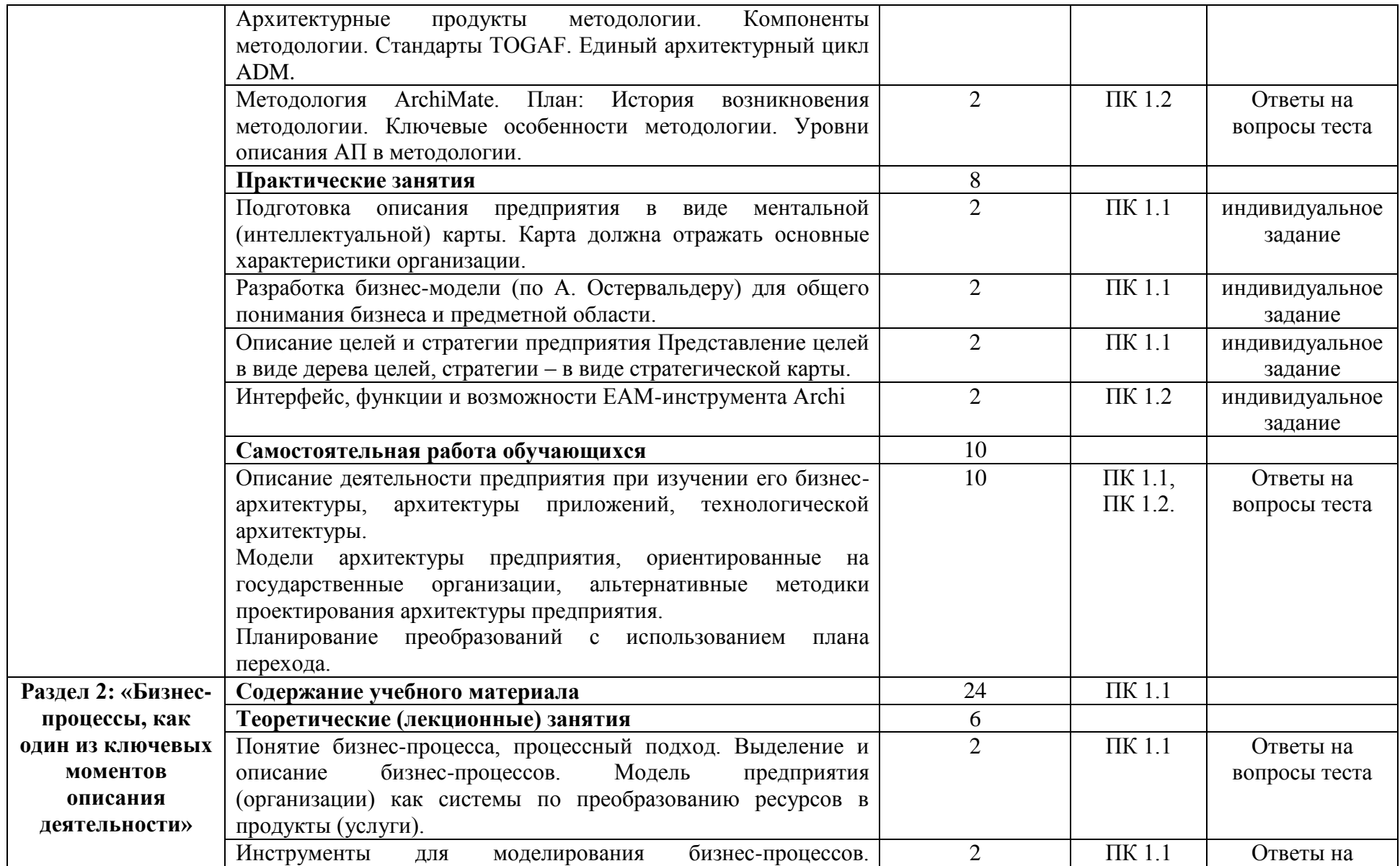

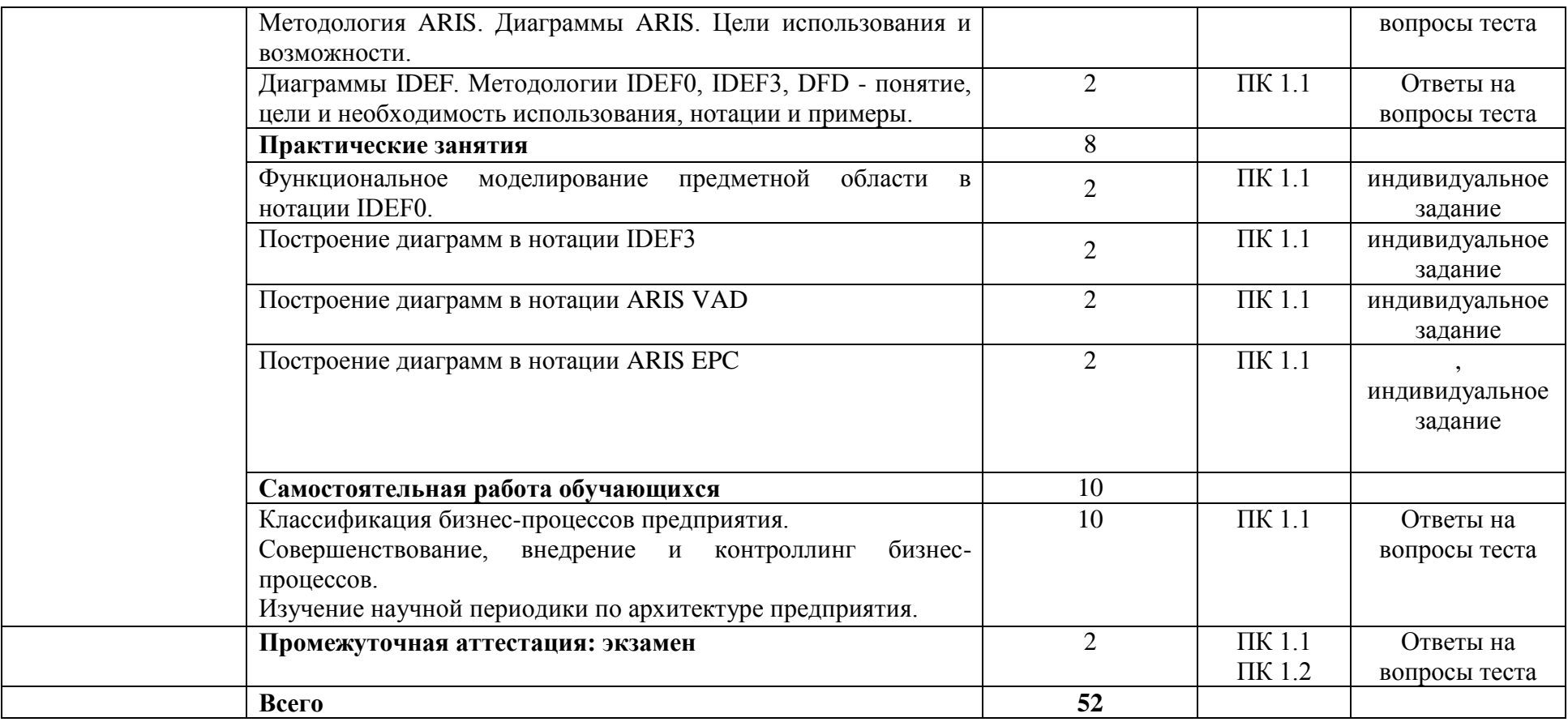

#### <span id="page-17-0"></span>**3 Учебно-методическое обеспечение модуля**

#### <span id="page-17-1"></span>**3.1 Перечень основной и дополнительной учебной литературы, необходимой для освоения модуля**

#### **а) основная литература:**

1. Одинцов, Б. Е. Информационные системы управления эффективностью бизнеса : учебник и практикум для бакалавриата и магистратуры / Б. Е. Одинцов. — Москва : Издательство Юрайт, 2019. — 206 с. — (Бакалавр и магистр. Модуль). — ISBN 978-5-534-01052-7. — (ЭБС «Юрайт»)

2. Каменнова, М. С. Моделирование бизнес-процессов. В 2 ч. Часть 1 : учебник и практикум для бакалавриата и магистратуры / М. С. Каменнова, В. В. Крохин, И. В. Машков. — Москва : Издательство Юрайт, 2019. — 282 с. — (Бакалавр и магистр. Академический курс). — ISBN 978-5-534-05048-6. — (ЭБС «Юрайт»)

3. Каменнова, М. С. Моделирование бизнес-процессов. В 2 ч. Часть 2 : учебник и практикум для бакалавриата и магистратуры / М. С. Каменнова, В. В. Крохин, И. В. Машков. — Москва : Издательство Юрайт, 2019. — 228 с. — (Бакалавр и магистр. Академический курс). — ISBN 978-5-534-09385-8. — (ЭБС «Юрайт»)

#### **б) дополнительная литература:**

1. Горохов, А. В. Основы системного анализа : учебное пособие для вузов / А. В. Горохов. — Москва : Издательство Юрайт, 2019. — 140 с. — (Университеты России). — ISBN 978-5-534-09459-6. — (ЭБС «Юрайт»)

2. Долганова, О. И. Моделирование бизнес-процессов : учебник и практикум для академического бакалавриата / О. И. Долганова, Е. В. Виноградова, А. М. Лобанова ; под редакцией О. И. Долгановой. — Москва : Издательство Юрайт, 2019. — 289 с. — (Бакалавр. Академический курс). — ISBN 978-5-534-00866-1. — (ЭБС «Юрайт»)

#### <span id="page-17-2"></span>**3.2 Перечень информационных технологий, используемых при осуществлении образовательного процесса по модулю**

В учебном процессе по данному модулю предусмотрено использование информационных технологий:

чтение лекций с использованием слайд-презентаций;

взаимодействие с обучающимися посредством электронной почты, онлайн и оффлайн общение в электронной образовательной среде.

#### Лицензионное программное обеспечение:

Операционная система Microsoft Windows

Microsoft Office (Microsoft Word, Microsoft Excel, Microsoft Power Point, Microsoft Visio)

Archi

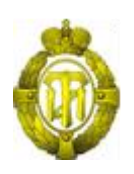

# МИНОБРНАУКИ РОССИИ

### федеральное государственное бюджетное образовательное учреждение высшего образования «Санкт-Петербургский государственный технологический институт (технический университет)» (СПбГТИ(ТУ))

# **РАБОЧАЯ ПРОГРАММА МОДУЛЯ Разработка компонентов ИКТ**

Дополнительная профессиональная программа профессиональной переподготовки «БИЗНЕС-ИНФОРМАТИКА»

> Форма обучения Заочная

Факультет Экономики и менеджмента Кафедра Бизнес-информатики

> Санкт-Петербург 2019

# **СОДЕРЖАНИЕ**

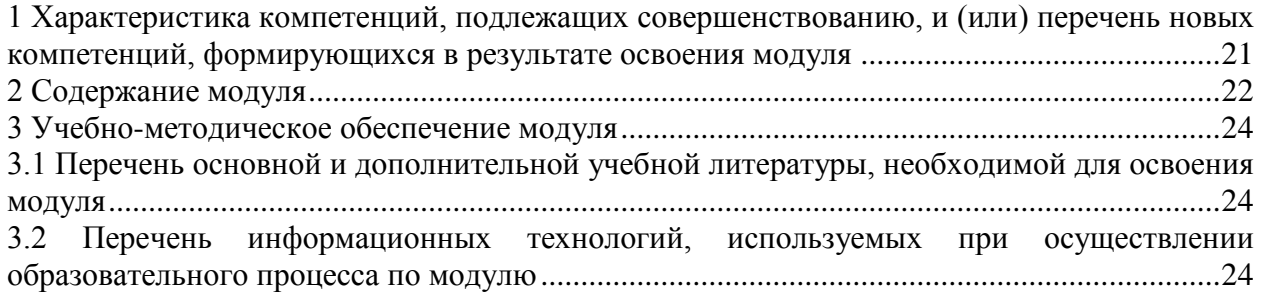

1 Характеристика компетенций, подлежащих совершенствованию, и (или) перечень новых компетенций, формирующихся в результате освоения модуля

<span id="page-20-0"></span>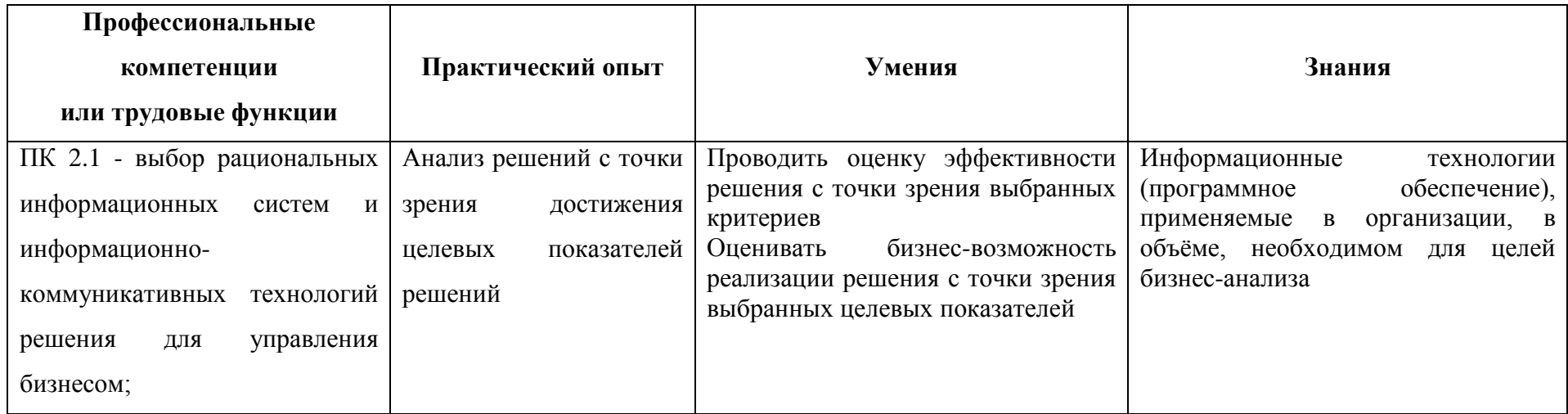

# **2 Содержание модуля**

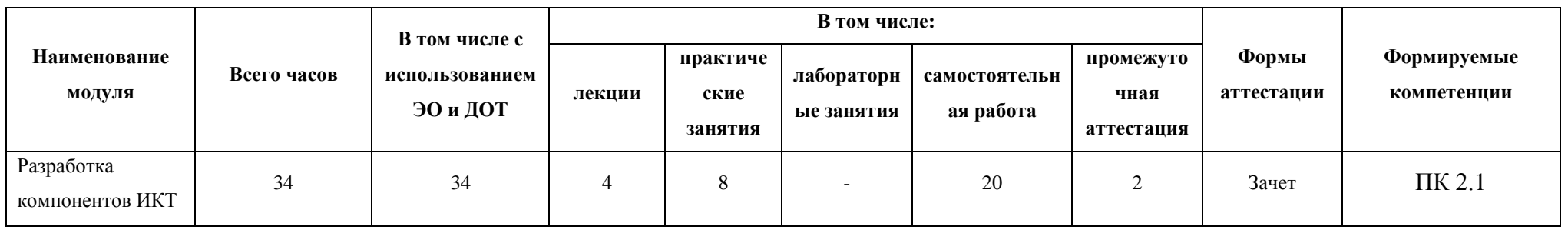

<span id="page-21-0"></span>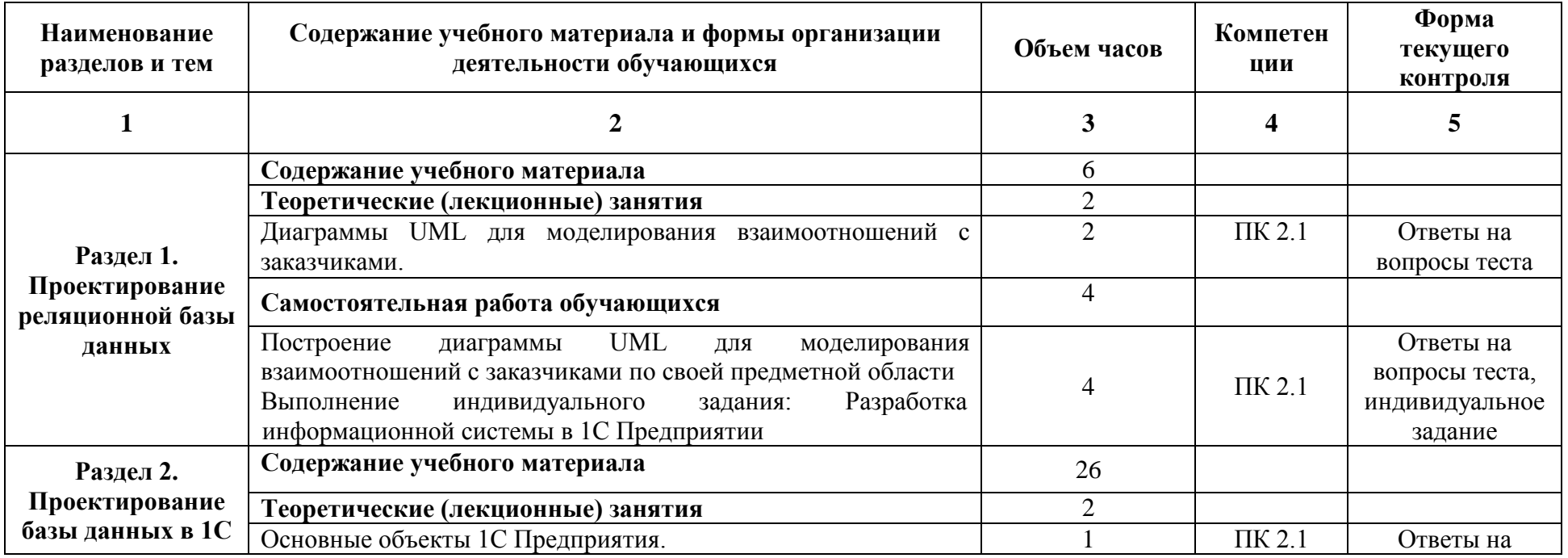

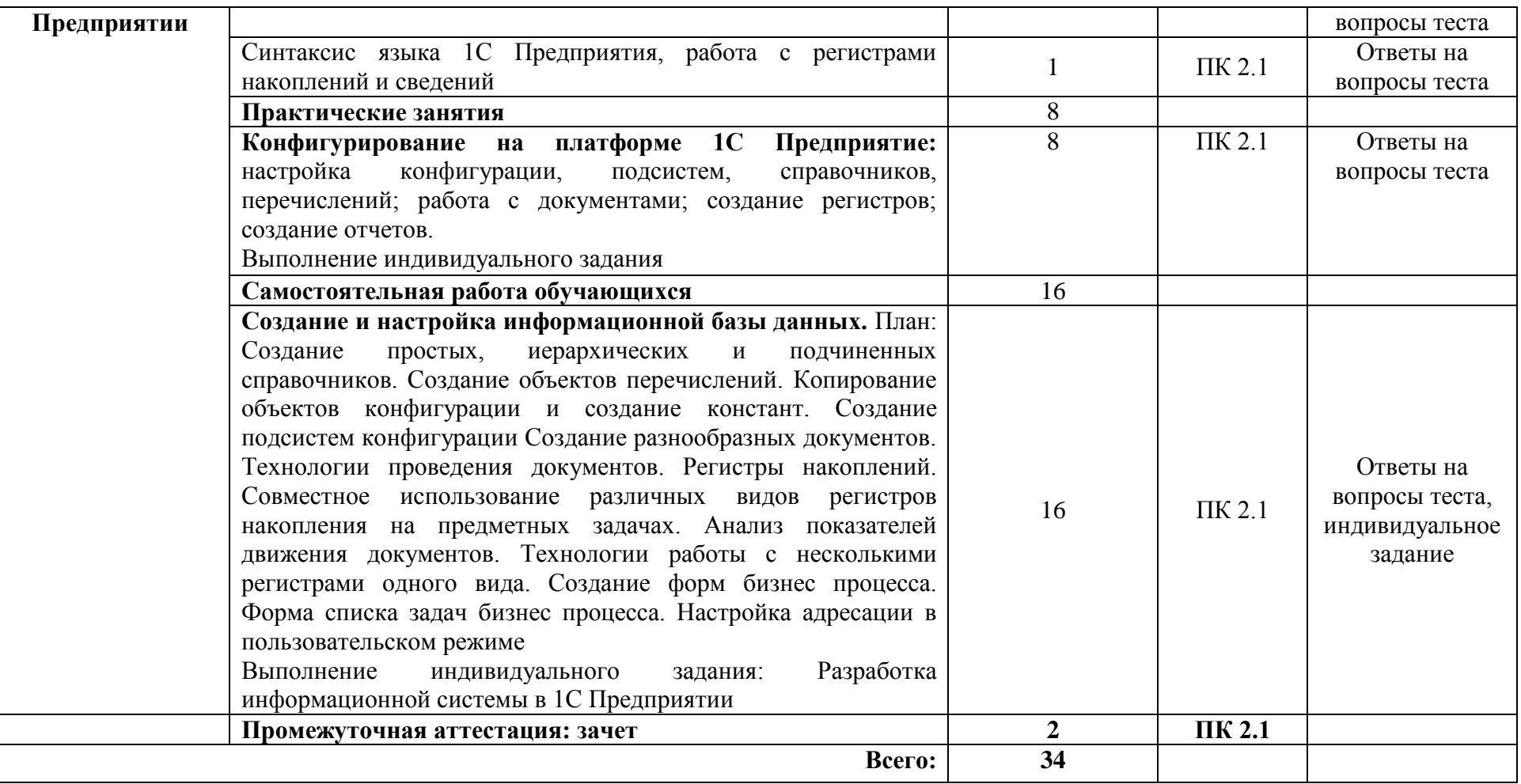

#### <span id="page-23-0"></span>**3 Учебно-методическое обеспечение модуля**

#### <span id="page-23-1"></span>**3.1 Перечень основной и дополнительной учебной литературы, необходимой для освоения модуля**

#### **а) основная литература:**

1. Трофимов, В. В. Алгоритмизация и программирование: учебник для академического бакалавриата / В. В. Трофимов, Т. А. Павловская ; под ред. В. В. Трофимова. — М.: Издательство Юрайт, 2018. — 137 с. — (Серия: Бакалавр. Академический курс. Модуль.). — ISBN 978-5-9916-9866-5. **(ЭБС «Юрайт»)**

2. Астапчук, В. А. Корпоративные информационные системы: требования при проектировании : учебное пособие для вузов / В. А. Астапчук, П. В. Терещенко. — 2-е изд., испр. и доп. — М.: Издательство Юрайт, 2018. — 110 с. — (Серия: Университеты России). — ISBN 978-5-534-08410-8. **(ЭБС «Юрайт»)**

3. Богатырев, В. А. Информационные системы и технологии. Теория надежности: учебное пособие для бакалавриата и магистратуры / В. А. Богатырев. — М. : Издательство Юрайт, 2018. — 318 с. — (Серия : Бакалавр и магистр. Модуль.). — ISBN 978-5-534- 00475-5. **(ЭБС «Юрайт»)**

#### **б) дополнительная литература:**

1. Грекул, В. И. Проектирование информационных систем : учебник и практикум для академического бакалавриата / В. И. Грекул, Н. Л. Коровкина, Г. А. Левочкина. — М.: Издательство Юрайт, 2018. — 385 с. — (Серия : Бакалавр. Академический курс). — ISBN 978-5-9916-8764-5. **(ЭБС «Юрайт»)**

2. Зараменских, Е. П. Управление жизненным циклом информационных систем : учебник и практикум для академического бакалавриата / Е. П. Зараменских. — М. : Издательство Юрайт, 2018. — 431 с. — (Серия : Бакалавр. Академический курс). — ISBN 978-5-9916-9200-7. **(ЭБС «Юрайт»)**

3. Лобанова, Н. М. Эффективность информационных технологий : учебник и практикум для академического бакалавриата / Н. М. Лобанова, Н. Ф. Алтухова. — М.: Издательство Юрайт, 2018. — 237 с. — (Серия: Бакалавр. Академический курс). — ISBN 978-5-534-00222-5. **(ЭБС «Юрайт»)**

4. Одинцов, Б. Е. Информационные системы управления эффективностью бизнеса: учебник и практикум для бакалавриата и магистратуры / Б. Е. Одинцов. — М.: Издательство Юрайт, 2018. — 206 с. — (Серия: Бакалавр и магистр. Модуль.). — ISBN 978-5-534-01052-7. **(ЭБС «Юрайт»)**

5. Нетѐсова, О. Ю. Информационные системы и технологии в экономике: учебное пособие для вузов / О. Ю. Нетѐсова. — 3-е изд., испр. и доп. — М.: Издательство Юрайт, 2018. — 146 с. — (Серия : Университеты России). — ISBN 978-5-9916-9733-0. **(ЭБС «Юрайт»)**

#### <span id="page-23-2"></span>**3.2 Перечень информационных технологий, используемых при осуществлении образовательного процесса по модулю**

В учебном процессе по данному модулю предусмотрено использование информационных технологий:

чтение лекций с использованием слайд-презентаций;

взаимодействие с обучающимися посредством электронной почты, онлайн и оффлайн общение в электронной образовательной среде.

Лицензионное программное обеспечение: Операционная система Microsoft Windows 1С Предприятие версия 8 Microsoft Office (Microsoft Word, Microsoft Excel, Microsoft Power Point)

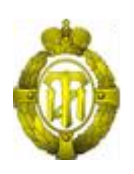

# МИНОБРНАУКИ РОССИИ

### федеральное государственное бюджетное образовательное учреждение высшего образования «Санкт-Петербургский государственный технологический институт (технический университет)» (СПбГТИ(ТУ))

# **РАБОЧАЯ ПРОГРАММА МОДУЛЯ IT- ИНФРАСТРУКТУРА ПРЕДПРИЯТИЯ**

Дополнительная профессиональная программа профессиональной переподготовки «Бизнес-информатика»

> Форма обучения Заочная

Факультет Экономики и менеджмента Кафедра Бизнес-информатика

> Санкт-Петербург 2019

# **СОДЕРЖАНИЕ**

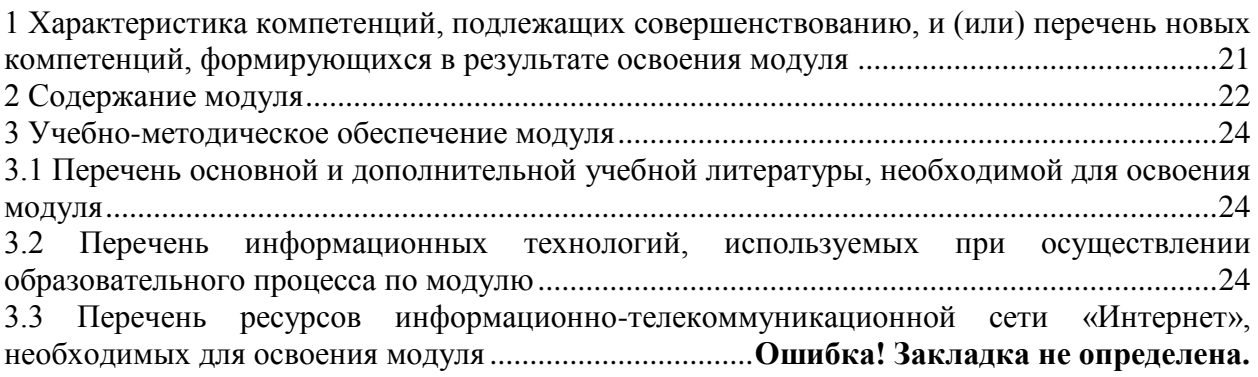

1 Характеристика компетенций, подлежащих совершенствованию, и (или) перечень новых компетенций, формирующихся в результате освоения модуля

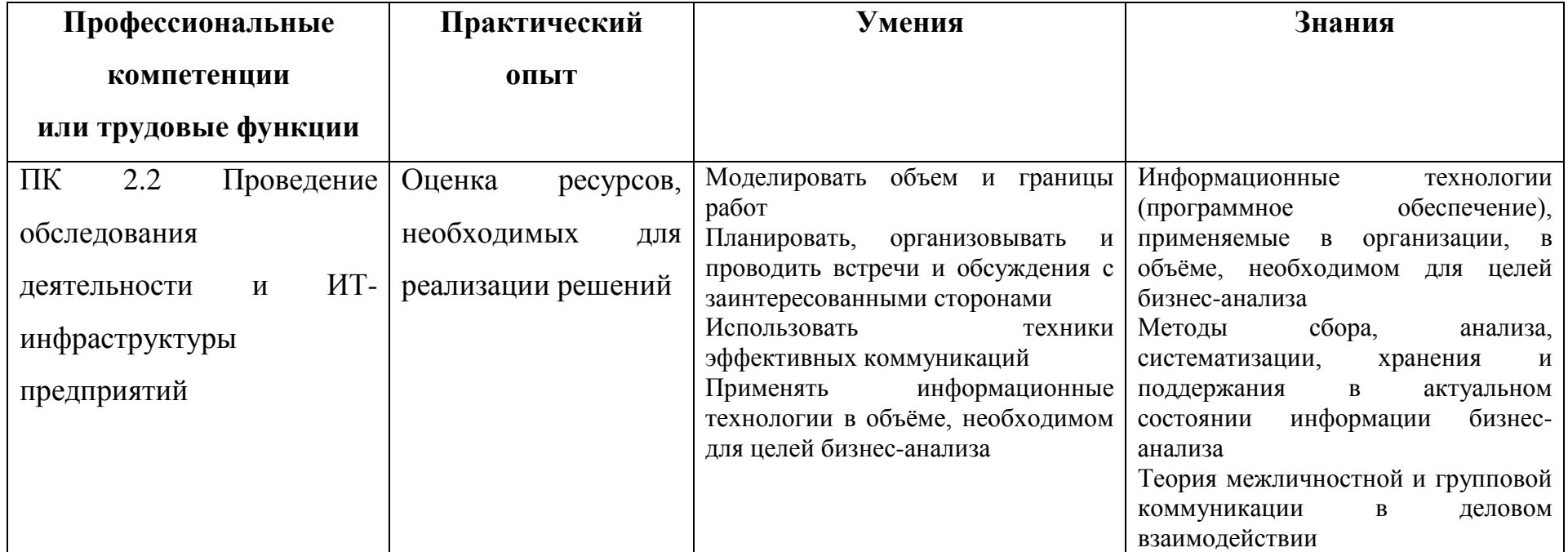

# **2 Содержание модуля**

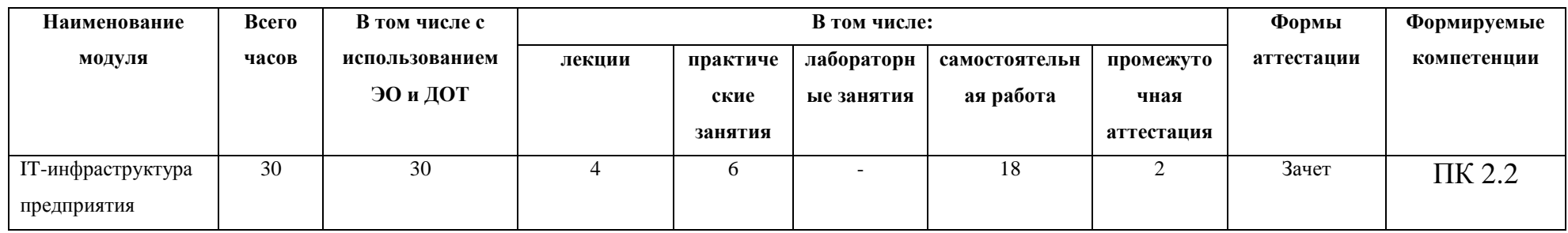

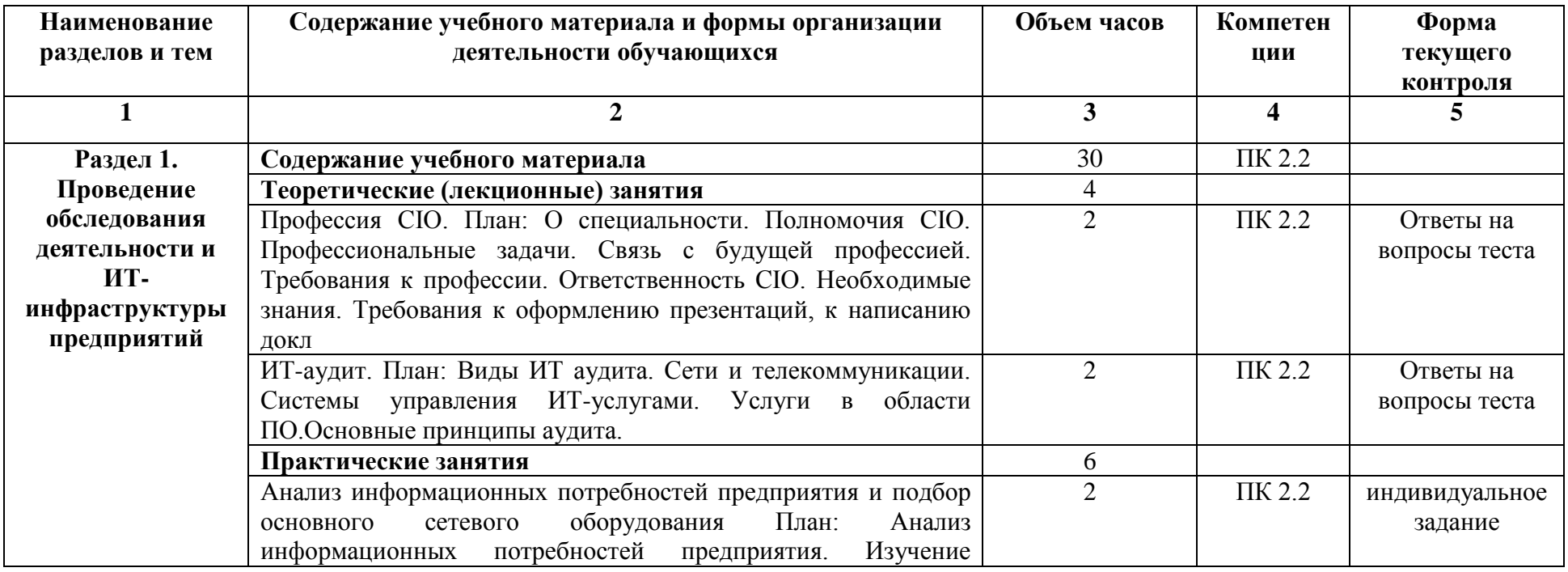

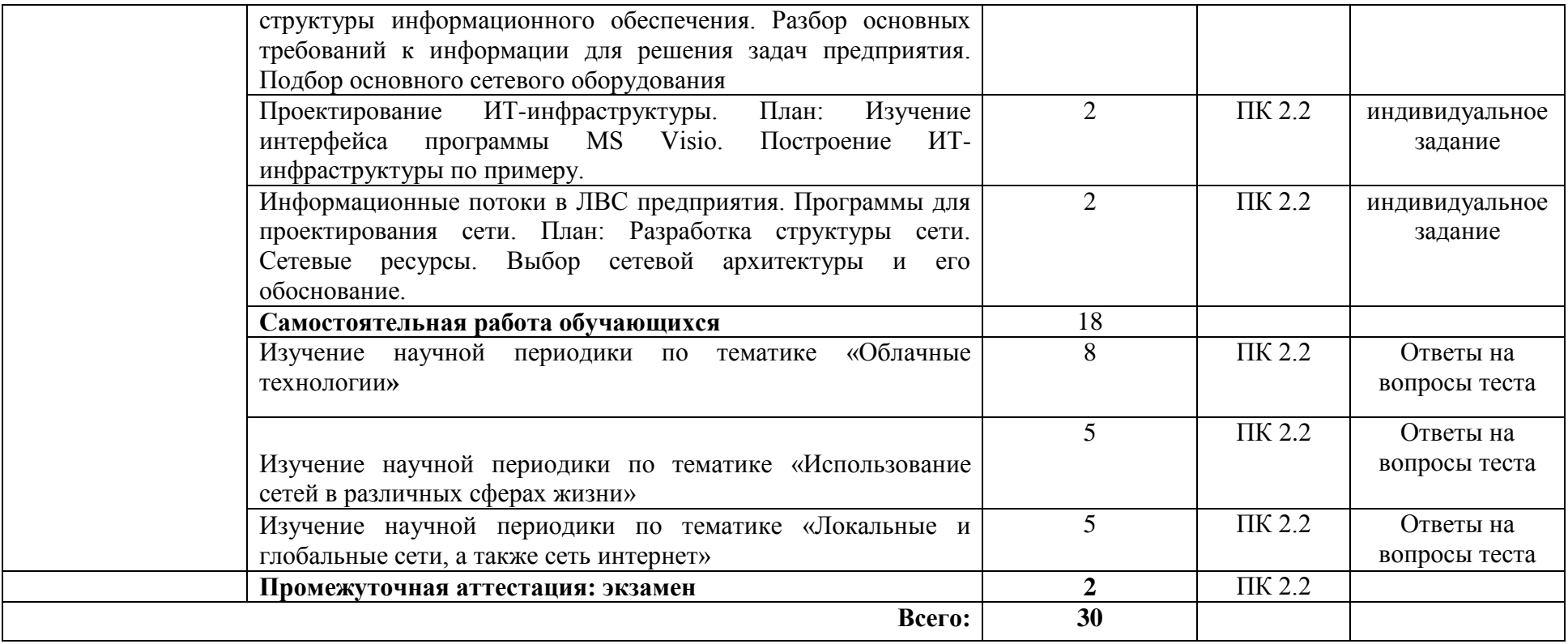

#### **3 Учебно-методическое обеспечение модуля**

# **3.1 Перечень основной и дополнительной учебной литературы, необходимой для освоения модуля**

#### **а) основная литература:**

1. Нетѐсова, О. Ю. Информационные системы и технологии в экономике : учебное пособие для вузов / О. Ю. Нетѐсова. — 3-е изд., испр. и доп. — М. : Издательство Юрайт, 2018. — 178 с. — (Серия : Университеты России). — ISBN 978-5-534-08223-4. **(ЭБС «Юрайт»)**

2. Внуков, А. А. Защита информации : учебное пособие для бакалавриата и магистратуры / А. А. Внуков. — 2-е изд., испр. и доп. — М. : Издательство Юрайт, 2018. — 261 с. — (Серия : Бакалавр и магистр. Академический курс). — ISBN 978-5-534-01678- 9. **(ЭБС «Юрайт»)**

3. Нестеров, С. А. Информационная безопасность : учебник и практикум для академического бакалавриата / С. А. Нестеров. — М. : Издательство Юрайт, 2018. — 321 с. — (Серия : Университеты России). — ISBN 978-5-534-00258-4. — **(ЭБС «Юрайт»)**

#### **б) дополнительная литература:**

1. Новожилов, О. П. Информатика : учебник для прикладного бакалавриата / О. П. Новожилов. — 3-е изд., пер. и доп. — М. : Издательство Юрайт, 2017. — 619 с. — (Серия : Бакалавр. Прикладной курс). — ISBN 978-5-9916-4365-8. **(ЭБС «Юрайт»)**

2. Богатырев, В. А. Информационные системы и технологии. Теория надежности : учебное пособие для бакалавриата и магистратуры / В. А. Богатырев. — М. : Издательство Юрайт, 2018. — 318 с. — (Серия : Бакалавр и магистр. Модуль.). — ISBN 978-5-534-00475-5. **(ЭБС «Юрайт»)**

3. Новожилов, О. П. Информатика в 2 ч. Часть 1 : учебник для прикладного бакалавриата / О. П. Новожилов. — 3-е изд., пер. и доп. — М. : Издательство Юрайт, 2018. — 320 с. — (Серия : Бакалавр. Академический курс). — ISBN 978-5-534-06250-2. **(ЭБС «Юрайт»)**

#### **3.2 Перечень информационных технологий, используемых при осуществлении образовательного процесса по модулю**

В учебном процессе по данному модулю предусмотрено использование информационных технологий:

чтение лекций с использованием слайд-презентаций;

взаимодействие с обучающимися посредством электронной почты, онлайн и оффлайн общение в электронной образовательной среде.

Лицензионное программное обеспечение:

Операционная система Microsoft Windows

VirtualBox, Microsoft Office (Microsoft Word, Microsoft Excel, Microsoft Power Point)

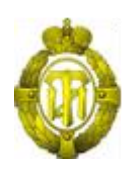

# МИНОБРНАУКИ РОССИИ

федеральное государственное бюджетное образовательное учреждение высшего образования «Санкт-Петербургский государственный технологический институт (технический университет)» (СПбГТИ(ТУ))

# **РАБОЧАЯ ПРОГРАММА МОДУЛЯ УПРАВЛЕНИЕ ПРОЕКТАМИ**

Дополнительная профессиональная программа профессиональной переподготовки ««БИЗНЕС-ИНФОРМАТИКА»»

> Форма обучения Заочная

Факультет Экономики и менеджмента Кафедра Бизнес-информатика

> Санкт-Петербург 2019

# **СОДЕРЖАНИЕ**

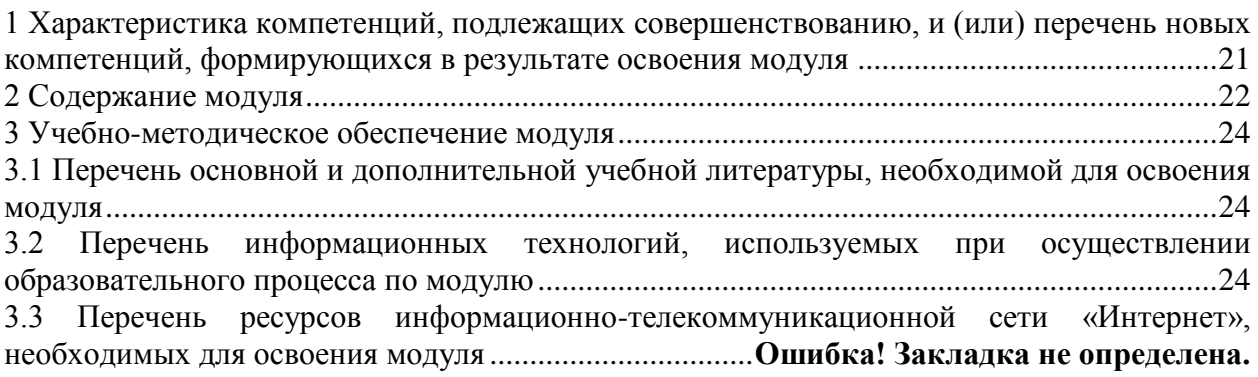

1 Характеристика компетенций, подлежащих совершенствованию, и (или) перечень новых компетенций, формирующихся в результате освоения модуля

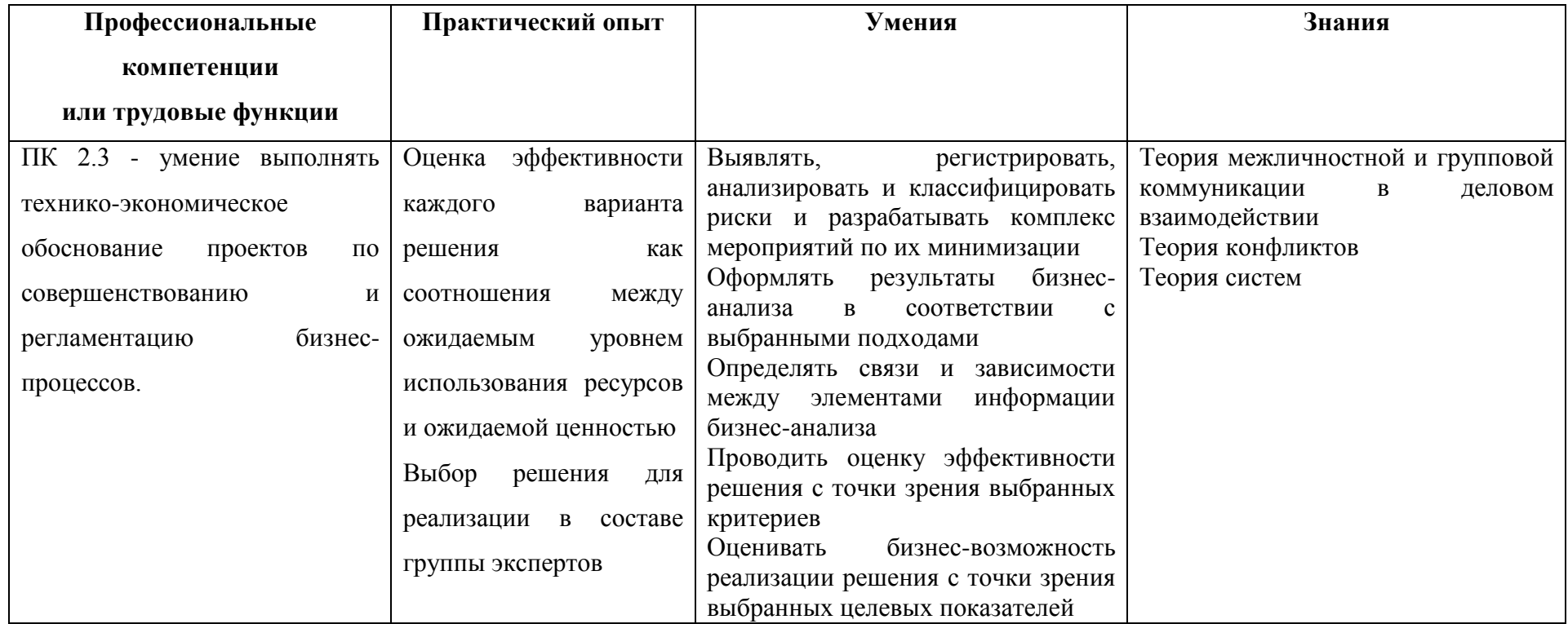

# 2 Содержание модуля

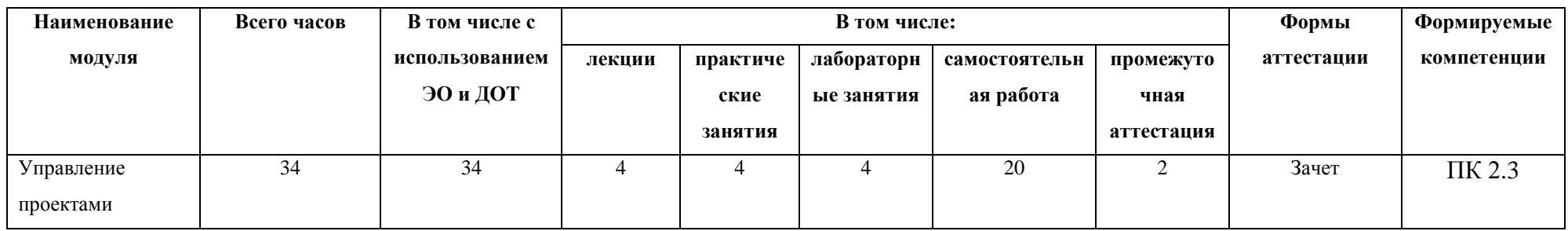

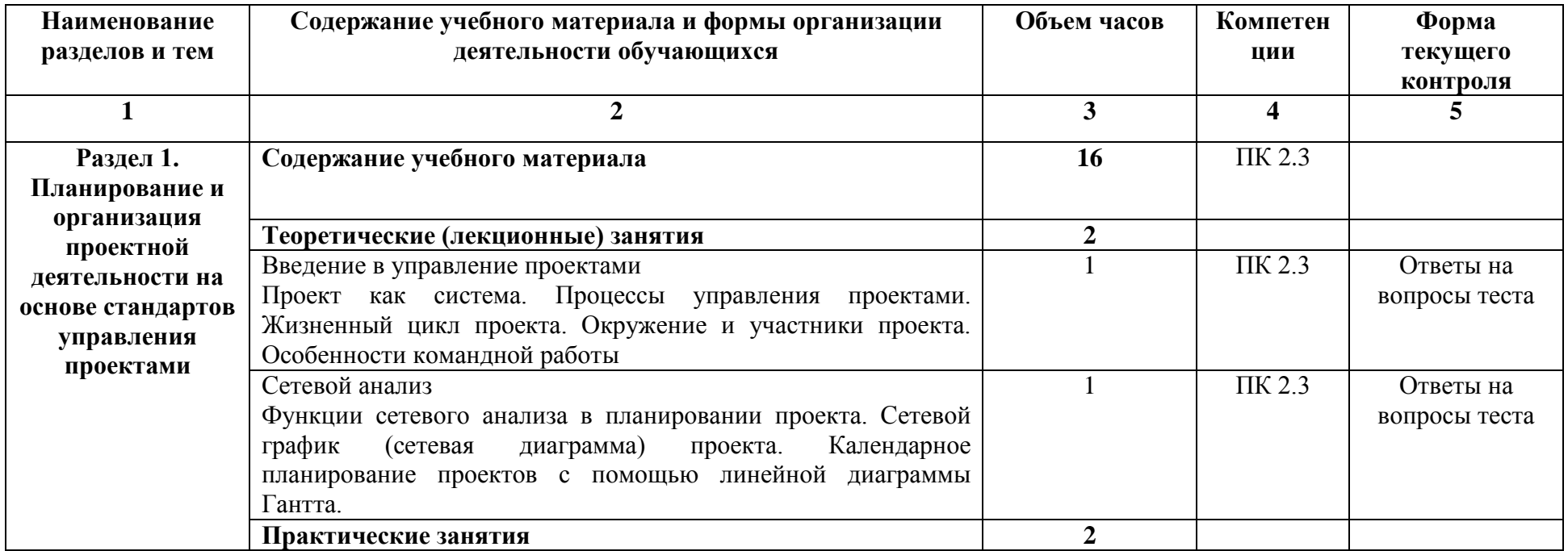

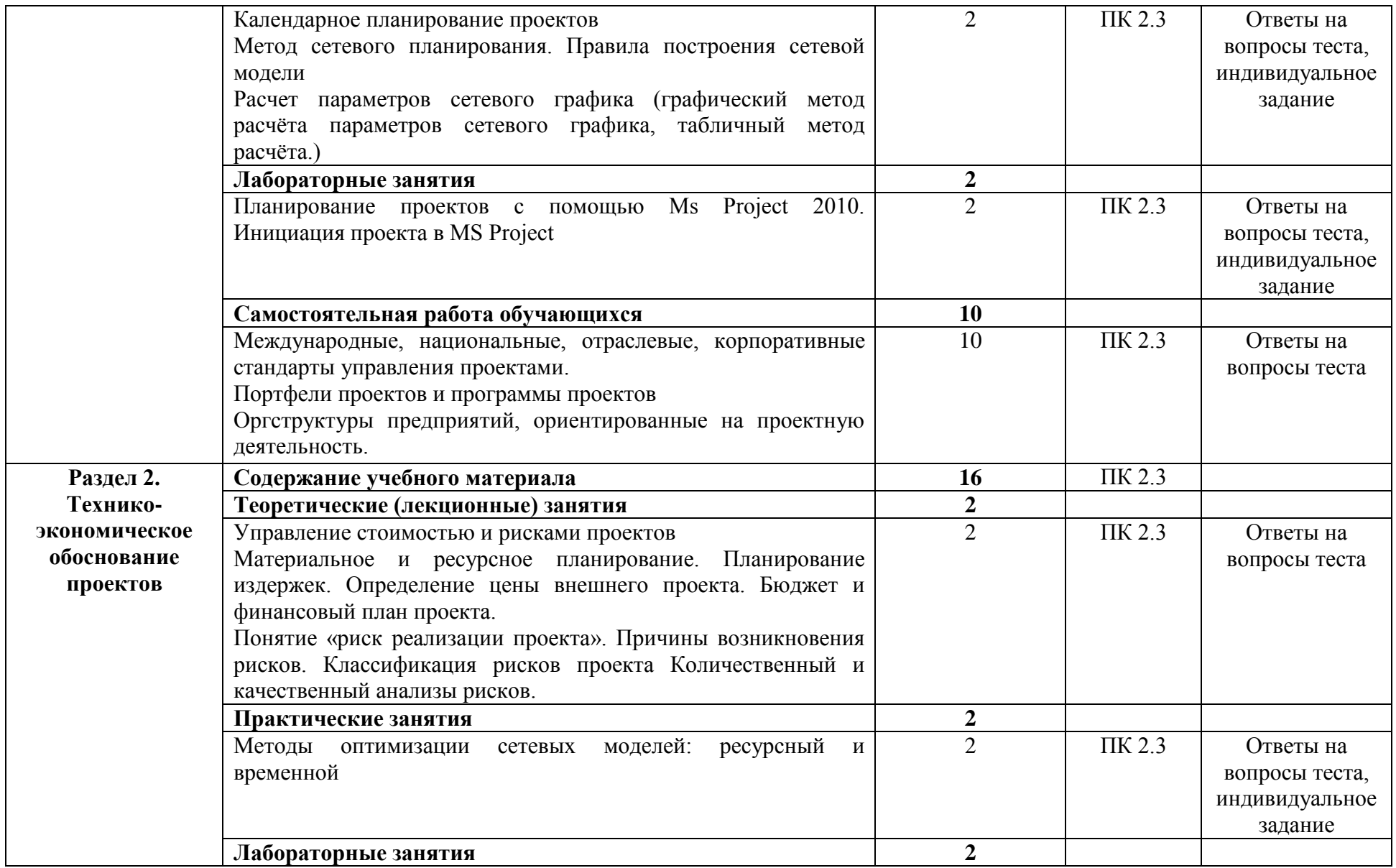
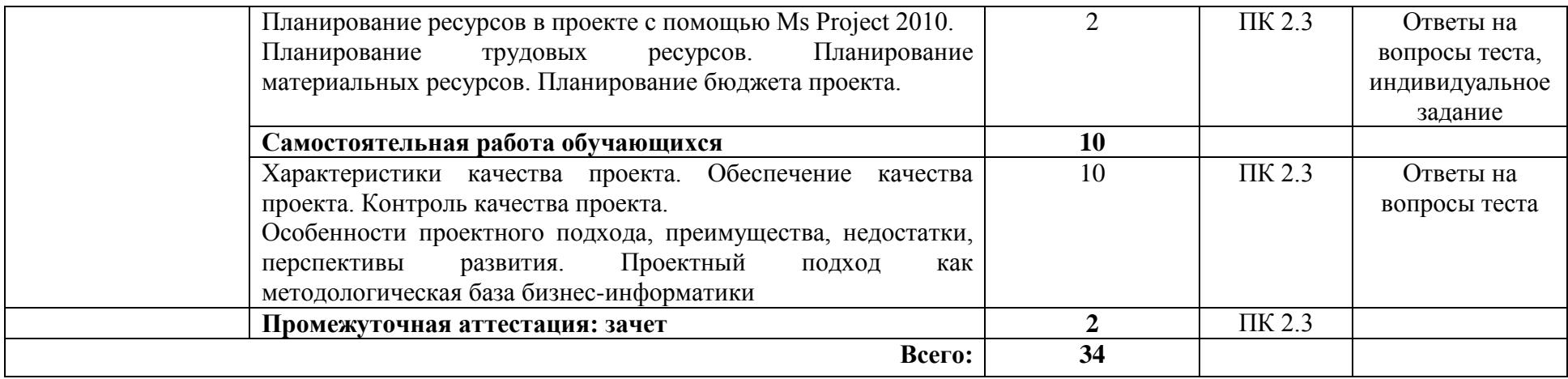

#### **3 Учебно-методическое обеспечение модуля**

#### **3.1 Перечень основной и дополнительной учебной литературы, необходимой**

#### **для освоения модуля**

#### **а) основная литература:**

1. Зуб, А. Т. Управление проектами : учебник и практикум для академического бакалавриата / А. Т. Зуб. — М. : Издательство Юрайт, 2019. — 422 с. — (Серия : Бакалавр. Академический курс). — ISBN 978-5-534-00725-1.. (ЭБС Юрайт)

2. Кузнецова, Е. В. Управление портфелем проектов как инструмент реализации корпоративной стратегии : учебник для бакалавриата и магистратуры / Е. В. Кузнецова. — 2-е изд., пер. и доп. — М. : Издательство Юрайт, 2019. — 177 с. — (Серия : Авторский учебник). — ISBN 978-5-534-07425-3.. (ЭБС Юрайт)

3. Шкурко, В. Е. Управление рисками проекта : учебное пособие для вузов / В. Е. Шкурко ; под науч. ред. А. В. Гребенкина. — 2-е изд. — М. : Издательство Юрайт, 2019. — 182 с. — (Серия : Университеты России). — ISBN 978-5-534-05843-7. (ЭБС Юрайт) **б) дополнительная литература:**

Астапчук, В. А. Корпоративные информационные системы: требования при проектировании : учебное пособие для вузов / В. А. Астапчук, П. В. Терещенко. — 2-е изд., испр. и доп. — М. : Издательство Юрайт, 2019. — 110 с. — (Серия : Университеты России). — ISBN 978-5-534-08410-8. (ЭБС Юрайт)

Грекул, В. И. Проектирование информационных систем : учебник и практикум для академического бакалавриата / В. И. Грекул, Н. Л. Коровкина, Г. А. Левочкина. — М. : Издательство Юрайт, 2019. — 385 с. — (Серия : Бакалавр. Академический курс). — ISBN 978-5-9916-8764-5. (ЭБС Юрайт)

Управление знаниями. Теория и практика : учебник для бакалавриата и магистратуры / А. И. Уринцов [и др.] ; под ред. А. И. Уринцова. — М. : Издательство Юрайт, 2019. — 255 с. — (Серия : Бакалавр и магистр. Академический курс). — ISBN 978-5-9916-3573-8. (ЭБС Юрайт)

#### **3.2 Перечень информационных технологий, используемых при осуществлении образовательного процесса по модулю**

В учебном процессе по данному модулю предусмотрено использование информационных технологий:

чтение лекций с использованием слайд-презентаций;

взаимодействие с обучающимися посредством электронной почты, онлайн и оффлайн общение в электронной образовательной среде.

#### Лицензионное программное обеспечение:

Операционная система Microsoft Windows

Microsoft Office (Microsoft Word, Microsoft Excel, Microsoft Power Point, Microsoft Project)

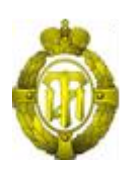

## МИНОБРНАУКИ РОССИИ

## федеральное государственное бюджетное образовательное учреждение высшего образования «Санкт-Петербургский государственный технологический институт (технический университет)» (СПбГТИ(ТУ))

# **РАБОЧАЯ ПРОГРАММА ПРАКТИКИ**

Дополнительная профессиональная программа профессиональной переподготовки «Бизнес-информатика»

> Форма обучения Заочная

Факультет Экономики и менеджмента Кафедра Менеджмент и маркетинга

> Санкт-Петербург 2020

## **СОДЕРЖАНИЕ**

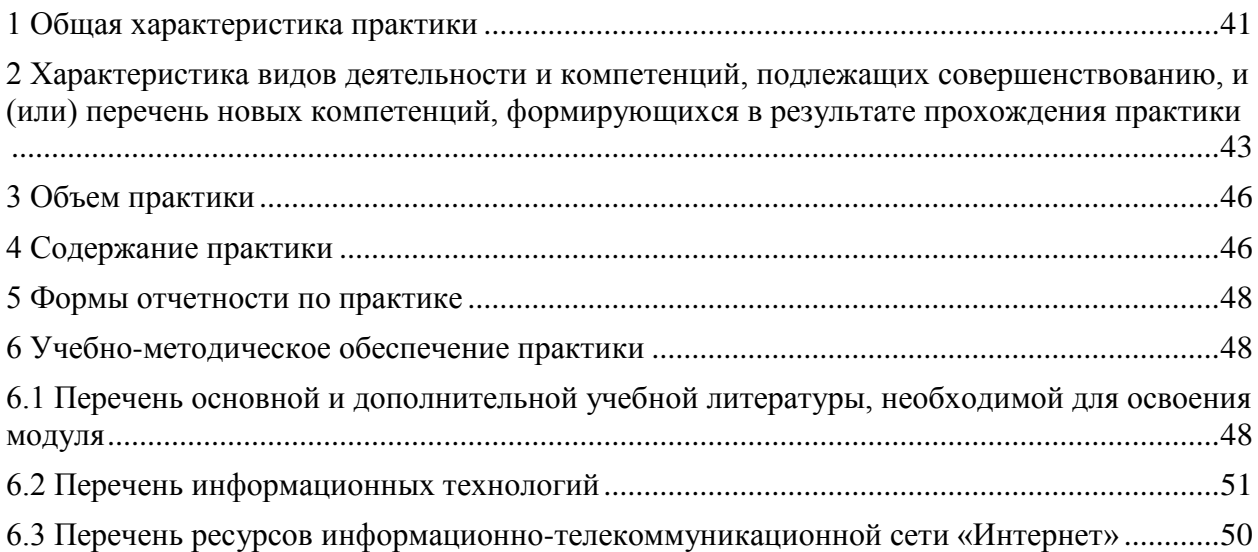

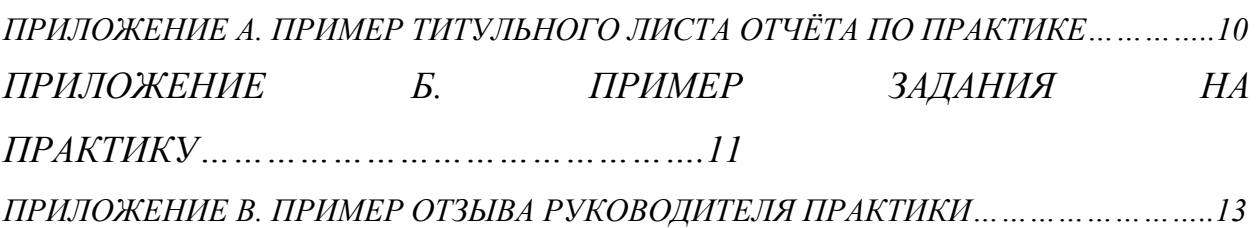

#### **1 Общая характеристика практики**

<span id="page-40-0"></span>Практика является одним из завершающих этапов освоения вида/-ов деятельности, предусмотренных программой профессиональной переподготовки:

- ВД 1 Формирование возможных решений на основе разработанных для них целевых показателей;

- ВД 2 Анализ, обоснование и выбор решения.

Практика проводится в целях закрепления теоретических знаний, полученных при освоении программы профессиональной переподготовки, и приобретения практических навыков и умений для их эффективного использования при исполнении своих должностных обязанностей.

Форма промежуточной аттестации по практике: зачет.

Результаты практики должны быть оформлены в виде отчета по практике.

Аттестация по итогам практики проводится на основании оформленного отчета, тестирования/опроса и отзыва руководителя практики. По итогам положительной аттестации слушателю выставляется зачет.

Практика может быть проведена непосредственно в структурных подразделениях СПбГТИ(ТУ) или, на основе договоров, в организациях, осуществляющих деятельность по образовательной программе соответствующего профиля.

Общее учебно-методическое руководство практикой осуществляется кафедрой – разработчиком программы профессиональной переподготовки.

Слушатели выполняют задания, предусмотренные программой практики, под руководством представителя кафедры и/или руководителя от организации – базы практики.

Слушатель при прохождении практики получает от руководителя указания и отчитывается о выполненной работе в соответствии с графиком проведения практики.

41

В процессе практики текущий контроль за работой слушателя, в том числе самостоятельной, осуществляется руководителем практики

**2 Характеристика видов деятельности и компетенций, подлежащих совершенствованию, и (или) перечень новых компетенций, формирующихся в результате прохождения практики**

<span id="page-42-0"></span>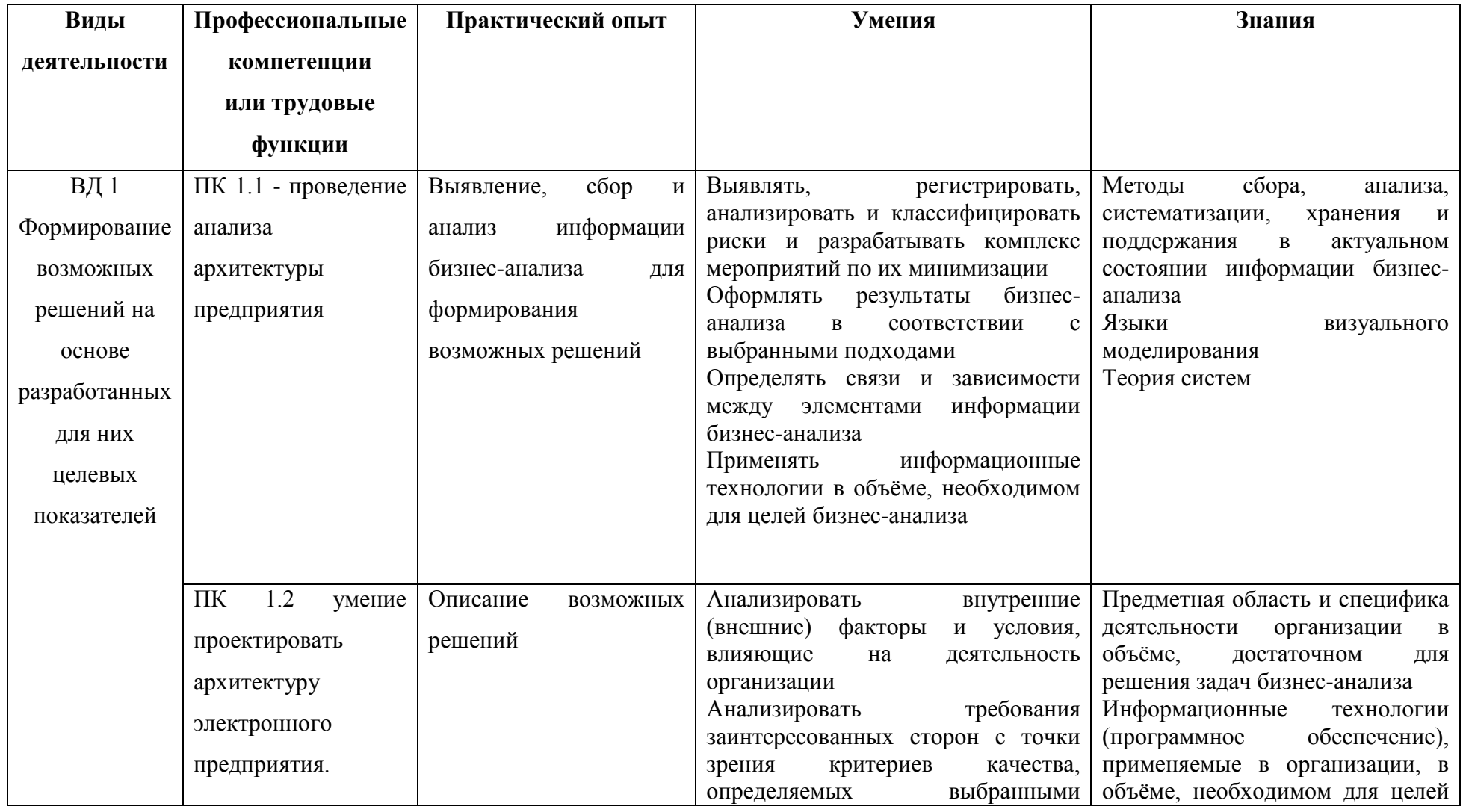

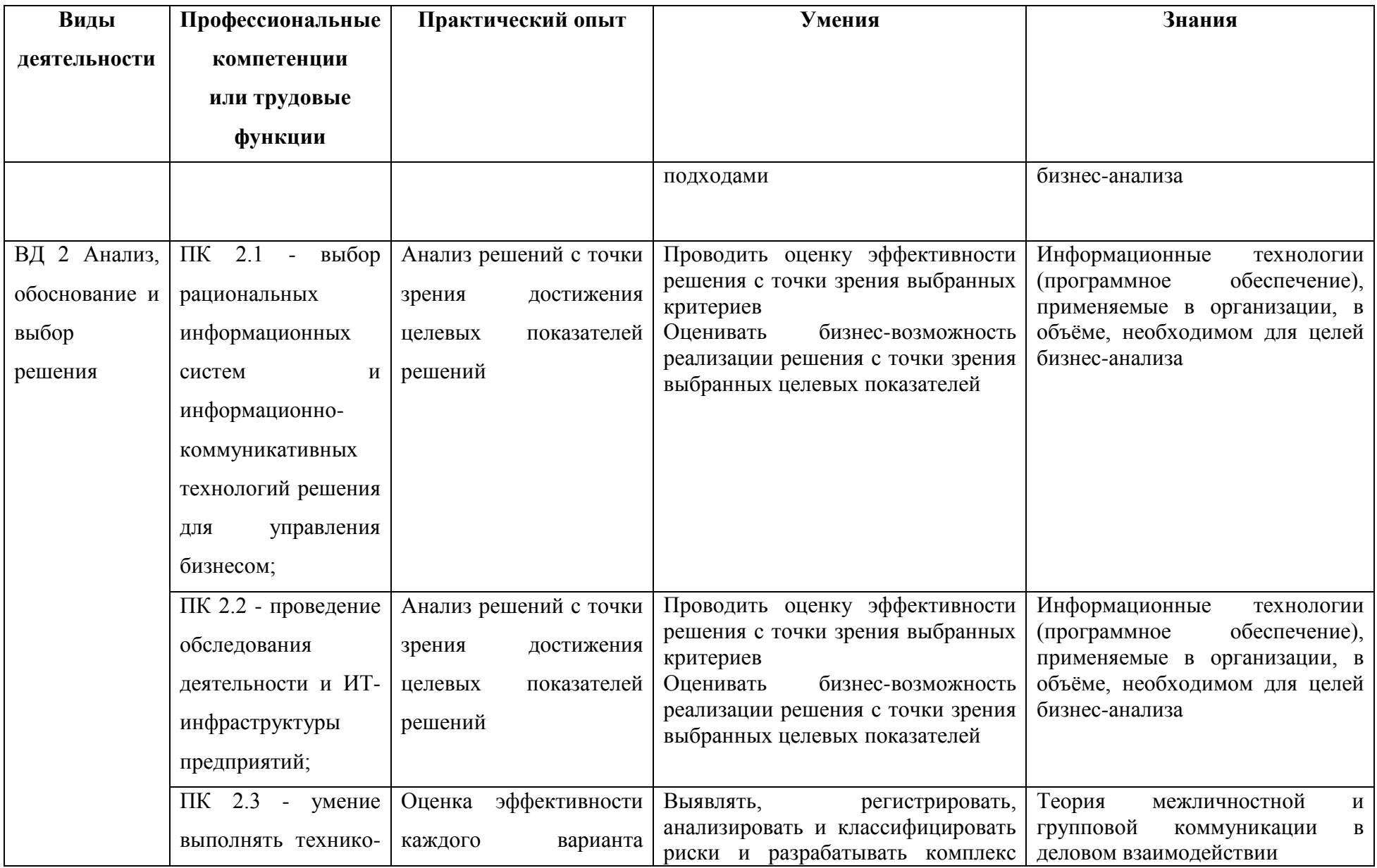

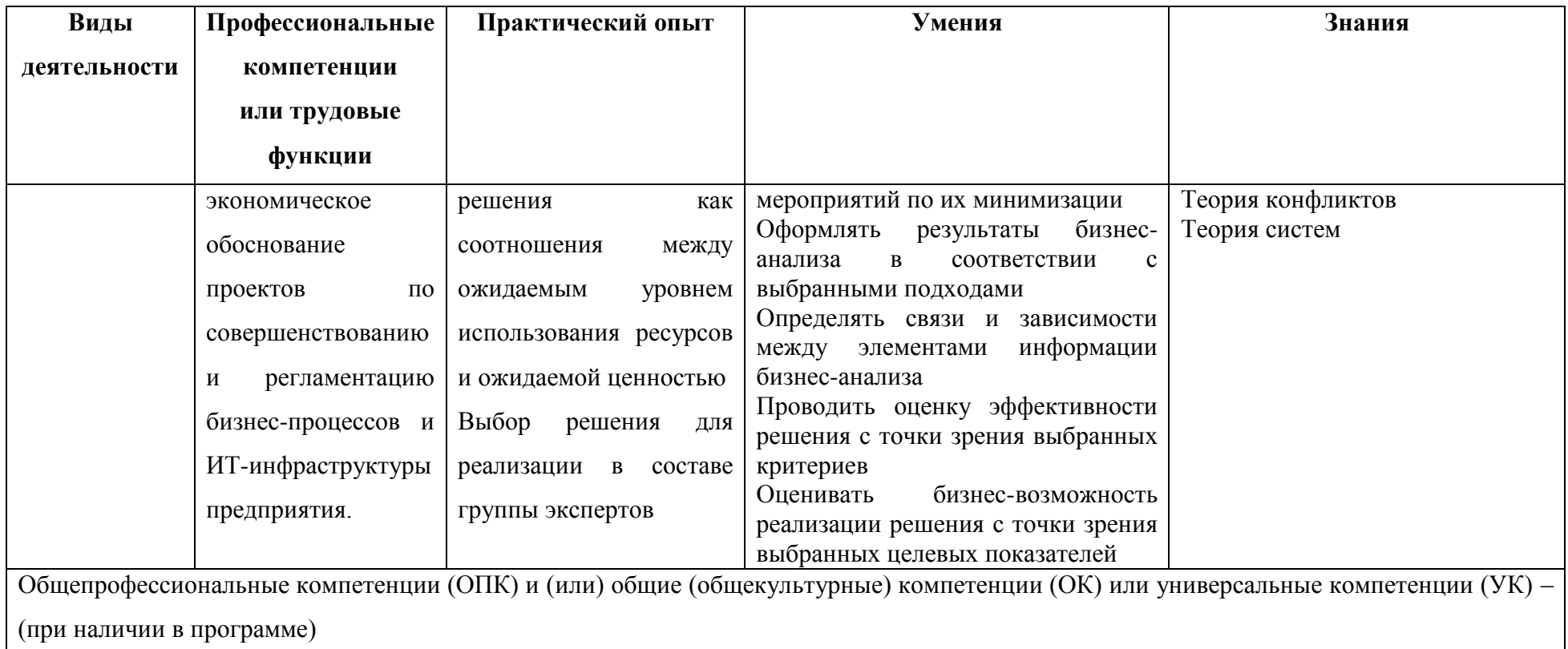

## <span id="page-45-0"></span>**3 Объем практики**

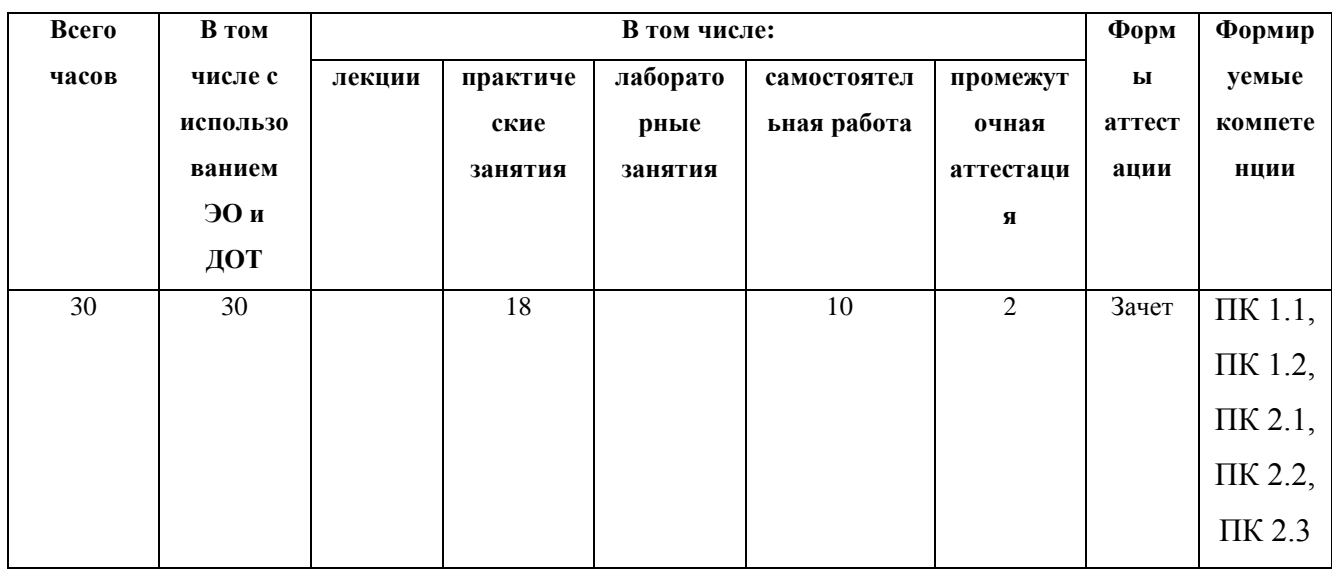

## <span id="page-45-1"></span>**4 Содержание практики**

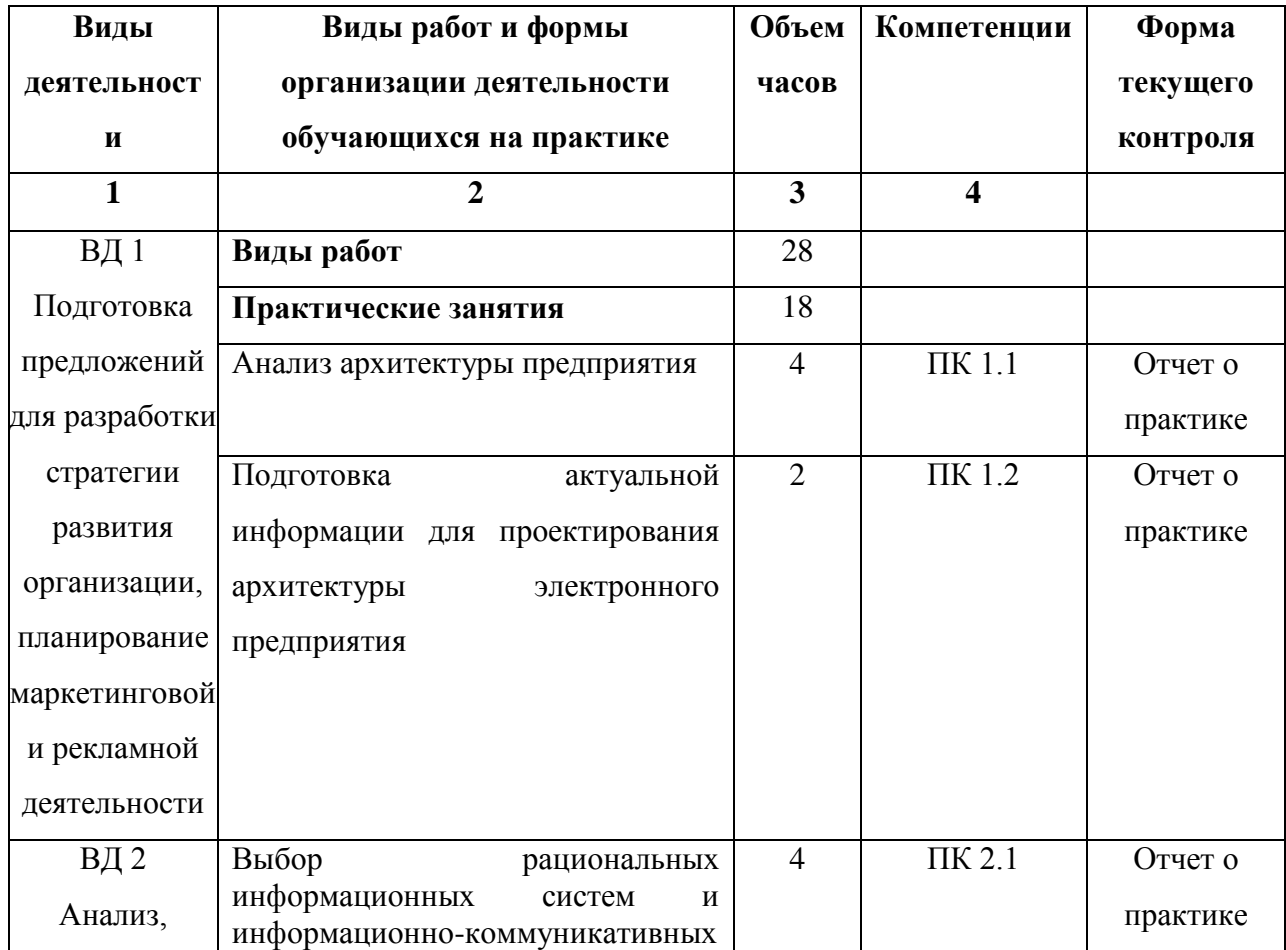

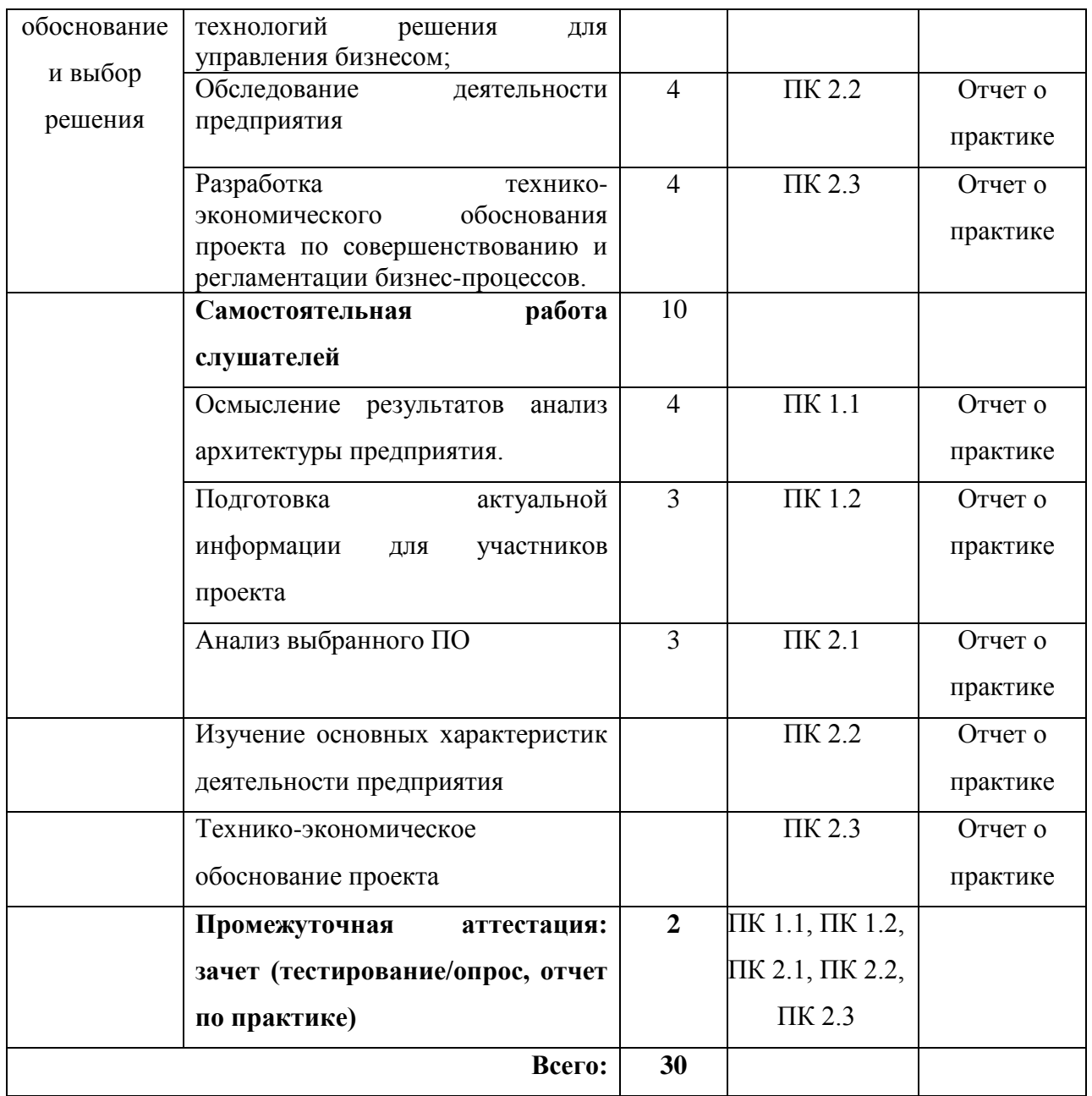

#### <span id="page-47-0"></span>**5 Формы отчетности по практике**

Отчет о практике оформляет каждый слушатель.

Объем отчета должен составлять 25 – 40 страниц.

Отчет о практике должен содержать:

- титульный лист, оформленный согласно приложению А;

задание и календарный план практики, подписанные руководителями практики (приложение Б);

- введение;
- анализ выполненной работы;
- заключение;
- источники информации.

Раздел "Введение" должен содержать общие сведения о практике и ее краткую характеристику.

Раздел "Анализ выполненной работы" является основной частью отчета и составляет примерно 90*%* его объема. В разделе дается описание и анализ выполненных видов работ, с приложением результатов проделанной работы, отраженных в соответствующих пунктах отчета, в том числе в виде текста, таблиц, расчетов, иллюстраций и т.п.

В разделе "Заключение" слушатель должен подвести итог проделанной работе.

Аттестация по итогам практики проводится на основании оформленного отчета,

<span id="page-47-1"></span>тестирования/опроса и отзыва руководителя практики (приложение В). По итогам положительной аттестации слушателю выставляется зачет.

#### **6 Учебно-методическое обеспечение практики**

## <span id="page-47-2"></span>**6.1 Перечень основной и дополнительной учебной литературы, необходимой**

#### **для освоения модуля**

#### **а) основная литература:**

1. Информационные системы управления производственной компанией : учебник и практикум для академического бакалавриата / под редакцией Н. Н. Лычкиной. — Москва : Издательство Юрайт, 2019. — 249 с. — (Бакалавр. Академический курс). — ISBN 978-5-534-00764-0. — **(ЭБС «Юрайт»)**

2. *Колкова, Н. И.* Информационное обеспечение автоматизированных библиотечно-информационных систем (АБИС) : учебник для академического бакалавриата / Н. И. Колкова, И. Л. Скипор. — 2-е изд. — Москва : Издательство Юрайт, 2019 ; Кемерово : Изд-во КемГИК. — 355 с. — (Университеты России). — ISBN 978-5- 534-11098-2 (Издательство Юрайт). — ISBN 978-5-8154-0419-9 (Изд-во КемГИК). — **(ЭБС «Юрайт»)**

3. *Советов, Б. Я.* Информационные технологии : учебник для прикладного бакалавриата / Б. Я. Советов, В. В. Цехановский. — 7-е изд., перераб. и доп. — Москва :

Издательство Юрайт, 2019. — 327 с. — (Бакалавр. Прикладной курс). — ISBN 978-5-534- 00048-1. — **(ЭБС «Юрайт»)**

4. *Мамонова, Т. Е.* Информационные технологии. Лабораторный практикум : учебное пособие для прикладного бакалавриата / Т. Е. Мамонова. — Москва : Издательство Юрайт, 2019. — 176 с. — (Университеты России). — ISBN 978-5-9916-7060- 9. — **(ЭБС «Юрайт»)**

5. Информационные технологии в экономике и управлении в 2 ч. Часть 1 : учебник для среднего профессионального образования / В. В. Трофимов [и др.] ; под редакцией В. В. Трофимова. — 3-е изд., перераб. и доп. — Москва : Издательство Юрайт, 2019. — 269 с. — (Профессиональное образование). — ISBN 978-5-534-09137-3. — **(ЭБС «Юрайт»)**

6. Информационные технологии в экономике и управлении в 2 ч. Часть 2 : учебник для среднего профессионального образования / В. В. Трофимов [и др.]. — 3-е изд., перераб. и доп. — Москва : Издательство Юрайт, 2019. — 245 с. — (Профессиональное образование). — ISBN 978-5-534-09139-7. — **(ЭБС «Юрайт»)**

7. Информационные технологии в экономике и управлении в 2 ч. Часть 1 : учебник для академического бакалавриата / В. В. Трофимов [и др.] ; под редакцией В. В. Трофимова. — 3-е изд., перераб. и доп. — Москва : Издательство Юрайт, 2019. — 269 с. — (Бакалавр. Академический курс). — ISBN 978-5-534-09083-3. — **(ЭБС «Юрайт»)**

8. Информационные технологии в экономике и управлении в 2 ч. Часть 2 : учебник для академического бакалавриата / В. В. Трофимов [и др.]. — 3-е изд., перераб. и доп. — Москва : Издательство Юрайт, 2019. — 245 с. — (Бакалавр. Академический курс). — ISBN 978-5-534-09084-0. — **(ЭБС «Юрайт»)**

9. Долганова, О. И. Моделирование бизнес-процессов : учебник и практикум для академического бакалавриата / О. И. Долганова, Е. В. Виноградова, А. М. Лобанова ; под редакцией О. И. Долгановой. — Москва : Издательство Юрайт, 2019. — 289 с. — (Бакалавр. Академический курс). — ISBN 978-5-534-00866-1. — **(ЭБС «Юрайт»)**

10. Горохов, А. В. Основы системного анализа : учебное пособие для вузов / А. В. Горохов. — Москва : Издательство Юрайт, 2019. — 140 с. — (Университеты России). — ISBN 978-5-534-09459-6. — **(ЭБС «Юрайт»)**

#### **б) дополнительная литература:**

1. Чернышева, А. М. Управление продуктом : учебник и практикум для бакалавриата и магистратуры / А. М. Чернышева, Т. Н. Якубова. — М. : Издательство Юрайт, 2018. — 373 с. — (Серия : Бакалавр и магистр. Академический курс). — ISBN 978-5-534-01486-0. **(ЭБС «Юрайт»)**

2. Казакова, Н. А. Современный стратегический анализ : учебник и практикум для магистратуры / Н. А. Казакова. — 2-е изд., перераб. и доп. — М. : Издательство Юрайт, 2018. — 386 с. — (Серия : Магистр). — ISBN 978-5-534-00652-0. **(ЭБС «Юрайт»)**

3. Малюк, В. И. Стратегический менеджмент. Организация стратегического развития : учебник и практикум для бакалавриата и магистратуры / В. И. Малюк. — М. : Издательство Юрайт, 2018. — 361 с. — (Серия : Бакалавр и магистр. Модуль.). — ISBN 978-5-534-03338-0. **(ЭБС «Юрайт»)**

4. Фролов, Ю. В. Стратегический менеджмент. Формирование стратегии и проектирование бизнес-процессов : учебное пособие для бакалавриата и магистратуры /

Ю. В. Фролов, Р. В. Серышев. — 2-е изд., испр. и доп. — М. : Издательство Юрайт, 2018. — 166 с. — (Серия : Университеты России). — ISBN 978-5-534-05448-4. **(ЭБС «Юрайт»)**

5. *Коршунов, М. К.* Экономика и управление: применение информационных технологий : учебное пособие для вузов / М. К. Коршунов. — 2-е изд. — Москва : Издательство Юрайт, 2019 ; Екатеринбург : Изд-во Урал. ун-та. — 110 с. — (Университеты России). — ISBN 978-5-534-07724-7 (Издательство Юрайт). — ISBN 978- 5-7996-1431-7 (Изд-во Урал. ун-та). — **(ЭБС «Юрайт»)**

6. Информационные технологии в менеджменте (управлении) : учебник и практикум для вузов / Ю. Д. Романова [и др.]. — 2-е изд., перераб. и доп. — Москва : Издательство Юрайт, 2019. — 411 с. — (Высшее образование). — ISBN 978-5-534-11745- 5. — **(ЭБС «Юрайт»)**

7. *Плахотникова, М. А.* Информационные технологии в менеджменте : учебник и практикум для прикладного бакалавриата / М. А. Плахотникова, Ю. В. Вертакова. — 2-е изд., перераб. и доп. — Москва : Издательство Юрайт, 2019. — 326 с. — (Бакалавр. Прикладной курс). — ISBN 978-5-534-07333-1. — **(ЭБС «Юрайт»)**

8. *Моргунов, А. Ф.* Информационные технологии в менеджменте : учебник для академического бакалавриата / А. Ф. Моргунов. — Москва : Издательство Юрайт, 2019. — 266 с. — (Высшее образование). — ISBN 978-5-534-00337-6. — **(ЭБС «Юрайт»)**

<span id="page-49-0"></span>**6.3 Перечень ресурсов информационно-телекоммуникационной сети «Интернет»**

**Учебно-методические материалы**[:http://technolog.edu.ru](http://technolog.edu.ru/)

*Электронно-библиотечные системы*

#### **1. Электронная библиотека СПбГТИ(ТУ) (на базе ЭБС «БиблиоТех»)**

Принадлежность – собственная СПбГТИ(ТУ).

Договор на передачу права (простой неисключительной лицензии) на использования результата интеллектуальной деятельности ООО «БиблиоТех»

ГК№0372100046511000114\_135922 от 30.08.2011

Адрес сайта – <http://bibl.lti-gti.ru/>

### **2. Электронная библиотечная система «Юрайт»** [https://biblio-online.ru](https://biblio-online.ru/)

Принадлежность – сторонняя.

Договор № 346 от 09.01.2017.

Договор № 3148 от 28.12.2017

### **3. E-library.ru – научная электронная библиотека - [http://elibrary.ru](http://elibrary.ru/)**

Принадлежность – сторонняя. Договор № SU-09-01-2018-2 от 09.01.2018

#### *Подписка СПбГТИ (ТУ) ФЭМ содержит 5 журналов:*

- Журнал «Вопросы экономики»
- Журнал «Деньги и кредит»
- <br>
<del>V</del> Журнал « Российский журнал менелжмента»<br>
V Журнал « Российский журнал менелжмента»
- Журнал « Российский журнал менеджмента»
- Журнал « Креативная экономика»

**Журнал «Экономический вектор» (издается ФЭМ СПбГТИ(ТУ))**

### *Профессиональные базы данных*

**1. ПБД ФЭМ** Принадлежность – собственная СПбГТИ (ТУ)

Адрес сайта [https://gtifem.ru/umr/biblioteka-faylov/?sphrase\\_id=97#s15](https://gtifem.ru/umr/biblioteka-faylov/?sphrase_id=97#s15)

**2. Профессиональная информационная система ИТС ПРОФ 1С**обновляемый ресурс, содержащий свыше 1000000 документов, разъяснений и примеров. <http://www.1c.ru/news/info.jsp?id=773>

Принадлежность – сторонняя. Договор № СЛД/СИТ-01343 от 20.03.2014.

#### *Информационные справочные системы*

1. Справочная правовая система (СПС) в виде электронного банка правовых материалов **«Гарант».** Договор №УЗ-14/12 от 28.08.2012- [www.garant.ru](http://www.garant.ru/)

2. Справочно-поисковая система **«Консультант-Плюс»** - [www.consultant.ru](http://www.consultant.ru/)  Принадлежность – сторонняя.

Договор об информационной поддержке от 01.01.2009

#### *Рекомендуемые интернет-ресурсы*

1. Информационная система «Единое окно доступа к образовательным ресурсам» - [http://window.edu.ru](http://window.edu.ru/)

2. Единая коллекция цифровых образовательных ресурсов - [http://school](http://school-collection.edu.ru/)[collection.edu.ru](http://school-collection.edu.ru/)

3. Федеральный центр информационно-образовательных ресурсов [http://fcior.edu.ru](http://fcior.edu.ru/)

- 4. Российская национальная библиотека[-www.nlr.ru](http://www.nlr.ru/) /
- 5. Российская государственная библиотека.[-www.rsl.ru](http://www.rsl.ru/) /
- 6. Агентство деловых новостей «Аргументы и факты». [-www.aif.ru](http://www.aif.ru/) /
- 7. Агентство деловой информации «Бизнес-карта».- [www.biznes-karta.ru](http://www.biznes-karta.ru/) /
- 8. Агентство финансовых новостей «Блумберг».- [www.bloomberg.com](http://www.bloomberg.com/) /
- 9. Информационное агентство «РосБизнесКонсалтинг». [-www.rbc.ru](http://www.rbc.ru/) /
- 10. Система дистанционного бизнес-образования. [www.businesslearning.ru](http://www.businesslearning.ru/) /

#### **6.2 Перечень информационных технологий**

<span id="page-50-0"></span>В учебном процессе по данному модулю предусмотрено использование информационных технологий:

представление материала с использованием слайд-презентаций;

взаимодействие с обучающимися посредством электронной почты, онлайн и оффлайн общение в электронной образовательной среде.

Лицензионное программное обеспечение:

Операционная система Microsoft Windows

Microsoft Office (Microsoft Word, Microsoft Excel, Microsoft Power Point, Microsoft Access)

### ПРИЛОЖЕНИЕ А

(рекомендуемое)

### ПРИМЕР ТИТУЛЬНОГО ЛИСТА ОТЧЁТА ПО ПРАКТИКЕ

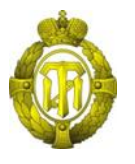

#### МИНОБРНАУКИ РОССИИ

федеральное государственное бюджетное образовательное учреждение высшего образования «Санкт-Петербургский государственный технологический институт (технический университет)» (СПбГТИ(ТУ))

## **ОТЧЁТ ПО ПРАКТИКЕ**

Дополнительная профессиональная Бизнес-информатика программа профессиональной переподготовки

Группа Слушатель

Факультет Экономики и менеджмента Кафедра Бизнес-информатики

Оценка за практику **\_\_\_\_\_\_\_\_\_\_\_\_\_\_\_\_\_\_\_\_\_\_\_\_\_\_\_\_\_\_\_**

Руководитель практики

И.О. Фамилия

Санкт-Петербург 2019

## ПРИЛОЖЕНИЕ Б

### (рекомендуемое)

## ПРИМЕР ЗАДАНИЯ НА ПРАКТИКУ

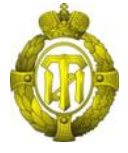

#### МИНОБРНАУКИ РОССИИ

федеральное государственное бюджетное образовательное учреждение высшего образования «Санкт-Петербургский государственный технологический институт (технический университет)» СПбГТИ(ТУ)

## **ЗАДАНИЕ НА ПРАКТИКУ**

Слушатель Иванов Иван Иванович

Дополнительная

профессиональная

программа

профессиональной

переподготовки

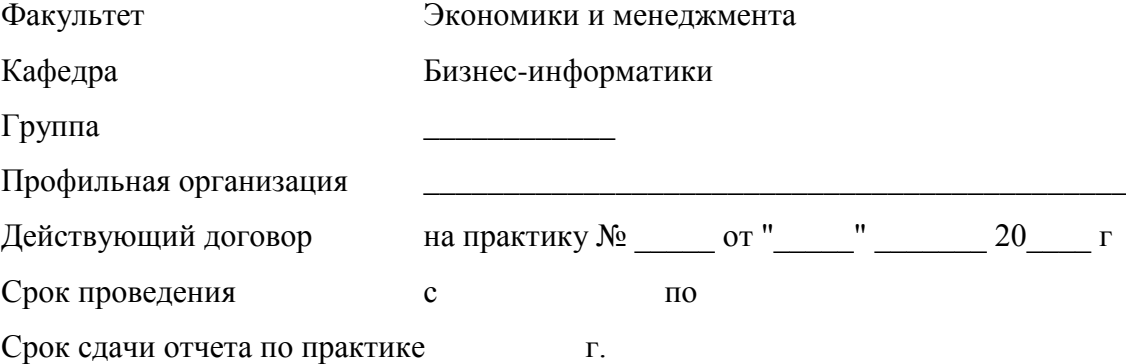

Бизнес-информатика

## Календарный план практики

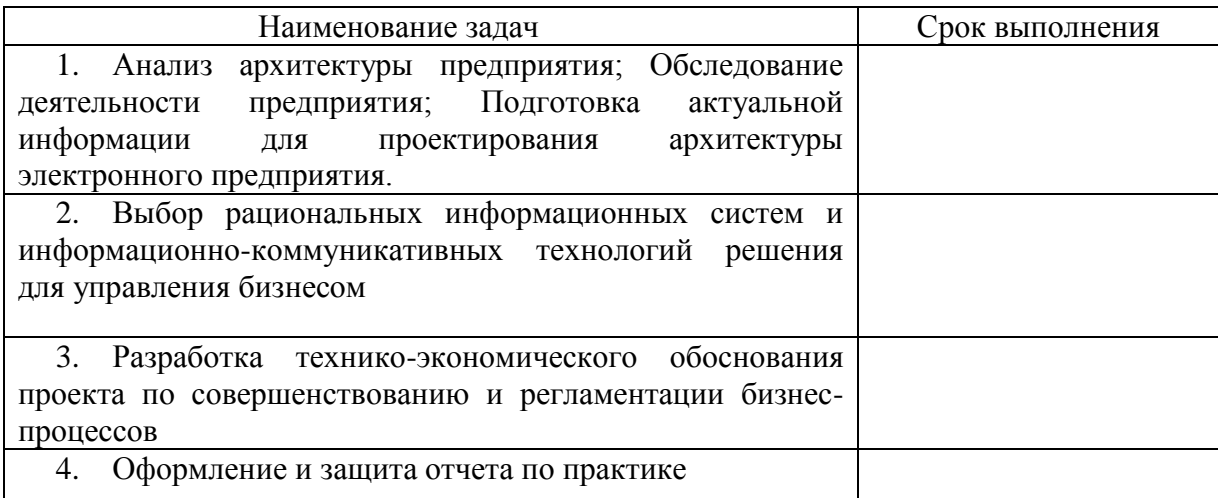

Руководитель практики

И.О. Фамилия

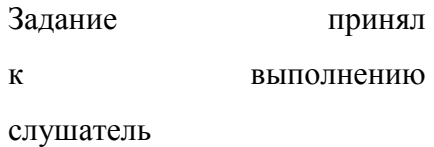

И.О. Фамилия

### ПРИЛОЖЕНИЕ В

## (рекомендуемое)

# ПРИМЕР ОТЗЫВА РУКОВОДИТЕЛЯ ПРАКТИКИ

### **ОТЗЫВ РУКОВОДИТЕЛЯ ПРАКТИКИ**

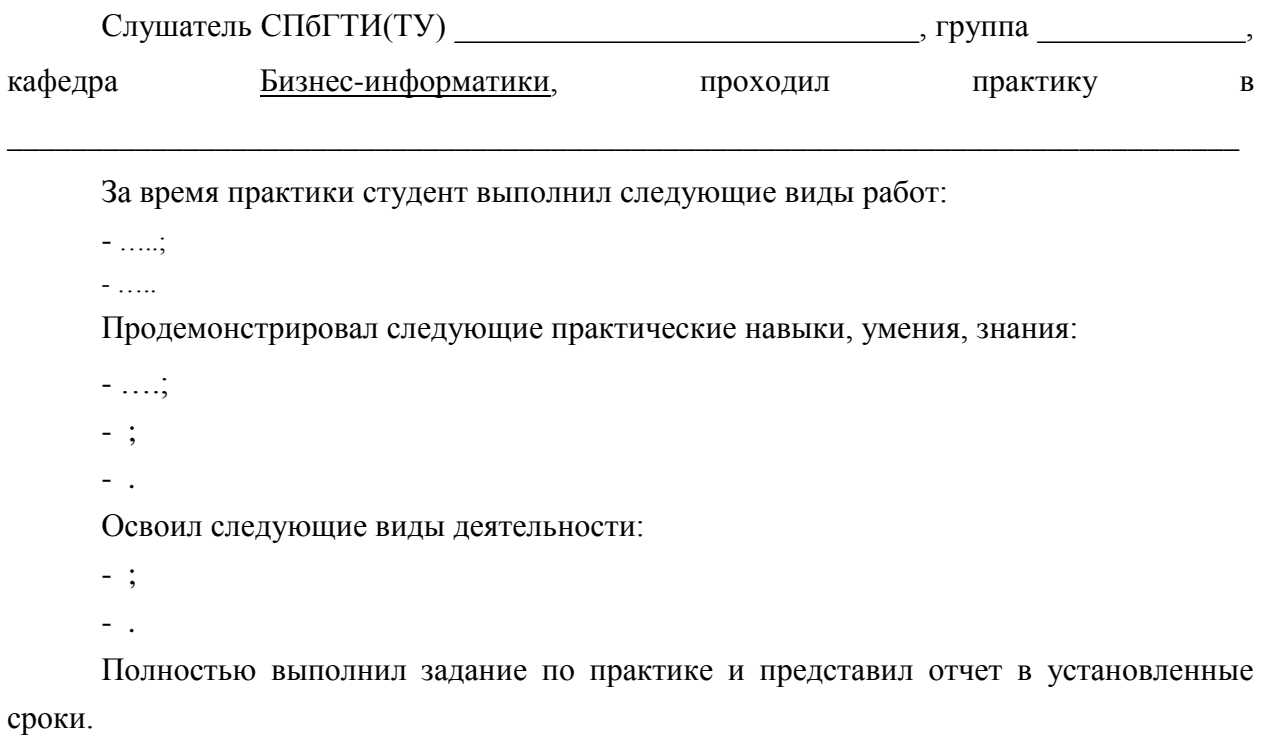

Рекомендуемая оценка: «зачет».

Руководитель практики

\_\_\_\_\_\_\_\_\_\_\_\_\_\_\_\_\_\_\_\_\_\_\_\_\_,

\_\_\_\_\_\_\_\_\_\_\_\_\_\_\_\_\_\_\_\_\_\_\_\_\_\_

И.О. Фамилия

(подпись, дата)

 $\mathbb{Z}$ 

### **6. ФОРМЫ АТТЕСТАЦИИ, ОЦЕНОЧНЫЕ МАТЕРИАЛЫ**

**6.1 Формы контроля и аттестации, оценочные материалы по учебным предметам, курсам, дисциплинам (модулям), практикам, стажировкам, разделам, темам**

Формы аттестации, порядок ее проведения определяются соответствующими рабочими программами модулей/практик/стажировок и оценочными материалами.

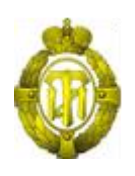

## МИНОБРНАУКИ РОССИИ

федеральное государственное бюджетное образовательное учреждение высшего образования «Санкт-Петербургский государственный технологический институт (технический университет)» (СПбГТИ(ТУ))

## **ОЦЕНОЧНЫЕ СРЕДСТВА ПО МОДУЛЮ АРХИТЕКТУРА ПРЕДПРИЯТИЯ**

Дополнительная профессиональная программа профессиональной переподготовки «БИЗНЕС-ИНФОРМАТИКА»

> Форма обучения Заочная

Факультет Экономики и менеджмента Кафедра Бизнес-информатики

> Санкт-Петербург 2019

## **СОДЕРЖАНИЕ**

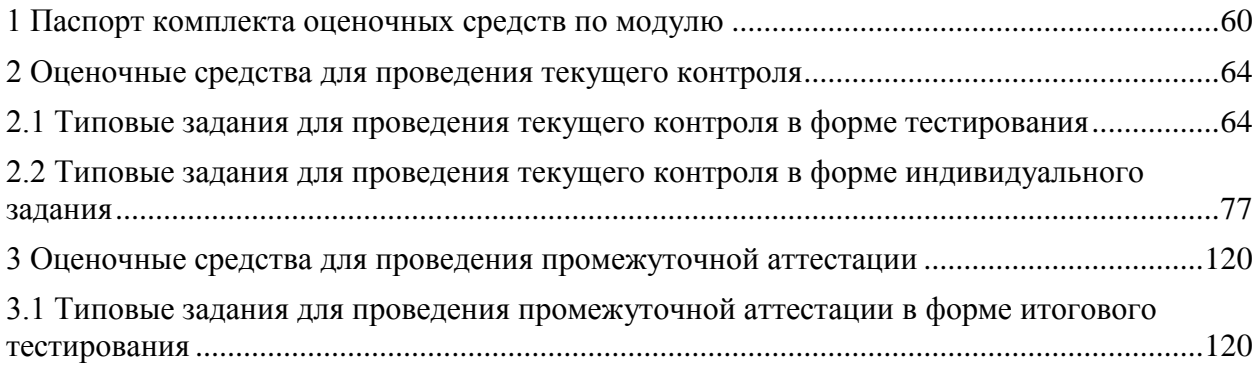

### **1 Паспорт комплекта оценочных средств по модулю**

<span id="page-59-0"></span>В результате освоения модуля, слушатель должен приобрести практический опыт, умения и знания следующих компетенций:

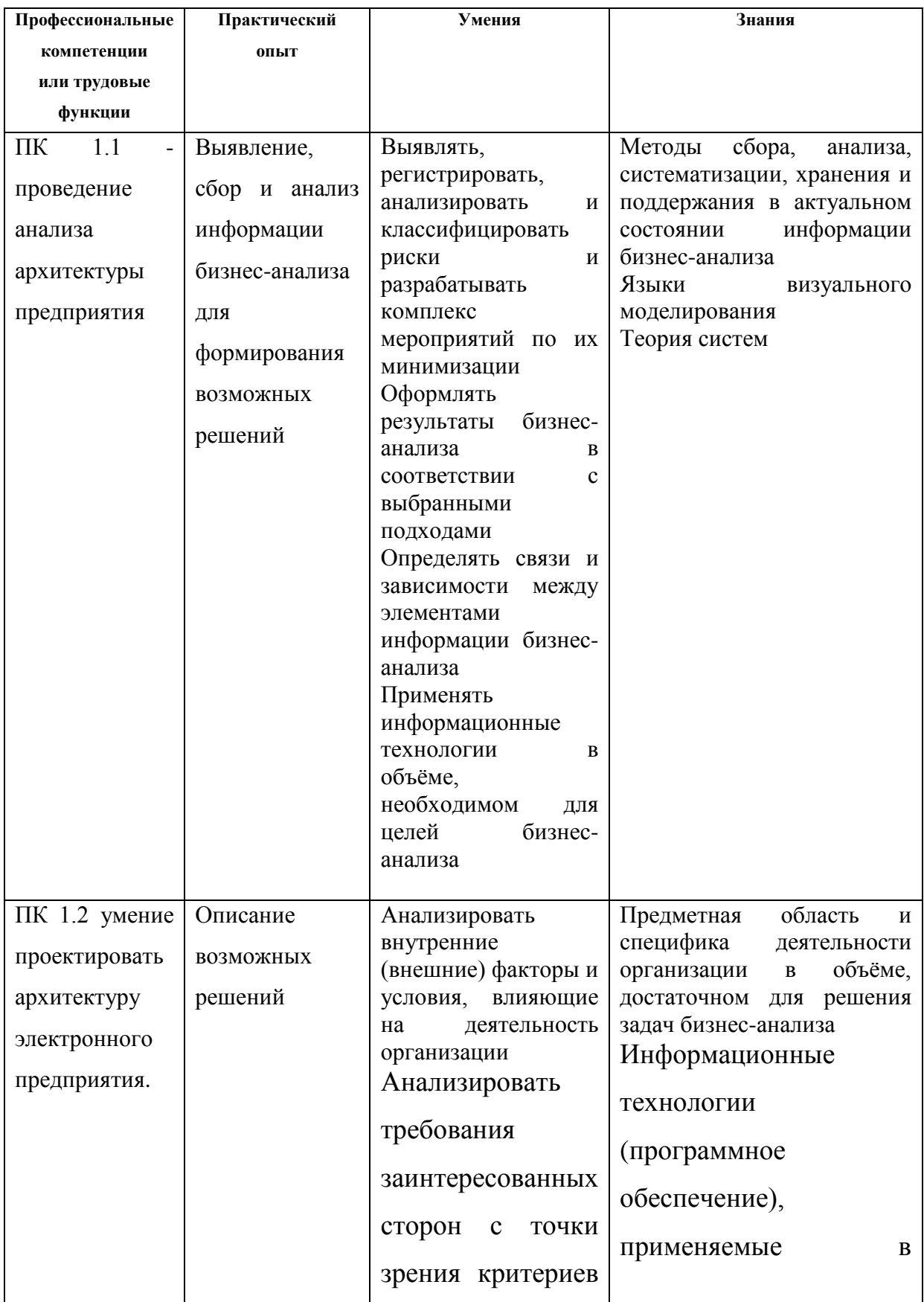

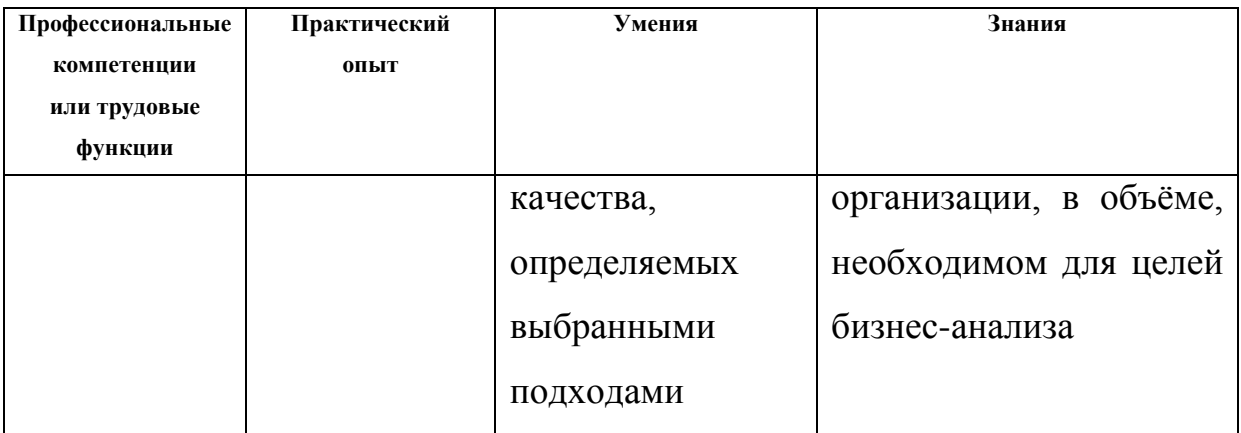

Формы текущего контроля по модулю: тестирование, индивидуальное задание.

Форма промежуточной аттестации по модулю: экзамен в форме итогового тестирования.

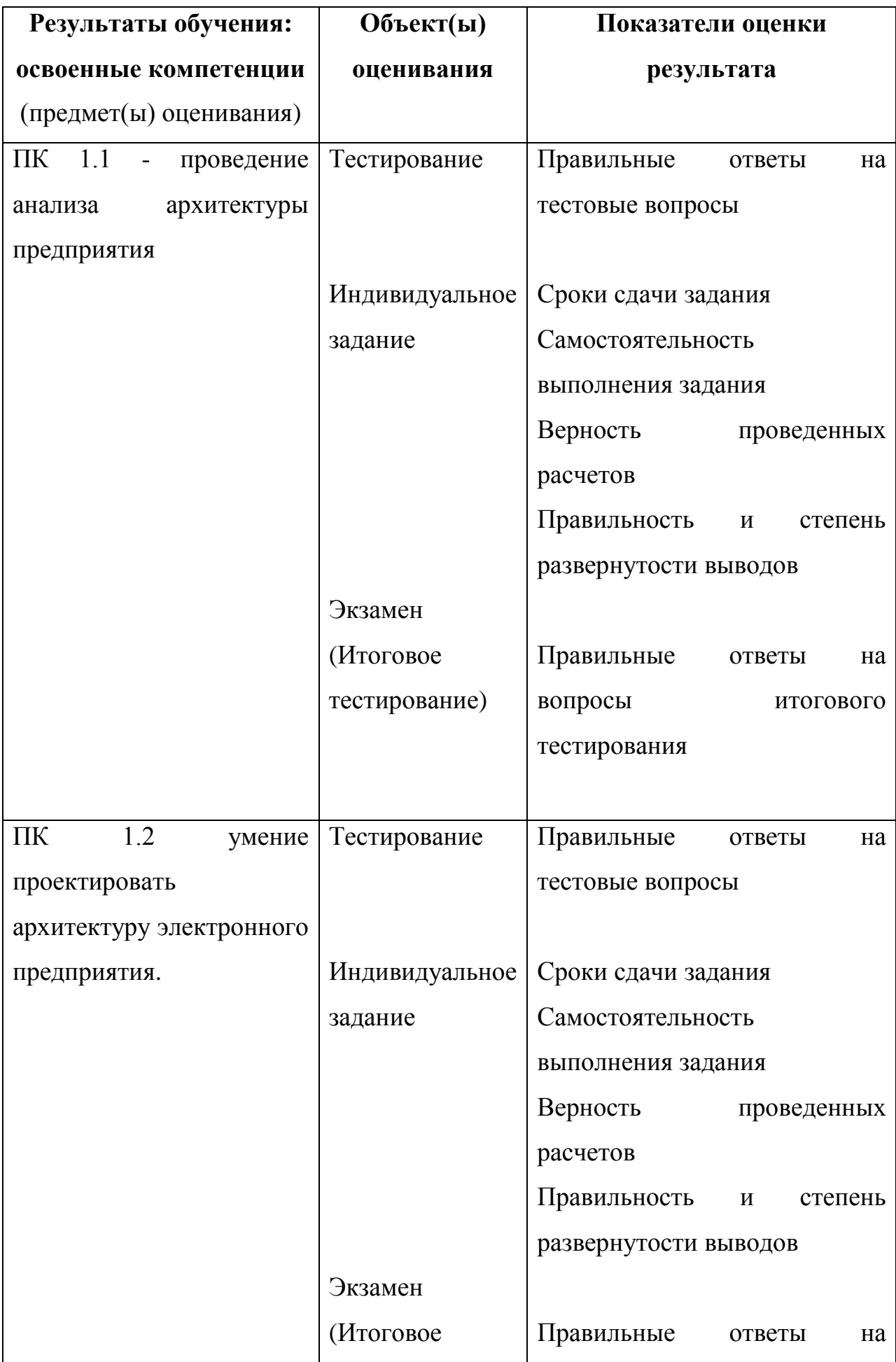

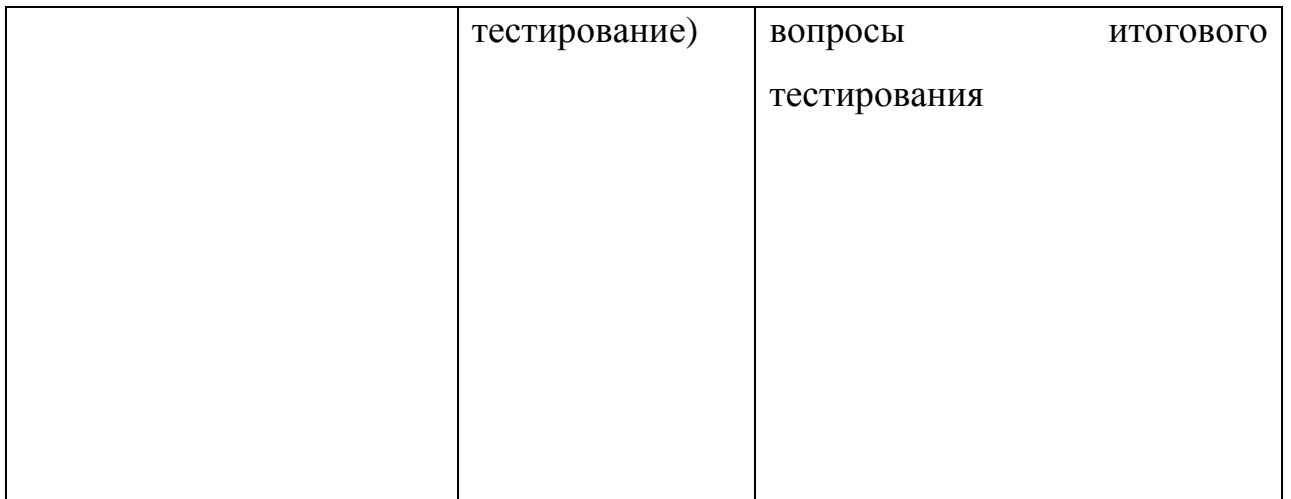

## **2 Оценочные средства для проведения текущего контроля**

# <span id="page-63-1"></span><span id="page-63-0"></span>**2.1 Типовые задания для проведения текущего контроля в форме тестирования**

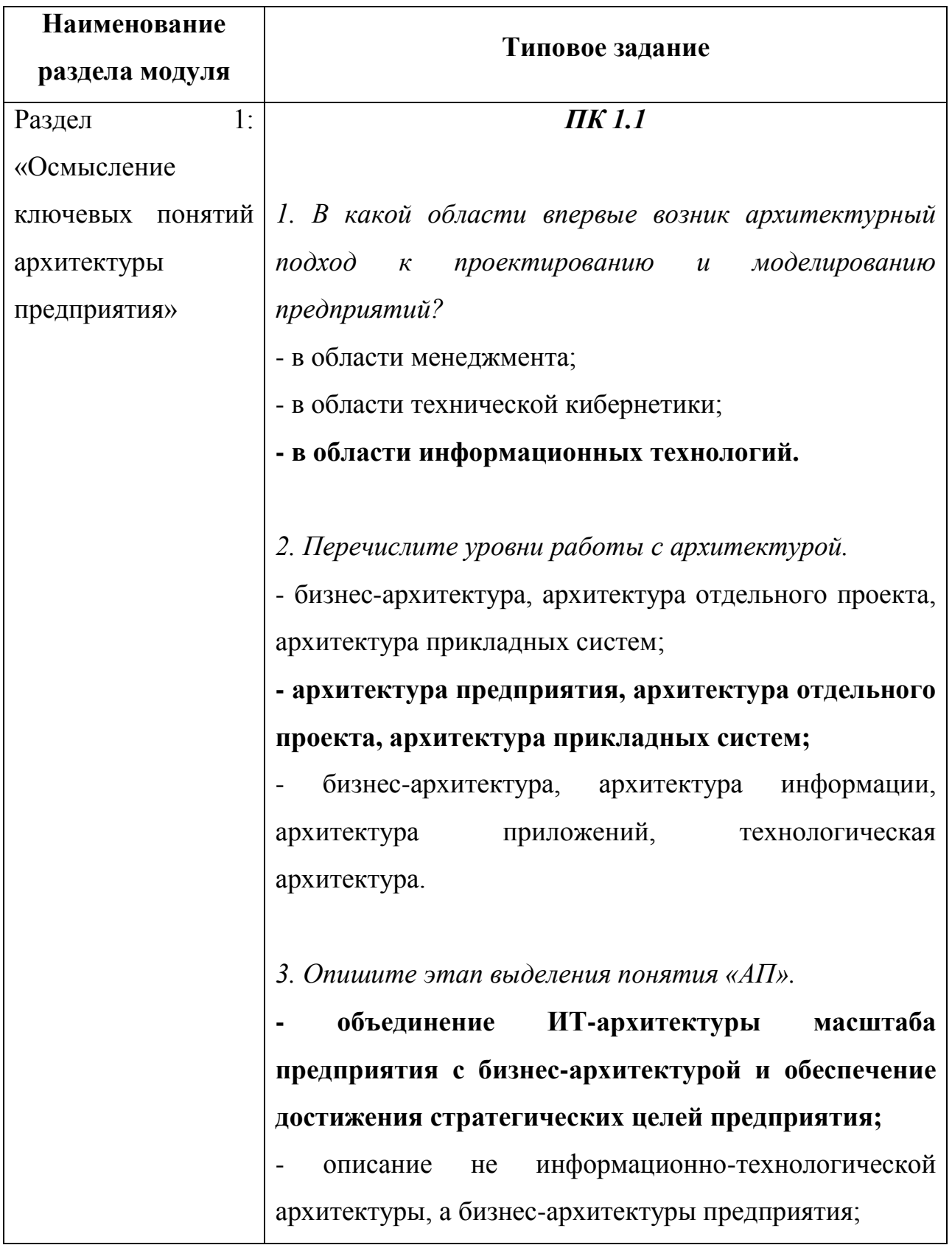

64

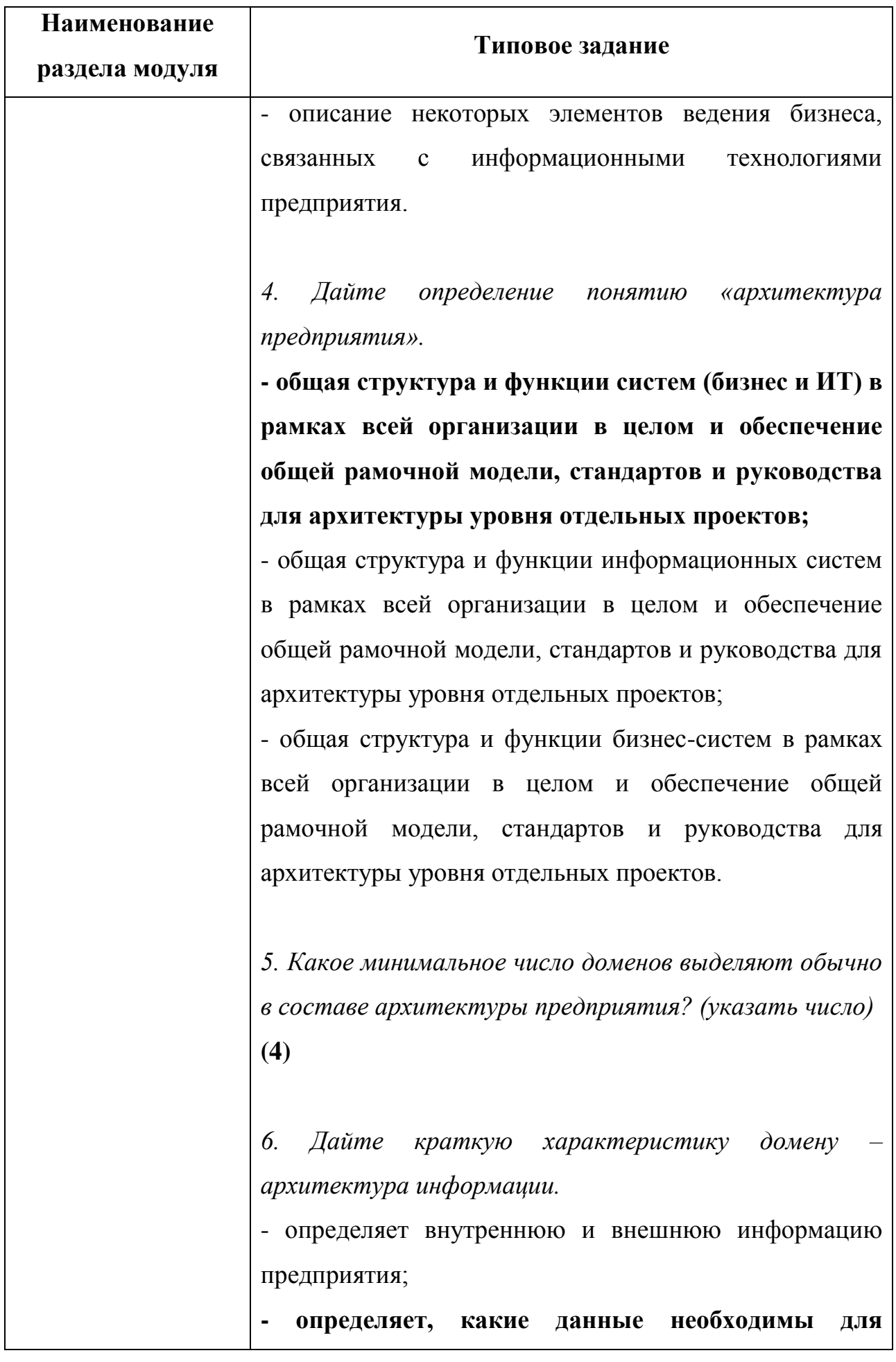

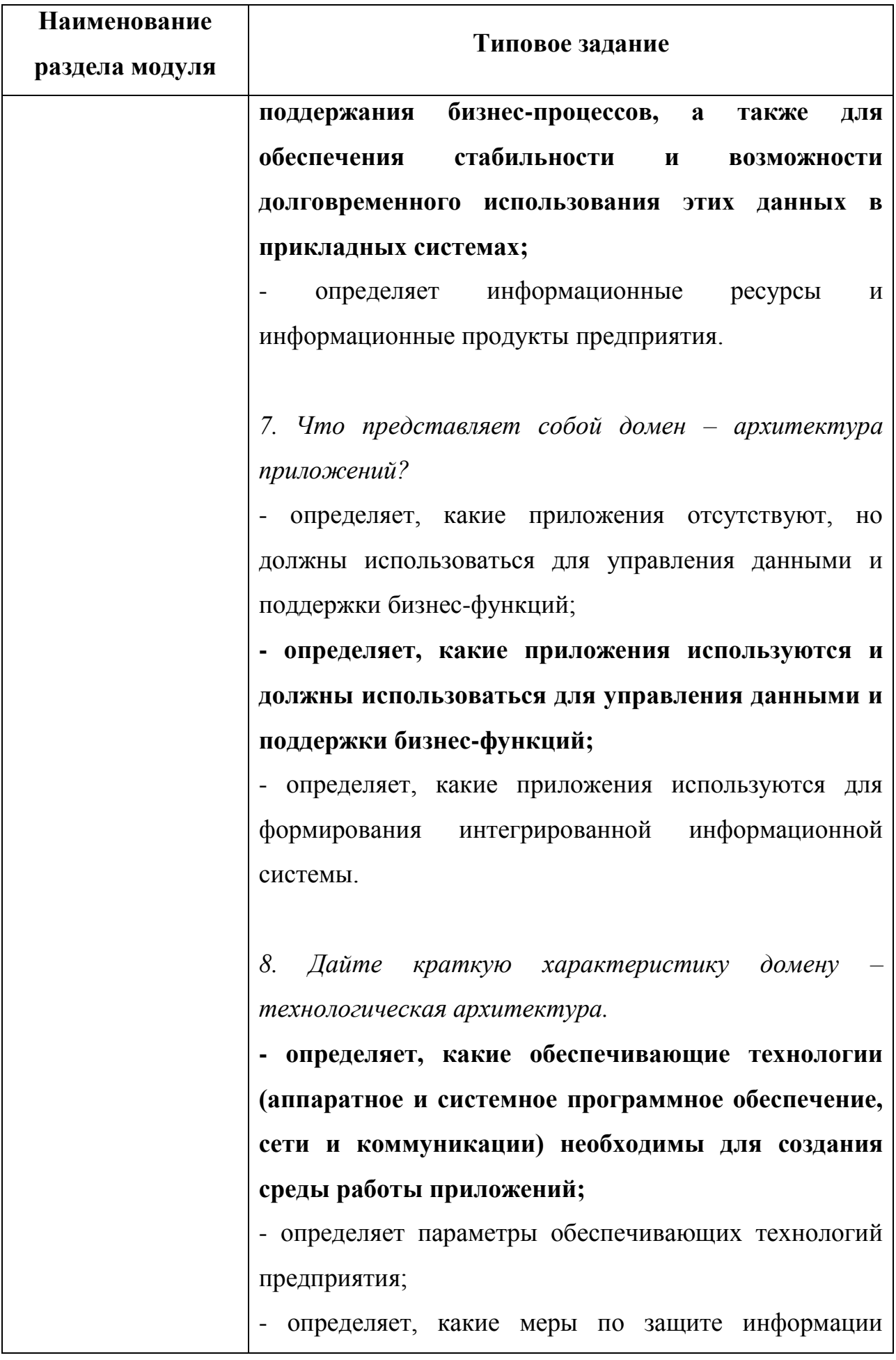

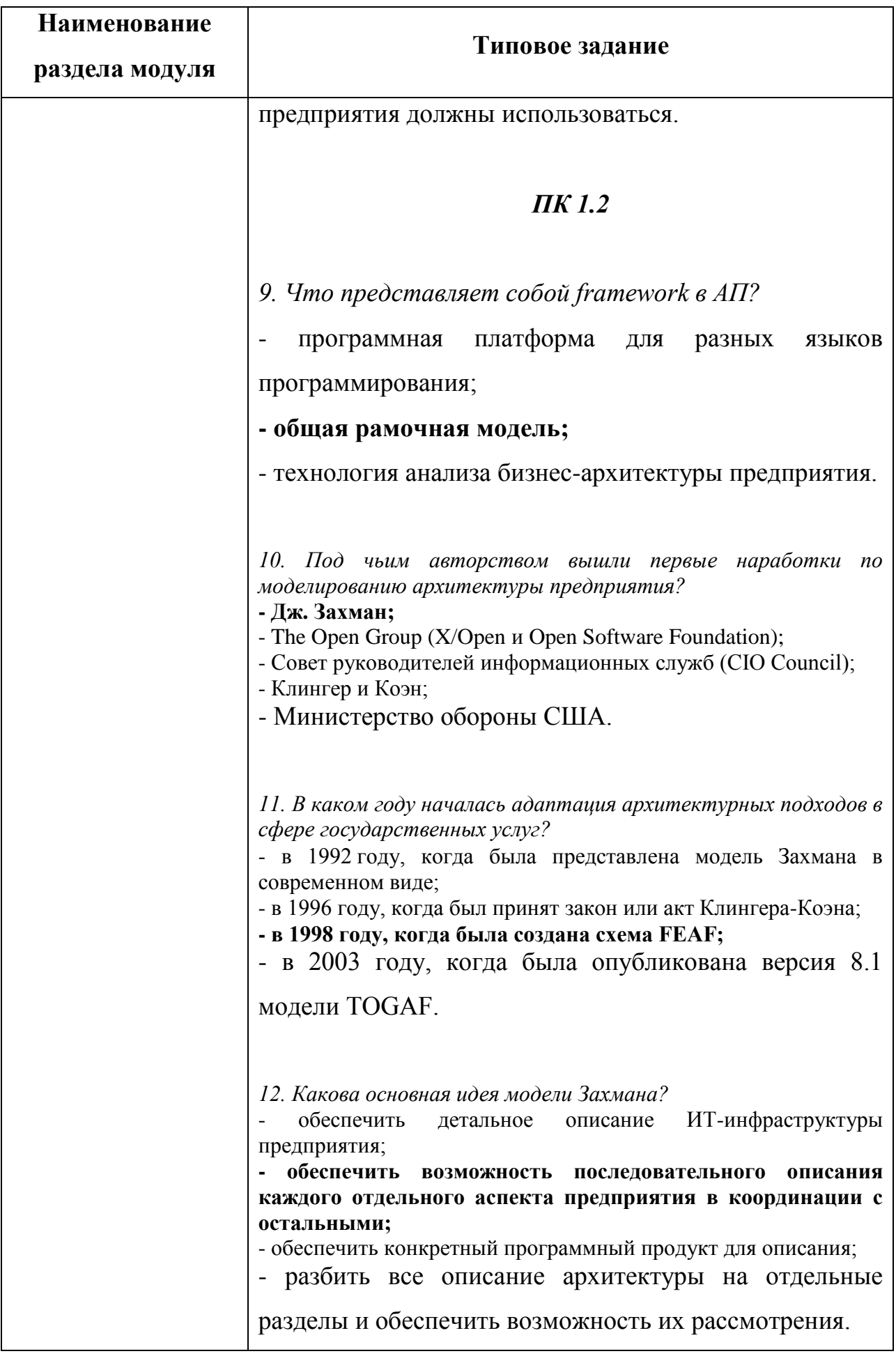

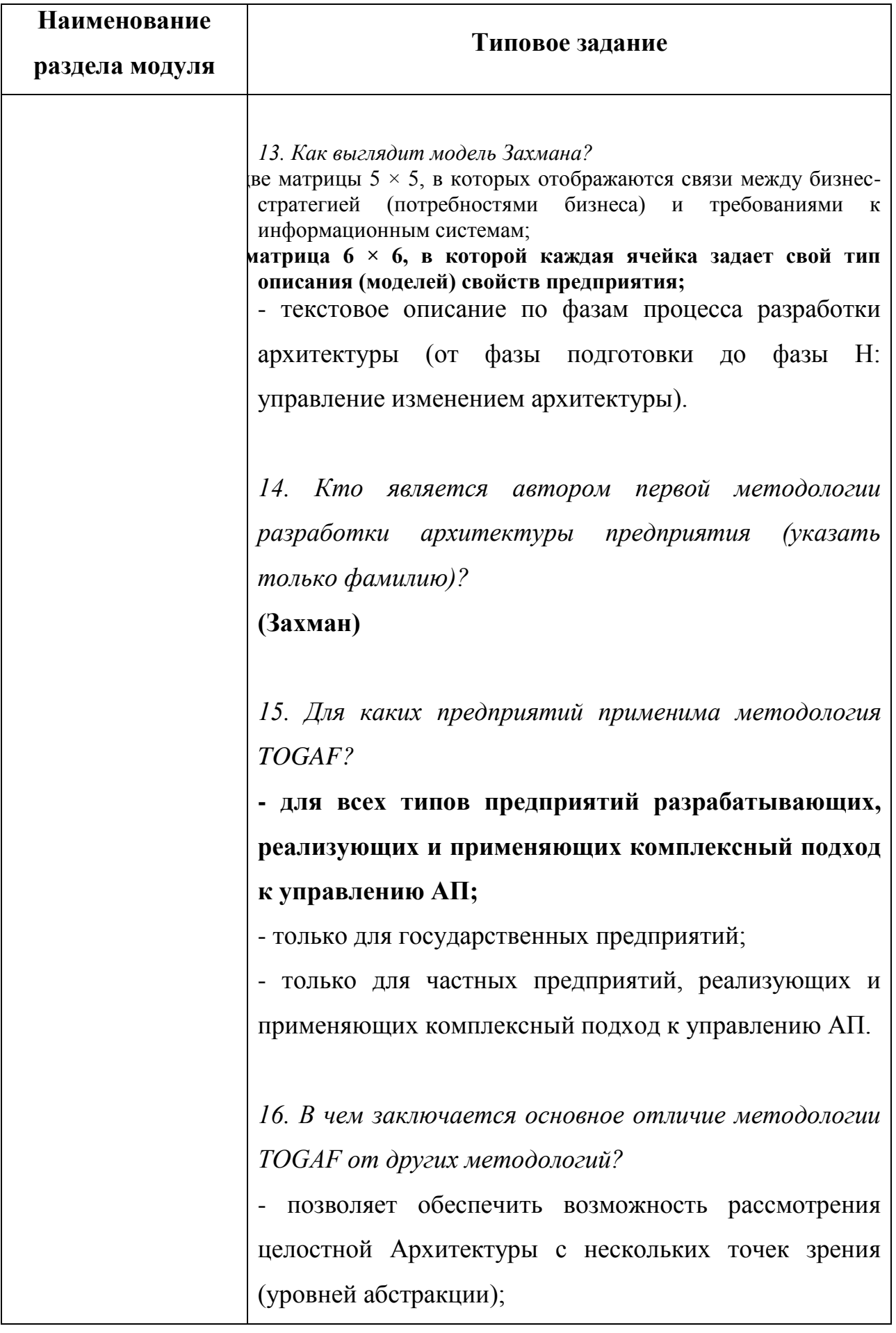

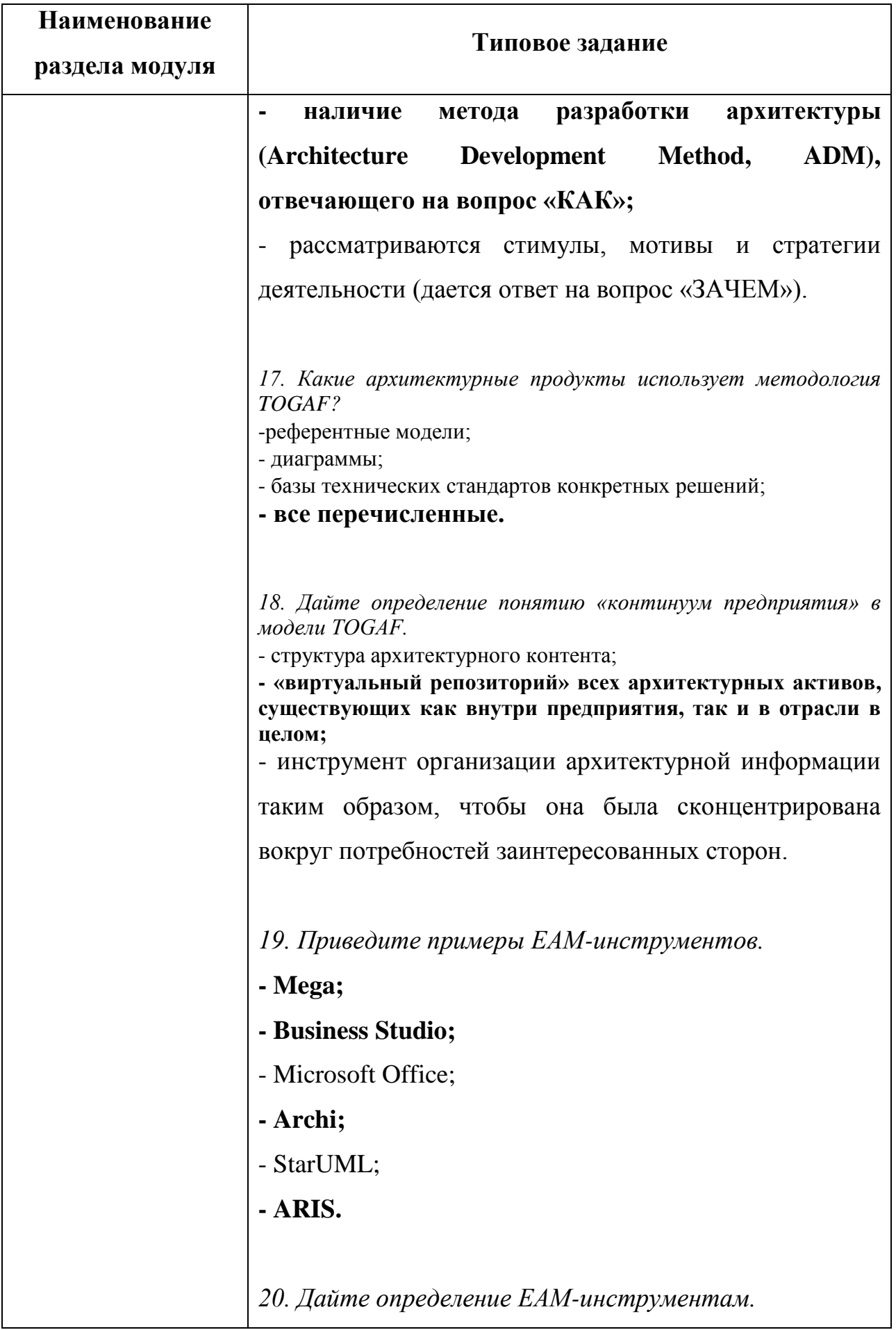

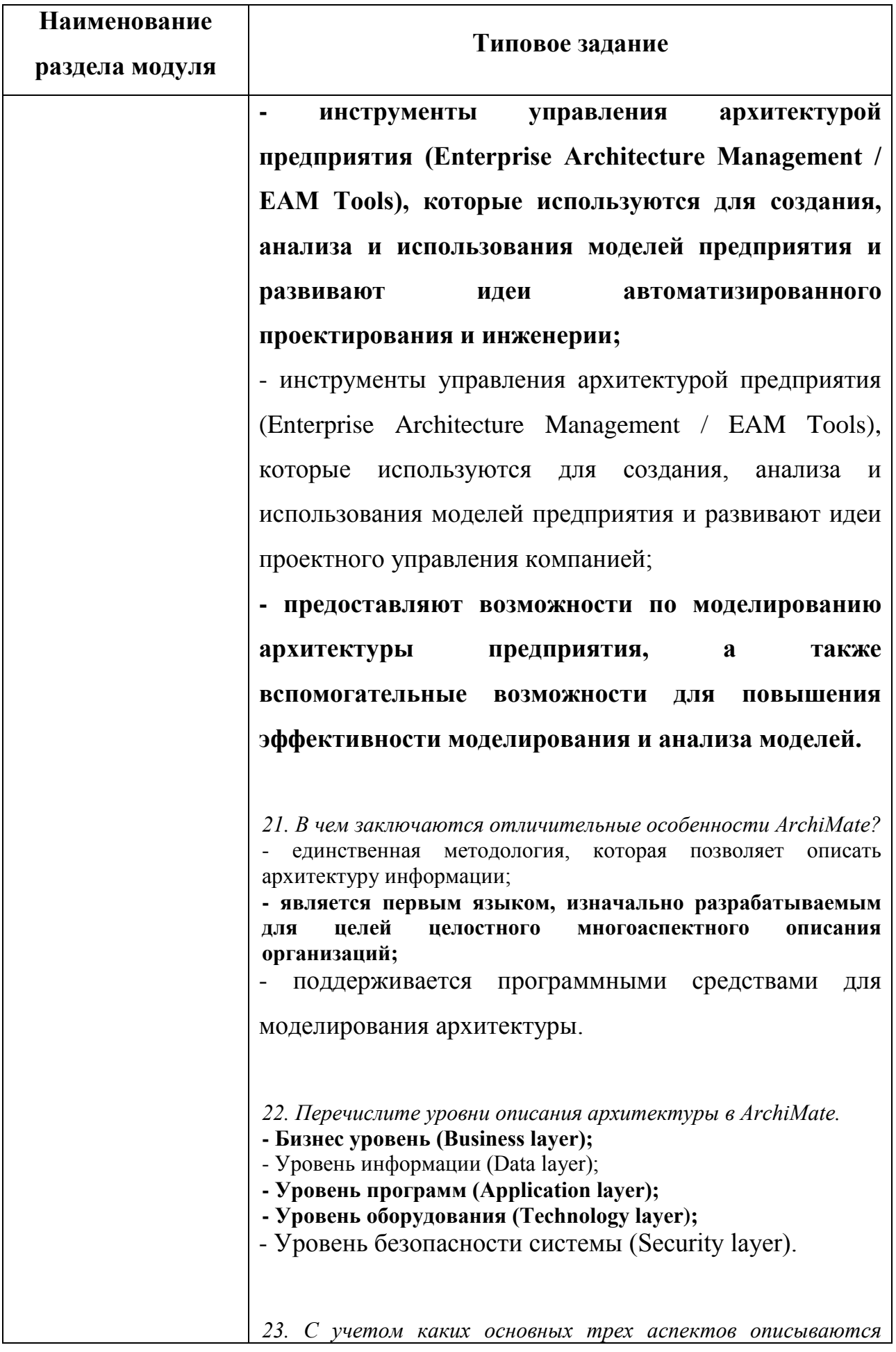

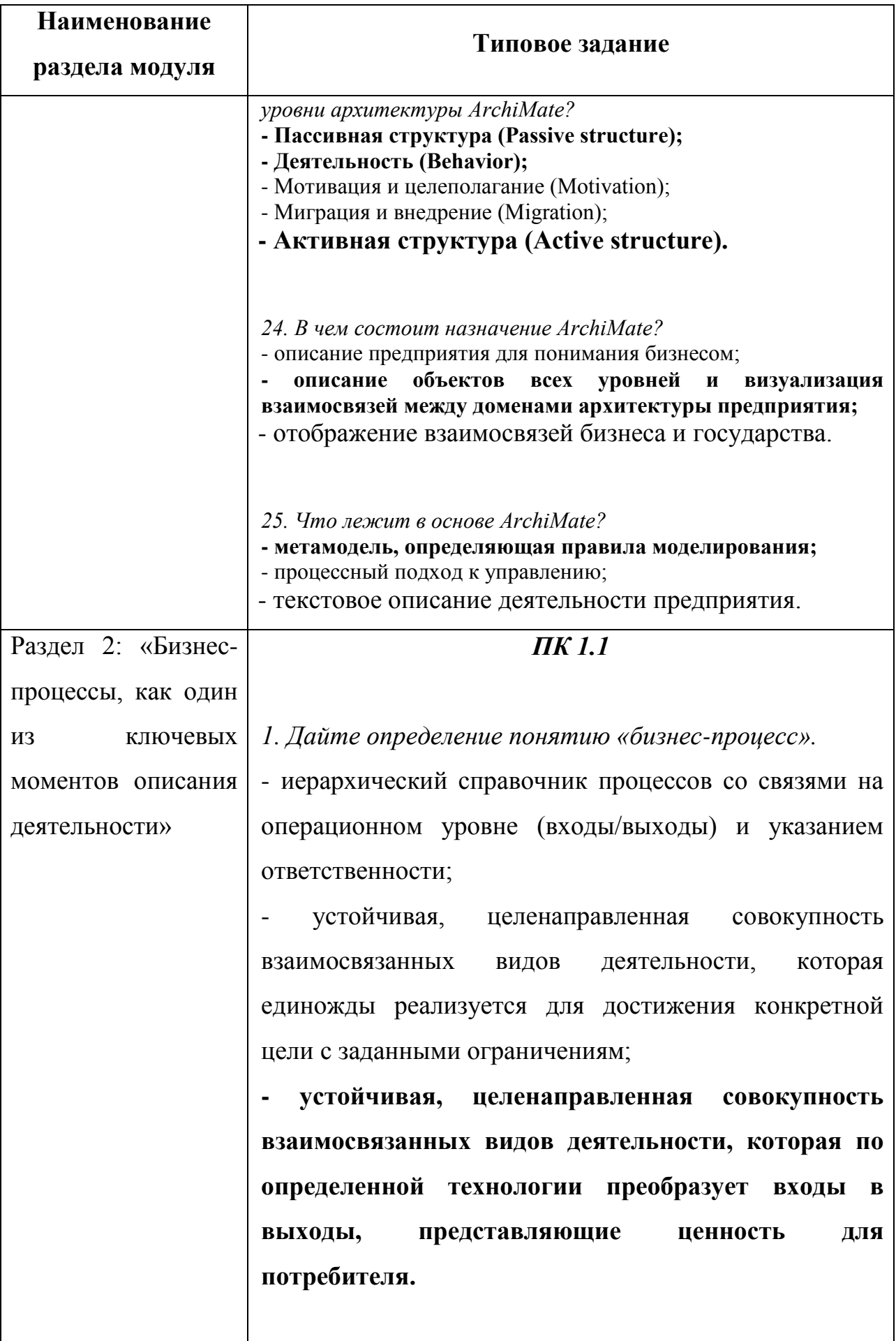

71

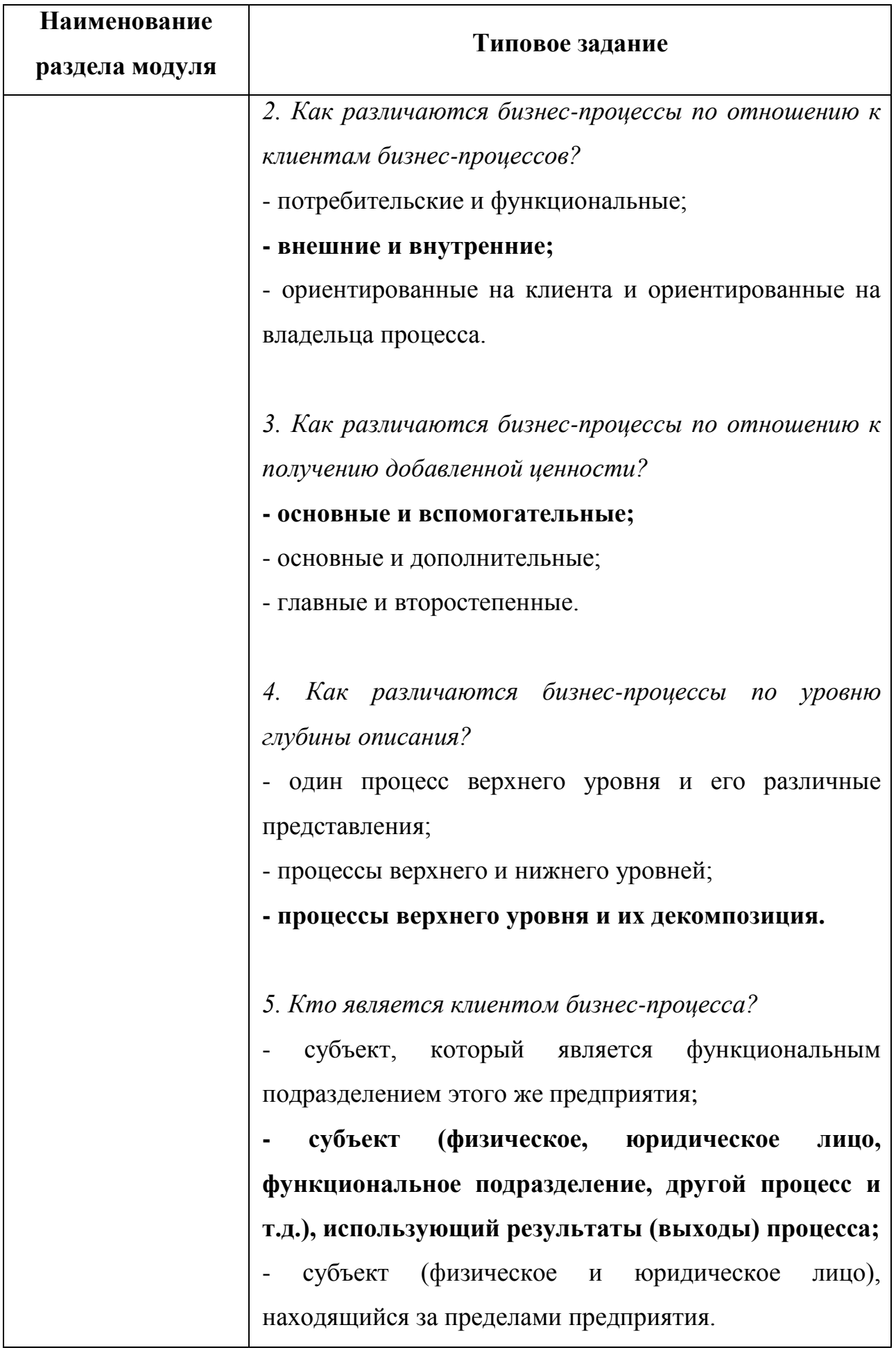
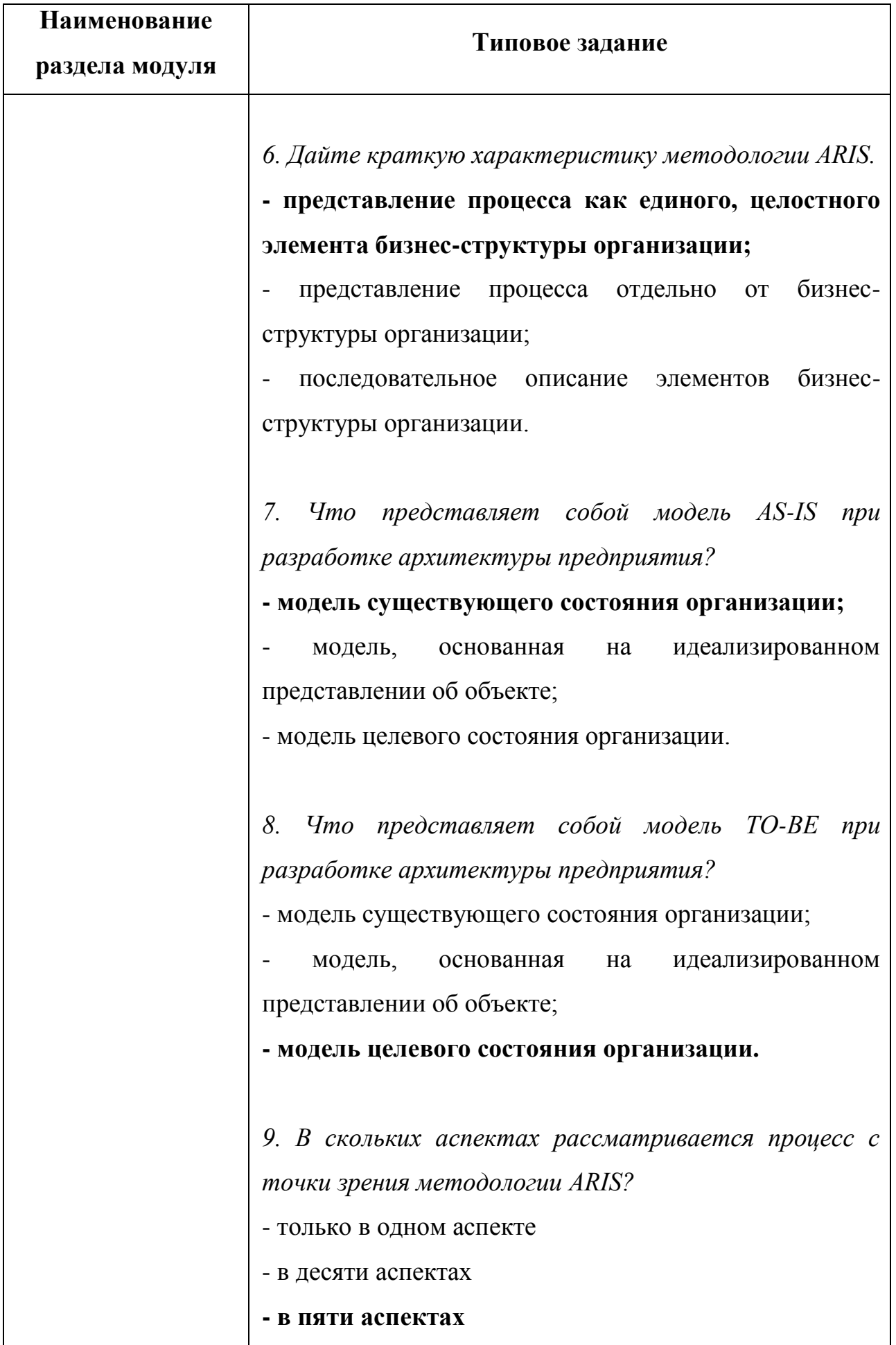

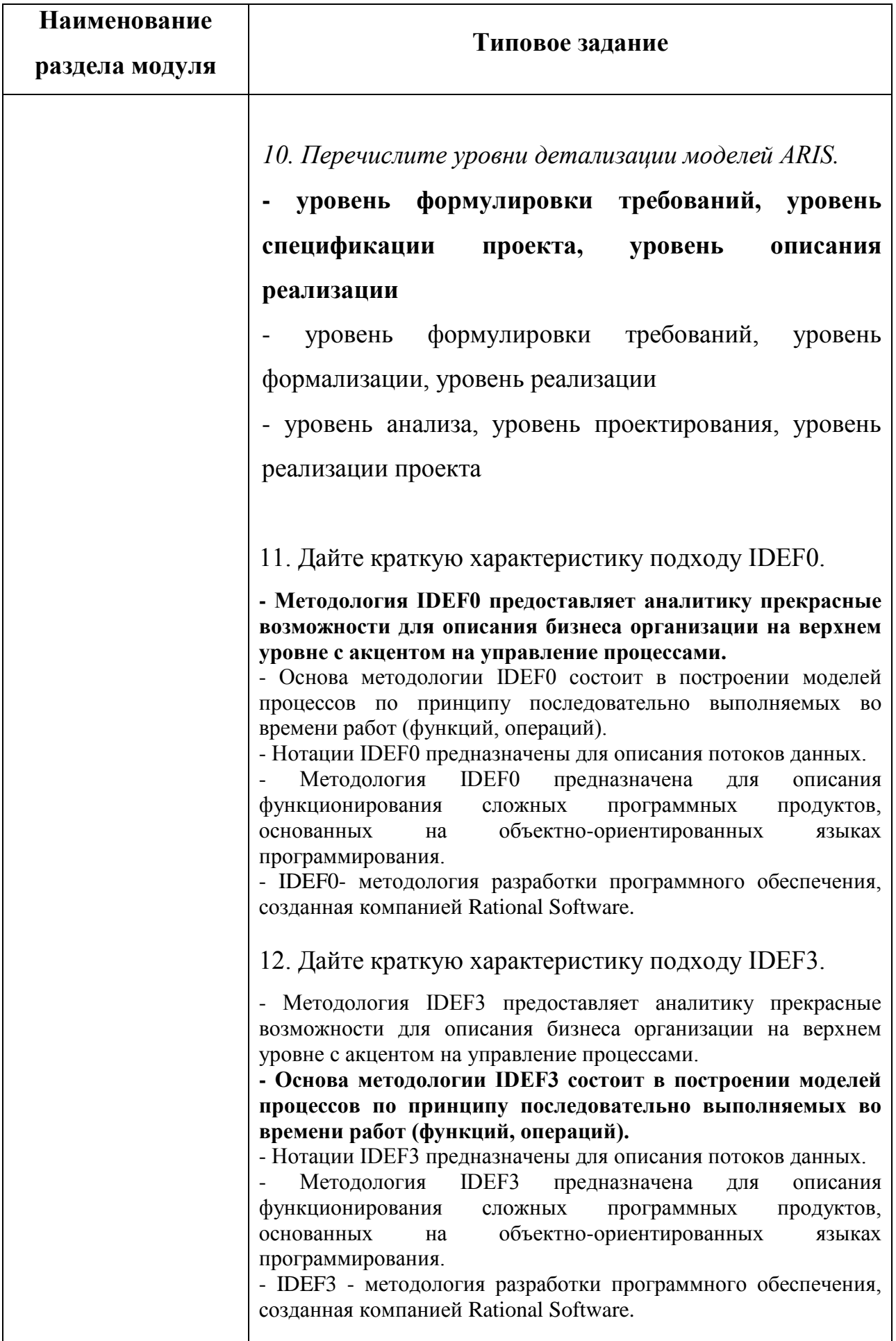

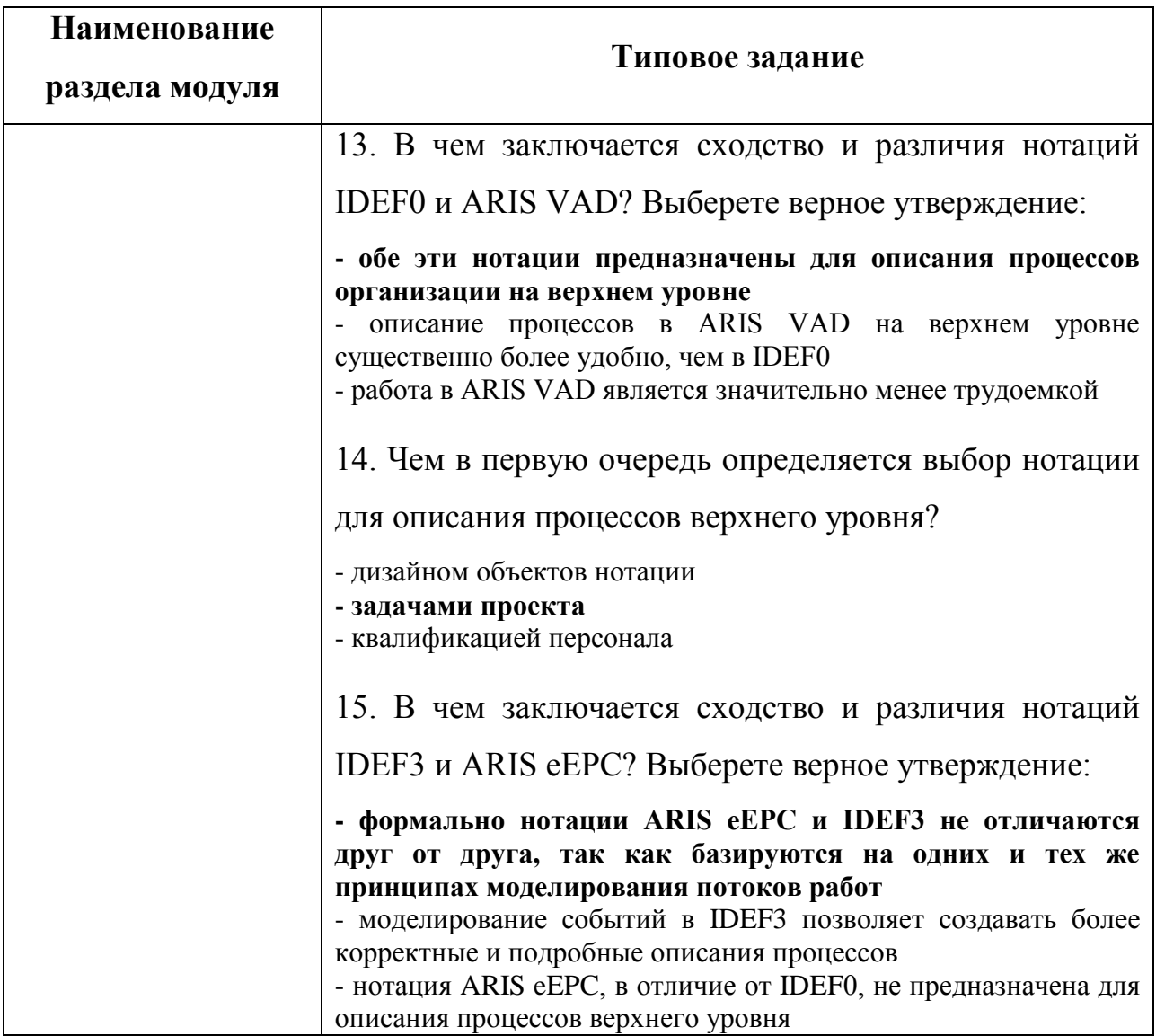

# **Критерии оценивания**

Оценка выставляется преподавателем по результатам проверки правильности ответов на тестовые задания по следующей шкале баллов:

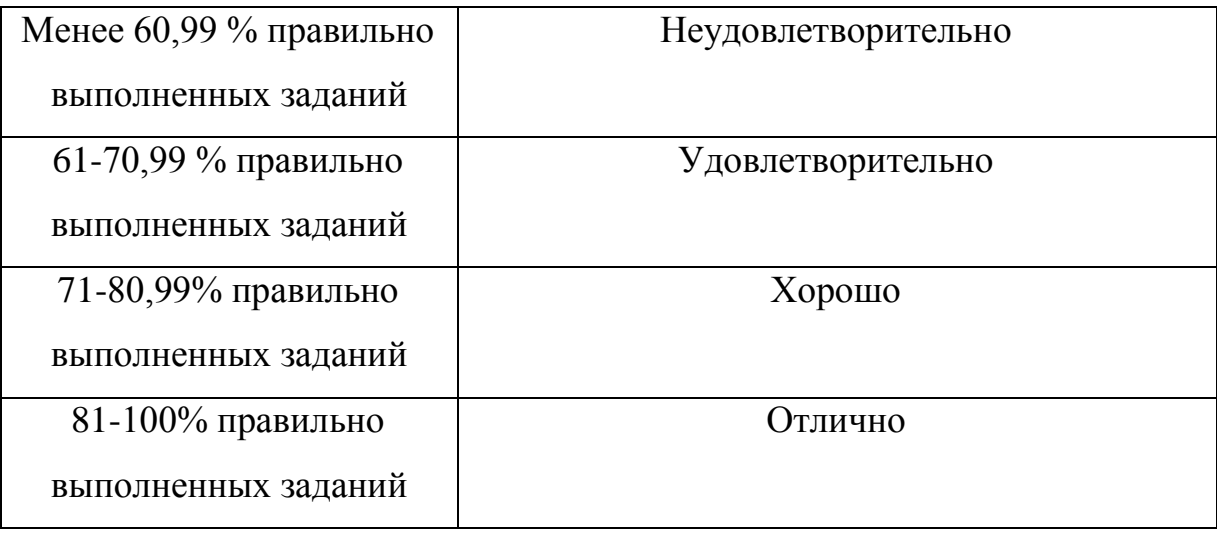

**2.2 Типовые задания для проведения текущего контроля в форме индивидуального задания**

# *ПК 1.1; ПК 1.2*

#### **Индивидуальное задание 1**

## **«Проведение анализа архитектуры предприятия»**

*I Цель: обобщение знаний по проведению анализа архитектуры предприятия*

## *II Составные части задания:*

Введение (цель проведения анализа архитектуры предприятия)

- 1 Разработка ментальной карты для своего варианта предприятия
- Цель работы *(понятие ментальная карта, принципы построения)*
- Общий вид *(скриншот модели по выбранному предприятию)*
- Детально основные моменты *(скриншоты)*
- Вывод *(анализ готовой ментальной карты, построенной по своему предприятию)*

2 Построение бизнес-модели по А. Остервальдеру для своего варианта предприятия

 Цель работы *(понятие бизнес-модели, принцип построения модели по А. Остервальдеру)*

- Общий вид *(скриншот модели по выбранному предприятию)*
- Вывод *(анализ бизнес-модели выбранного предприятия)*

3 Выделение целей для своего варианта предприятия (построение дерева целей)

 Цель работы *(принципы построения дерева целей, его особенности и применение)*

Общий вид *(скриншот дерева по выбранному предприятию)*

 Детально основные моменты *(скриншот по выбранному предприятию)*

Вывод

4 Разработка стратегической карты для своего варианта предприятия

 Цель работы *(понятие, особенности построения стратегической карты)*

- Общий вид *(скриншот по выбранному предприятию)*
- Вывод

5 Обобщение опыта решения профессиональных задач по описанию архитектуры предприятия через EAM-инструмент Archi.

Цель работы *(понятие EAM-инструмента, назначение)*

 Общий вид *(описание интерфейса программы Archi, основные правила построения диаграмм, схема)*

Вывод

Итоговый вывод по заданию *(понятие архитектуры предприятия, что включает в себя анализ архитектуры предприятия; для чего необходимо* 

*проведение анализа архитектуры предприятия)*

# *III Методические указания:*

1. Построить ментальную (интеллектуальную) карту для своего варианта предприятия. Карта должна отражать основные характеристики организации:

- история компании;
- направления деятельности (услуги/продукты);
- регион продаж;
- конкуренты;
- клиенты;
- партнеры;
- структура;
- каналы сбыта и т.д.
- В задании описать основные этапы разработки ментальной карты, сделать выводы о полученном результате.

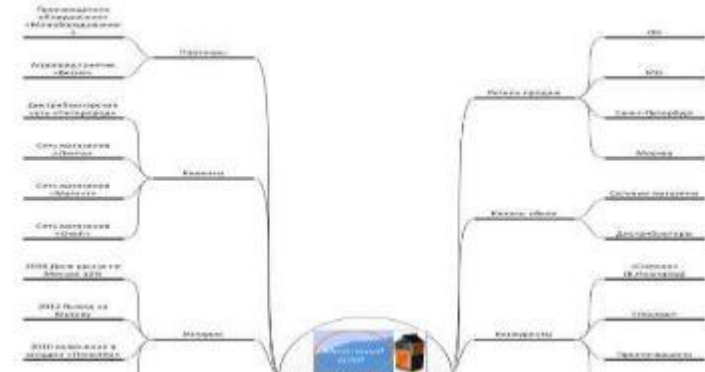

#### Пример ментальной карты предприятия

2. Построить бизнес-модель (по А. Остервальдеру) для общего понимания бизнеса и предметной области.

Существует огромное количество различных определений понятия «бизнес-модель», помимо самого определения, мы можем говорить о шаблонах, стилях, дизайне, оценке стратегических преимуществ и методе бизнес-модели. Различные видеоисточники с рекомендациями и примерами по построению бизнес-моделей базируются на идеях автора Александра Остервальдера, который предложил описывать бизнес-модель предприятия в рамках канвы, состоящей из 9-ти строительных блоков.

*1й блок - Потребительские сегменты.*

В этом структурном блоке определяется, какие группы людей и организаций предприятие рассчитывает привлекать и обслуживать.

Группы клиентов представляют различные сегменты если:

Различия в их запросах обуславливают различия в предложениях; - Взаимодействие осуществляется по разным каналам сбыта; - Взаимоотношения с ними нужно строить по-разному; - Их выгодность существенно различается;

- Их привлекают разные аспекты вашего ценностного предложения.

*2й блок - Ценностное предложение.*

Блок включает описание товаров и услуг, которые представляют ценность для определѐнного потребительского сегмента.

Ценностные предложения – причина, почему клиенты отдают предпочтение одной компании перед другой.

*3й блок – Каналы сбыта.*

Этот блок описывает, как компания взаимодействует с потребительскими сегментами и доносит до них свои ценностные предложения.

Каналы связи, распространения (дистрибуции) и продаж составляют систему взаимодействия компании с потребителем.

*4й блок – Взаимоотношения с потребителями.*

Блок описывает типы отношений, которые устанавливаются у компании с отдельными потребительскими сегментами.

Компания должна чѐтко определить, какой тип взаимоотношений она хочет установить с каждым из потребительских сегментов. Взаимодействия могут варьироваться от персональных до автоматизированных.

*5й блок – Потоки поступления доходов.*

Блок потоков поступления дохода включает материальную прибыль, которую компания получает от каждого потребительского сегмента (чтобы получить размер чистой прибыли, необходимо вычесть из доходов все издержки).

В бизнес-модели могут существовать два типа потоков доходов:

- Доход от разовых сделок;

- Регулярный доход от периодических платежей, получаемых от потребителей за ценностные предложения или постпродажное обслуживание.

*В 6м блоке – мы описываем Ключевые ресурсы.*

В этом блоке описываются наиболее важные активы, необходимые для функционирования бизнес-модели.

Каждая бизнес-модель нуждается в определѐнных ключевых ресурсах. Эти ресурсы позволяют предприятию создавать и доносить для потребителя ценностные предложения, выходить на рынок, поддерживать связи с потребительскими сегментами и получать прибыль. Разные типы бизнес-моделей требуют различных ресурсов. Производителю микросхем нужны капиталоѐмкие производственные мощности, а разработчику микросхем важнее человеческие ресурсы. Ключевые ресурсы могут быть материальными, финансовыми, интеллектуальными или человеческими (персонал). Компания может быть собственником этих ресурсов, брать их в наём или же получать от ключевых партнёров.

*7й блок – Ключевые виды деятельности.*

Блок описывает действия компании, которые необходимы для реализации еѐ бизнес-модели.

Каждая бизнес-модель включает определѐнное число ключевых видов деятельности. Это самые важные действия компании, без которых её успешная работа невозможна. Ключевые виды деятельности, как и ключевые ресурсы, - обязательный компонент процесса создания и реализации ценностных предложений, выхода на рынок, поддержания взаимоотношений потребителями и получения доходов. Они отличаются в бизнес-моделях разного типа. Так, среди ключевых видов деятельности Microsoft – разработка программного обеспечения. А в перечень ключевых видов деятельности компании Dell входит управление отношениями с

поставщиками. Один из ключевых видов деятельности консалтинговой фирмы McKinsey – решение проблемных ситуаций.

*8й блок – Ключевые партнеры.*

Блок описывает сеть поставщиков и партнѐров, благодаря которым функционирует бизнес-модель.

*9й блок – Структура издержек.*

Структура издержек – это расходы, связанные с функционированием бизнес-модели.

Блок описывает наиболее существенные расходы, необходимые для работы в рамках конкретной бизнес-модели. Создание и воплощение ценностных предложений, поддержание взаимоотношений с потребителями, получение прибыли – все эти процессы связаны с какимилибо издержками. Расходы достаточно легко подсчитать, если вы точно определили ключевые ресурсы, ключевые виды деятельности и ключевых партнѐров.

И мы получаем канву бизнес-модели по Остервальдеру, включающую себя 9 строительных блоков. Бизнес-модель отражает, как компания, обладая определенными способностями, ориентируясь на рыночные возможности, создает ценностное предложение.

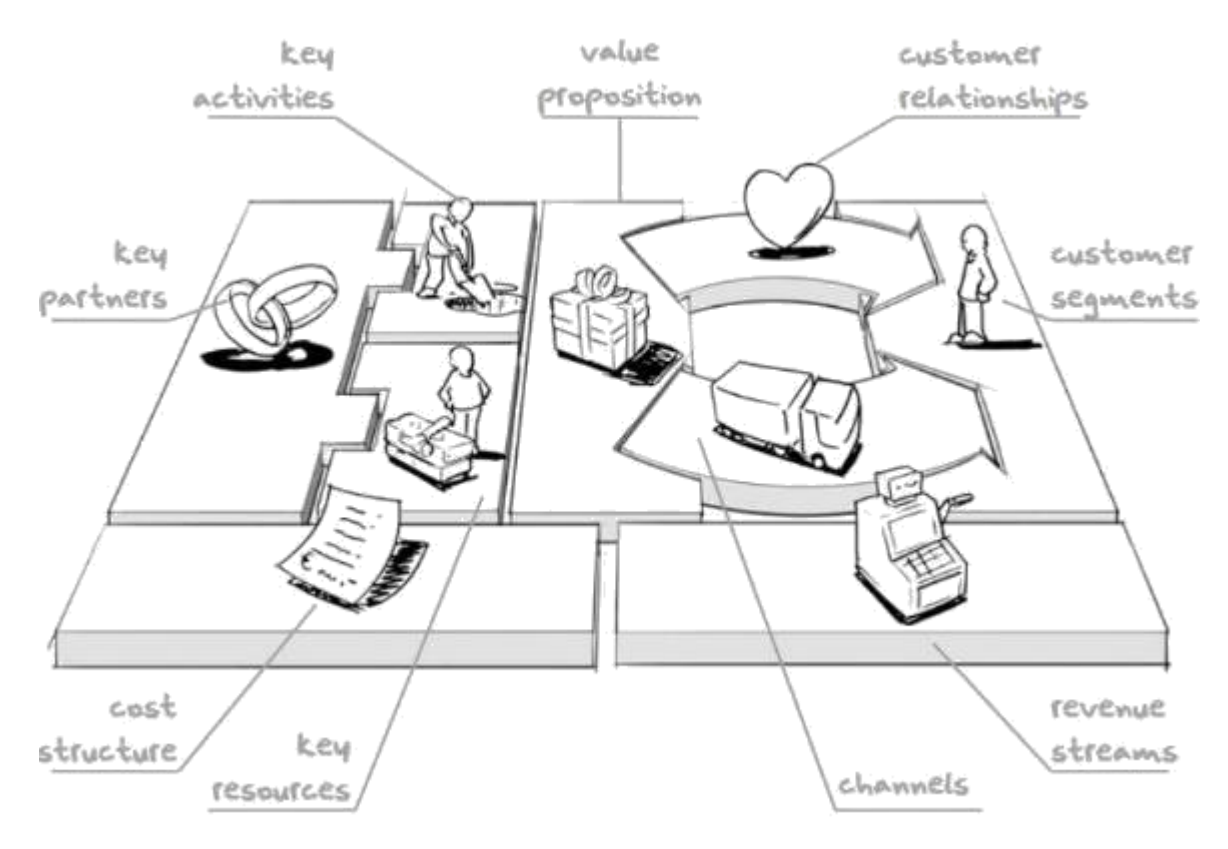

Канва бизнес-модели по А. Остервальдеру

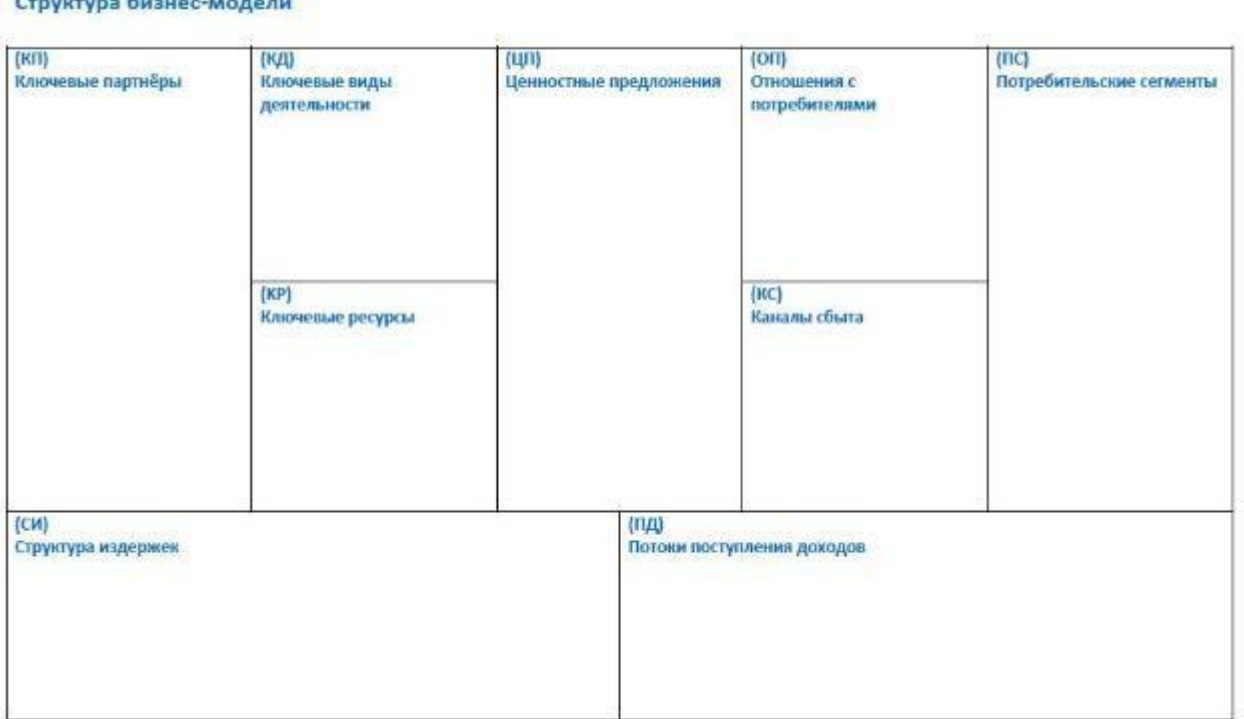

Структура бизнес-модели для заполнения

3. В рамках анализа архитектуры предприятия нужно описать цели и стратегии предприятия.

Цели рекомендуется представить в виде дерева целей, стратегии – стратегической карты.

После анализа внешней и внутренней среды разрабатываются миссия и цели предприятия. *Миссия* – это концепция бизнеса, где кратко изложено главное предназначение предприятия на достаточно длительную перспективу его существования. Она должна быть просто и четко сформулирована, чтобы быть понятной и своим сотрудникам, и потребителям. Миссия может изменяться в соответствии с требованиями рынка, так как она в первую очередь предусматривает удовлетворение запросов потребителей. После формулировки миссии определяются долгосрочные и краткосрочные цели предприятия.

*Цели* – это ключевые результаты, к которым стремится предприятие в своей деятельности (рис. 3). Понятие цели является одним из ключевых понятий системного подхода.

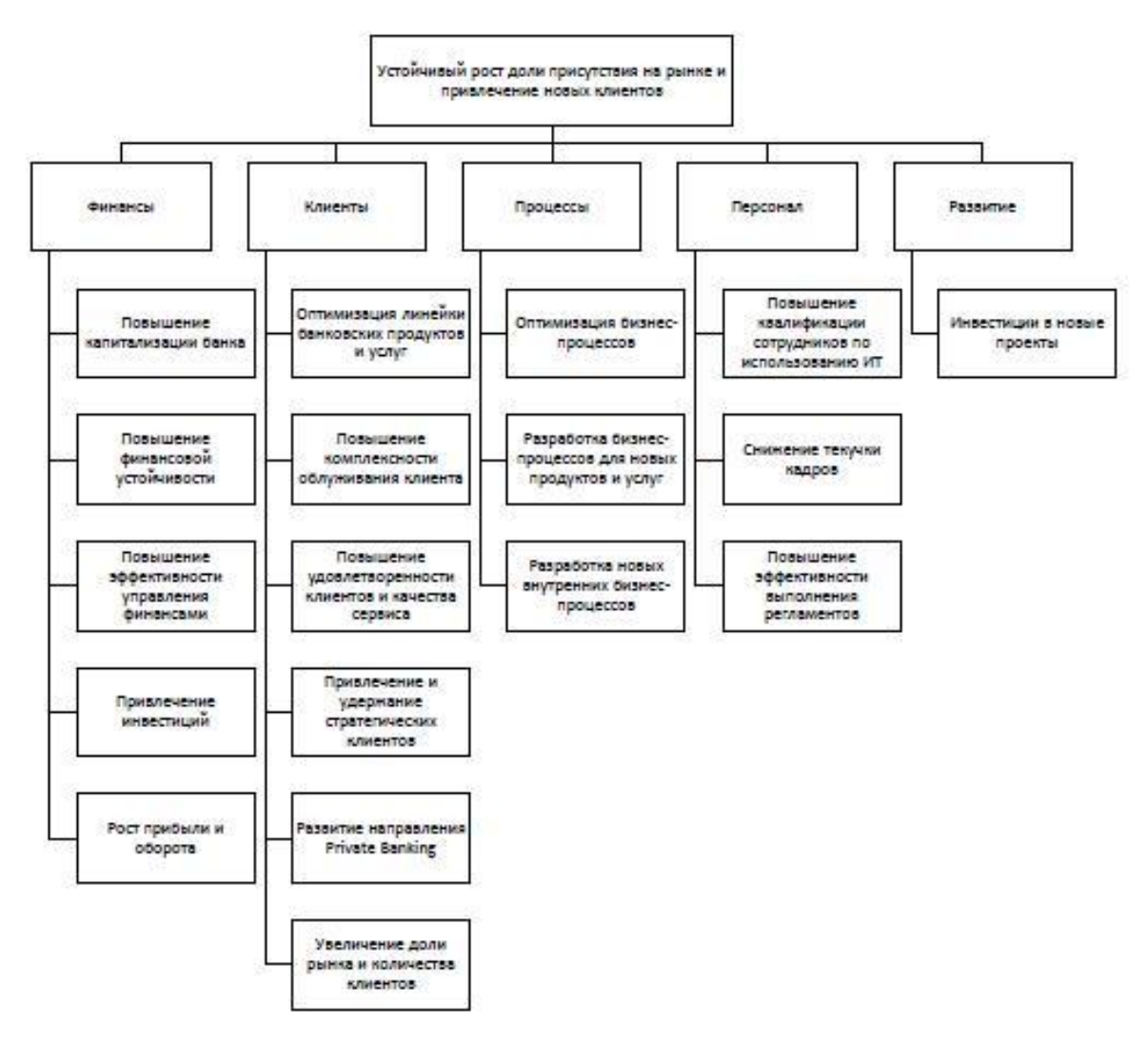

Пример описания целей в виде дерева целей

*4. Стратегия* представляет собой совокупность перспективных планов и задач, которые необходимо выполнить, чтобы достичь поставленных целей.

Стратегия призвана обеспечивать адаптацию предприятия к быстро меняющейся окружающей среде, поэтому она должна отвечать на следующие вопросы:

- что, в каком количестве и какого качества производить;

- как и на какие рынки работать;

- какие действия, как и зачем необходимо осуществлять в первую очередь.

Таким образом, реализация стратегии может обеспечить постоянное усиление экономической мощи предприятия, повышение конкурентоспособности произведенных им товаров и оказываемых услуг.

Процесс выбора стратегии включает разработку нескольких вариантов стратегий, направленных на выполнение поставленных целей.

Стратегическая карта описывает логику стратегии, четко показывая важнейшие внутренние процессы, которые создают стоимость, и определяя нематериальные активы, необходимые для их поддержки. Сбалансированная система показателей переводит цели стратегической карты в показатели и конкретные задачи. Но цели и задачи нельзя достичь, только определив их, — организация должна запустить целый комплекс программ, с помощью которых будут получены все намеченные показатели. Для каждой такой программы компания обязана предоставить достаточные ресурсы — людей, финансирование, мощности. Авторы подхода называют эти программы стратегическими инициативами. Для каждого показателя сбалансированной системы менеджеры должны определить стратегические инициативы, необходимые для достижения целей. Инициативы порождают результат. Следовательно, реализация стратегии достигается через реализацию инициатив.

План действий, который определяет и обеспечивает ресурсы для стратегических инициатив, должен строиться в соответствии со стратегическими направлениями и рассматриваться как комплекс интегрированных инвестиций, а не перечень обособленных проектов. Каждое стратегическое направление отражает конкретную деловую ситуацию.

Далее показана стратегическая карта для направления (темы) «оптимизация цикла наземных операций» авиалинии экономического класса.

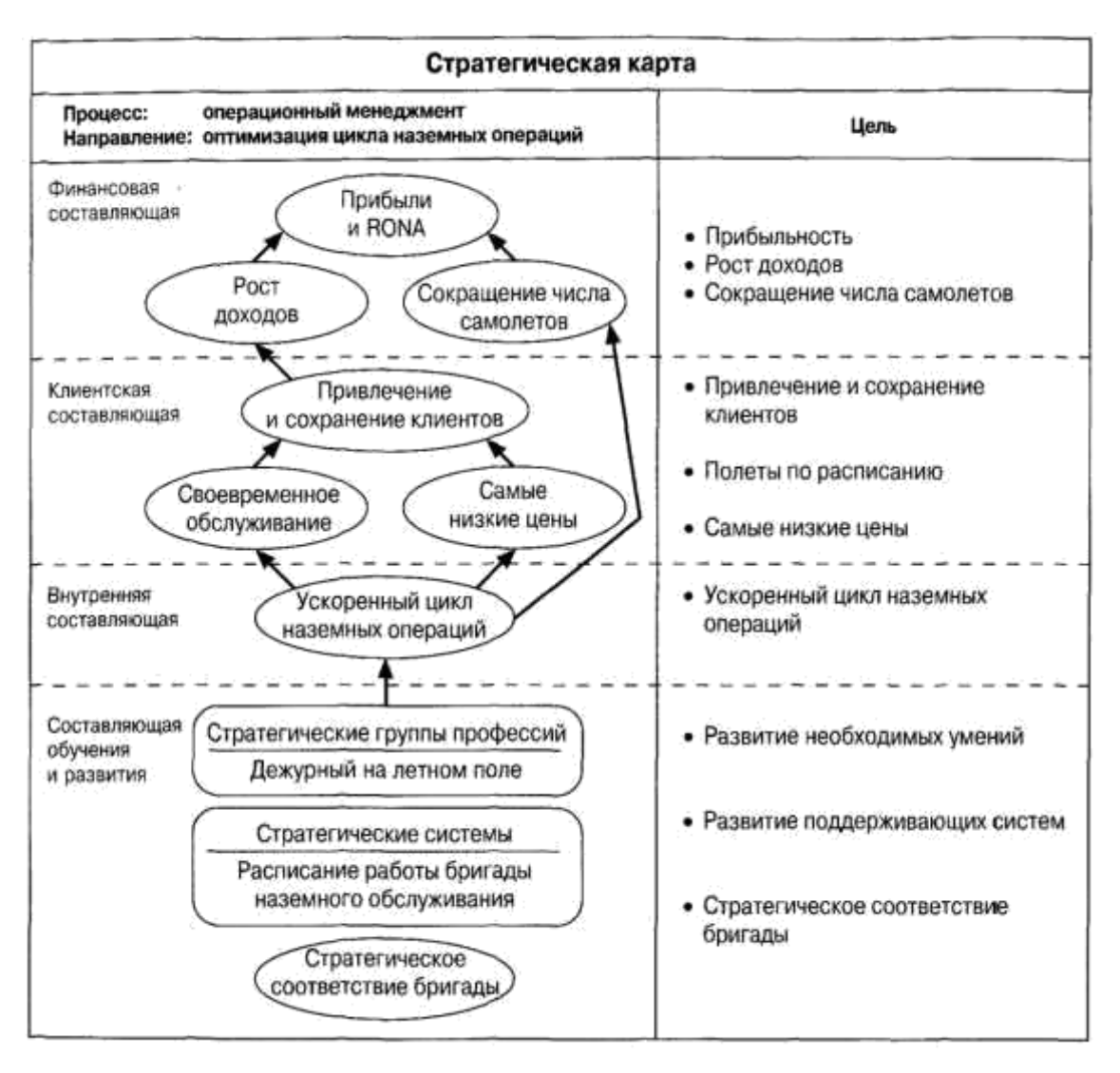

Пример стратегической карты

#### 5. Изучение EAM-интерфейса Archi

Для описания архитектуры предприятия можно использовать специальный язык ArchiMate. Этот язык позволяет записать самое важное, что есть в организации предприятия – и проигнорировать мелкие детали. Archi - свободный, межплатформенный программный инструмент для создания модели ArchiMate.

В рамках выполнения задания нужно построить любую простую схему предприятия в Archi, описать этапы построения.

Архитектурное описание состоит из ряда диаграмм, по которым можно понять устройство организации и затем определить, что нужно в организации изменить. Архитектурное описание – это инструмент, который позволит договориться по поводу важных аспектов организации работ, затрагивающих интересы всех заинтересованных лиц.

Описание архитектуры позволяет понять, как организовано предприятие, то есть ответить на вопросы: кто над чем работает, кому эта работа нужна.

*Запуск программы, разбор интерфейса.* 

После открытия новая, пустая рабочая область Archi по умолчанию выглядит как показано ниже на рисунке.

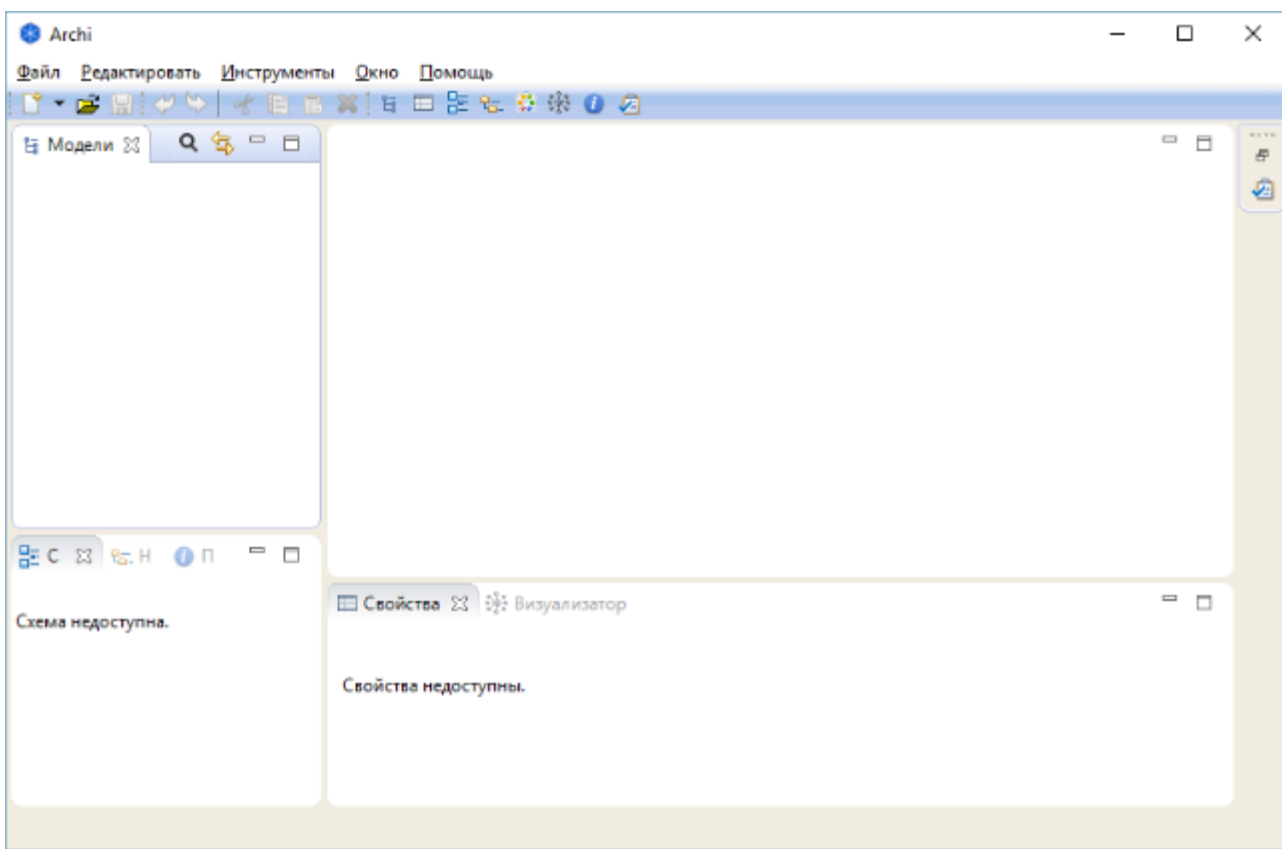

#### Стандартное рабочее пространство Archi

Обзор рабочего пространства программы Archi на готовом примере модели архитектуры предприятия.

Открыть пример описания архитектуры предприятия (файл Archisurance.archimate в папке установленной программы ...\Archi\examples). Выбор одного из описаний (Views).

Рабочая область разделена на следующие части:

Окно **Модели**. По умолчанию оно размещено в верхнем левом углу. Показывает модели ArchiMate в древовидной структуре.

Окно **Свойства**. Оно выводит на экран свойства для выбранного элемента ArchiMate. (здесь же они могут быть и отредактированы).

Окно **Схема**. Это окно выводит на экран содержание диаграммы ArchiMate в миниатюре (общий вид) для более удобной навигации.

Окно **Навигатор**. Выводит на экран выбранный элемент, его отношения с другими элементами. Необходим для перехода между связанными элементами.

Окно **Визуализатор**. Это окно выводит на экран выбранный элемент модели и все отношения с другими элементами графическим способом. (графический эквивалент Навигатора).

Окно **Подсказки**. Выводит на экран короткие текстовые подсказки для выбранного объекта. Например, значения и цели объекта.

Окно **Палитра**. Позволяет создавать объекты, когда открыта модель.

Создание новой модели.

Для создания новой модели есть несколько способов:

В меню <u>Файл выбрать раздел Новый > затем пункт В Пустая модель</u>

Выбрать пиктограмму нового файла в верхнем меню  $\mathbb{R}$  . The set  $\mathbb{R}$ 

Модель с названием «(новая модель)», будет создана и видна в окне **Модели** с "Описанием по умолчанию" (View), холстом для рисования и палитрой:

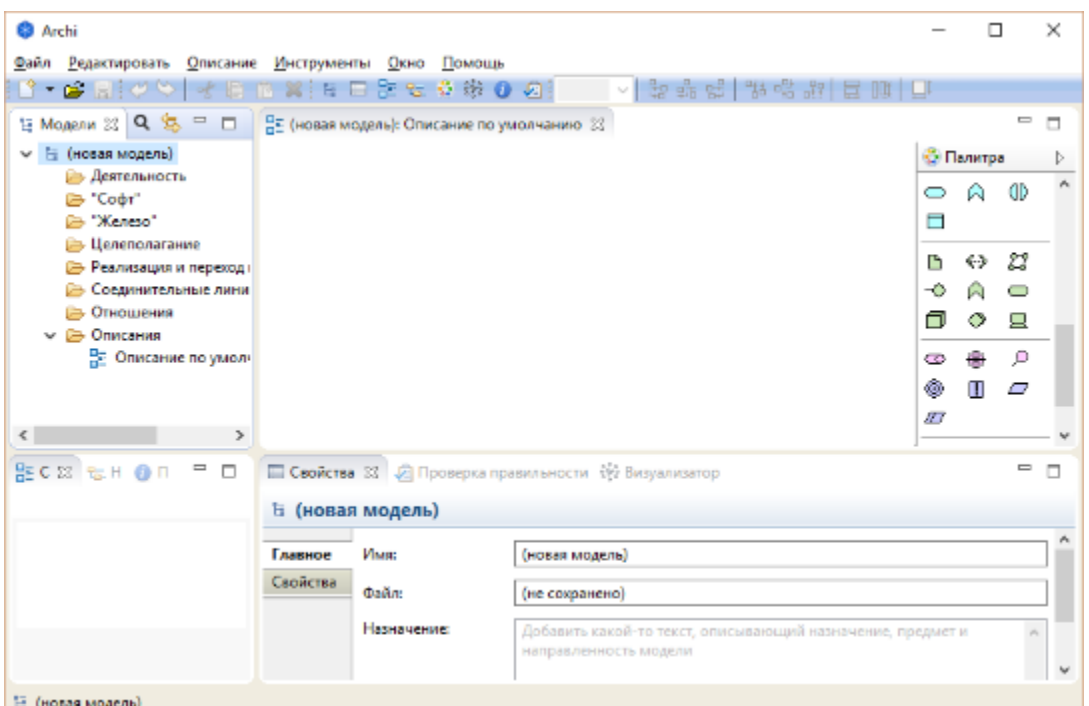

Рабочая область Archi по умолчанию при создании новой модели

Окно **Модели** может вывести на экран больше, чем одно Дерево модели, то есть присутствует возможность работать с несколькими моделями одновременно.

Звездочка, которая появляется на модели означает, что изменения были внесены, но еще не были сохранены.

Элементы и отношения, которые составляют модель ArchiMate могут быть расположены в одном или более "Описании" (иначе говоря, модель может состоять из одной или нескольких визуальных диаграмм). Например, можно построить диаграмму уровня деятельности (Business Layer) в одном Описании, а элементы уровня «софта» (Application Layer) в другом. Или можно создать "обобщенное" Описание, которое будет выполнять роль карты ко всем другим более детальным диаграммам.

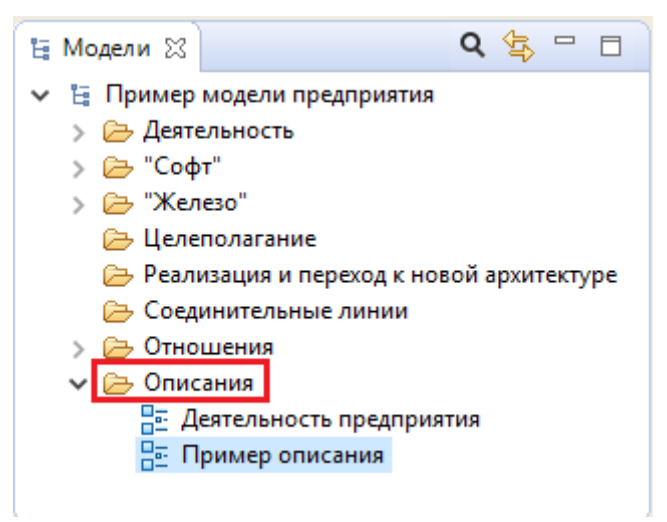

Папка Описания в дереве модели

ArchiMate предполагает подход, в котором архитекторы и другие заинтересованные стороны могут определить свои собственные Описания об архитектуре предприятия. В этом подходе Описания определяются точками зрения (методами описания, Viewpoints).

В случае если модель уже содержит Описание, его можно открыть двойным щелчком, после чего откроется холст для создания диаграммы и Палитра.

Чтобы создать новое описание нужно нажать правой клавишей по папке «Описания», затем выбрать в выпадающем меню раздел новая, затем  $\Pi$ УНКТ  $\frac{\Box \Box \Box}{\Box \Box \Box}$  Описание ArchiMate .

Как только Описание было открыто, можно разрабатывать необходимую диаграмму на холсте, добавляя элементы ArchiMate, соединения (отношения) и примечания, которые находятся в окне Палитра.

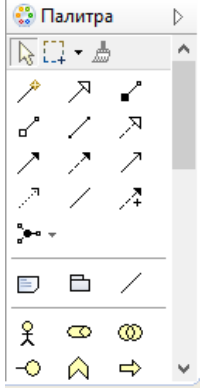

#### Окно палитра с элементами ArchiMate

Можно увеличить (уменьшить) масштаб диаграммы разными способами:

через верхнее меню «Описание»

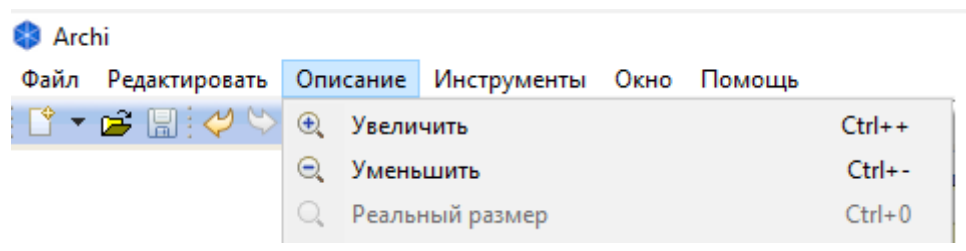

Настройка масштаба

Нажатием «Ctrl» и «+» для увеличения («-» для уменьшения) масштаба.

Палитра содержит инструменты для рисования: элементы и отношения, которые могут быть добавлены к Описанию.

Чтобы добавить новый элемент в Описание надо выбрать его на Палитре и перетаскивают на область холста.

Чтобы настроить внешний вид окна Палитра необходимо нажать павой клавишей мыши по окну и в выпадающем меню выбрать Параметры...

Например, для удобства можно изменить формат отображения. Отображение элементов

Ко всем элементам диаграммы можно добавить  $\Box$  комментарии. Кроме того, элементы можно объединять в ⊟ группы.

Для удобства работы, в Палитре есть средство Кисть формата .Она позволяет быстро копировать визуальное оформление элементов. Вместо того, чтобы вручную менять шрифт, цвет, выравнивание текста и другое форматирование к каждому новому элементу в Описании, можно быстро скопировать все атрибуты при помощи одной кнопки (чтобы отчистить кисть необходимо щелкнуть ею 2 раза).

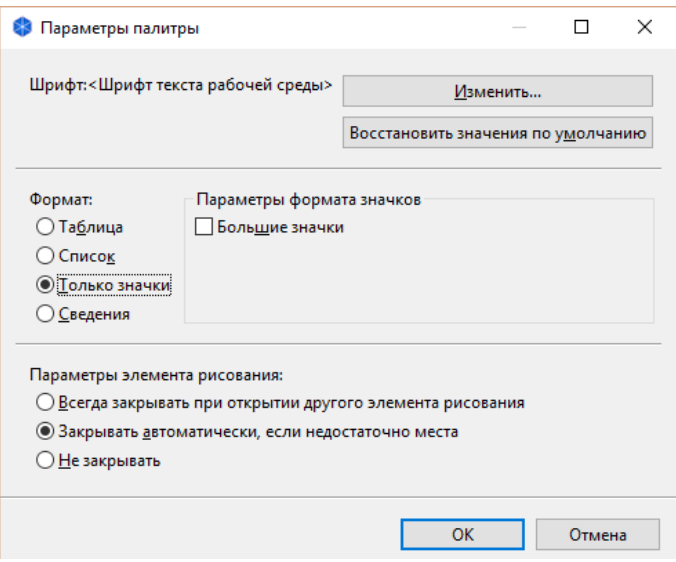

Рисунок 6 – Параметры палитры

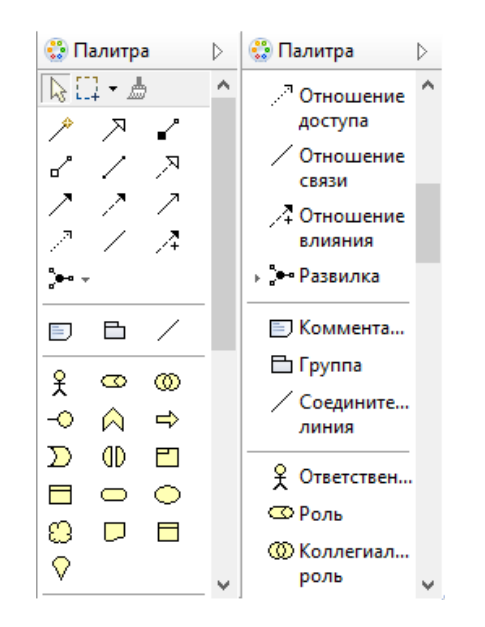

Разные форматы отображения палитры

#### *Изучение окна Навигатор (Navigator).*

Окно Навигатор показывает выбранный в настоящее время элемент модели и все его отношения с другими элементами.

Дерево модели действует как "плоское" хранилище всех элементов, отношений и описаний модели. Описания – графические диаграммы тех элементов. Навигатор же в состоянии показать все связи элемента независимо от того, как они графически представлены на диаграмме.

Чтобы начать работу с Навигатором выберите любой элемент или отношение в Дереве модели или на схеме.

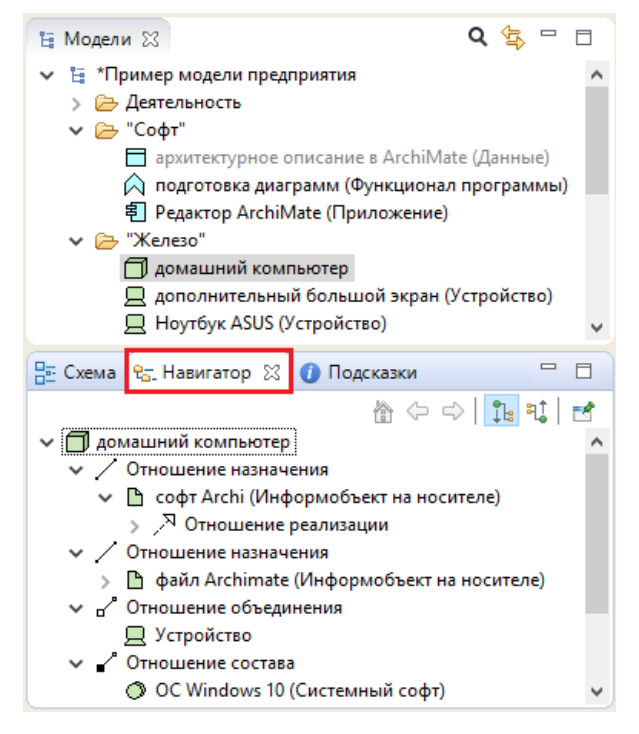

Рисунок 8 – Окно навигатора при выборе элемента («домашний

#### компьютер»)

## *IV Перечень вариантов предприятия:*

- 1. Авиакомпания
- 2. Железнодорожные перевозки
- 3. Транспортно-экспедиционная компания
- 4. Коммерческий банк
- 5. Группы компаний, холдинги и объединения
- 6. Управляющая компания ЖКХ
- 7. Издательская компания
- 8. Логистическая компания
- 9. Медицинская клиника
- 10. Аптека
- 11. Металлургическая компания
- 12. Мясоперерабатывающая компания
- 13. Нефтегазовая добывающая компания
- 14. Агентство недвижимости
- 15. Страховая медицинская компания
- 16. Строительная компания
- 17. Телекоммуникационные компании

18. Розничные и оптовые торговые компании (в т. ч. супермаркет, Интернет-магазин и т.п.)

- 19. Энергокомпания
- 20. Промышленные производства
- 21. Хлебопекарня
- 22. Мелькомбинат
- 23. Интернет-провайдер
- 24. Девелоперская компания
- 25. Служба ремонта
- 26. Прокат автомобилей
- 27. Библиотека университета
- 28. Спортивный клуб
- 29. Автошкола
- 30. Оптовый склад
- 31. Химчистка
- 32. Обувная мастерская
- 33. Стоматологическая поликлиника
- 34. Отель
- 35. Автомастерская
- 36. Автосалон
- 37. Ассоциация фермерских хозяйств
- 38. Агентство по продаже авиабилетов
- 39. Бюро знакомств
- 40. Ресторан
- 41. Туристическая фирма
- 42. Фитнес-центр
- 43. Обменный пункт валют
- 44. Фотоцентр
- 45. Ателье
- 46. Компания по разработке ПО
- 47. Кадровое агентство
- 48. Отдел вневедомственной охраны
- 49. Обувная фабрика
- 50. Книжный магазин
- 51. Аэропорт
- 52. Почтовое отделение
- 53. Бизнес-инкубатор
- 54. Сеть автозаправочных станций (АЗС)
- 55. Рекламное агентство
- 56. Нефтеперерабатывающий завод
- 57. Молочный завод
- 58. Завод по производству мясных полуфабрикатов
- 59. Котельная
- 60. Организация по исследованию общественного мнения
- 61. Клининговая компания

62. Оптика

63. Фармацевтическая компания

64. Кинокомпания

65. Театр

66. Мебельный центр

67. Лизинговая компания

68. Завод по производству напитков

69. Студия звукозаписи

70. Культурный центр (организация и проведение различных массовых мероприятий)

71. Рыболовецкая компания

72. Спорткомплекс

73. Завод по производству железнодорожной техники

74. Компьютерная компания (продажа, ремонт, сборка, тестирование компьютерной техники)

75. Служба такси

## **V. Результаты и защита**

В качестве планируемого результата по выполнению индивидуального

задания должен быть предоставлен отчет о проделанной работе.

# **Индивидуальное задание 2**

# **«Моделирование бизнес-процессов предприятия»**

*I Цель: обобщение знаний по моделированию бизнес-процессов предприятия*

## *II Составные части задания:*

Введение (цель моделирования и анализа бизнес-процессов на предприятии)

1 Моделирование бизнес-процессов верхнего уровня в нотации IDEF0

Цель работы *(особенности нотации)*

Общий вид *(скриншот схемы по выбранному предприятию)*

2 Моделирование бизнес-процессов верхнего уровня в нотации Aris VAD (на основе схемы IDEF0)

Цель работы *(особенности нотации)*

Общий вид *(скриншот схемы по выбранному предприятию)*

Сравнительный анализ нотаций IDEF0 и Aris VAD

3 Моделирование детальных бизнес-процессов (декомпозиции процессов верхнего уровня) в нотации IDEF3

Цель работы *(особенности нотации)*

Общий вид *(скриншот схемы по выбранному предприятию)*

4 Моделирование детальных бизнес-процессов (декомпозиции процессов верхнего уровня) в нотации EPC (на основе схемы IDEF3)

- Цель работы *(особенности нотации)*
- Общий вид *(скриншот схемы по выбранному предприятию)*
- Сравнительный анализ нотаций IDEF3 и Aris EPC

Итоговый вывод по заданию *(понятие бизнес-процесса, нотации* 

*моделирования; для чего необходимо проведение анализа бизнес-процессов)*

## *III Методические указания:*

1. Функциональное моделирование предметной области в нотации IDEF0.

На основе бизнес-процессов предприятия своего варианта, необходимо составить функциональную модель в нотации IDEF0 (контекстная диаграмма и диаграмма декомпозиции), подготовить глоссарий.

Требования к построению модели (основные ошибки при построении моделей):

- 1. На контекстной диаграмме должен быть расположен лишь 1 общий процесс, необходимо указать точку зрения и цель моделирования.
- 2. Количество блоков любой декомпозиции не менее 3-х и не более 9.
- 3. Количество декомпозиций –1 уровень декомпозиции.
- В задании описать основные этапы разработки диаграмм, сделать выводы о полученном результате.

*Рекомендуемое ПО*: Microsoft Visio.

# *Основные сведения по методологии IDEF0*

Модель в нотации IDEF0 представляет собой совокупность иерархически упорядоченных и взаимосвязанных диаграмм. Каждая диаграмма является единицей описания системы и располагается на отдельном листе.

*Цель моделирования* Модель не может быть построена без четко сформулированной цели. Пример цели: «Описать функциональность предприятия с целью написания спецификаций ИС».

*Точка зрения* Точку зрения можно представить как взгляд человека, который видит систему в нужном для моделирования аспекте. Как правило, выбирается точка зрения человека, ответственного за моделируемую работу в целом. Цель и точка зрения документируются.

*Основные элементы IDEF0-модели*

В основе методологии IDEF0 лежат 4 основных понятия: функциональный блок; интерфейсная дуга (стрелка); декомпозиция; глоссарий.

*Функциональные блоки* обозначают *поименованные процессы, функции или задачи, которые происходят в течение определенного времени и имеют распознаваемые результаты*. Графически функциональные блоки *изображаются в виде прямоугольников*. Все блоки должны быть названы и определены. *Имя функционального блока* должно быть выражено сочетанием *отглагольного существительного, обозначающего процесс, или глаголом* 

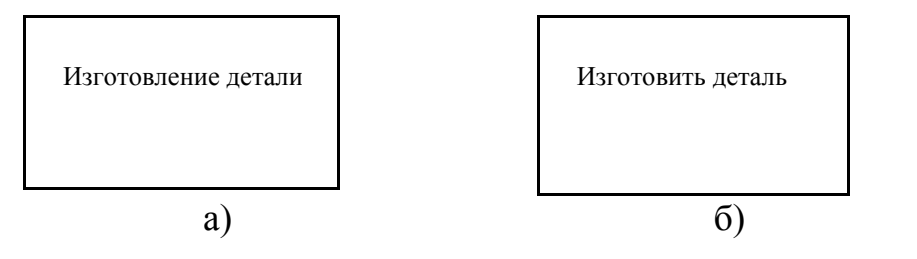

Определение функционального блока заносится в глоссарий или словарь работ (Activity Dictionary).

Все функциональные блоки модели нумеруются. Номер состоит из префикса и числа. Может использоваться префикс любой длины, но обычно используется префикс А. Контекстная (корневая) работа (функциональный блок) имеет номер А0.

*Интерфейсная дуга (стрелка - Arrow)*

*Взаимодействие функциональных блоков с внешним миром и между собой описывается в виде интерфейсных дуг* (стрелок). Стрелки представляют собой *некую информацию и обозначаются существительными* (например, «Заготовка», «Изделие») или *именуемыми сочетаниями* (например, «Готовое изделие»). Все стрелки должны быть определены. Определения заносятся в словарь стрелок – глоссарий (Arrow Dictionary).

В IDEF0 различают 4 типа стрелок.

Каждая стрелка имеет свое расположение относительно функционального блока.

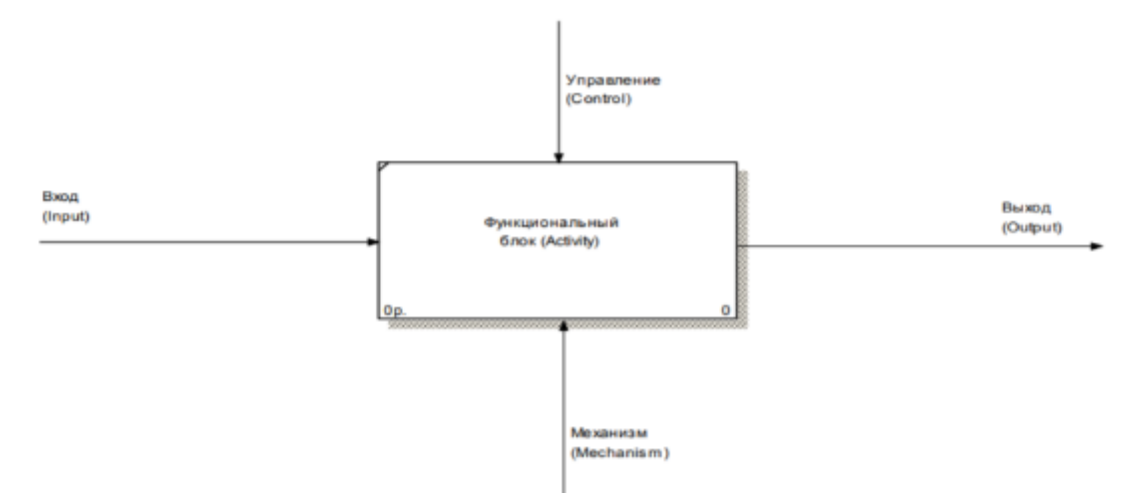

*Вход (Input)* – *материал или информация, которые используются или преобразуются работой для получения результата* (выхода). Стрелка *Input*  рисуется входящей в левую грань работы.

*Управление (Control)* – *правила, стратегии, процедуры или стандарты, которыми руководствуется работа*. Каждая работа должна иметь хотя бы одну стрелку управления. Рисуется как входящая в верхнюю грань работы.

*Выход (Output)* – *материал или информация, которые производятся работой*. Каждая работа должна иметь хотя бы одну стрелку выхода. Работа без результата не имеет смысла и не должна моделироваться. Изображается исходящей из правой грани работы.

*Механизм (Mechanism)* – *ресурсы, которые выполняют работу*, например, персонал предприятия, станки, устройства и т.д. Рисуется как входящая в нижнюю грань работы.

*3. Глоссарий* – *набор определений, ключевых слов* и т.д., *которые характеризуют каждый объект модели*.

*4. Декомпозиция* – это *разбиение системы на крупные фрагменты – функции, функции – на подфункции и т.д. до конкретных процедур.*

Далее будет разобраны 2 типа диаграмм модели:

- контекстная (в каждой модели может быть только 1 контекстная диаграмма);

- декомпозиция.

*Контекстная диаграмма* является вершиной древовидной структуры диаграмм и *представляет собой общее описание системы и ее взаимодействия с внешней средой*.

После описания системы в целом проводится разбиение ее на крупные фрагменты. Этот процесс называется функциональной декомпозицией, а диаграммы, которые описывают каждый фрагмент и взаимодействие фрагментов – *диаграммами декомпозиции*. После декомпозиции контекстной диаграммы проводится декомпозиция каждого большого фрагмента системы на более мелкие и т.д., до достижения нужного уровня подробности описания.

Все диаграммы имеют нумерацию. Контекстная диаграмма имеет номер А-0, декомпозиция контекстной диаграммы – номер А), остальные диаграммы-декомпозиции – номера по соответствующему узлу (например, А1, А2, А21 и т.д.).

## *Особенности построения в MS OFFICE VISIO*

Для построения функциональной модели бизнес-процесса, используя MS Office Visio, необходимо для начала запустить программу, в открывшемся окне программы в категории блок-схема выбрать схему IDEF0.

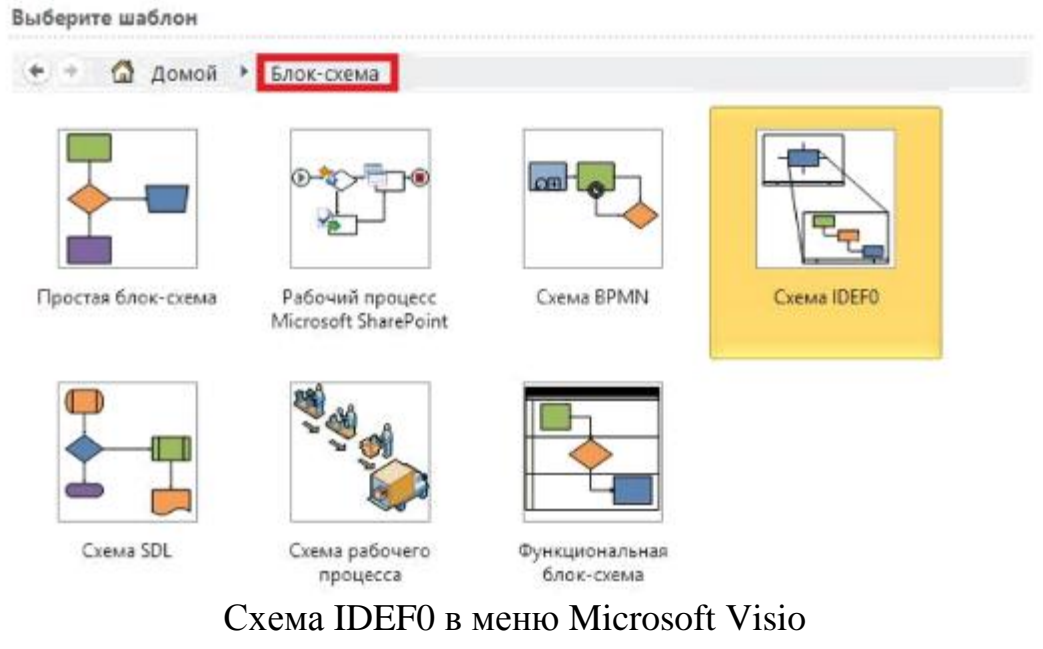

*Используемые блоки для построения функциональной модели:*

Блок заголовка – рамка, которую необходимо установить на весь лист и оформить в соответствии с правилами оформления диаграмм в нотации IDEF  $\Omega$ 

Блок текста необходим для описания точки зрения и цели на контекстной диаграмме.

Блок действия – для описания работ, рассматриваемых в процессе. Одностороннее соединение – элемент изображения интерфейсных дуг,

таких как вход/выход, механизм/управление.

Соединительная линия IDEF 0 – объект для изображения интерфейсных дуг между работами в модели.

*Создание контекстной диаграммы.*

В категории блок-схема выбрать схему IDEF0.

| <b>Davin</b><br>Главная<br>Вставка<br>Конструктор                                                                                                    | Данные                                          | Процесс                                                               | Рецензирование: | Bixa                                                        |    | $\alpha \bullet \alpha \circ \alpha$ |
|----------------------------------------------------------------------------------------------------|-------------------------------------------------|-----------------------------------------------------------------------|-----------------|-------------------------------------------------------------|----|--------------------------------------|
| Calibri<br>$-8$ rit<br>ă<br>ila<br>Ж<br>ч<br>ahe Aa"<br><b>Вставить</b><br>$\mathbf{A}$ .<br>A<br>x<br>Буфер обмена<br>Шрифт<br>崖                                                                           | R<br>ᄩ<br>拦<br>建<br>健<br>A638U                  | це Указатель<br>5 <sup>9</sup> Ссединительная линия X<br>A TESST<br>u | Сервис          | От Заливка -<br>sal +<br>⊿ Линия -<br>ŵ<br>TeHb *<br>Фигура |    | 鸼<br>Упорядочить Редактирование      |
| Фигуры<br>×.                                                                                                    | (11)                                            |                                                                       |                 |                                                             |    |                                      |
| Дополнительные фигуры<br>ь                                                                                                    | Ŗ.                                              |                                                                       |                 |                                                             |    |                                      |
| Экспресс-фигуры.                                                                                                    |                                                 |                                                                       |                 |                                                             |    |                                      |
| Фигуры схемы IDEFO                                                                                                    | 局                                               |                                                                       |                 |                                                             |    |                                      |
| Фигуры скемы IDEF0.<br>Ave   EITOK<br>Подпись<br>N<br>действия<br>Блок<br>Блок текста<br>А<br>$8 \pi r$<br>заголовка<br>Сплошная<br>Узел<br>соедините<br>Односторо по Соедините<br>линия IDEFO<br>совдините | 11111<br>$\frac{1}{2}$                          |                                                                       |                 |                                                             |    | 面                                    |
| Динамичес<br>-10<br>совдините                                                                                                    | du Portual de Portual de<br>14 4 1 H Страница-1 | 题                                                                     |                 | $\blacksquare$                                              | 11 |                                      |
| pycoonik 3<br>Страница 1 из 1                                                                                                    |                                                 |                                                                       |                 | 田豆<br>$32\%$ $\rightarrow$                                  |    | 田田田<br>B                             |

Окно программы

*Создание мастерской страницы*.

1) Для удобства переведите страницу в альбомный вид: Вкладка Конструктор – Ориентация – Альбомная;

2) Перетащите Блок заголовка на пустую страницу, удерживая нажатой левую кнопку мыши;

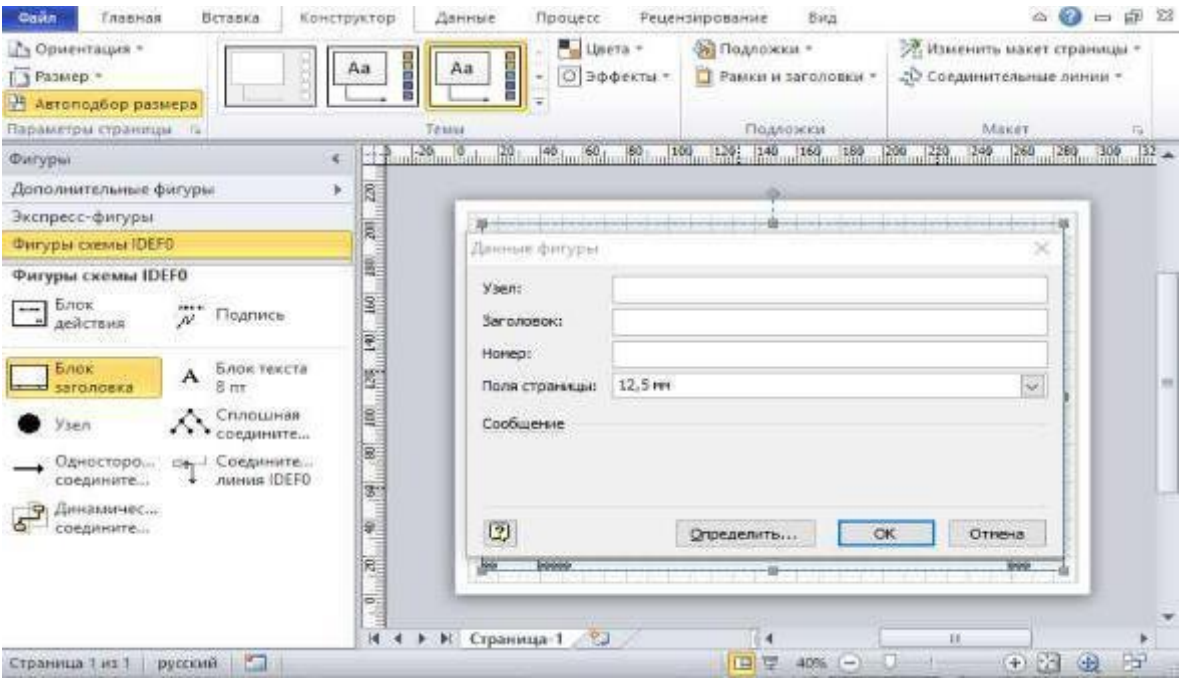

# Мастерская страница

3) Заполнить поле «Заголовок», предложенное в открывшемся окне: внести номер контекстной диаграммы и имя рассматриваемого процесса, например, Номер *А-0* и Заголовок *Выполнить курсовую работу*;

Далее, имя заголовка фигуры «Блок заголовка» должно соответствовать номеру и названию задачи, декомпозиция которой будет изображена в данной области. Например: *А1 Получить задание*.

*Определение цели и точки зрения.*

С помощью кнопки *Блока текста* внесите текст в поле диаграммы – точку зрения и цель.

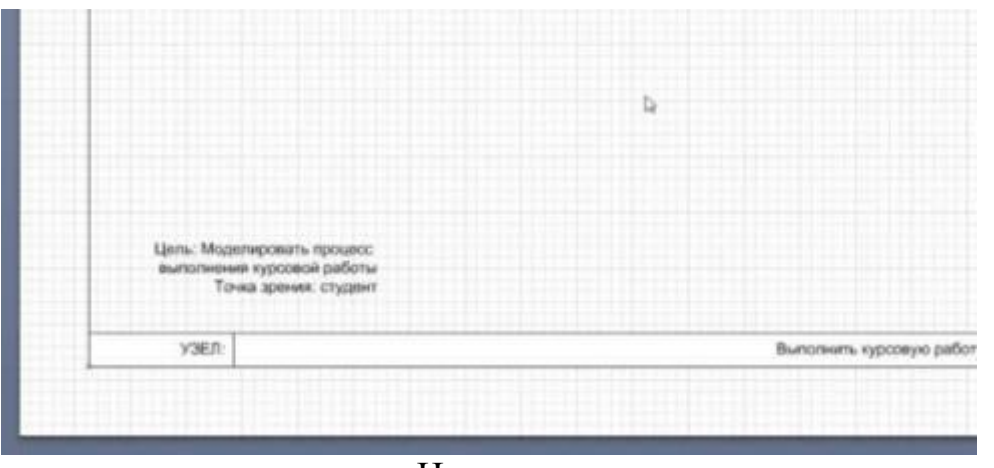

Цель и точка зрения

5. В поле диаграммы (поле Блока заголовка) внесите *Блок действия.* В

открывшемся окне «Данные фигуры» внесите *имя процесса* и *идентификатор процесса*.

6. С использованием блока *Одностороннее соединение* создайте стрелки на контекстной диаграмме (Табл. 1).

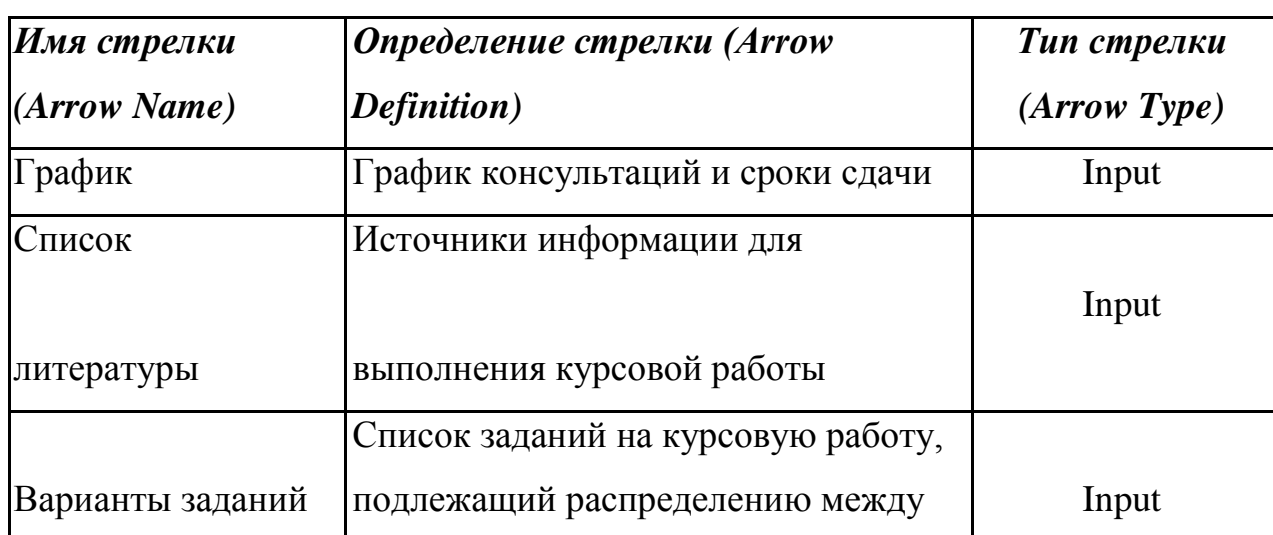

Таблица 1 – Стрелки контекстной диаграммы

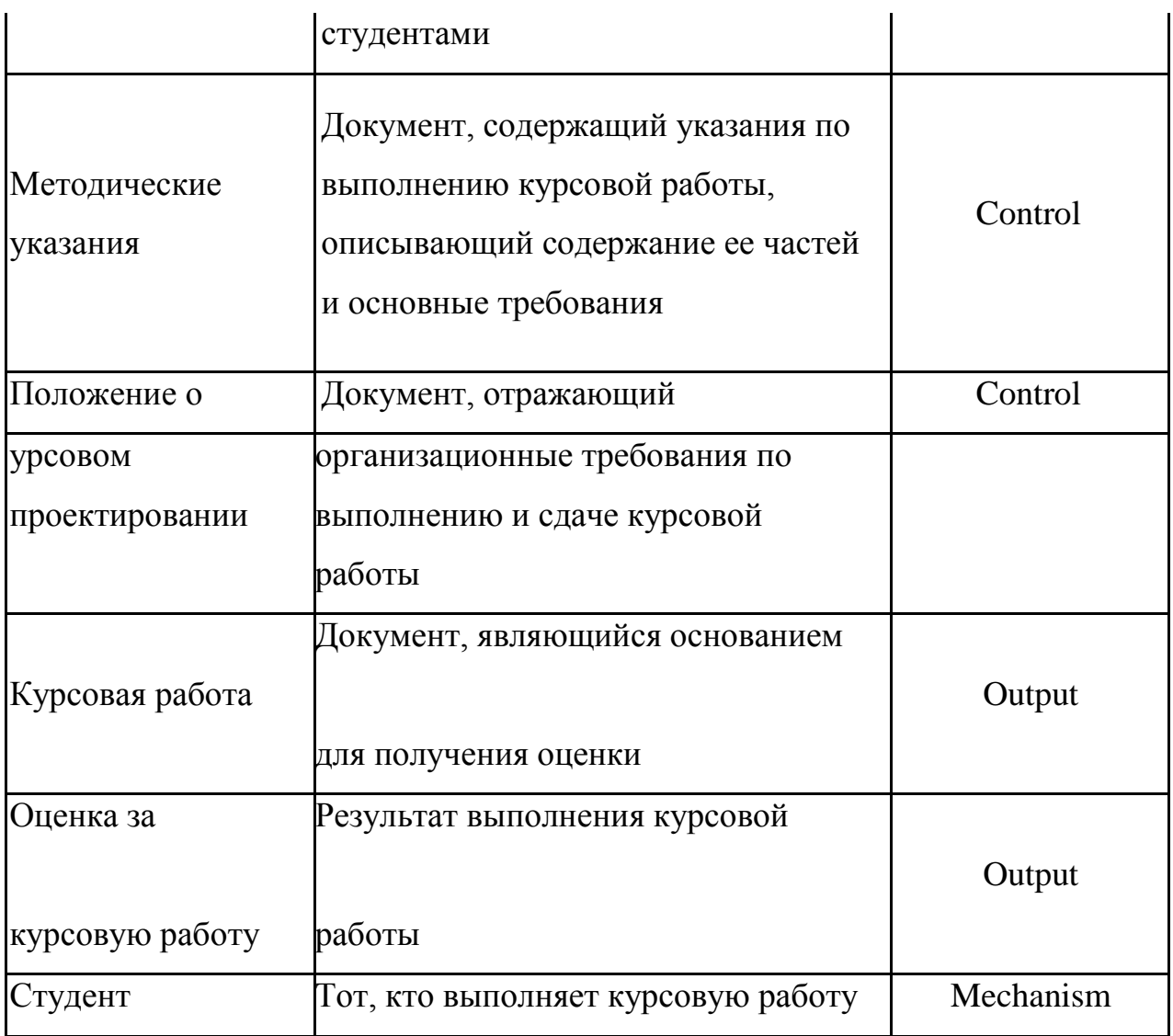

7. Результат выполнения предыдущих пунктов представлен ниже

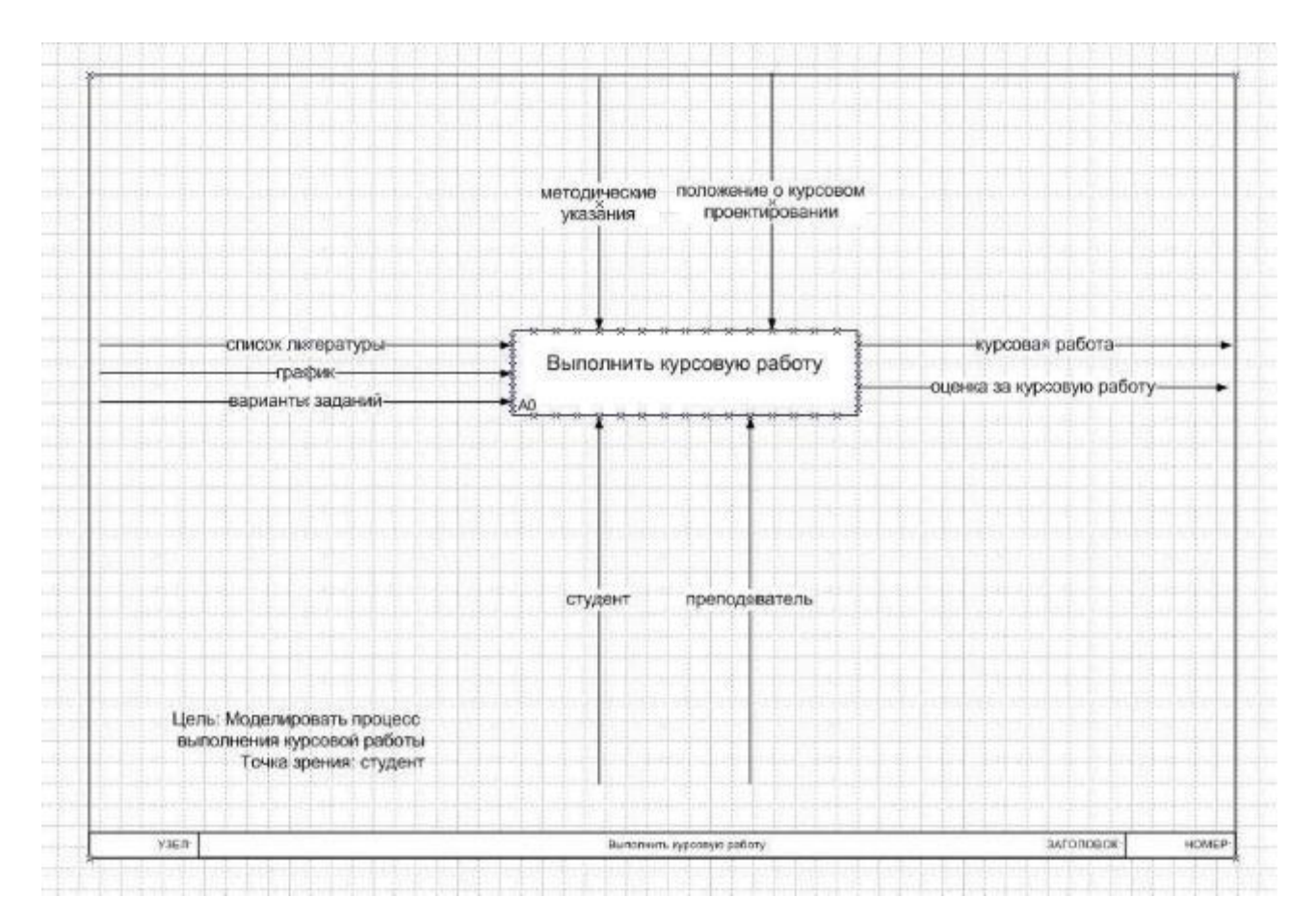

Контекстная диаграмма

## *Создание диаграммы декомпозиции*

- 1. Для построения декомпозиции диаграммы создайте новую страницу путем нажатия на соответствующую пиктограмму в нижнем левом углу окна около *Страницы 1*.
- 2. Переименуйте страницы в соответствии с уровнем декомпозиции, например: A-0, А1 и т.д.

3. Распределите работы диаграммы декомпозиции в области *Блока заголовка* в соответствии с примером, показанные в табл. 2 Таблица 2 – Работы диаграммы декомпозиции А0.

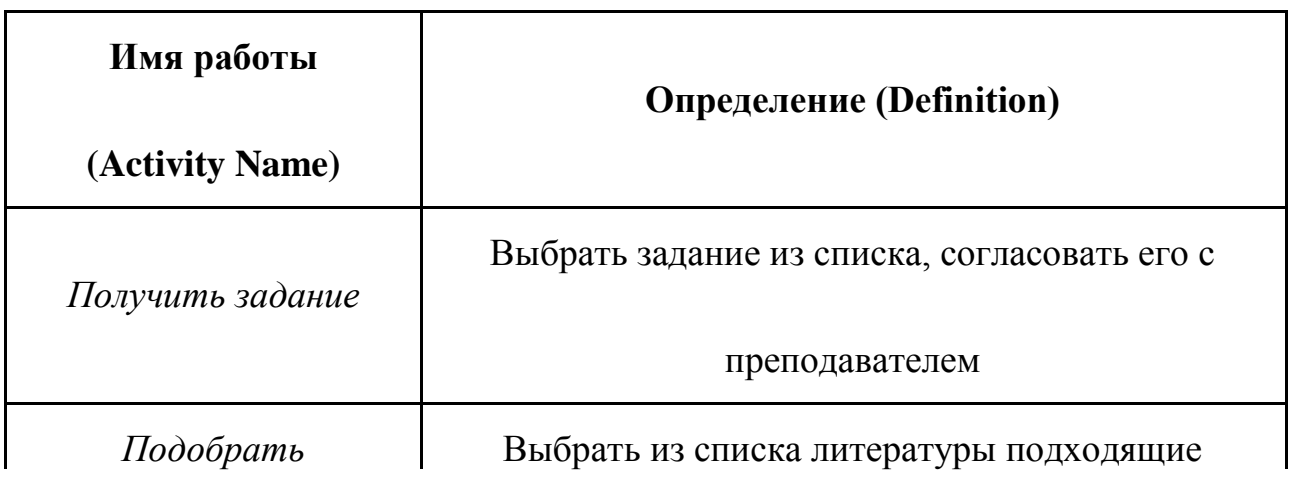

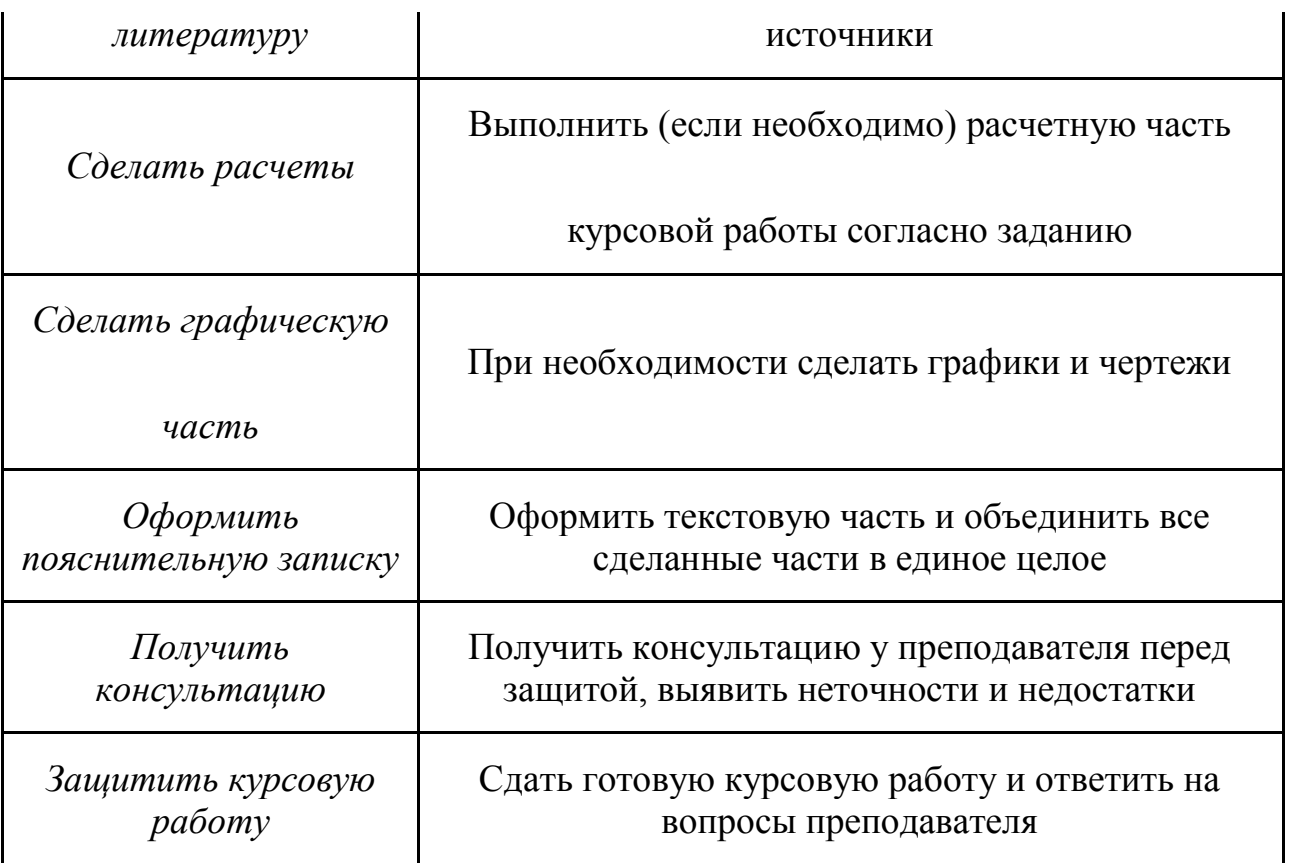

4. Распределите стрелки для диаграммы декомпозиции в соответствии с контекстной диаграммой. Для этого «перенесите» входные и выходные стрелки, связанные с декомпозируемой работой, в поле декомпозиции.

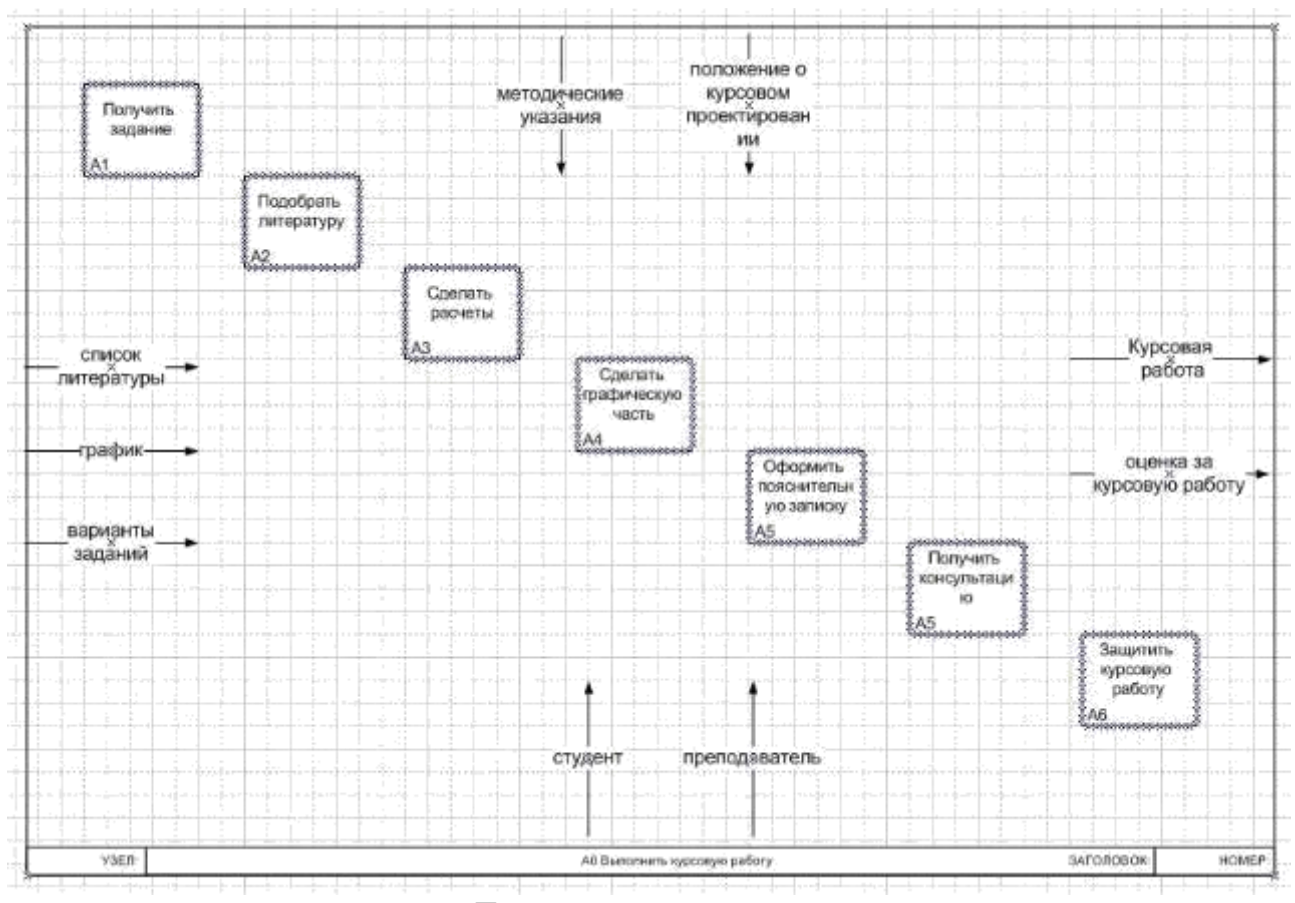

Диаграмма декомпозиции

Разветвление стрелок. График (расписание) необходимо для того, чтобы прийти на консультацию и на защиту, т.е. необходимо подвести одноименную стрелку к 2 работам. Для разветвления стрелки необходимо от фрагмента стрелки до сегмента работы провести стрелку, состоящую из нескольких блоков Однонаправленное соединение.

Слияние стрелок. Для слияния двух стрелок выхода необходимо провести работы аналогичные разветвлению.

Итоговый результат выполнения предыдущих пунктов представлен на рисунке ниже.

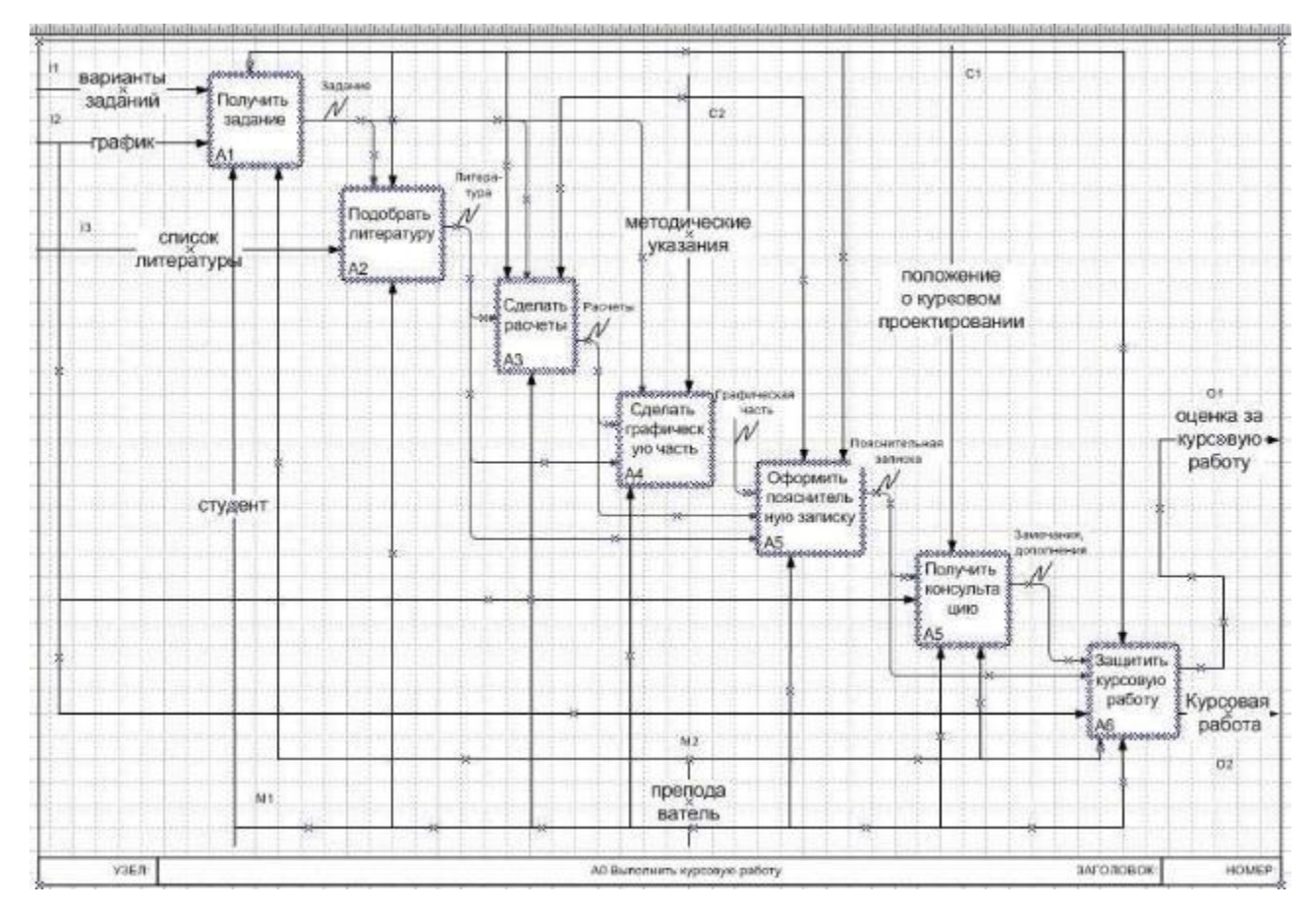

Диаграмма декомпозиция блока А0

## *Создание глоссария*

*Глоссарий –* это словарь ключевых слов, повествований, изложений, используемых при описании процесса.

Для построения глоссария:

- создайте документ Microsoft Office Word;

- создайте 2 таблицы: описание работ процесса, описание интерфейсных дуг процесса;

- наименование столбцов таблиц: имя (работы/дуги, описание);
- заполните таблицы в соответствии с ранее разработанной моделью процесса.

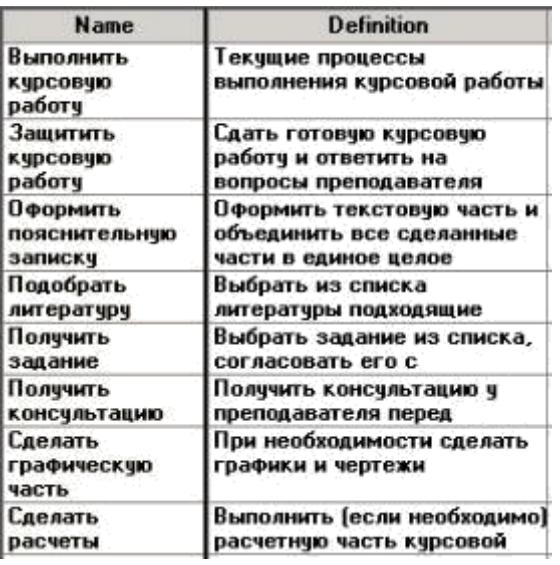

Словарь работ

| <b>Name</b>            | Definition                                  |  |  |  |
|------------------------|---------------------------------------------|--|--|--|
| Варианты заданий       | Список заданий на курсовую работу, подлежа  |  |  |  |
| График                 | График консчльтаций и сроки сдачи           |  |  |  |
| Графическая часть      | Выполненная графическая часть курсовой раб  |  |  |  |
| Задание                | Выдается на консультации преподавателем, чт |  |  |  |
| Замечания, дополнения  | Замечания преподавателя, полученные на кон. |  |  |  |
| Кчрсовая работа        | Докчмент, являющийся основанием для полчч   |  |  |  |
| Литература             | Выбранные источники, необходимые для выпо   |  |  |  |
| Методические указания  | Докчмент, содержащий чказания по выполнен   |  |  |  |
| Оценка за курсовую раб | Результат выполнения курсовой работы        |  |  |  |
| Положение о кчрсовом п | Докчмент, отражающий организационные треб   |  |  |  |
| Пояснительная записка  | Теоретическая часть + расчеты + графическая |  |  |  |
| Преподаватель          | Тот, кто оценивает кчрсовчю работч          |  |  |  |
| Расчеты                | Выполненная расчетная часть курсовой работ  |  |  |  |
| Список литературы      | Источники информации для выполнения кчрсо.  |  |  |  |
| Стчдент                | Тот, кто выполняет курсовую работу.         |  |  |  |

Словарь стрелок

2. На основе схемы IDEF0 построить диаграмму ARIS VAD Диаграмма цепочки добавленной стоимости (VAD)

Аналог классических стандартов DFD и IDEF0. Используется для описания бизнес-процессов верхнего уровня.

Дополнительным отличием данной модели от других процессных моделей является то, что информационные и материальные потоки на схеме VAD изображаются не стрелками, а объектами (кластерами). При этом для каждого типа потока используется свой объект.
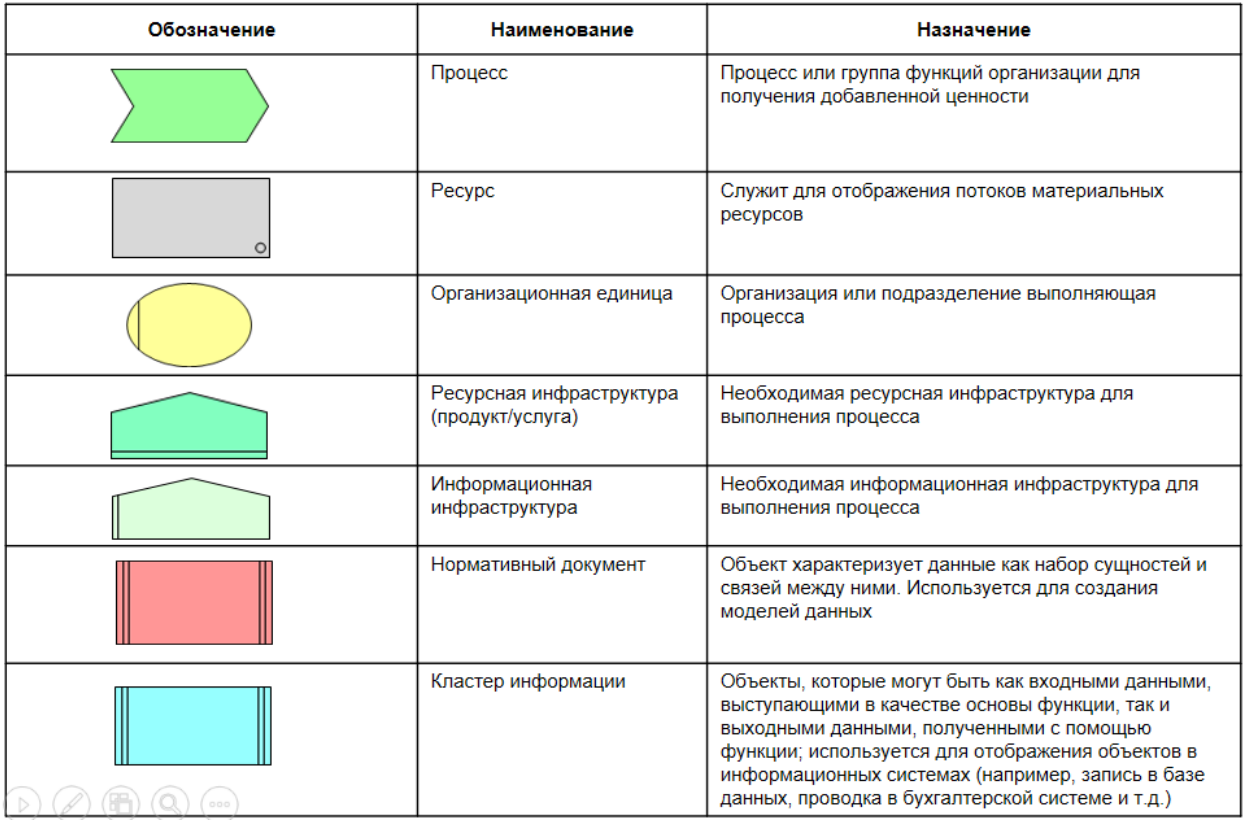

Пример моделирования диаграммы в нотации ARIS VAD на основе диаграммы IDEF0 показан ниже.

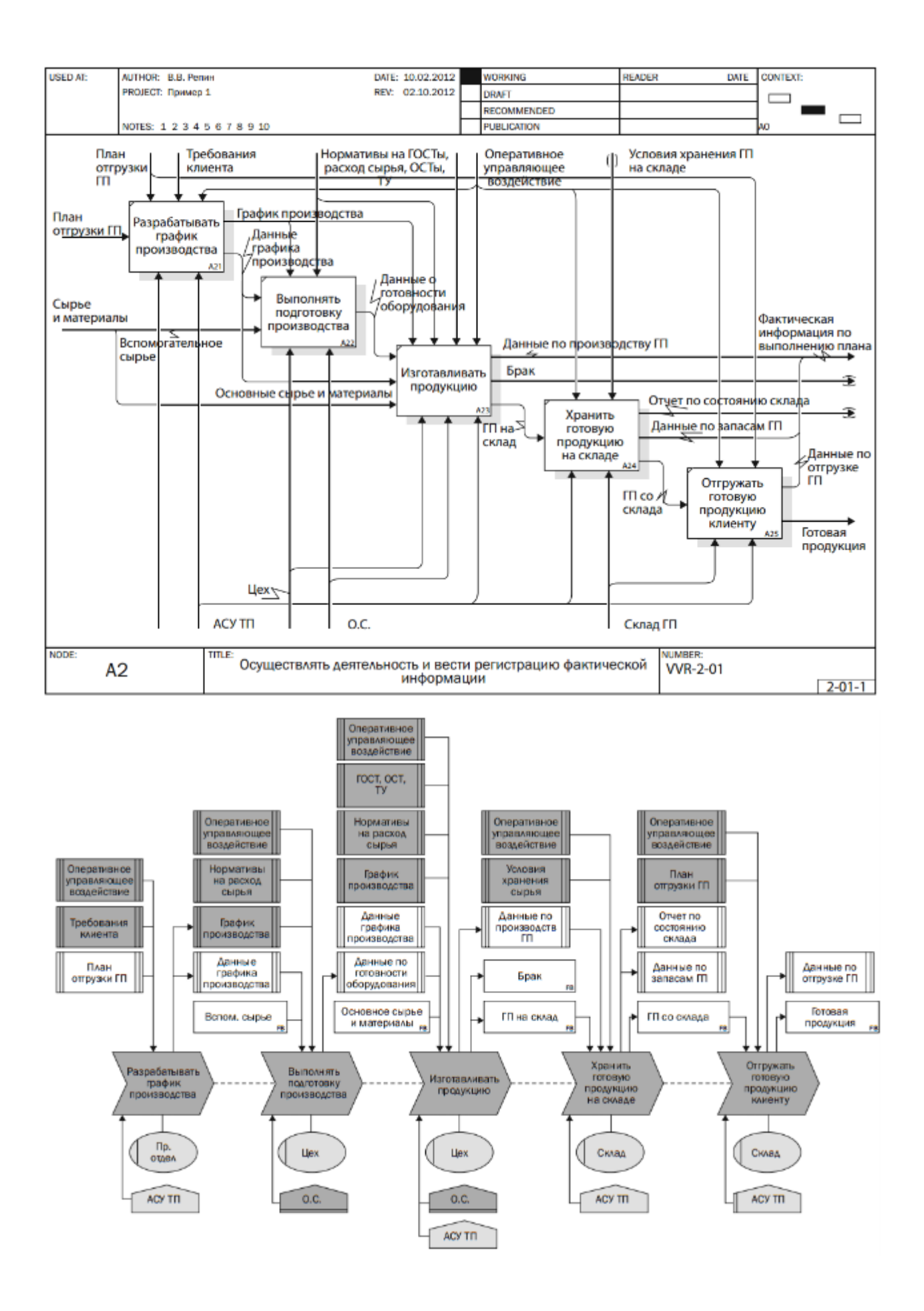

### 3 Моделирование бизнес-процессов в нотации IDEF3

В общем случае, процесс - это упорядоченная последовательность действий.

Следовательно, процессная модель IDEF3 позволяет:

- Отразить последовательность процессов

- Показать логику взаимодействия элементов системы.

Цель IDEF3 - дать возможность аналитикам описать ситуацию, когда процессы выполняются в определенной последовательности, а также объекты, участвующие совместно в одном процессе.

Основные компоненты IDEF3-модели

1) единицы работ;

2) связи;

3) перекрестки;

4) объекты ссылок.

Единица работ (UOW, Unit of Work) является центральным компонентом модели.

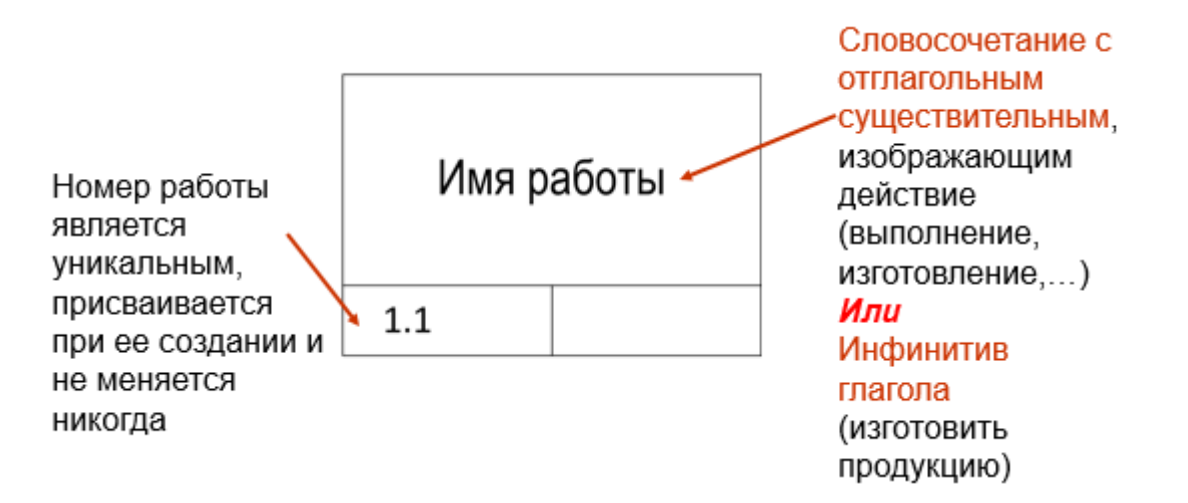

Связи показывают взаимоотношения работ.

– Связи однонаправлены и могут быть направлены куда угодно

- Обычно диаграммы рисуют таким образом, чтобы связи были направлены слева направо

Различают 3 типа связей:

- $-$  Старшая стрелка
- Стрелка отношений

## Поток объектов. **Перекрестки (соединения)**

 Используются для отображения логики взаимодействия стрелок при их слиянии или разветвлении, для отображения множества событий, которые могут или должны быть завершены перед началом следующей работы.

Различают перекрестки для слияния и разветвления стрелок.

 Перекрестки не могут быть одновременно использованы для слияния и разветвления стрелок.

 Все перекрестки на диаграммах нумеруются, каждый номер имеет префикс J.

 В отличие от других методологий (IDEF0, DFD) стрелки могут сливаться или разветвляться только через перекрестки.

Типы перекрестков

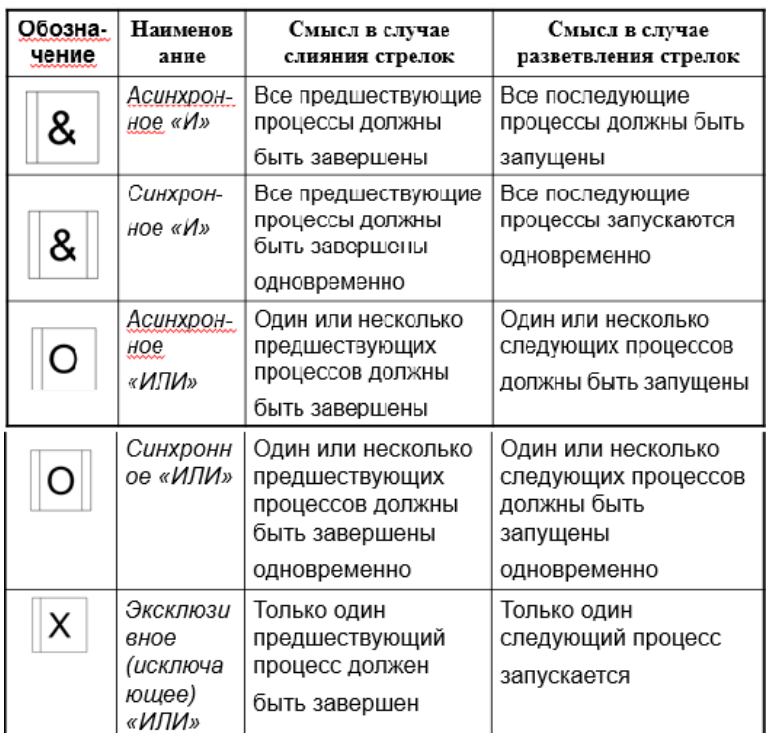

*Нумерация работ в IDEF3*

Номер работы состоит из *номера родительской работы*, *версии декомпозиции* и *собственного номера* работы на текущей диаграмме

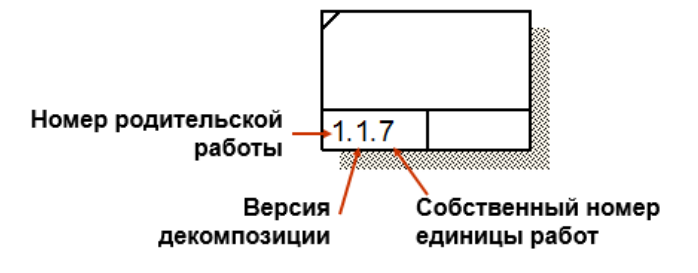

#### Структура множественной декомпозиции работ

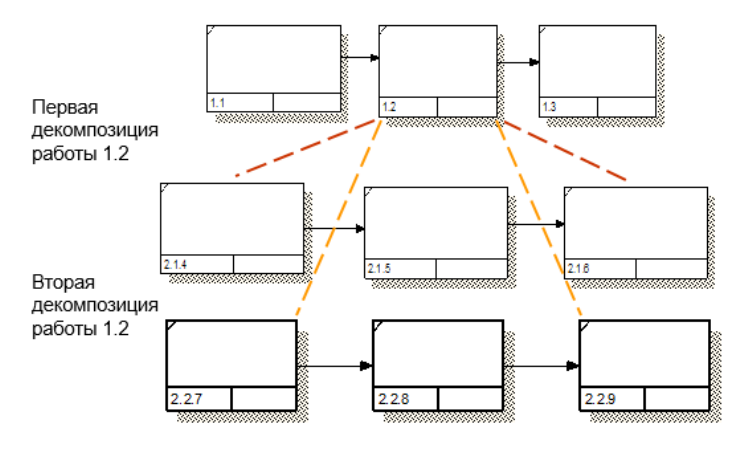

Пример построения модели IDEF3

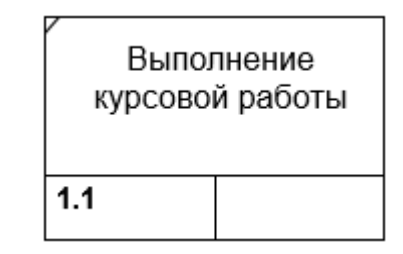

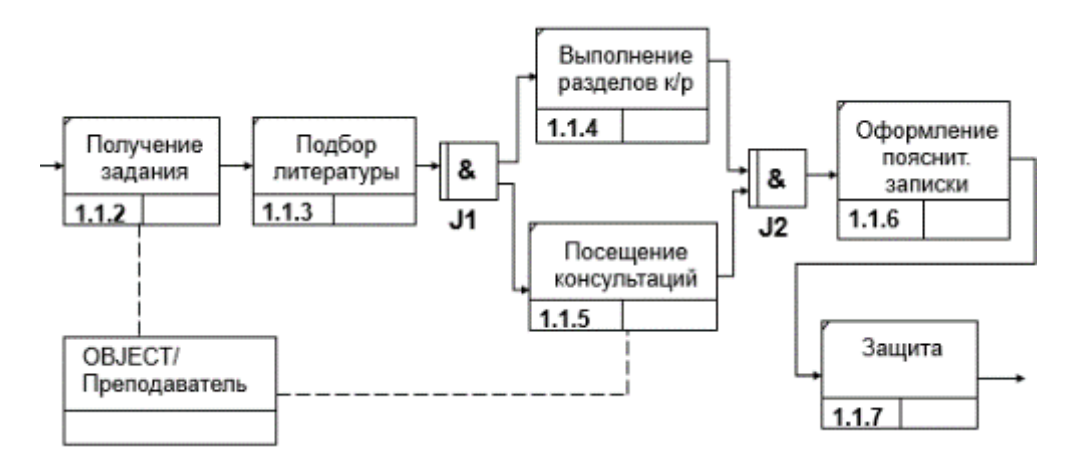

Примечание: обратите внимание на нумерацию единиц работ. Родительской является работа с собственным номером **1**. Она декомпозируется первый раз, следовательно, версия декомпозиции = **1**, далее следует собственный номер единицы работ в рамках модели (**2**-**7**).

4 На основе схемы IDEF3 построить диаграмму ARIS EPC

*Правила моделирования процессов в нотации eEPC*

Диаграмма функции ЕРС должна начинаться как минимум одним 1. стартовым событием и завершаться как минимум одним конечным событием.

События и функции по ходу выполнения процесса должны 2. дальнейшем чередоваться. Решения  $\mathbf{o}$ ходе выполнения процесса принимаются функциями.

3. Рекомендуемое количество функций на диаграмме – не более 20.

 $\overline{4}$ . События и функции должны содержать строго по одной входящей и одной исходящей связи, отражающей ход выполнения процесса.

На диаграмме не должны присутствовать объекты без единой  $5<sub>1</sub>$ связи.

6 Если оператор обладает входящей связью от элемента «событие», то он должен обладать исходящей связью к элементу «функция» и наоборот.

За одиночным событием не должны следовать операторы «OR  $7<sub>1</sub>$ (ИЛИ)» или «ХОR (Исключающее ИЛИ)».

Операторы могут объединять или разветвлять только функции 8. или только события. Одновременное объединение/ветвление функции и события невозможно.

9. Оператор, разветвляющий ветки, и оператор, объединяющий эти ветки, должны совпадать. Допускается также ситуация, когда оператор ветвления «И», оператор объединения - «ИЛИ».

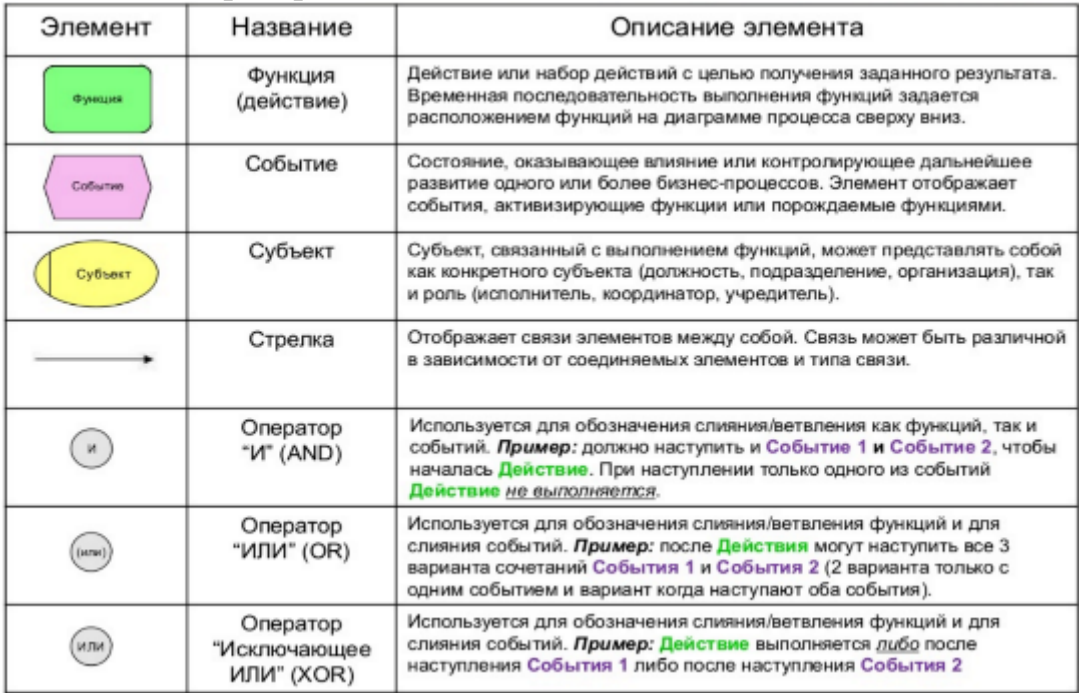

Основные элементы диаграммы показаны на рисунке ниже.

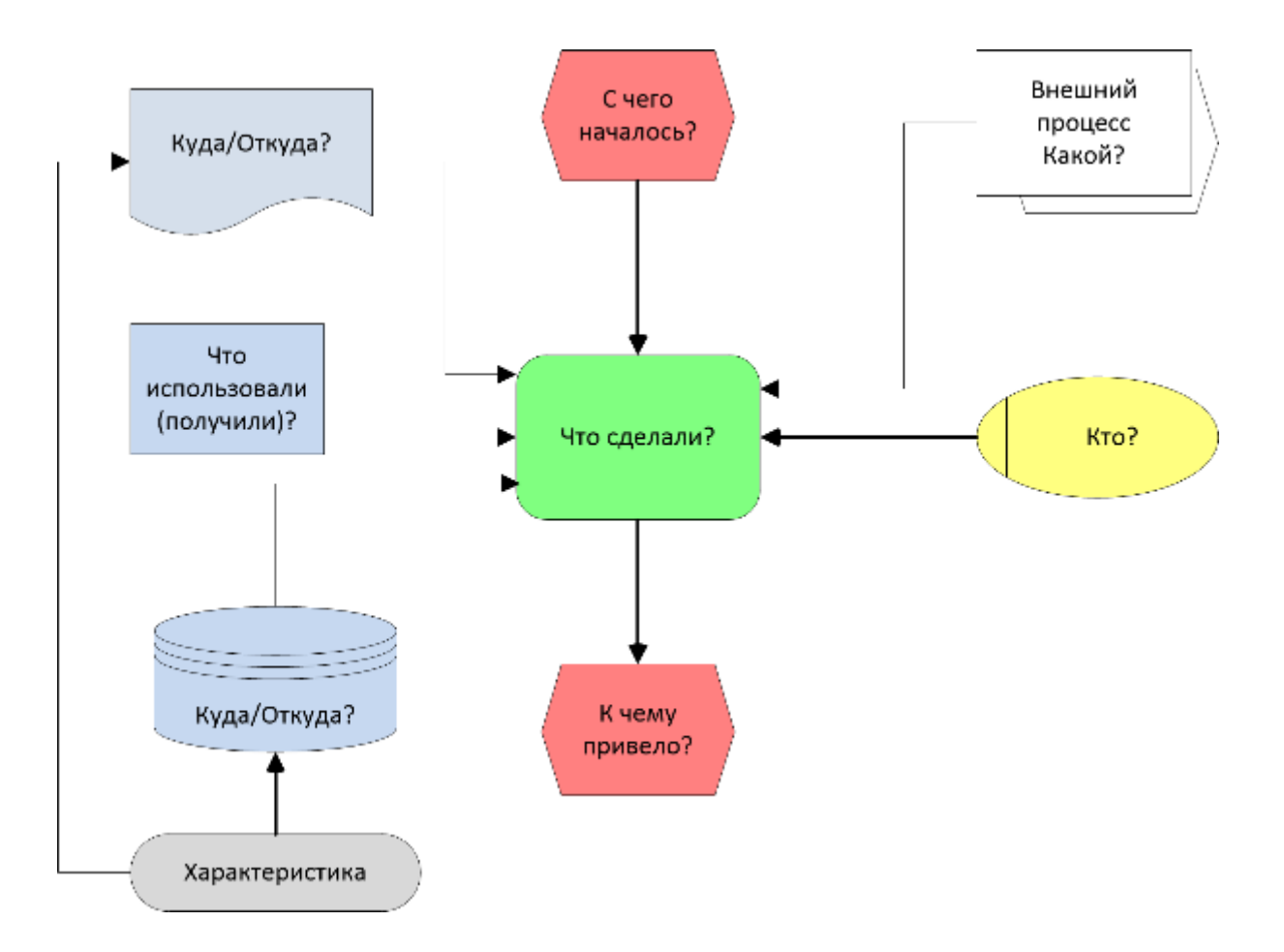

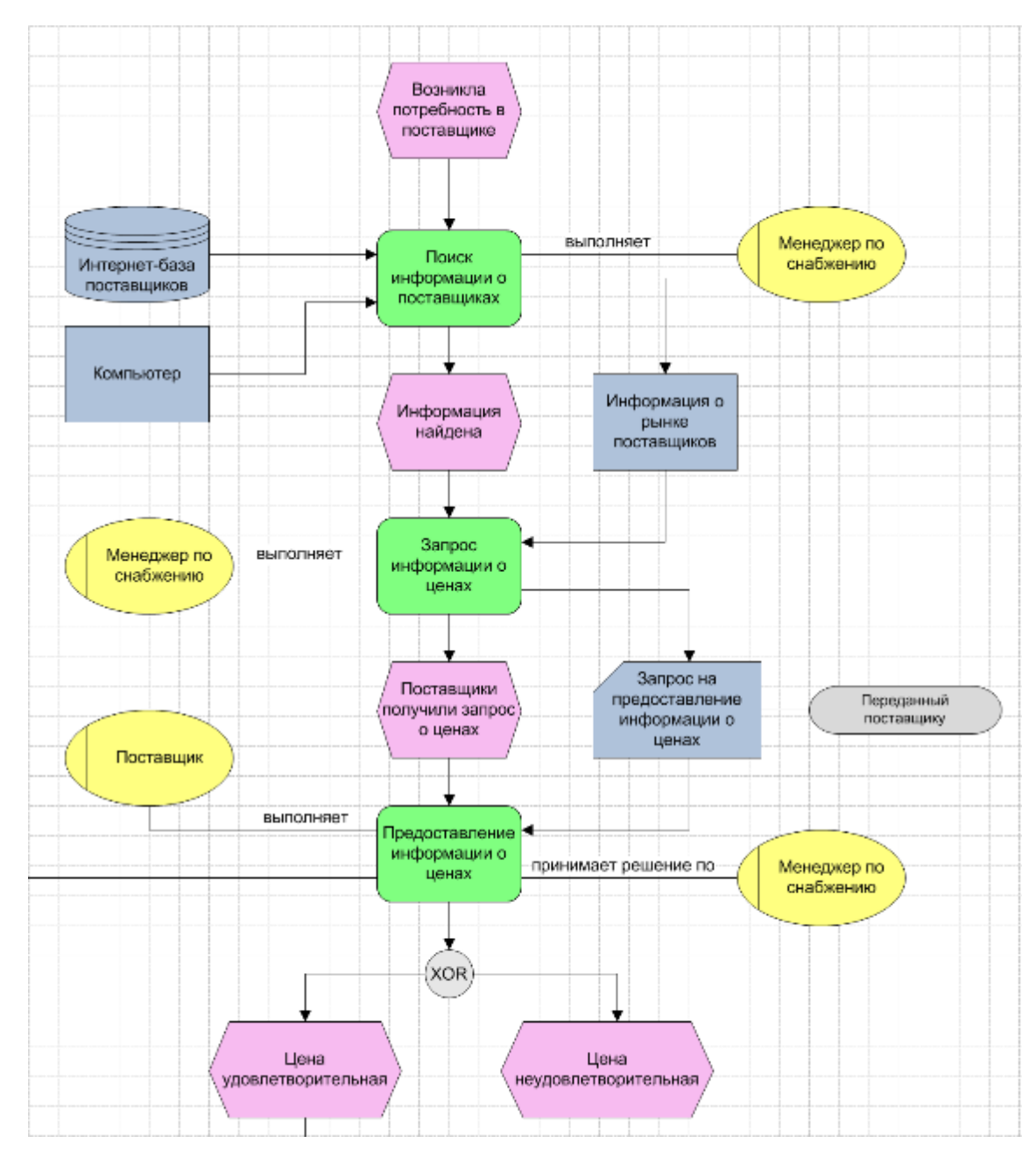

Пример готовой диаграммы

### *IV Перечень вариантов предприятия:*

- 1. Авиакомпания
	- 2. Железнодорожные перевозки
	- 3. Транспортно-экспедиционная компания
	- 4. Коммерческий банк
	- 5. Группы компаний, холдинги и объединения
	- 6. Управляющая компания ЖКХ
	- 7. Издательская компания
	- 8. Логистическая компания
	- 9. Медицинская клиника

10. Аптека

- 11. Металлургическая компания
- 12. Мясоперерабатывающая компания
- 13. Нефтегазовая добывающая компания
- 14. Агентство недвижимости
- 15. Страховая медицинская компания
- 16. Строительная компания
- 17. Телекоммуникационные компании
- 18. Розничные и оптовые торговые компании (в т. ч. супермаркет,

Интернет-магазин и т.п.)

- 19. Энергокомпания
- 20. Промышленные производства
- 21. Хлебопекарня
- 22. Мелькомбинат
- 23. Интернет-провайдер
- 24. Девелоперская компания
- 25. Служба ремонта
- 26. Прокат автомобилей
- 27. Библиотека университета
- 28. Спортивный клуб
- 29. Автошкола
- 30. Оптовый склад
- 31. Химчистка
- 32. Обувная мастерская
- 33. Стоматологическая поликлиника
- 34. Отель
- 35. Автомастерская
- 36. Автосалон
- 37. Ассоциация фермерских хозяйств
- 38. Агентство по продаже авиабилетов
- 39. Бюро знакомств
- 40. Ресторан
- 41. Туристическая фирма
- 42. Фитнес-центр
- 43. Обменный пункт валют
- 44. Фотоцентр
- 45. Ателье
- 46. Компания по разработке ПО
- 47. Кадровое агентство
- 48. Отдел вневедомственной охраны
- 49. Обувная фабрика
- 50. Книжный магазин
- 51. Аэропорт
- 52. Почтовое отделение
- 53. Бизнес-инкубатор

54. Сеть автозаправочных станций (АЗС)

55. Рекламное агентство

56. Нефтеперерабатывающий завод

57. Молочный завод

58. Завод по производству мясных полуфабрикатов

59. Котельная

60. Организация по исследованию общественного мнения

61. Клининговая компания

62. Оптика

63. Фармацевтическая компания

64. Кинокомпания

65. Театр

66. Мебельный центр

67. Лизинговая компания

68. Завод по производству напитков

69. Студия звукозаписи

70. Культурный центр (организация и проведение различных массовых мероприятий)

71. Рыболовецкая компания

72. Спорткомплекс

73. Завод по производству железнодорожной техники

74. Компьютерная компания (продажа, ремонт, сборка, тестирование компьютерной техники)

75. Служба такси

### **IV. Результаты и защита**

В качестве планируемого результата по выполнению индивидуального

задания должен быть предоставлен отчет о проделанной работе.

### **Критерии оценивания**

Максимальный балл за выполненное задание – 25 баллов. Оценивание

задания осуществляется на основе следующих критериев:

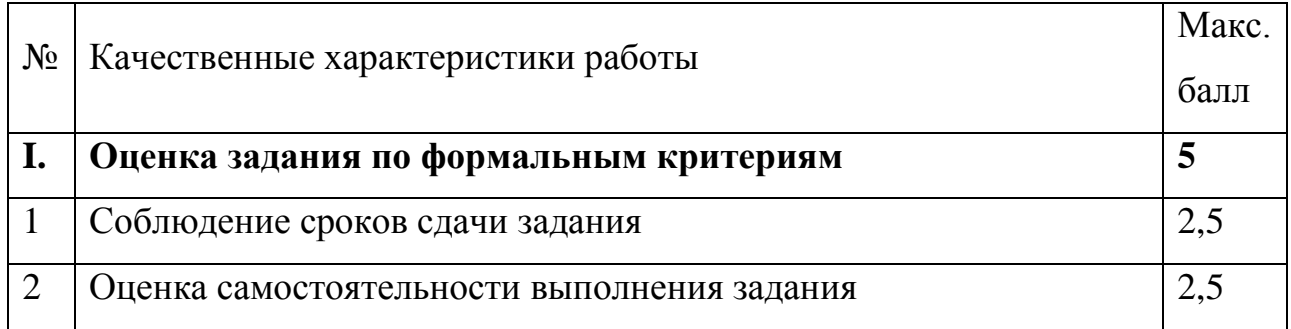

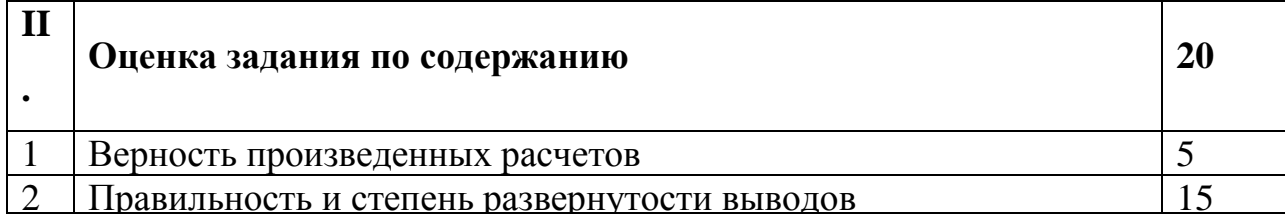

### **3 Оценочные средства для проведения промежуточной аттестации**

## **3.1 Типовые задания для проведения промежуточной аттестации в форме итогового тестирования**

## **ПК 1.1**

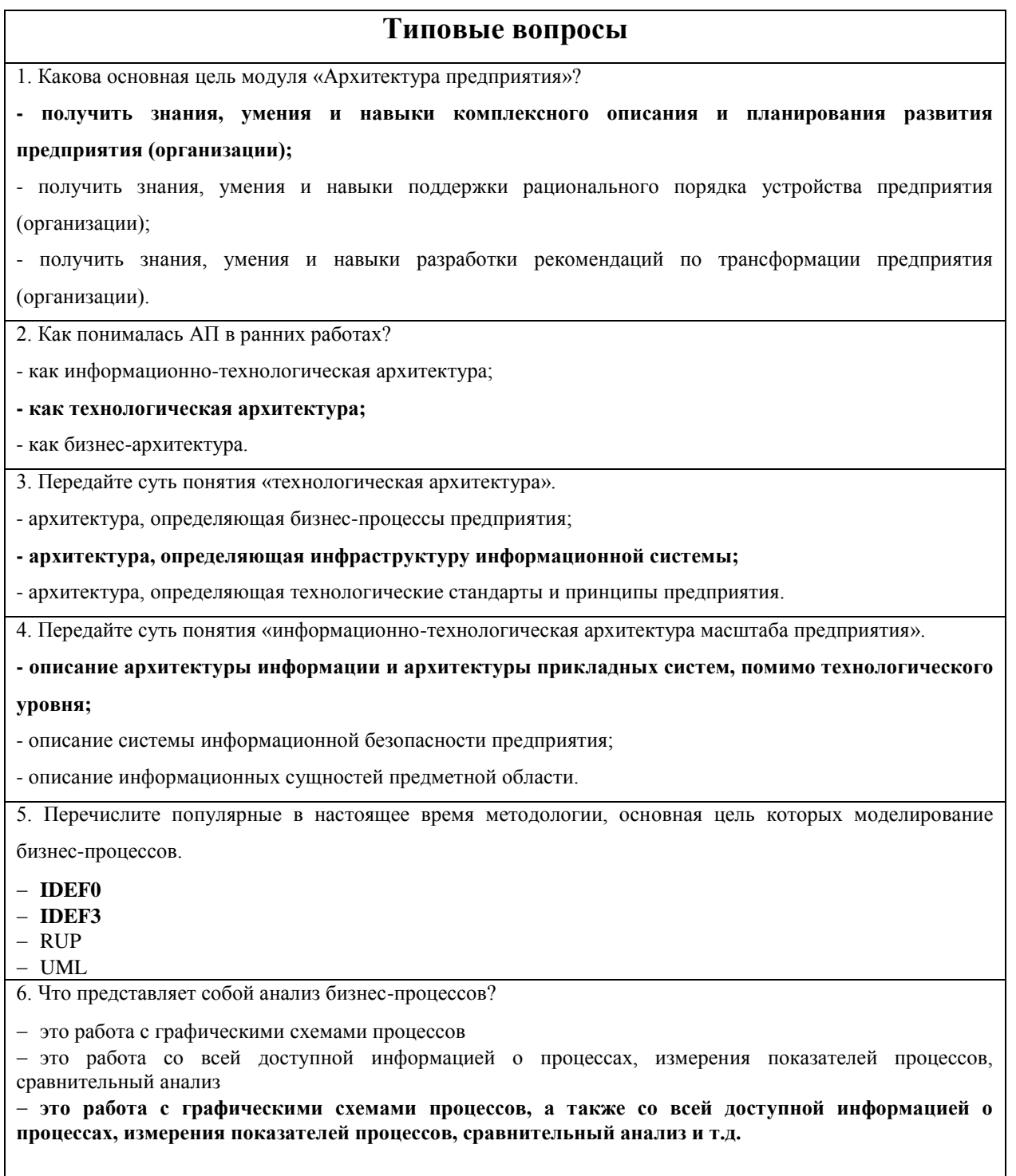

#### Типовые вопросы

7. Дайте краткую характеристику домену - бизнес-архитектура.

- Область АП, которая определяется высшими руководителями, отвечающими за основные функции (бизнес) организации

- Область АП, которая определяет данные, которые требуются для выполнения процессов (операционные данные), а также аналитические данные и "контент", публикуемый на Web

- Область АП, которая определяет, какие прикладные системы нужны предприятию для выполнения бизнес-процессов

- Область АП, которая рассматривает "традиционные" аспекты построения информационных систем, необходимых для поддержки прикладных систем и информационных ресурсов организации

8. Что включает в себя домен - архитектура информации?

- прикладные системы, необходимые предприятию для выполнения бизнес-процессов

 $\mathbf{r}$ 

- видение, принципы, модели и стандарты, которые обеспечивают процессы создания, использования и поддержания информации, относящиеся к деятельности предприятия

- аспекты построения информационных систем, необходимых для поддержки прикладных систем

9. Могут ли бизнес-процессы предприятия быть описаны при помощи стандартных блок-схем? (Да)

10. Может ли предприятие разрабатывать собственную форму описания бизнес-процессов? (Да)

#### ПК 1.2

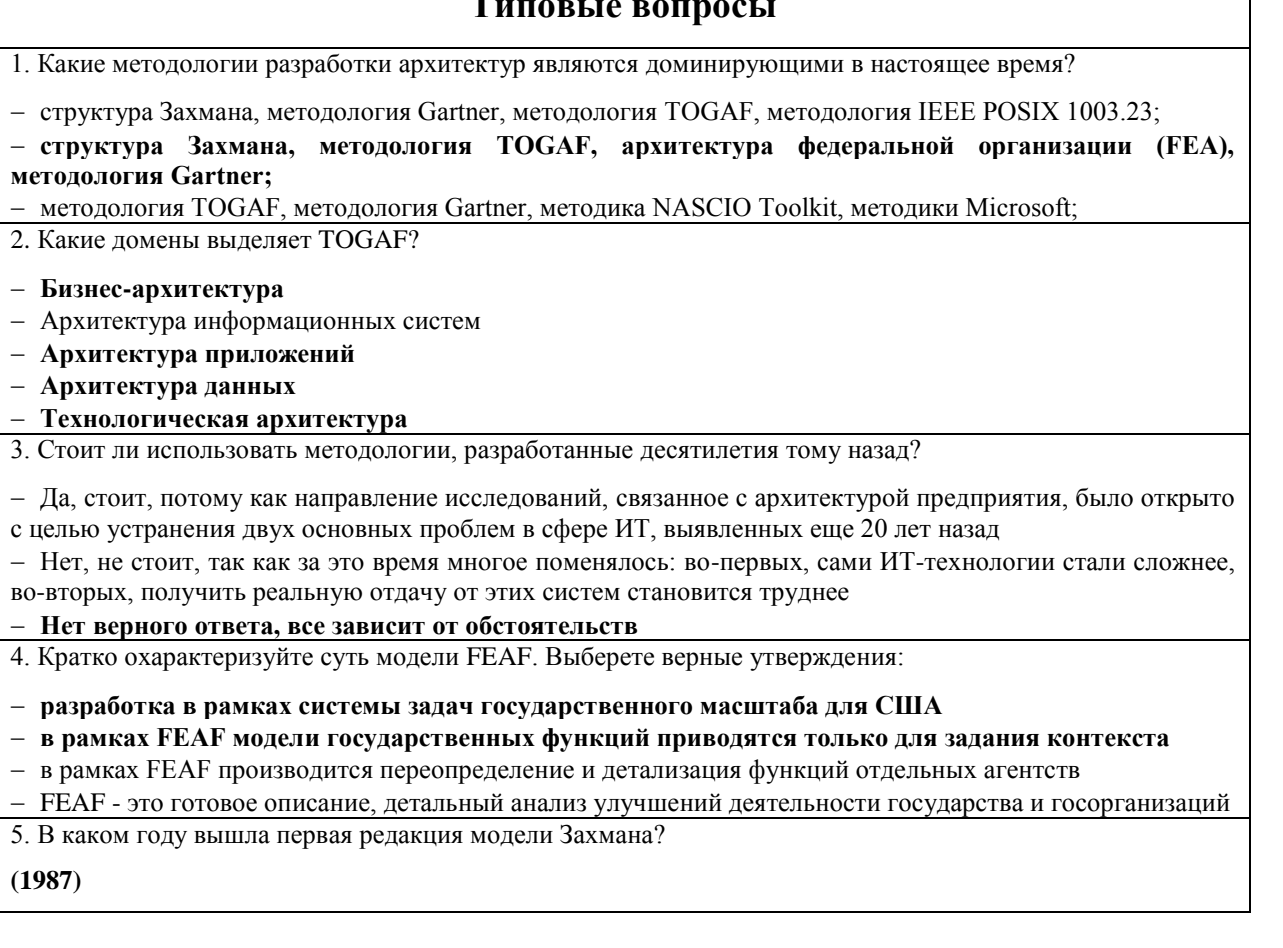

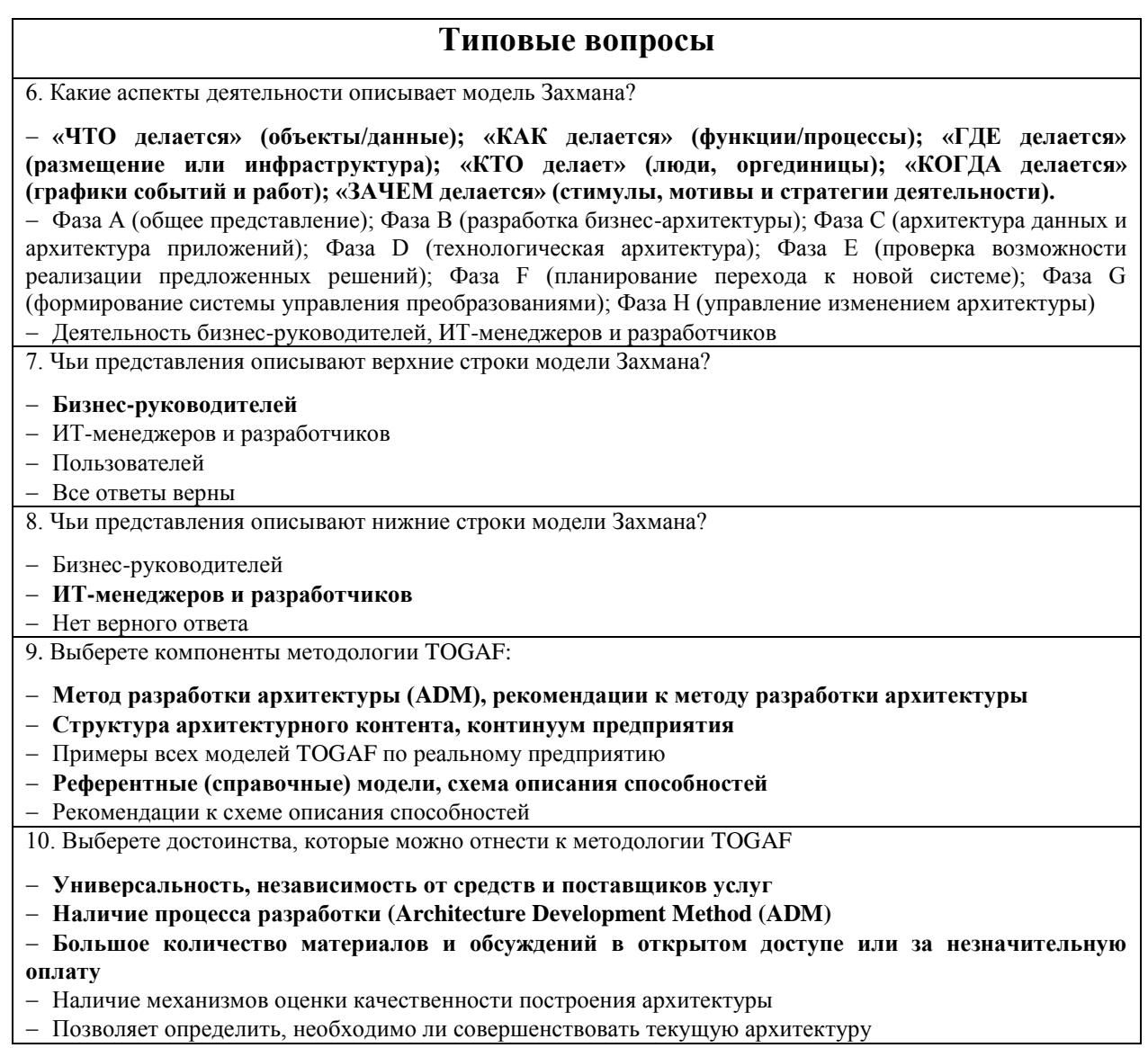

#### **Критерии оценивания**

Оценка выставляется преподавателем по результатам проверки правильности ответов на тестовые задания по следующей шкале баллов:

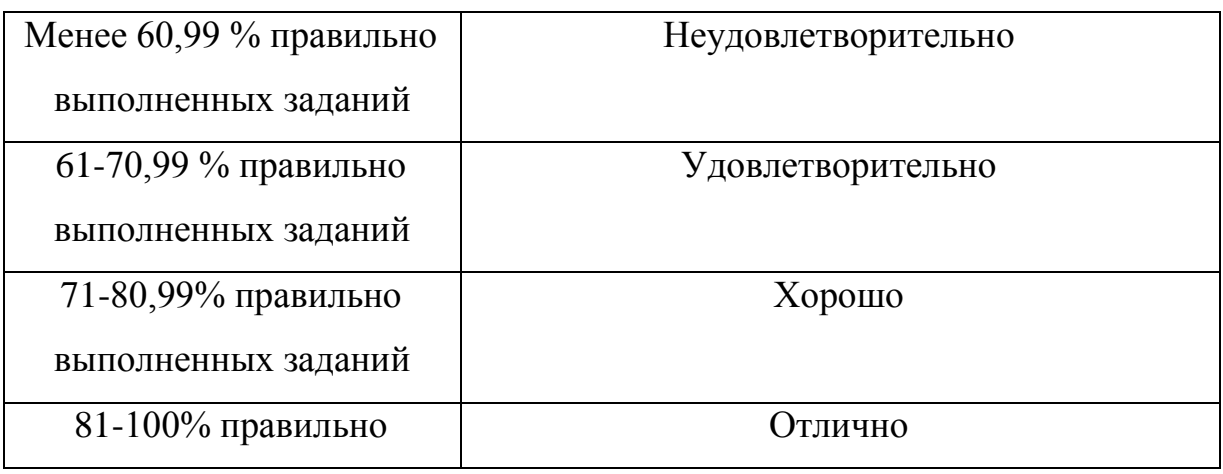

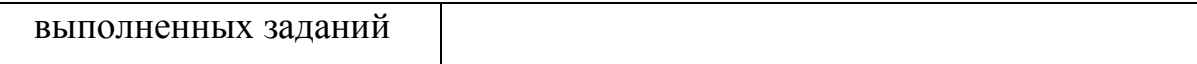

Количество вопросов для каждого слушателя – 30. Время выполнения задания – 1 час на каждого слушателя.

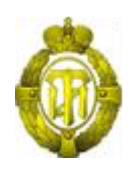

## МИНОБРНАУКИ РОССИИ

### федеральное государственное бюджетное образовательное учреждение высшего образования «Санкт-Петербургский государственный технологический институт (технический университет)» (СПбГТИ(ТУ))

## **ОЦЕНОЧНЫЕ СРЕДСТВА ПО МОДУЛЮ Разработка компонентов ИКТ**

Дополнительная профессиональная программа профессиональной переподготовки «БИЗНЕС-ИНФОРМАТИКА»

> Форма обучения Заочная

Факультет Экономики и менеджмента Кафедра Бизнес-информатики

> Санкт-Петербург 2019

## **СОДЕРЖАНИЕ**

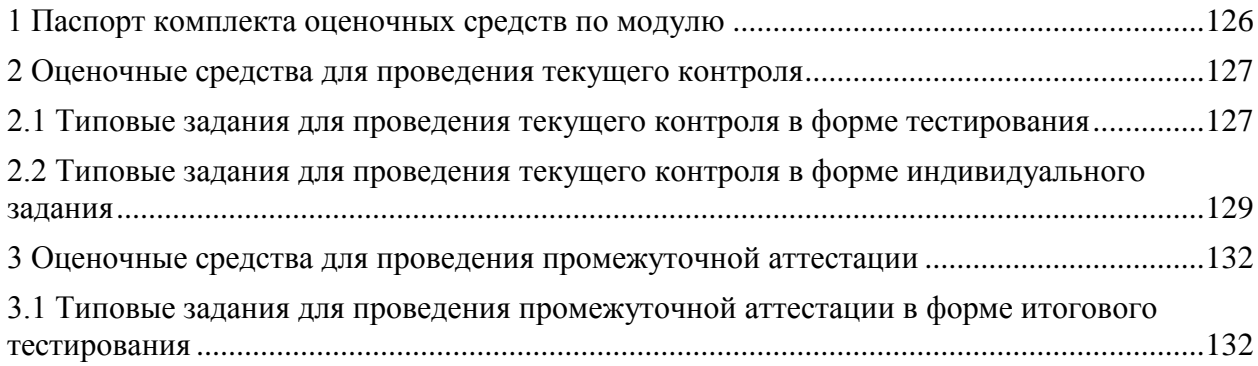

#### **1 Паспорт комплекта оценочных средств по модулю**

<span id="page-125-0"></span>В результате освоения модуля, слушатель должен приобрести практический опыт, умения и знания следующих компетенций:

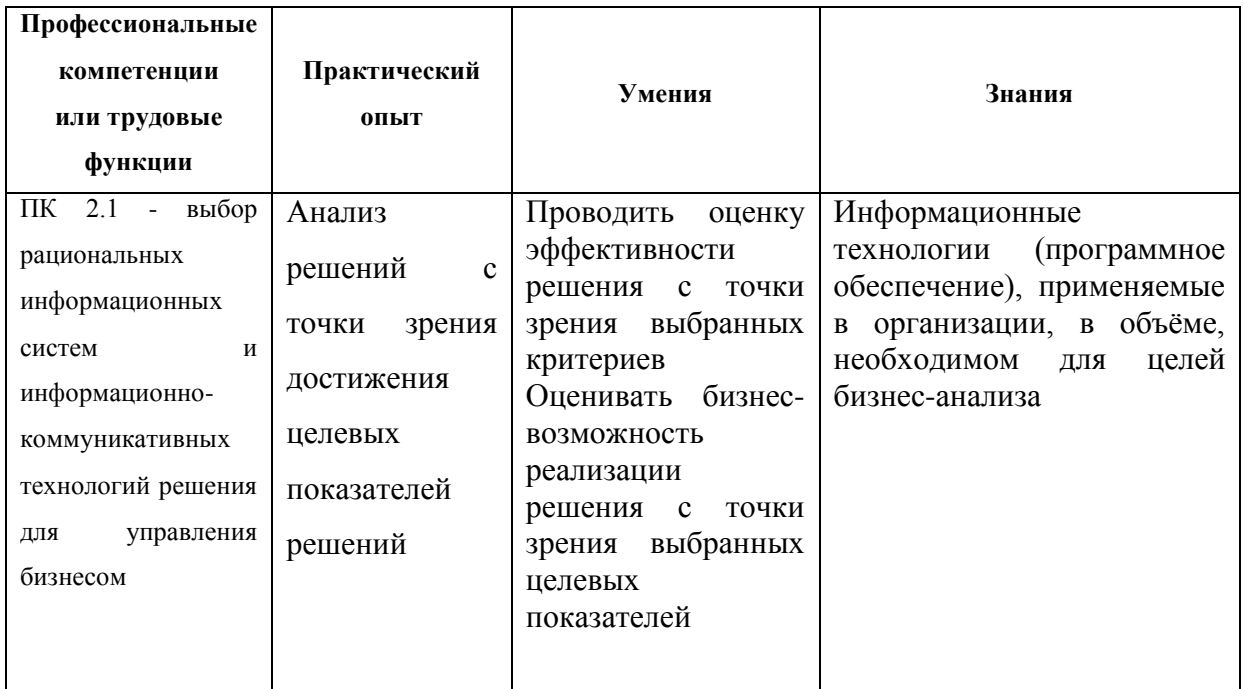

Формы текущего контроля по модулю: тестирование, индивидуальное задание.

Форма промежуточной аттестации по модулю: зачет.

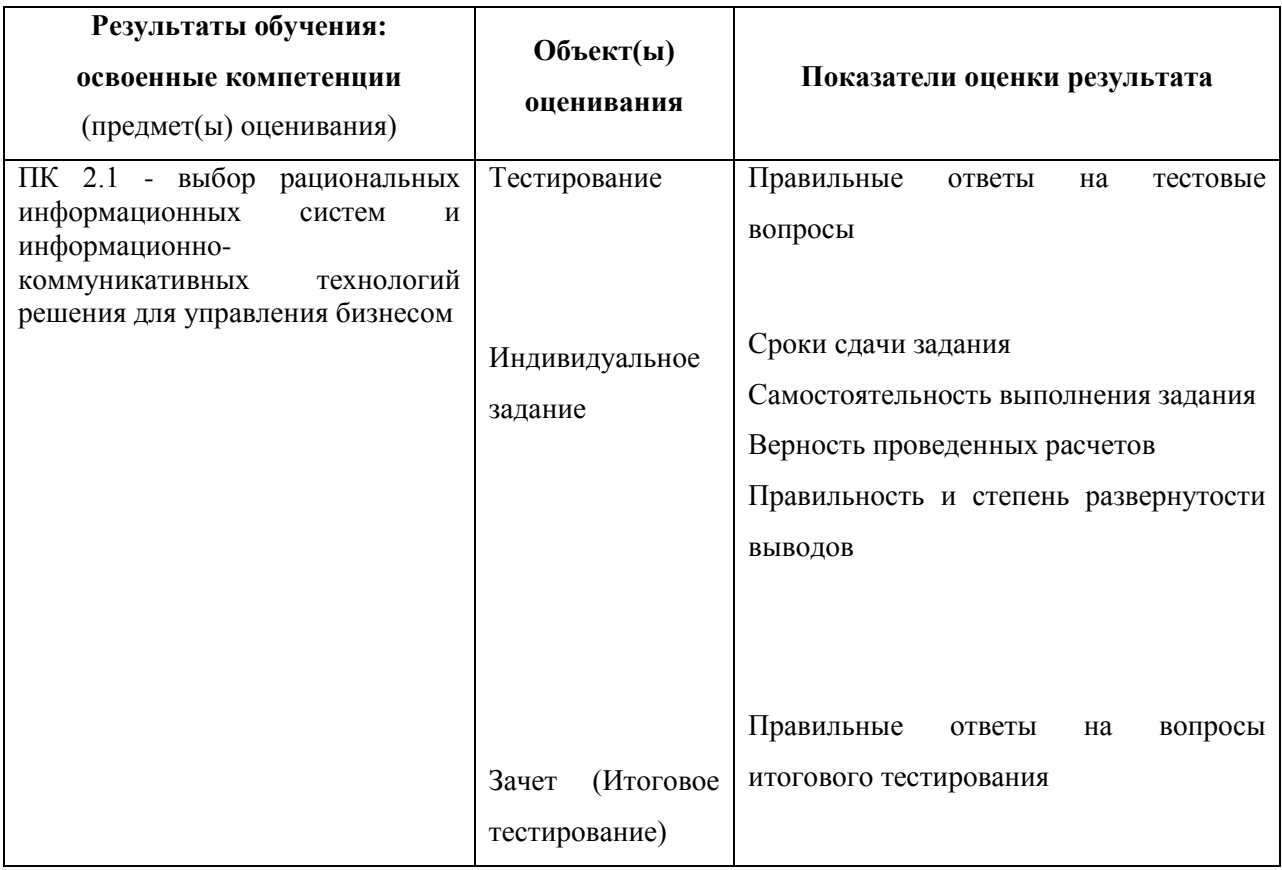

### <span id="page-126-0"></span>2 Оценочные средства для проведения текущего контроля

### <span id="page-126-1"></span>2.1 Типовые задания для проведения текущего контроля в форме тестирования

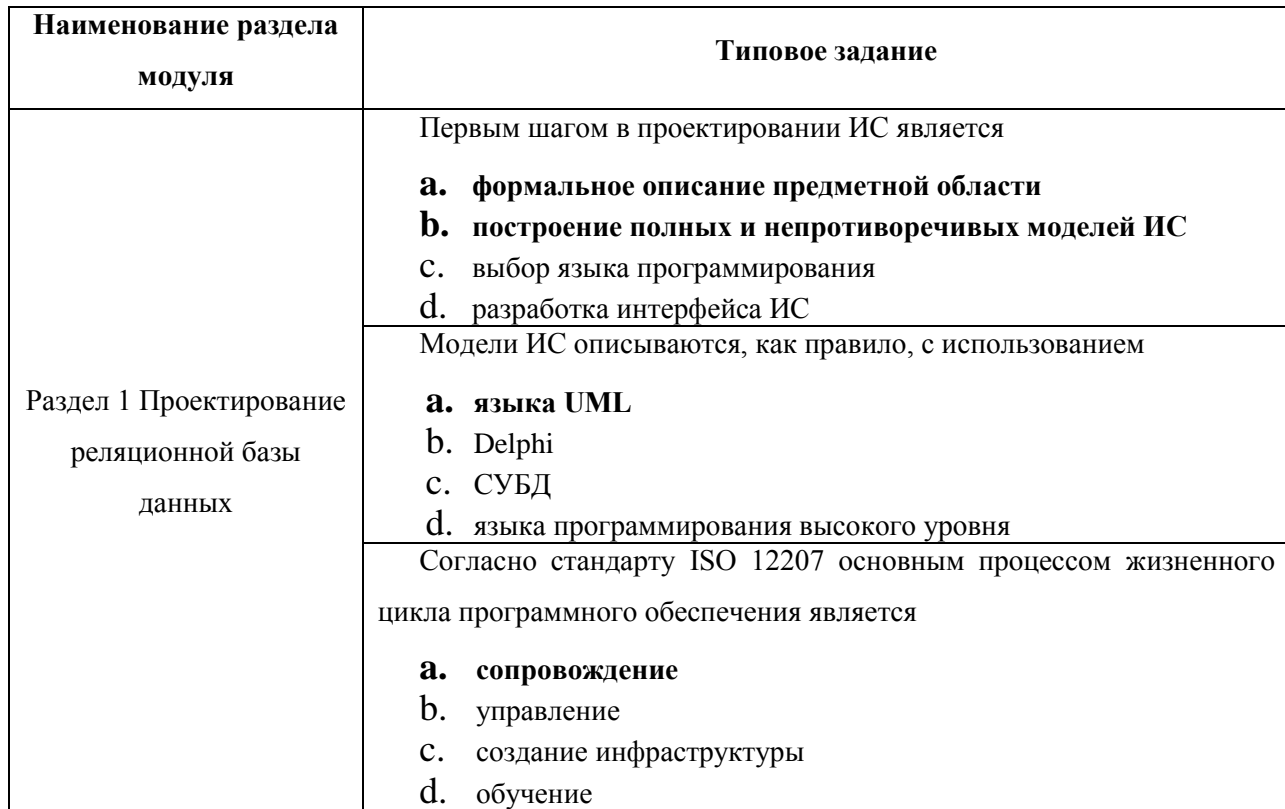

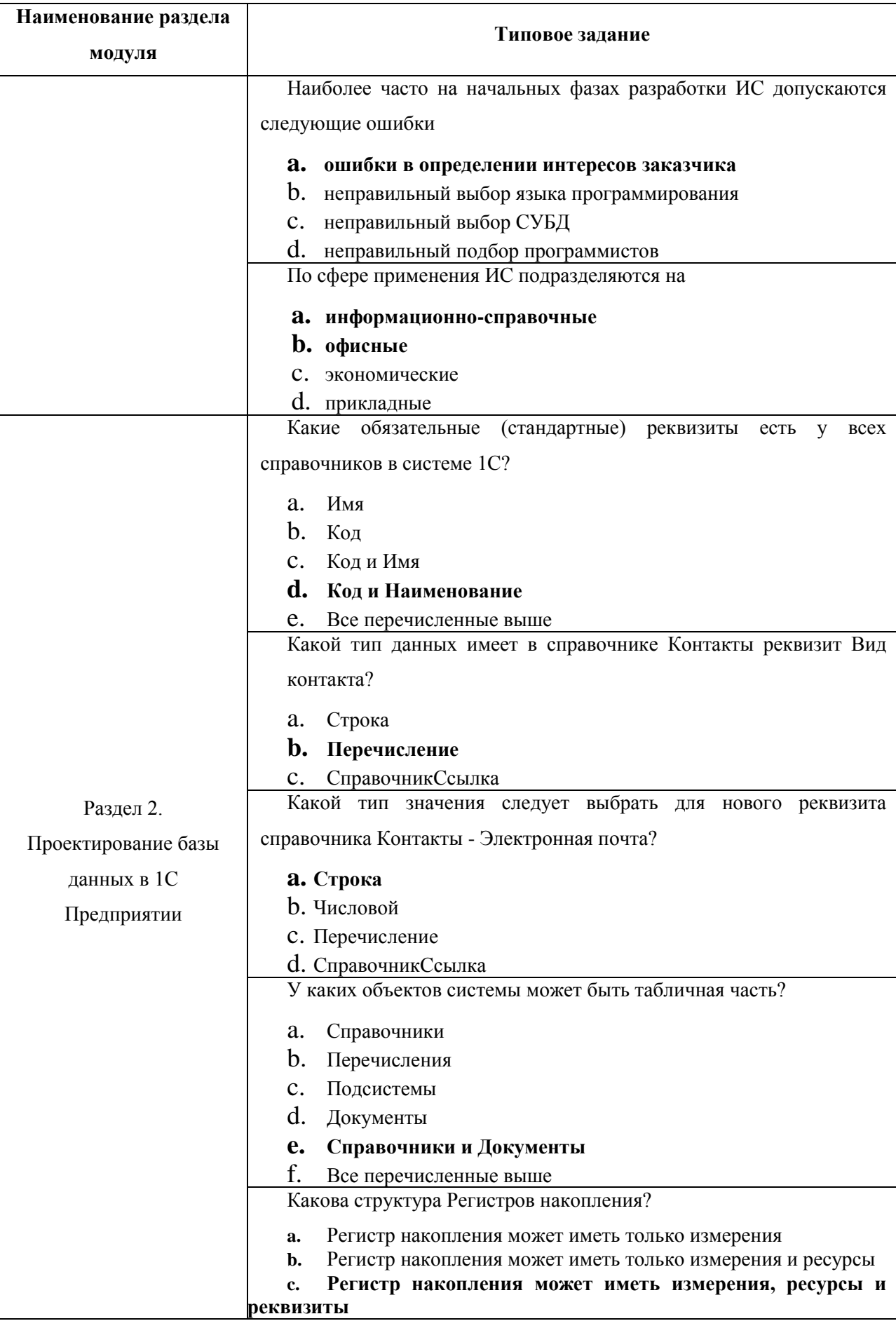

**Критерии оценивания**

Оценка выставляется преподавателем по результатам проверки правильности ответов на тестовые задания по следующей шкале баллов:

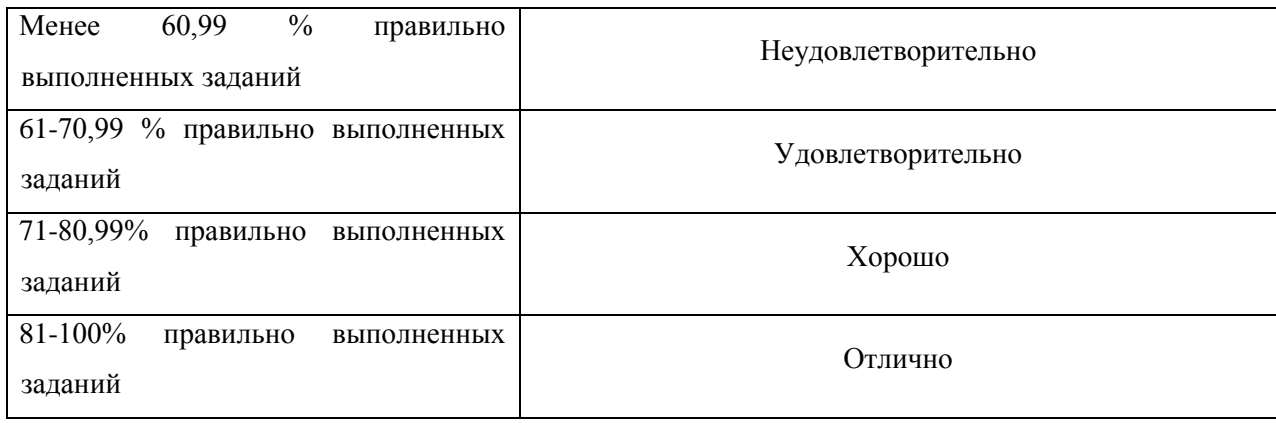

<span id="page-128-0"></span>**2.2 Типовые задания для проведения текущего контроля в форме индивидуального задания**

#### *ПК 2.1*

В рамках модуля **«Разработка компонентов ИКТ»** выполняется индивидуальное задание. «Разработка информационной системы в 1С Предприятии *(по индивидуальному заданию)*».

Прежде всего, выбираем предприятие, для которого будем проводить разработку информационной системы. Это может быть либо предприятие, произвольно определенное, в случае имеющихся знаний (опыта) об основных и вспомогательных процессах, протекающих в предметной области, либо предприятие, определенное совместно с преподавателем по предложенному списку вариантов.

Примеры вариантов представлены ниже.

- Вариант 1. Авиакомпания
- Вариант 2. Железнодорожные перевозки
- Вариант 3. Транспортно-экспедиционная компания
- Вариант 4. Коммерческий банк
- Вариант 5. Группы компаний, холдинги и объединения
- Вариант 6. Управляющая компания ЖКХ
- Вариант 7. Издательская компания
- Вариант 8. Логистическая компания
- Вариант 9. Медицинская клиника
- Вариант 10. Аптека
- Вариант 11. Металлургическая компания
- Вариант 12. Мясоперерабатывающая компания
- Вариант 13. Нефтегазовая добывающая компания
- Вариант 14. Агентство недвижимости
- Вариант 15. Страховая медицинская компания
- Вариант 16. Строительная компания
- Вариант 17. Телекоммуникационные компании
- Вариант 18. Розничные и оптовые торговые компании (в т. ч. супермаркет, Интернет-

магазин и т.п.)

- Вариант 19. Энергокомпания
- Вариант 20. Промышленные производства
- Вариант 21. Хлебопекарня
- Вариант 22. Мелькомбинат
- Вариант 23. Интернет-провайдер
- Вариант 24. Девелоперская компания
- Вариант 25. Служба ремонта
- Вариант 26. Прокат автомобилей
- Вариант 27. Библиотека университета
- Вариант 28. Спортивный клуб
- Вариант 29. Автошкола
- Вариант 30. Оптовый склад
- Вариант 31. Химчистка
- Вариант 32. Обувная мастерская
- Вариант 33. Стоматологическая поликлиника
- Вариант 34. Отель
- Вариант 35. Автомастерская
- Вариант 36. Автосалон
- Вариант 37. Ассоциация фермерских хозяйств
- Вариант 38. Агентство по продаже авиабилетов
- Вариант 39. Бюро знакомств
- Вариант 40. Ресторан
- Вариант 41. Туристическая фирма
- Вариант 42. Фитнес-центр
- Вариант 43. Обменный пункт валют
- Вариант 44. Фотоцентр
- Вариант 45. Ателье
- Вариант 46. Компания по разработке ПО
- Вариант 47. Кадровое агентство
- Вариант 48. Отдел вневедомственной охраны
- Вариант 49. Обувная фабрика
- Вариант 50. Книжный магазин
- Вариант 51. Аэропорт
- Вариант 52. Почтовое отделение
- Вариант 53. Бизнес-инкубатор
- Вариант 54. Сеть автозаправочных станций (АЗС)
- Вариант 55. Рекламное агентство
- Вариант 56. Нефтеперерабатывающий завод
- Вариант 57. Молочный завод
- Вариант 58. Завод по производству мясных полуфабрикатов
- Вариант 59. Котельная
- Вариант 60. Организация по исследованию общественного мнения
- Вариант 61. Клининговая компания
- Вариант 62. Оптика
- Вариант 63. Фармацевтическая компания
- Вариант 64. Кинокомпания
- Вариант 65. Театр
- Вариант 66. Мебельный центр
- Вариант 67. Лизинговая компания
- Вариант 68. Завод по производству напитков
- Вариант 69. Студия звукозаписи
- Вариант 70. Культурный центр (организация и проведение различных массовых мероприятий)
- Вариант 71. Рыболовецкая компания
- Вариант 72. Спорткомплекс
- Вариант 73. Завод по производству железнодорожной техники
- Вариант 74. Компьютерная компания (продажа, ремонт, сборка, тестирование компьютерной

техники)

Вариант 75. Служба такси

*Рекомендуемая структура работы:*

#### Введение

- 1. Анализ предметной области
	- 1.1 Описание предметной области и функции решаемых задач.
	- 1.2 Перечень входных (первичных) документов.
	- 1.3 Ограничения предметной области по индивидуальной задаче.
	- 1.4 Описание выходной информации.
	- 1.5 Анализ существующей информационной системы.
- 2. Постановка задачи
	- 2.1 Анализ рынка ERP-решений для выбранной предметной области.
	- 2.2 Определение и описание целей проекта.
	- 2.3 Определение этапов разработки ИС.
	- 2.4 Формирование бюджета проекта в Project .
- 3. Ввод в эксплуатацию разработанного компонента ИКТ

3.1 Наиболее значимые риски невыполнения обязательств по проекту, способы минимизации рисков.

- 3.2 Методы защиты информации в ИС
- 4. Разработка информационного обеспечения
	- 4.1 Логическая и компонентная архитектура системы.
	- 4.2 Состав и размещение комплексов технических средств

4.3 Решения по составу информации, объему, способам ее организации, входным и выходным документам.

4.4 Описание информационной базы.

4.5 Определение связей информационных объектов и построение информационнологической модели

4.6 Решения по пользовательскому интерфейсу

5. Создание базы данных

Заключение

Список использованных источников

#### **Критерии оценивания**

Максимальный балл за выполненное задание – 25 баллов. Оценивание задания осуществляется на основе следующих критериев:

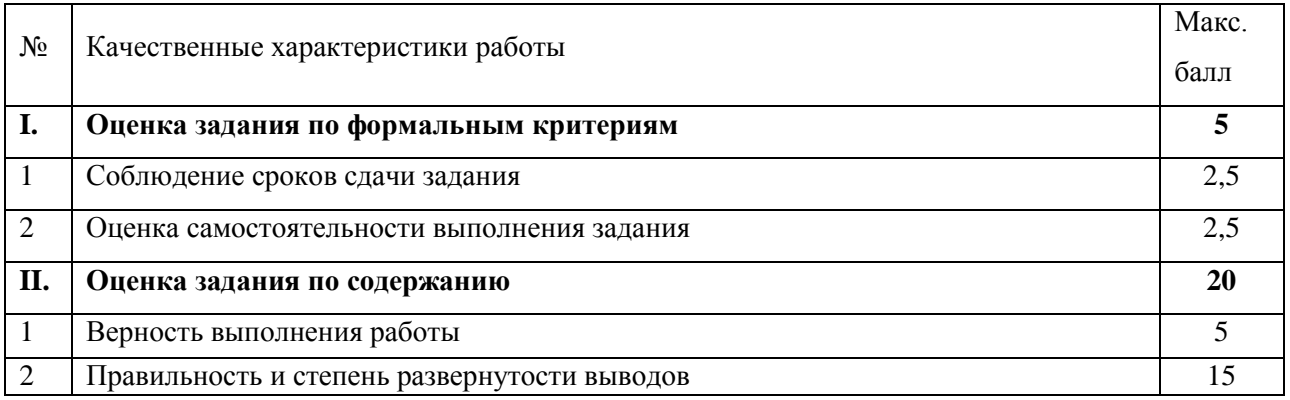

#### **3 Оценочные средства для проведения промежуточной аттестации**

## <span id="page-131-1"></span><span id="page-131-0"></span>**3.1 Типовые задания для проведения промежуточной аттестации в форме итогового тестирования**

**ПК 2.1**

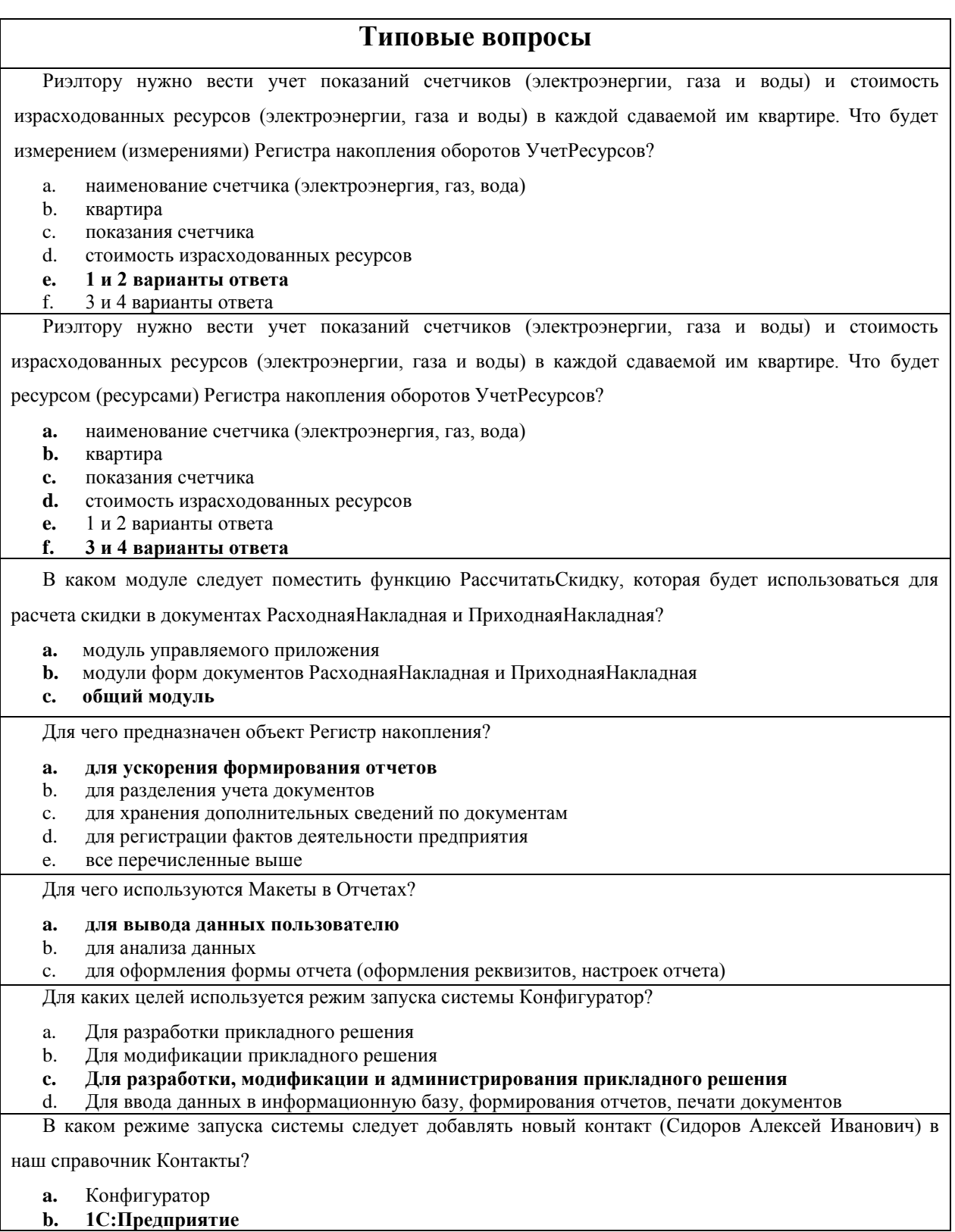

**b. 1С:Предприятие**

#### **Типовые вопросы**

С помощью какого объекта следует фиксировать в системе складского учета факт поступления товара

на склад?

- **a.** с помощью справочника Товары
- **b.** с помощью справочника Склады
- **c. с помощью документа Приход**

Мы принимаем на работу нового сотрудника с помощью документа Прием на работу. В каком объекте

следует хранить информацию о предыдущих местах работы нового сотрудника?

- a. в справочнике Сотрудники
- **b. в табличной части справочника Сотрудники**

c. в документе Прием на работу d. в табличной части документа

в табличной части документа Прием на работу

Мы решили создать Регистр накопления остатков для учета текущего остатка бензина по машинам и

водителям в таксопарке. Что будет измерением?

- a. остаток бензина
- b. номер автомашины
- c. водитель
- **d. номер автомашины и водитель**
- e. остаток бензина и номер автомашины

#### **Критерии оценивания**

Оценка выставляется преподавателем по результатам проверки правильности ответов на

тестовые задания по следующей шкале баллов:

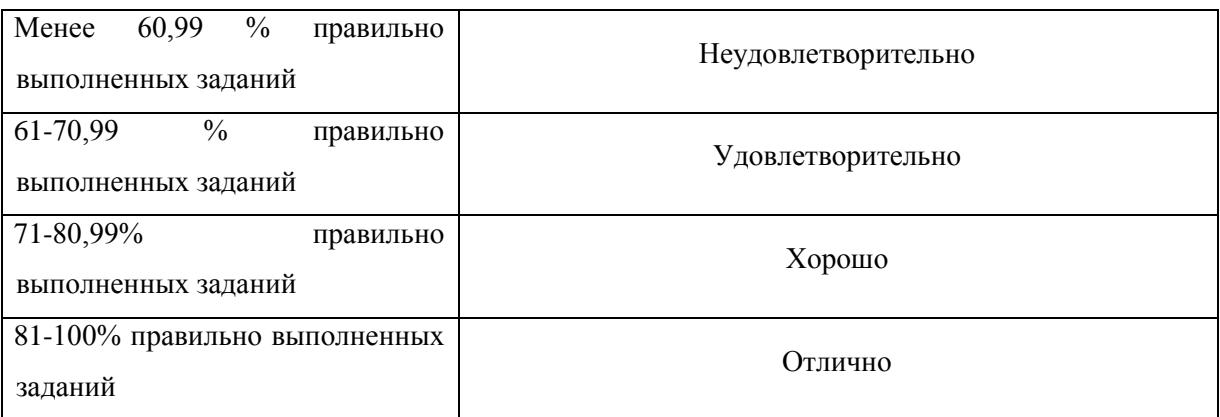

Количество вопросов для каждого слушателя – 30. Время выполнения задания – 1 час на каждого слушателя.

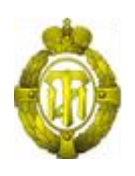

## МИНОБРНАУКИ РОССИИ

федеральное государственное бюджетное образовательное учреждение высшего образования «Санкт-Петербургский государственный технологический институт (технический университет)» (СПбГТИ(ТУ))

## **ОЦЕНОЧНЫЕ СРЕДСТВА ПО МОДУЛЮ IT- ИНФРАСТРУКТУРА ПРЕДПРИЯТИЯ**

Дополнительная профессиональная программа профессиональной переподготовки «Бизнес-информатика»

> Форма обучения Заочная

Факультет Экономики и менеджмента Кафедра Бизнес-информатика

> Санкт-Петербург 2019

## **СОДЕРЖАНИЕ**

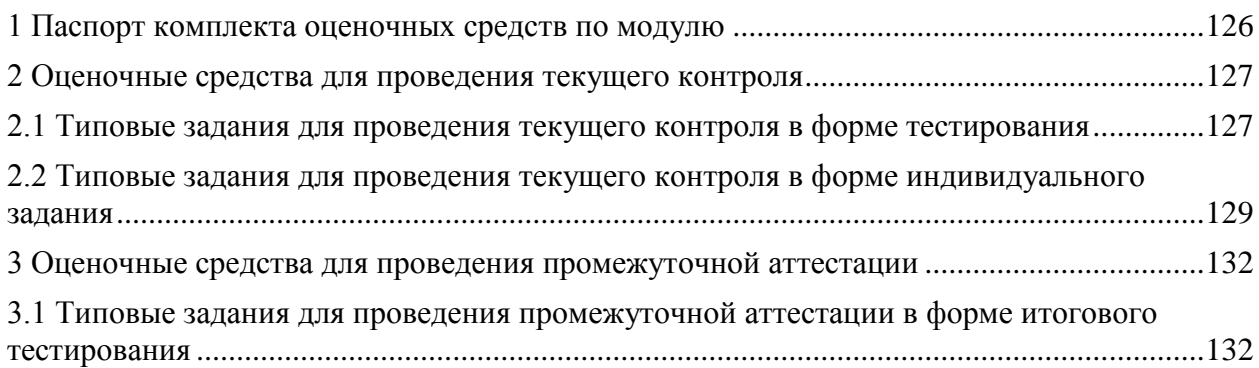

#### 1 Паспорт комплекта оценочных средств по модулю

В результате освоения модуля, слушатель должен приобрести практический опыт, умения и знания следующих компетенций:

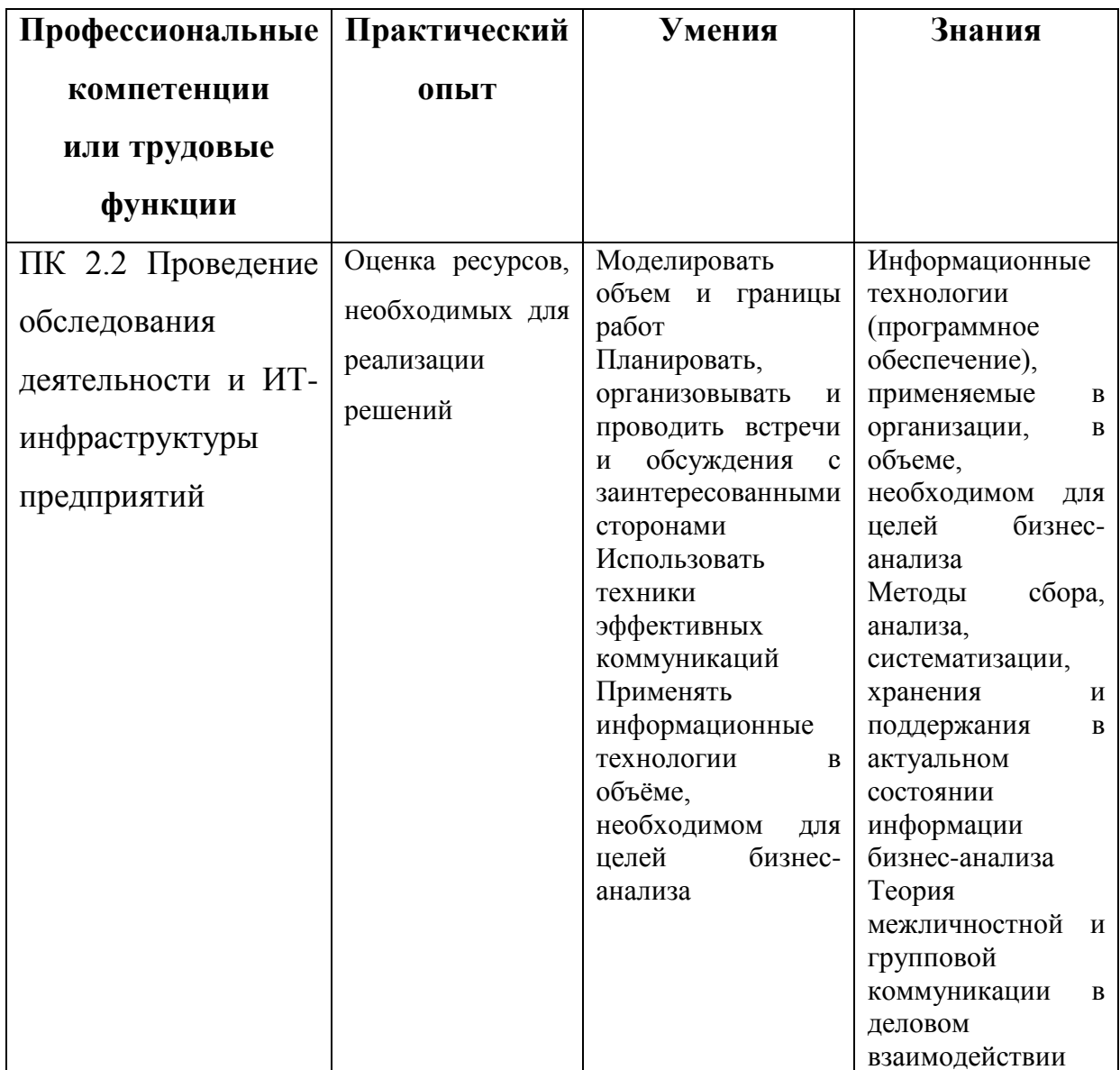

Формы текущего контроля по модулю: тестирование, индивидуальное задание.

Форма промежуточной аттестации по модулю: зачёт в форме итогового тестирования.

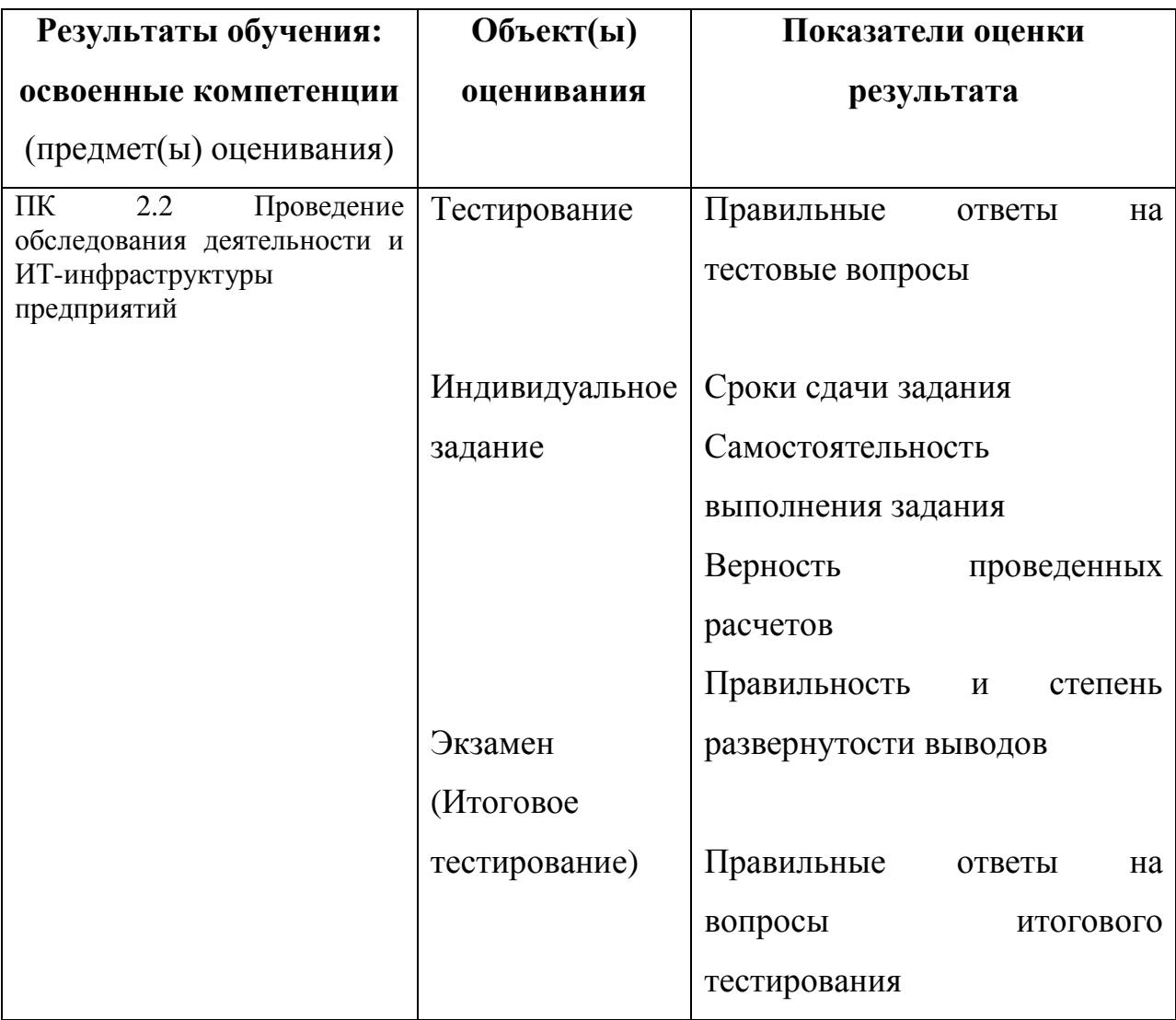

## 2 Оценочные средства для проведения текущего контроля

# 2.1 Типовые задания для проведения текущего контроля в форме тестирования

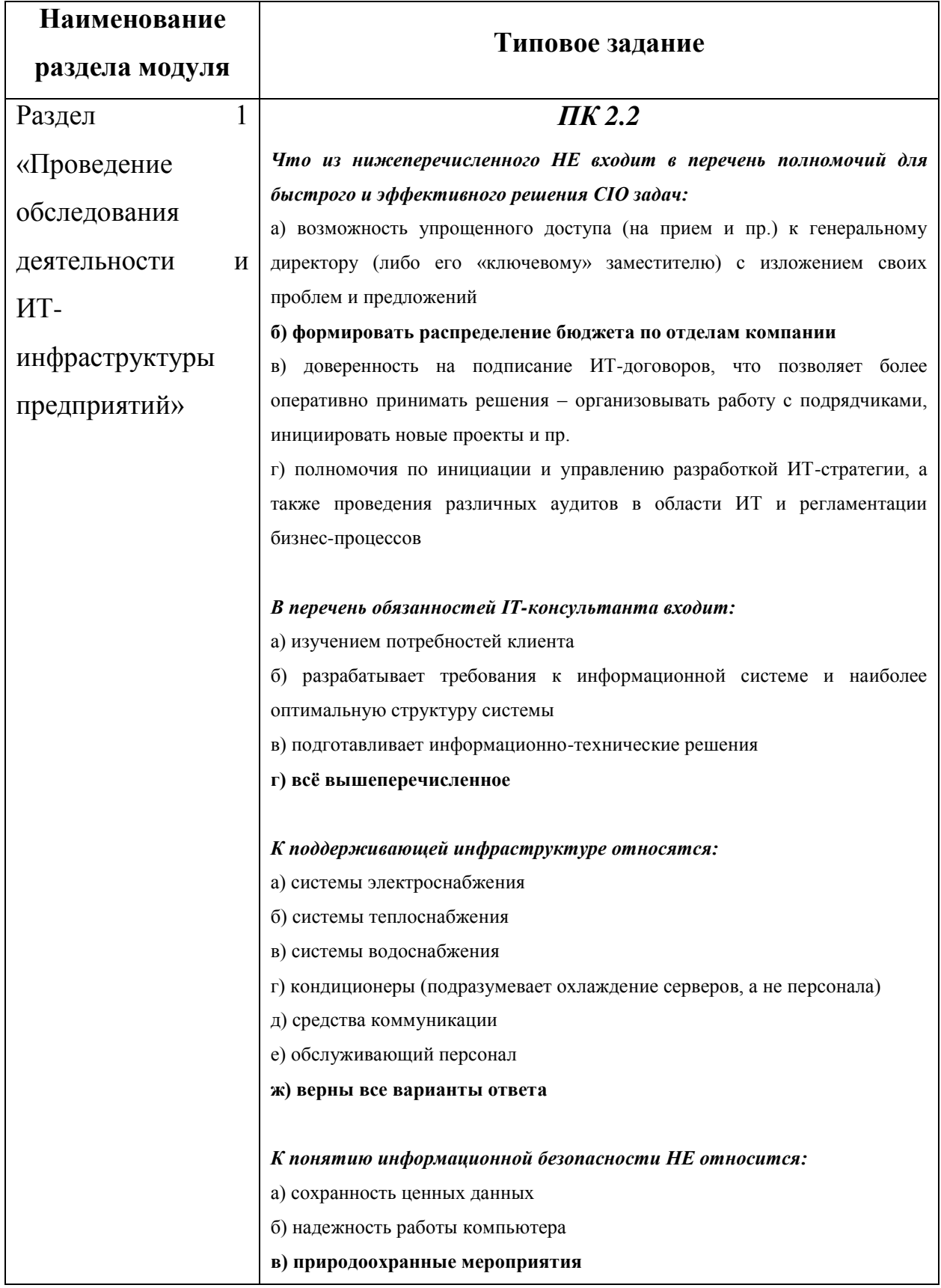

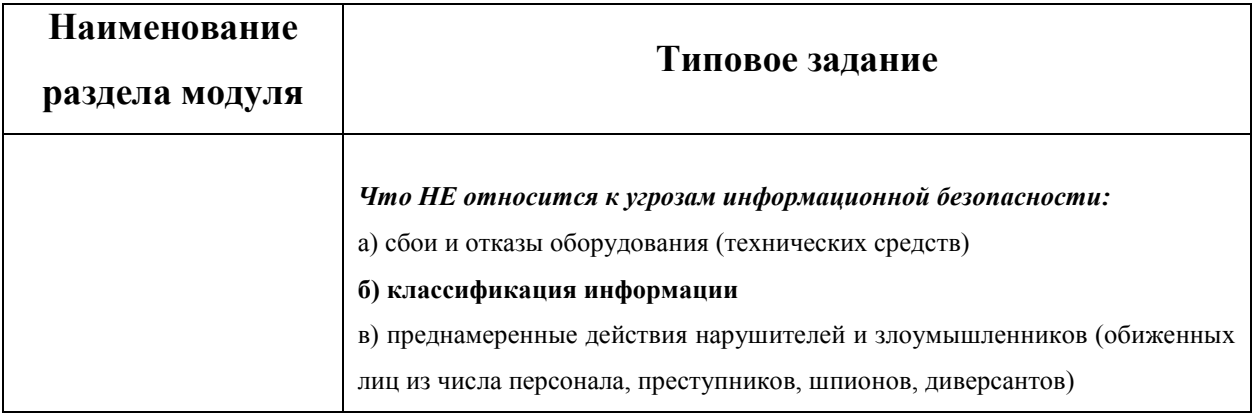

#### **Критерии оценивания**

Оценка выставляется преподавателем по результатам проверки правильности ответов на тестовые задания по следующей шкале баллов:

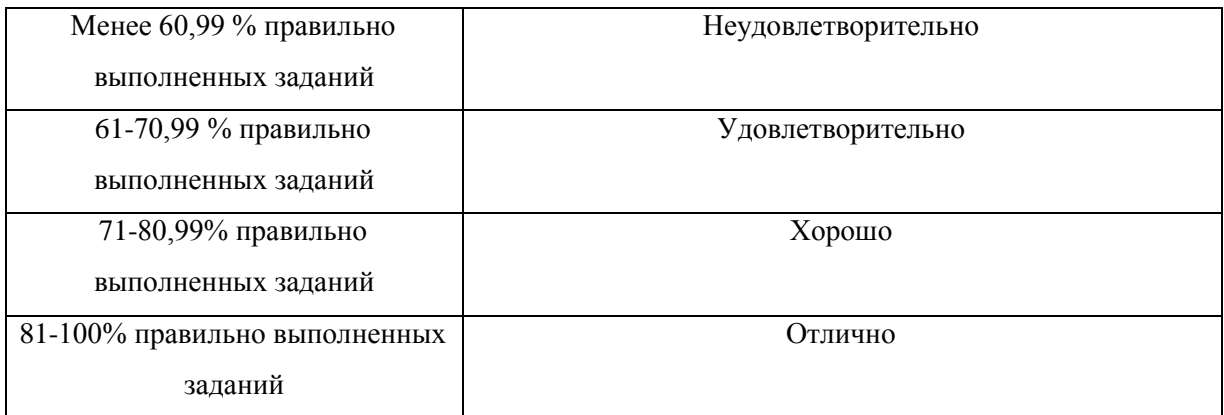

**2.2 Типовые задания для проведения текущего контроля в форме индивидуального задания**

#### *ПК 2.2*

# **Задание 1. Анализ информационных потребностей предприятия; подбор основного сетевого оборудования**

1.Провести анализ информационных потребностей для выбранного предприятия

2.Провести анализ сетевого оборудования в организации.

- Составить список текущего сетевого оборудования с его характеристиками в форме таблички.

- Сделать фотографии основного сетевого оборудования и привести их в отчете

# **Задание 2. Проектирование ИТ-инфраструктуры. Построение ИТинфраструктуры по примеру**

1.Выбрать программу или сервис с возможностью проектирования ИТинфраструктуры (например, MS Visio).

2.Рассмотреть на примере схемы ИТ-инфраструктуры.

3.Построить две типовые схемы рабочего места средствами программы.

# **Задание 3. Информационные потоки в ЛВС предприятия (пример построения).**

1. Расписать отделы предприятия и нарисовать организационно-штатную структуру предприятия

- 2. Описать функции всех отдел и количество рабочих мест с компьютерами
- 3. Продумать структуру управления сетью и обосновать выбор
- 4. Описать возможные роли и функции сервера

### **Критерии оценивания**

Максимальный балл за выполненное задание – 25 баллов. Оценивание задания осуществляется на основе следующих критериев:

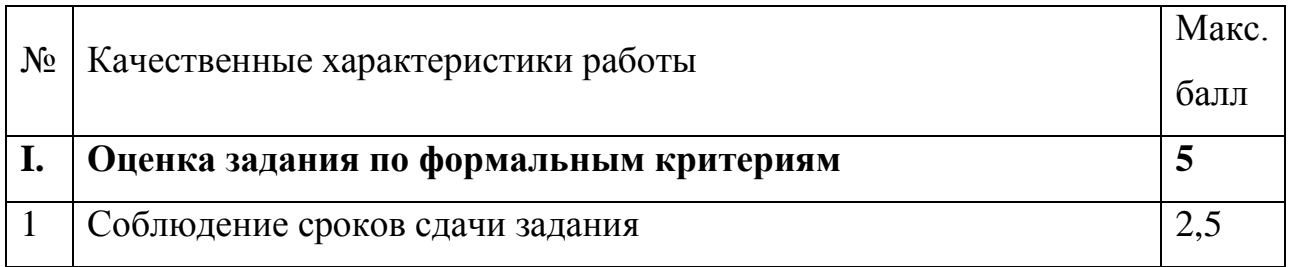

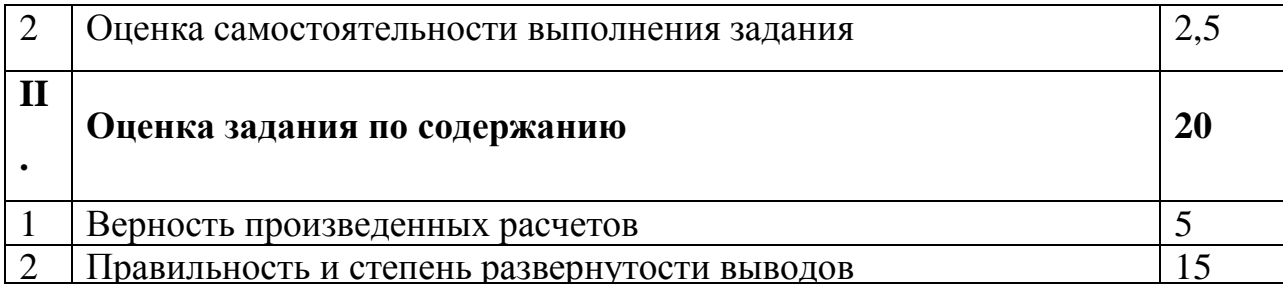

### 3 Оценочные средства для проведения промежуточной аттестации

# 3.1 Типовые задания для проведения промежуточной аттестации в форме итогового тестирования

## $\Pi K$  2.2

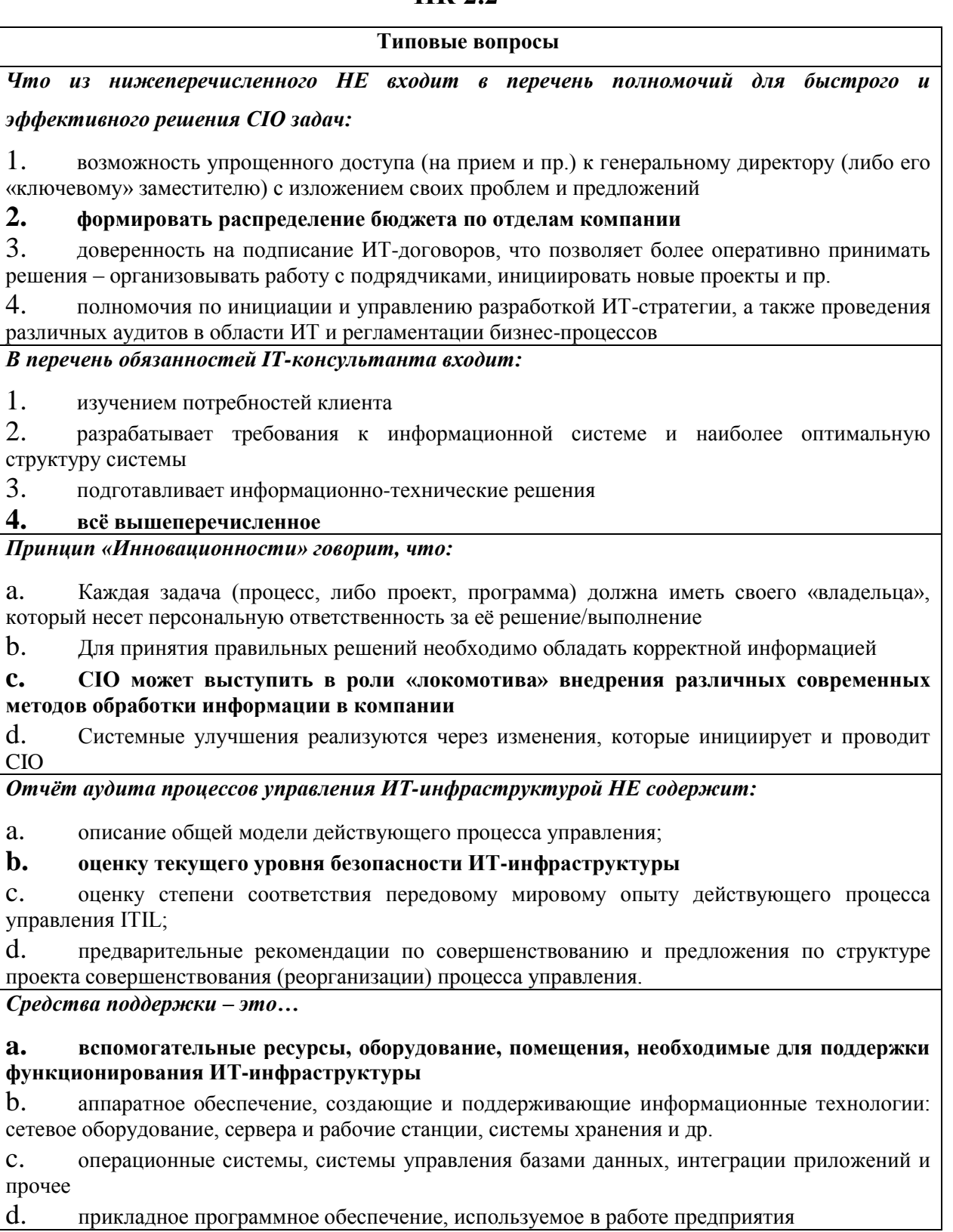

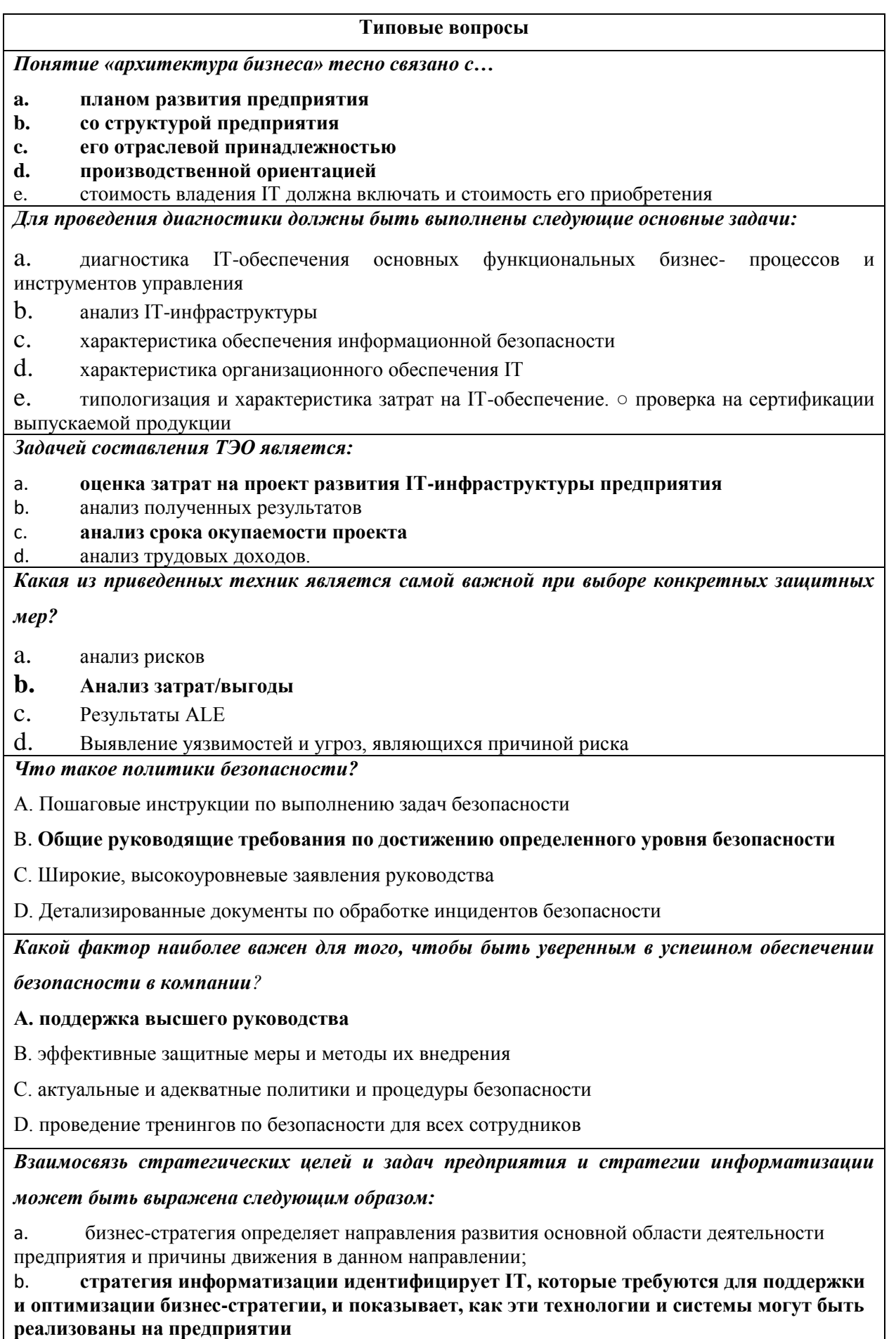

c. бизнес-процессы показывают трассу прохождения документов.

#### **Критерии оценивания**

Оценка выставляется преподавателем по результатам проверки правильности ответов на тестовые задания по следующей шкале баллов:

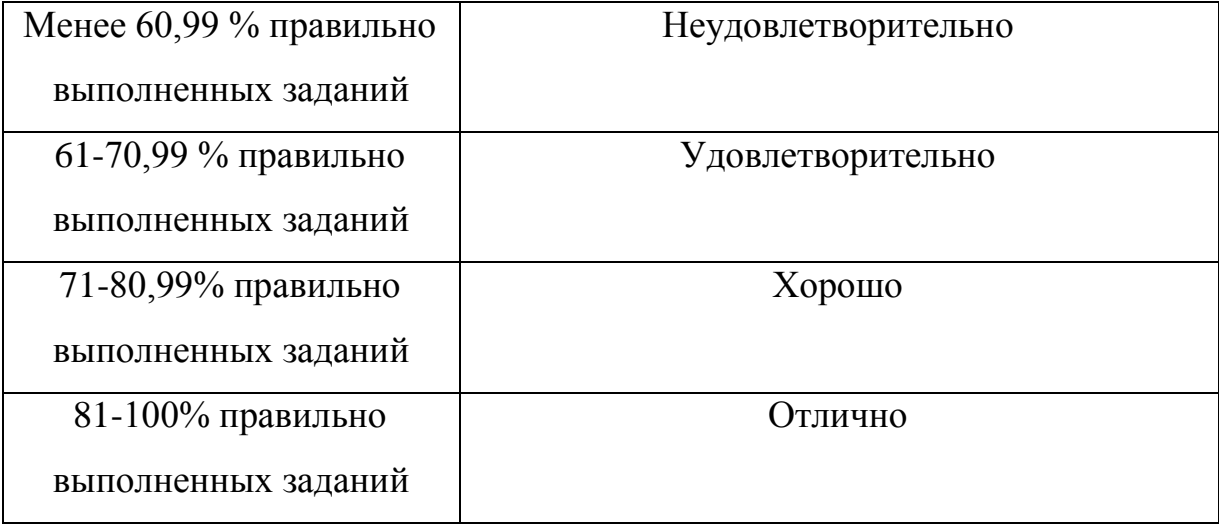

Количество вопросов для каждого слушателя – 30. Время выполнения задания – 1 час на каждого слушателя.
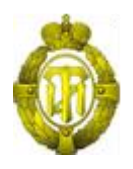

# МИНОБРНАУКИ РОССИИ

# федеральное государственное бюджетное образовательное учреждение высшего образования «Санкт-Петербургский государственный технологический институт (технический университет)» (СПбГТИ(ТУ))

# **ОЦЕНОЧНЫЕ СРЕДСТВА ПО МОДУЛЮ УПРАВЛЕНИЕ ПРОЕКТАМИ**

Дополнительная профессиональная программа профессиональной переподготовки «БИЗНЕС-ИНФОРМАТИКА»

> Форма обучения Заочная

Факультет Экономики и менеджмента Кафедра Бизнес-информатика

> Санкт-Петербург 2019

# **СОДЕРЖАНИЕ**

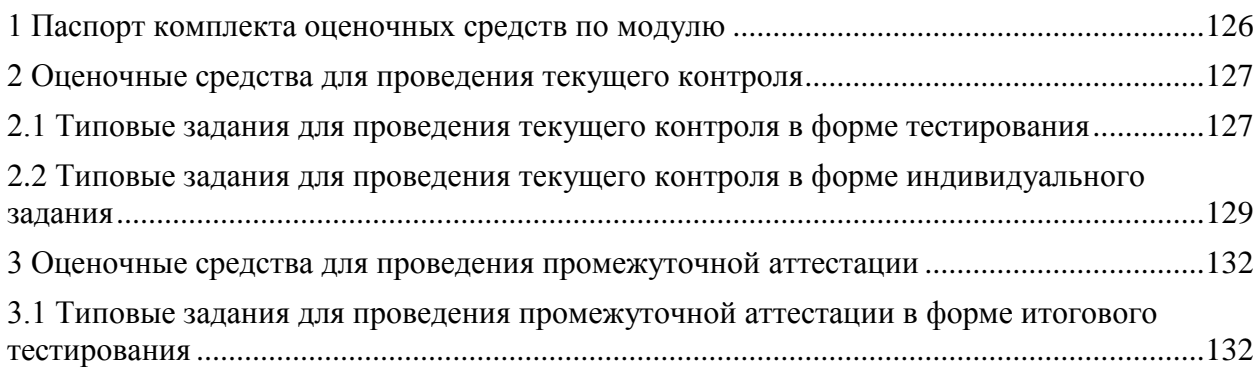

#### 1 Паспорт комплекта оценочных средств по модулю

В результате освоения модуля, слушатель должен приобрести практический опыт, умения и знания следующих компетенций:

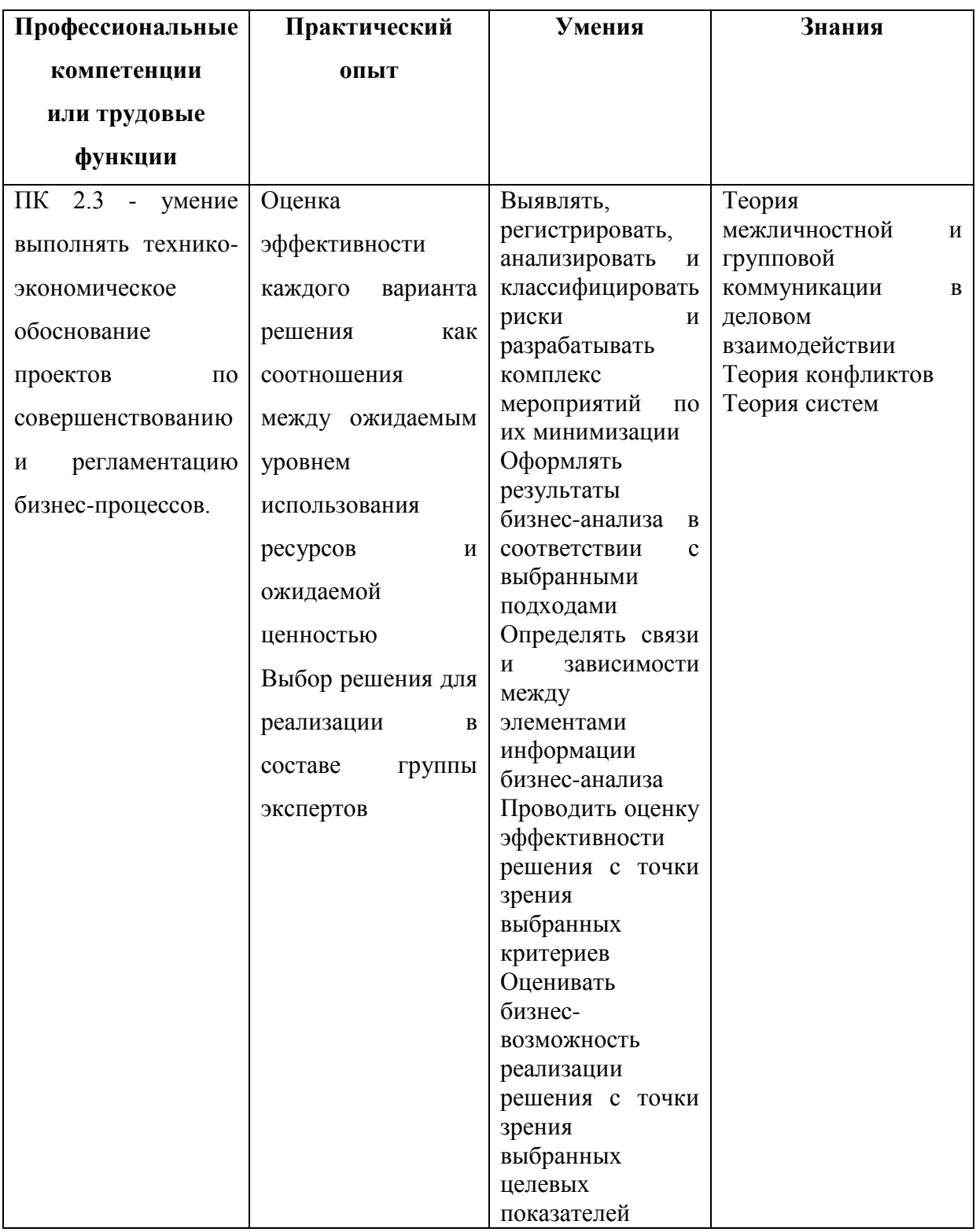

Формы текущего контроля по модулю: тестирование, индивидуальное задание.

Форма промежуточной аттестации по модулю: зачет в форме итогового тестирования.

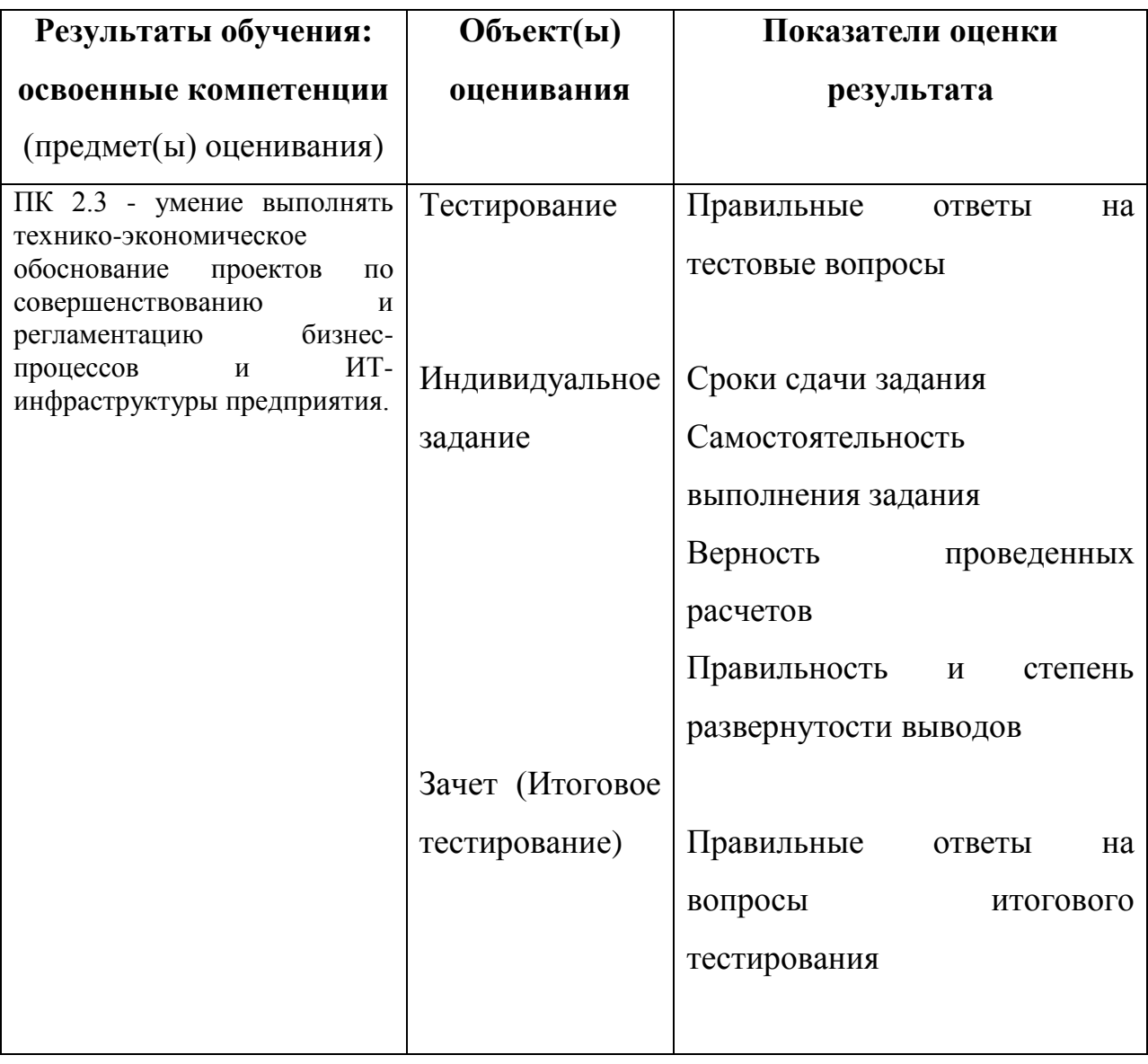

# 2 Оценочные средства для проведения текущего контроля

# 2.1 Типовые задания для проведения текущего контроля в форме тестирования

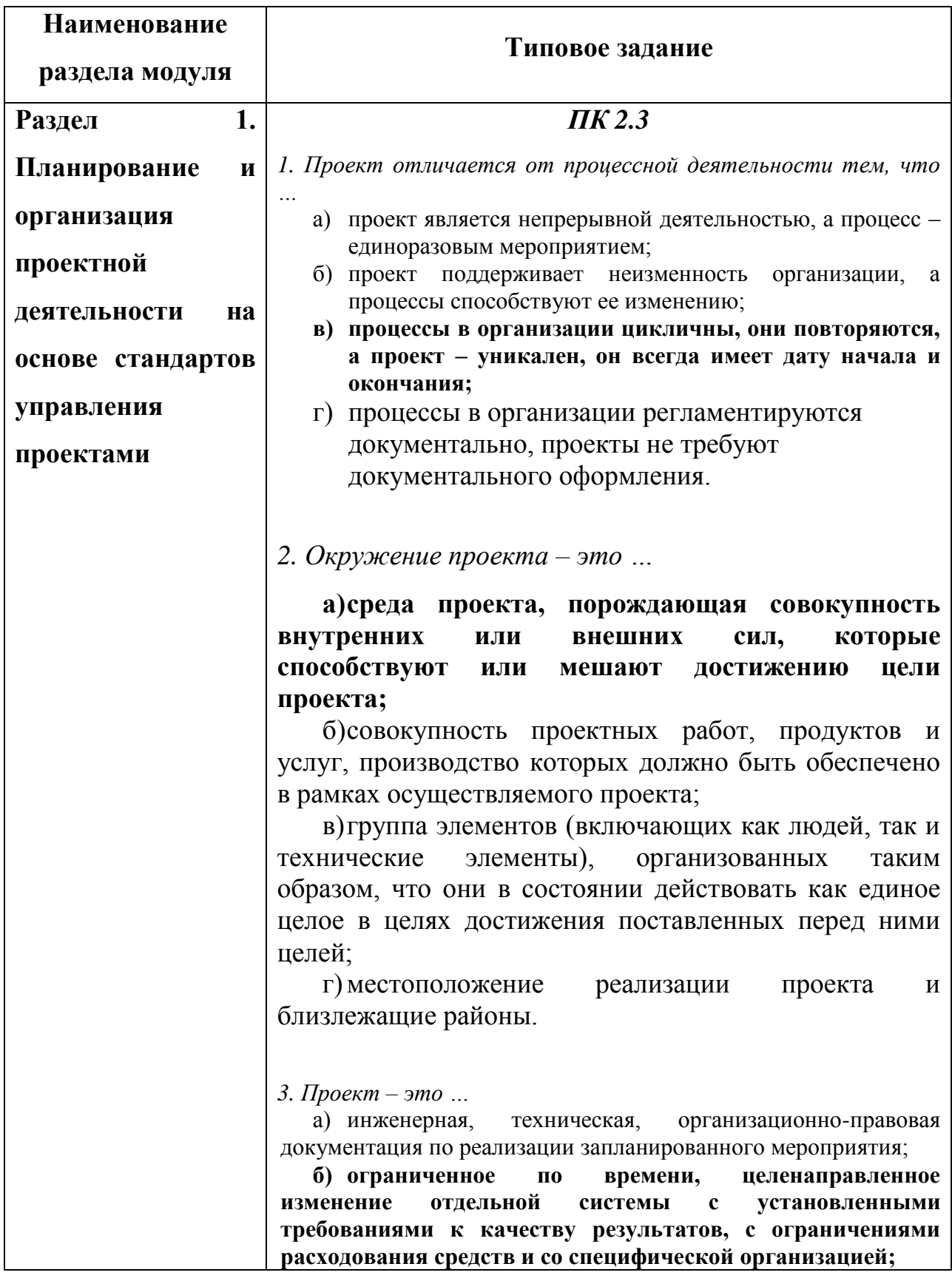

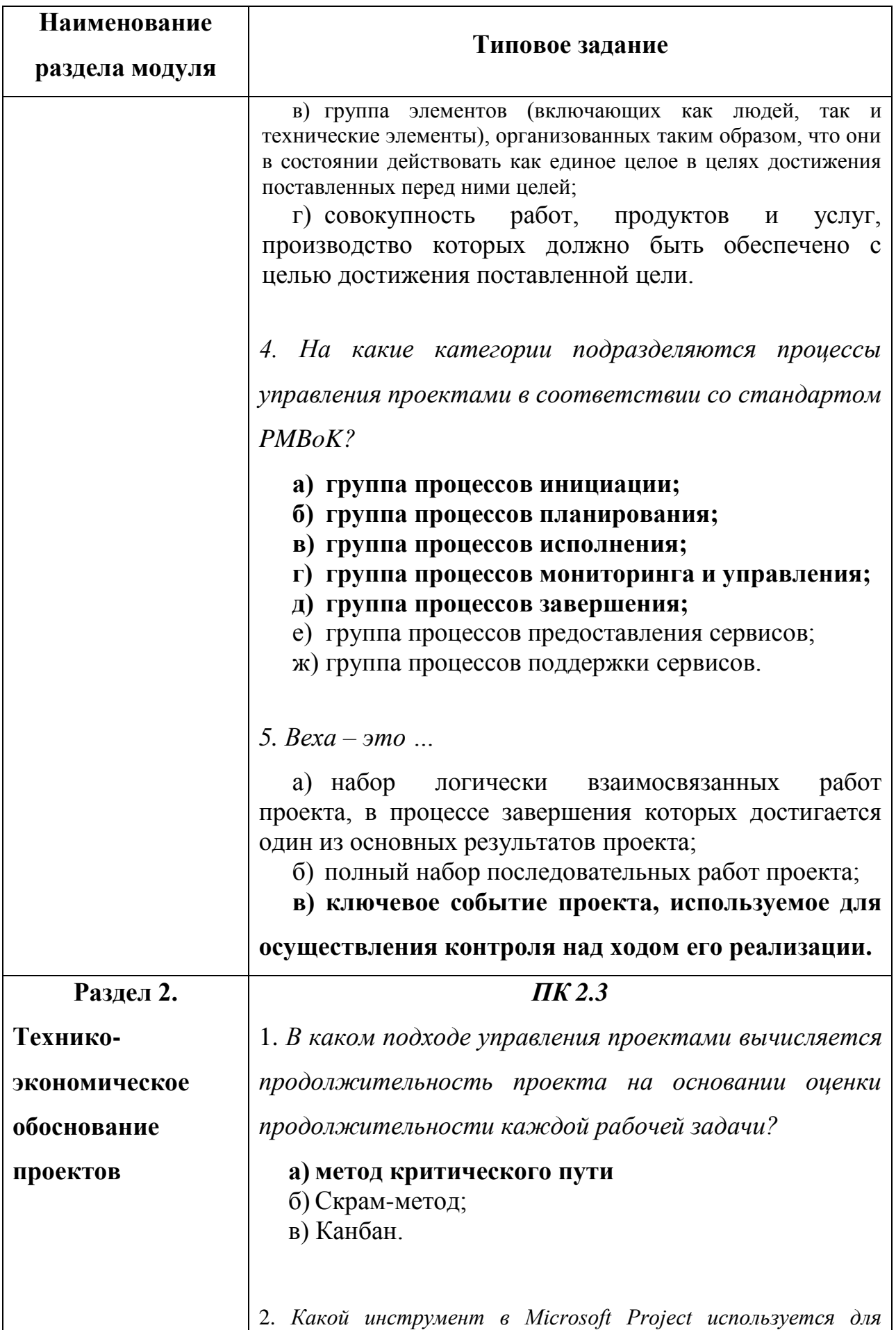

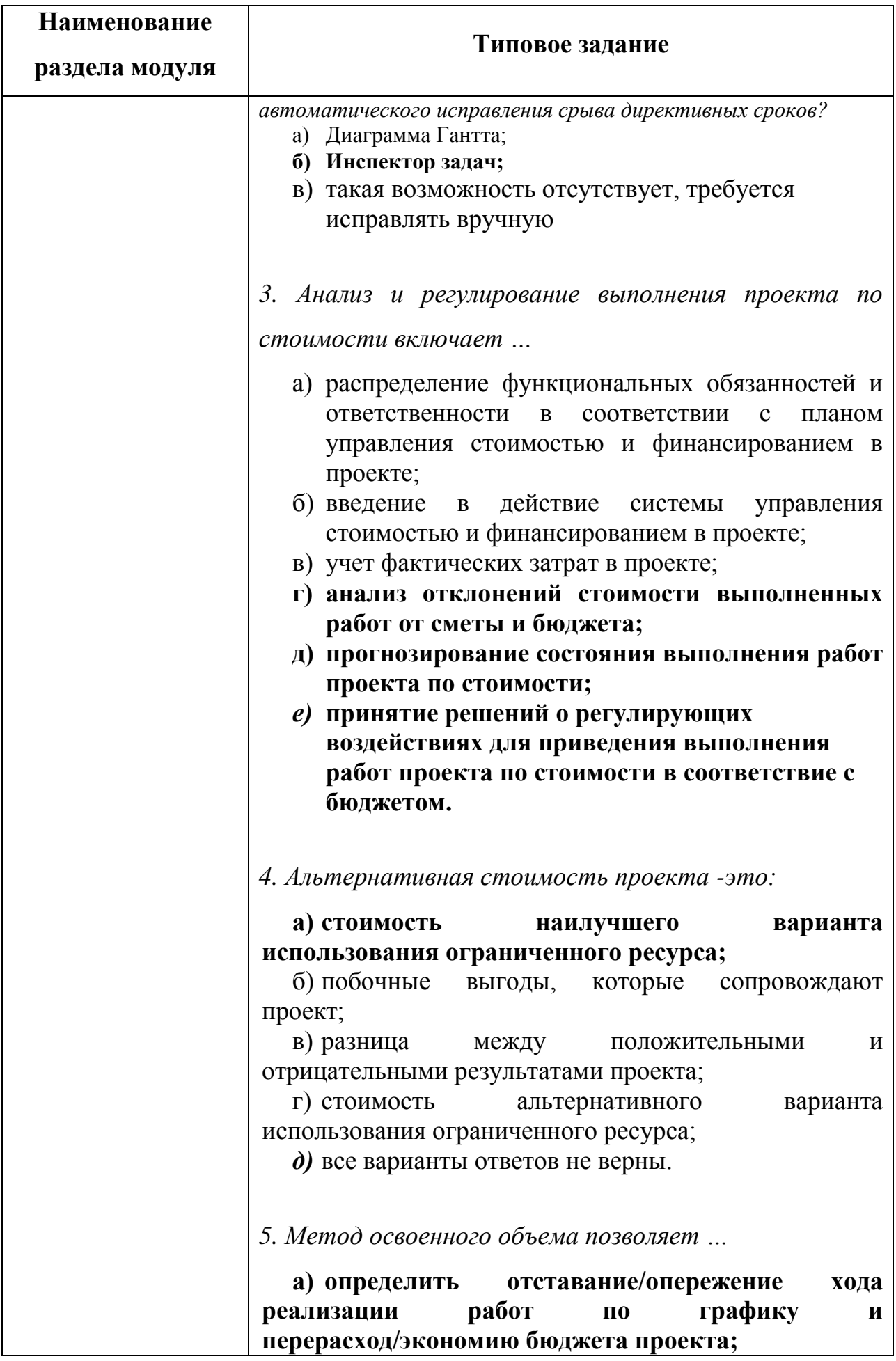

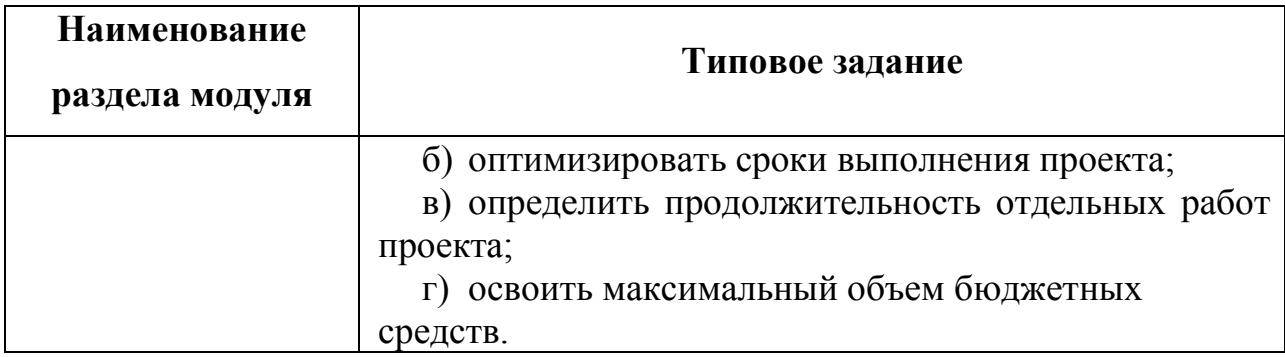

# **Критерии оценивания**

Оценка выставляется преподавателем по результатам проверки правильности ответов на тестовые задания по следующей шкале баллов:

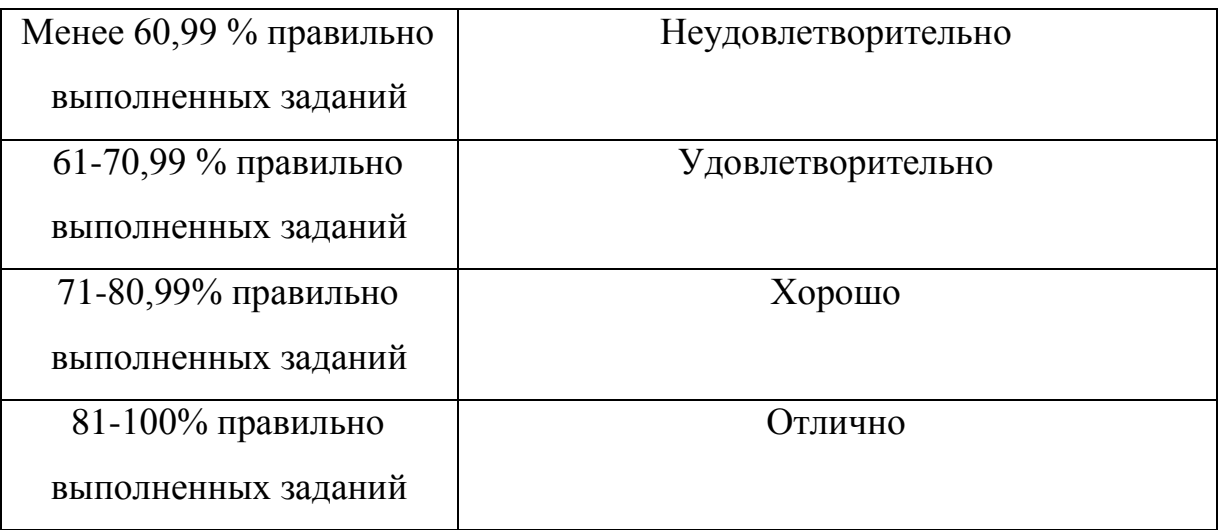

**2.2 Типовые задания для проведения текущего контроля в форме индивидуального задания**

#### *ПК 2.3*

Вариант №1. Составление и расчет параметров сетевого графика технической подготовки производства нового автомобиля

Предшествующие события: проведены маркетинговые исследование, принято решение о создании нового автомобиля, отвечающего международным требованиям по экологичности. Перечень работ по выполнению ТПП представлен в прилагаемой таблице.

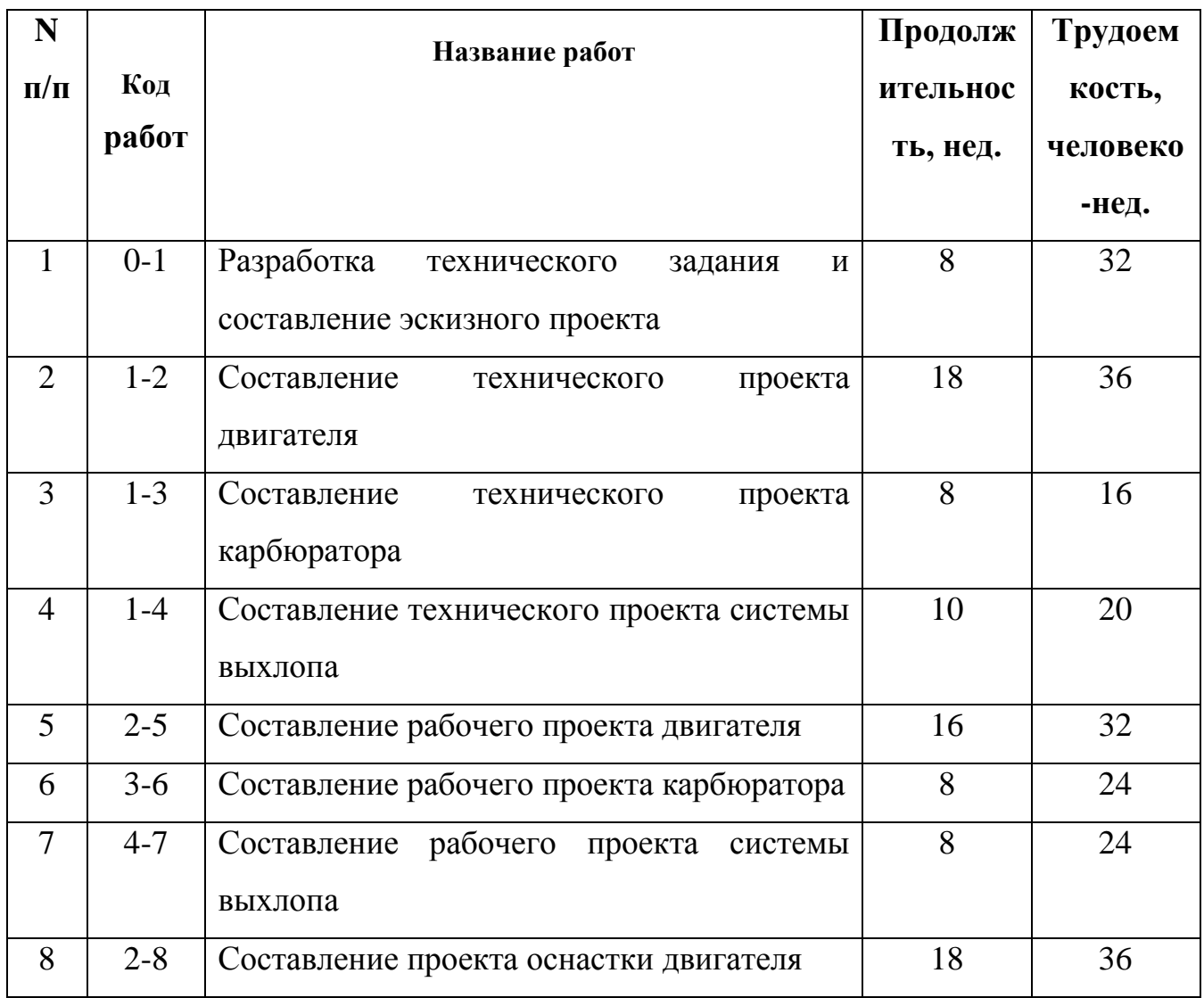

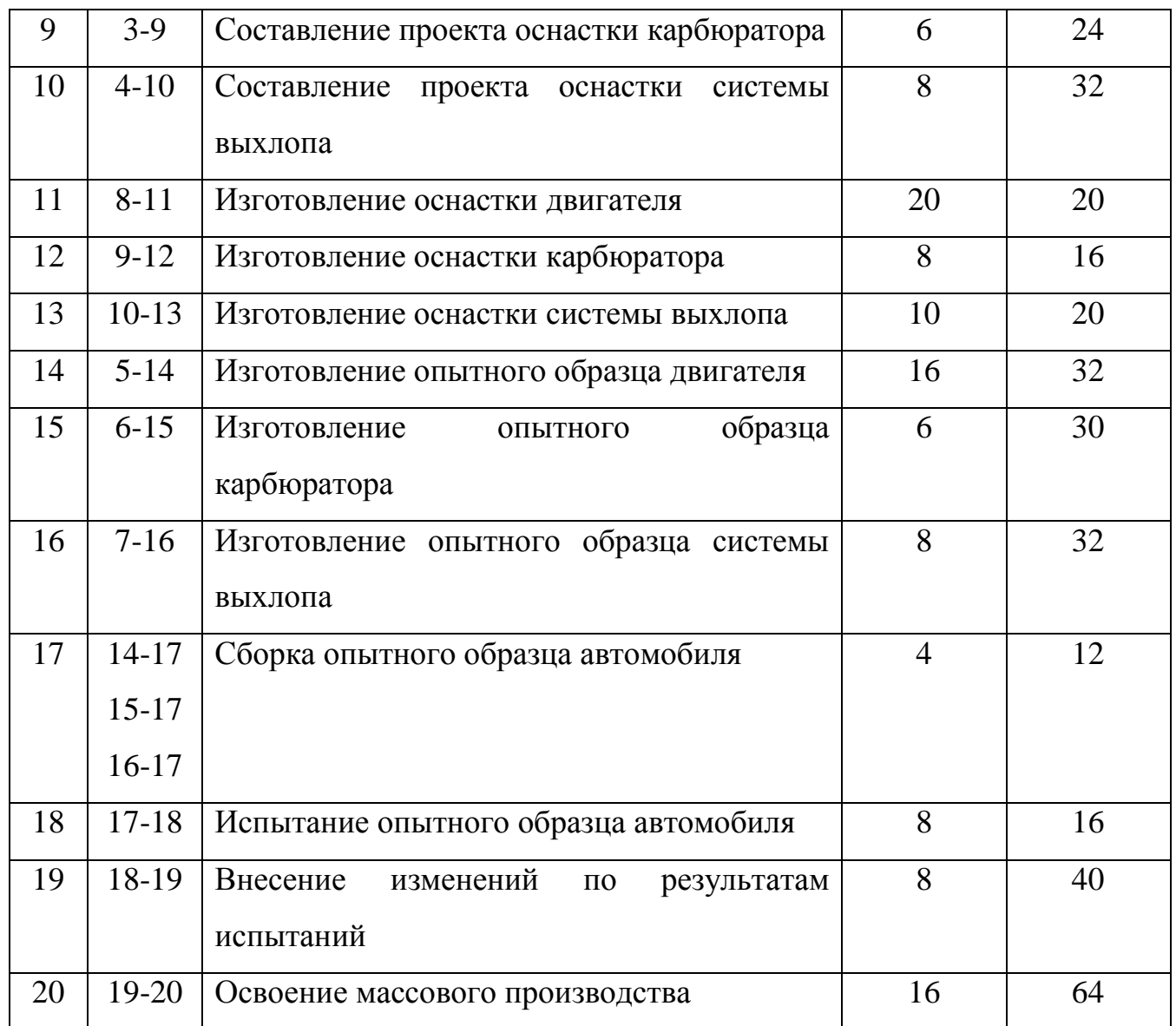

Построить сетевую модель. Рассчитать параметры. Определить критический путь. Выполнить табличный расчет параметров. Построить график использования трудовых ресурсов и оптимизировать построенный график. Используя программный продукт Microsoft Project 2010 построить диаграмму Гантта.

#### **Критерии оценивания**

Максимальный балл за выполненное задание – 25 баллов. Оценивание задания осуществляется на основе следующих критериев:

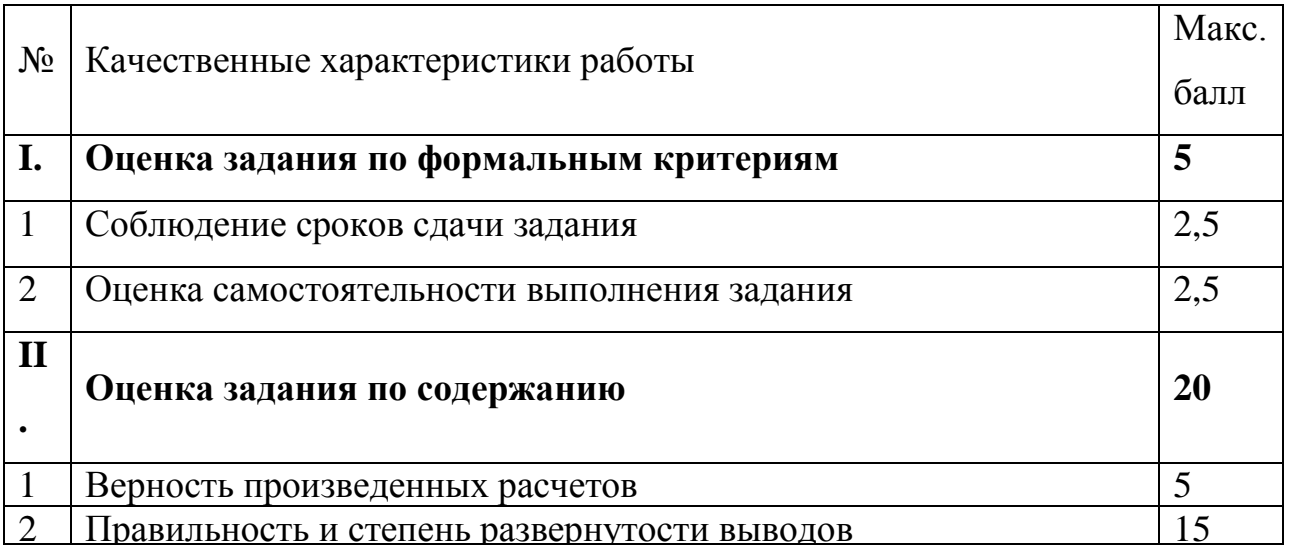

**3 Оценочные средства для проведения промежуточной аттестации**

**3.1 Типовые задания для проведения промежуточной аттестации в форме итогового тестирования**

# **ПК 2.3**

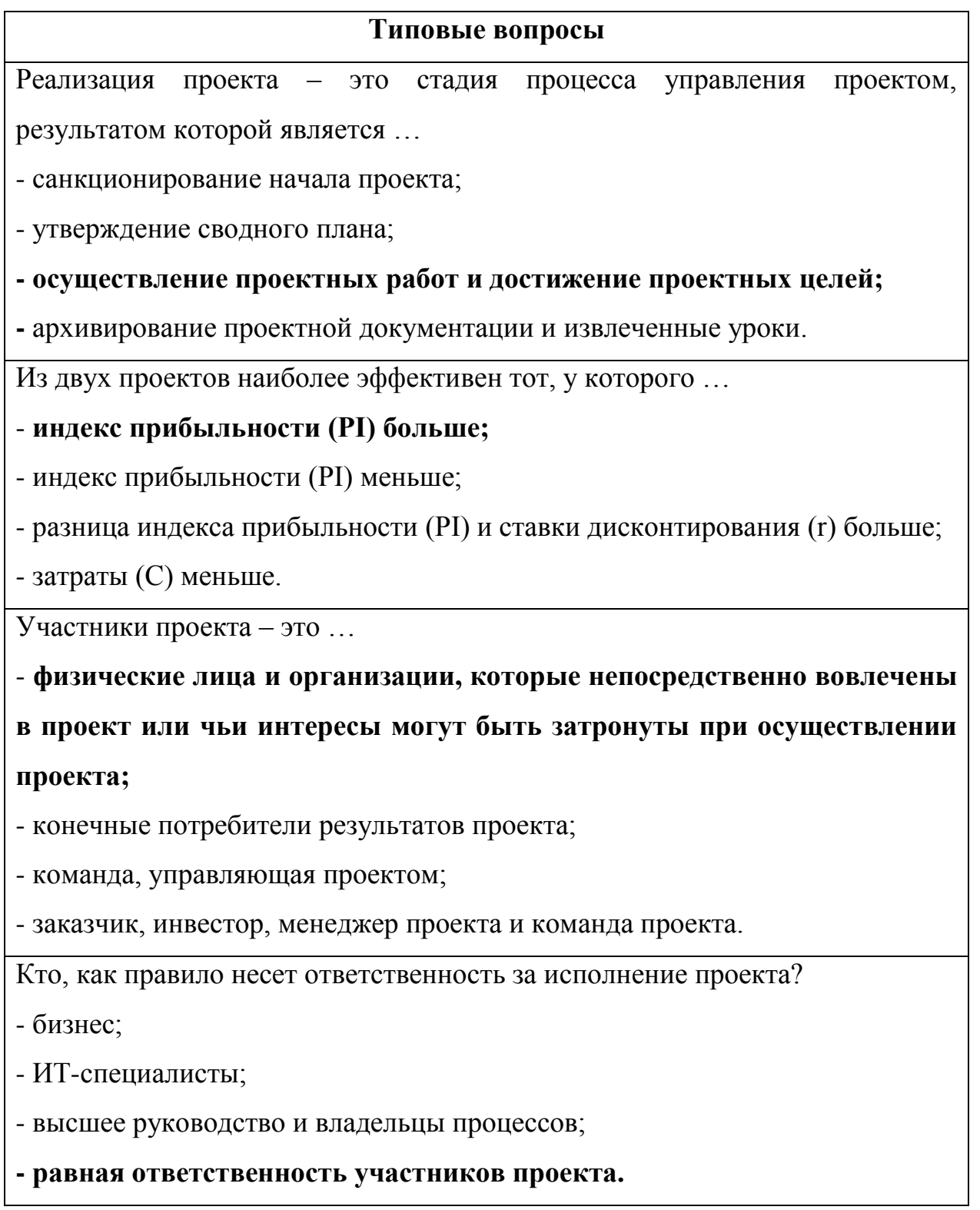

Организация и контроль выполнения проекта включает …

- **организацию управления предметной областью проекта;**

**- контроль выполнения проекта по временным параметрам;**

**- совершенствование команды проекта;**

- формирование концепции управления качеством в проекте;

- заключительную оценку финансовой ситуации (постпроектный отчет);

- заключительный отчет по проекту и проектную документацию

Организация и осуществление контроля качества в проекте включает …

#### - **контроль качества в проекте;**

**- формирование отчетов для оценки выполнения качества;**

- процесс проверки соответствия имеющихся результатов контроля качества существующим требованиям;

- формирование списка отклонений;

- определение необходимых корректирующих действий по обеспечению качества в проекте.

В рамках какой группы процессов проекта осуществляется управление рисками проекта?

- группа процессов инициации;

#### **- группа процессов планирования;**

- группа процессов исполнения;

- группа процессов мониторинга и управления;

- группа процессов завершения.

Управление риском проекта это:

- системное применение политики, процедур и методов управления к задачам определения ситуации, идентификации, анализа, оценки, обработки, мониторинга риска и обмена информацией, для обеспечения снижения потерь и увеличения рентабельности.

- системное применение политики, процедур и методов управления целями проекта, анализа, оценки, обработки, мониторинга информацией, для обеспечения снижения потерь и увеличения рентабельности.

- системное применение политики, процедур и методов управления командой проекта и обмена информацией, для обеспечения снижения потерь и увеличения рентабельности.

- системное применение политики, процедур и методов управления к задачам определения ситуации, мониторинга риска и обмена информацией, для обеспечения снижения потерь.

К способам снижения проектного риска относится

- мотивирование;

- планирование;

- диверсификация;

- КОНТРОЛЬ.

Критерии, которым должна соответствовать SMART-цель:

- Цель должна быть измеримой, т.е. должны быть указаны конкретные

показатели и их значения, по которым определяется степень достижения цели.

- Цель должна быть согласована всеми заинтересованными сторонами.

- Должна быть определена дата достижения цели.

- Цель должна быть сформулирована в одном предложении.

- Цель должна включать в себя перечень ответственных за ее достижение

Планирование проекта – это ...

- непрерывный процесс определения наилучшего способа действий для достижения поставленных целей проекта с учетом складывающейся обстановки;

- разовое мероприятие по созданию сводного плана проекта;

- это стадия процесса управления проектом, результатом которой является санкционирование начала проекта.

Инициация проекта – это стадия процесса управления проектом, результатом которой является … - **санкционирование начала проекта;**

- утверждение сводного плана;

- окончание проектных работ;

- архивирование проектной документации и извлеченные уроки.

#### **Критерии оценивания**

Оценка выставляется преподавателем по результатам проверки правильности ответов на тестовые задания по следующей шкале баллов:

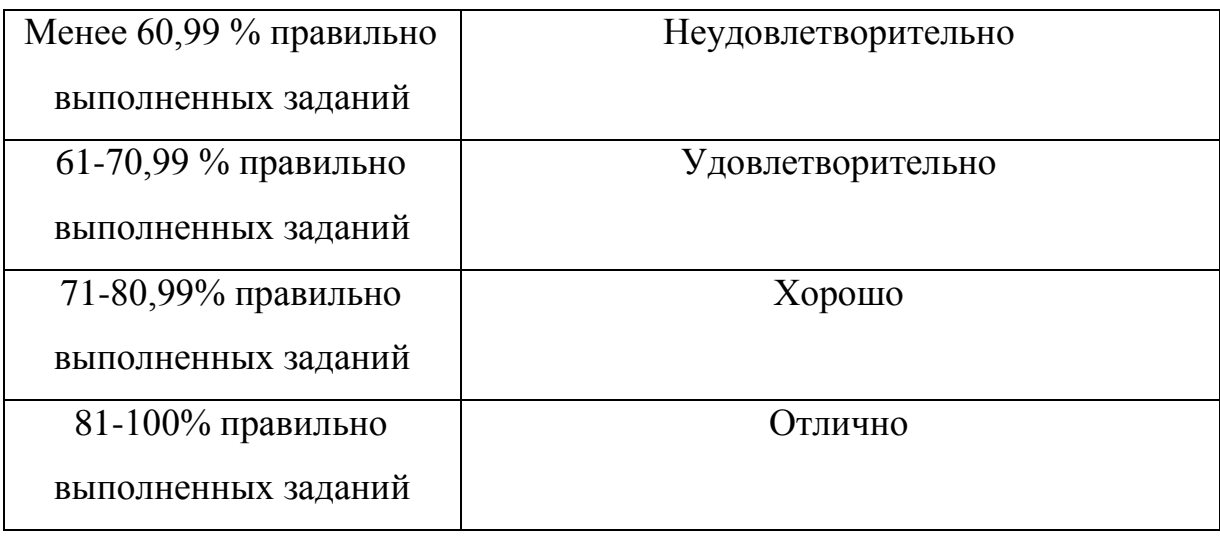

Количество вопросов для каждого слушателя – 30. Время выполнения задания – 1 час на каждого слушателя.

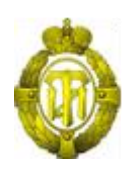

# МИНОБРНАУКИ РОССИИ

# федеральное государственное бюджетное образовательное учреждение высшего образования «Санкт-Петербургский государственный технологический институт (технический университет)» (СПбГТИ(ТУ))

# **ОЦЕНОЧНЫЕ СРЕДСТВА ПО ПРАКТИКЕ**

Дополнительная профессиональная программа профессиональной переподготовки «**Бизнес-информатика**»

> Форма обучения Заочная

Факультет Экономики и менеджмента Кафедра Менеджмент и маркетинга

> Санкт-Петербург 2019

# **СОДЕРЖАНИЕ**

<span id="page-162-0"></span>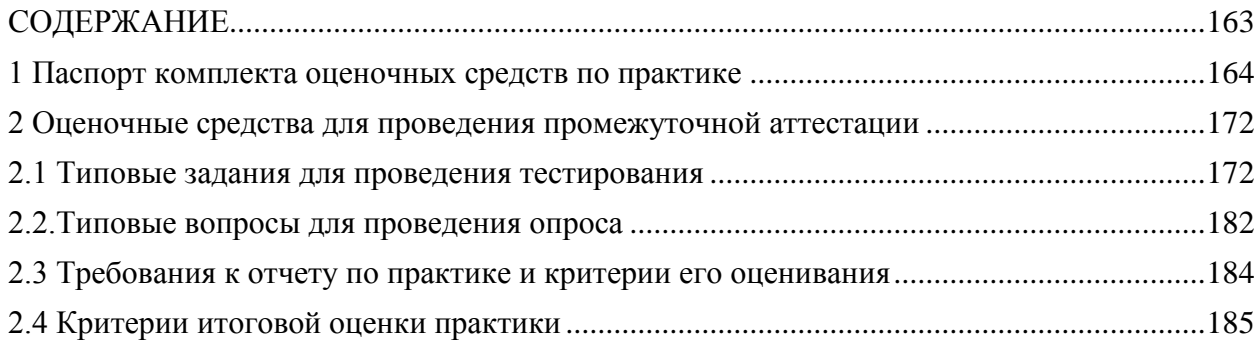

#### **1 Паспорт комплекта оценочных средств по практике**

В результате прохождения практики должны быть освоены вид/-ы деятельности, компетенции, а также соответствующие им практический опыт, умения и знания:

<span id="page-163-0"></span>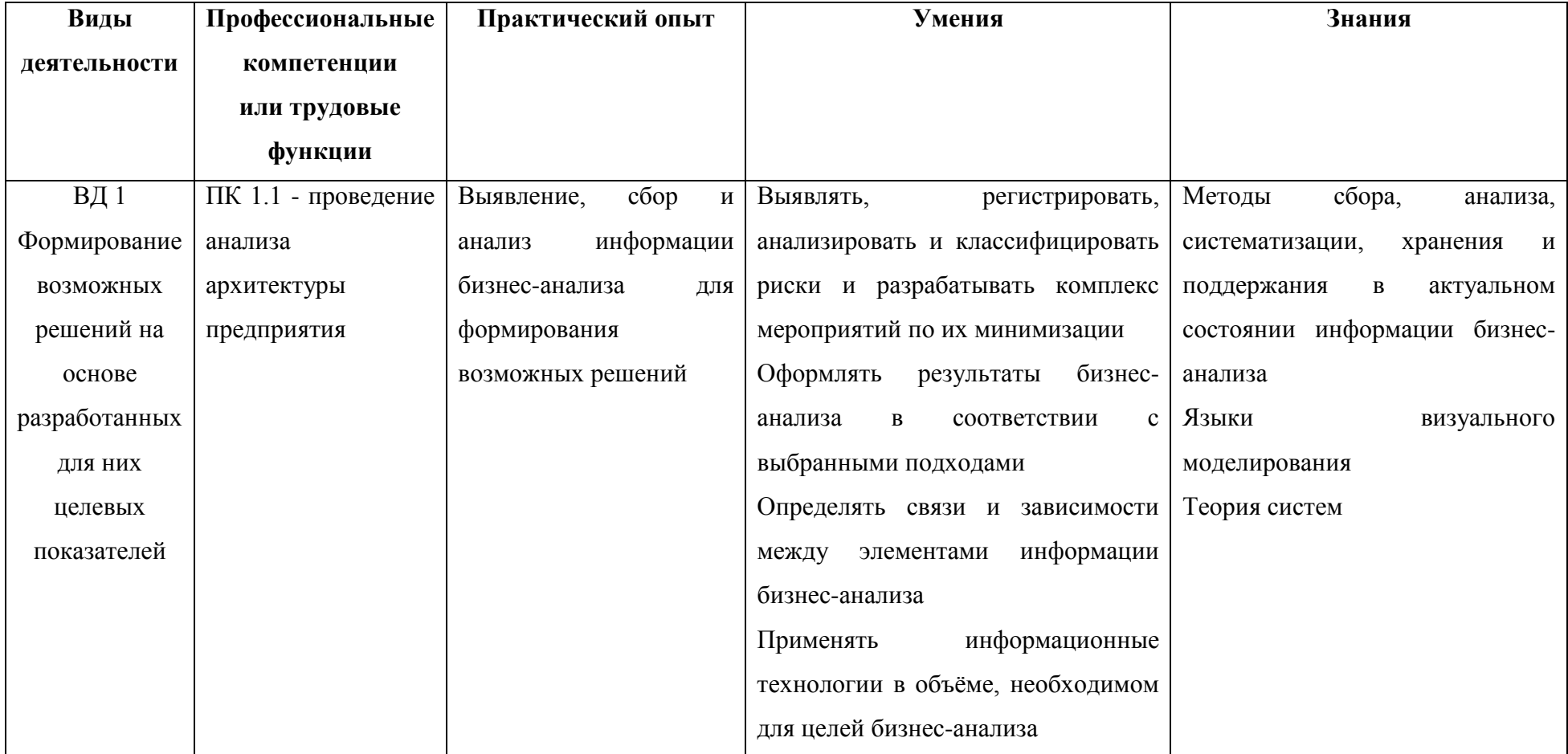

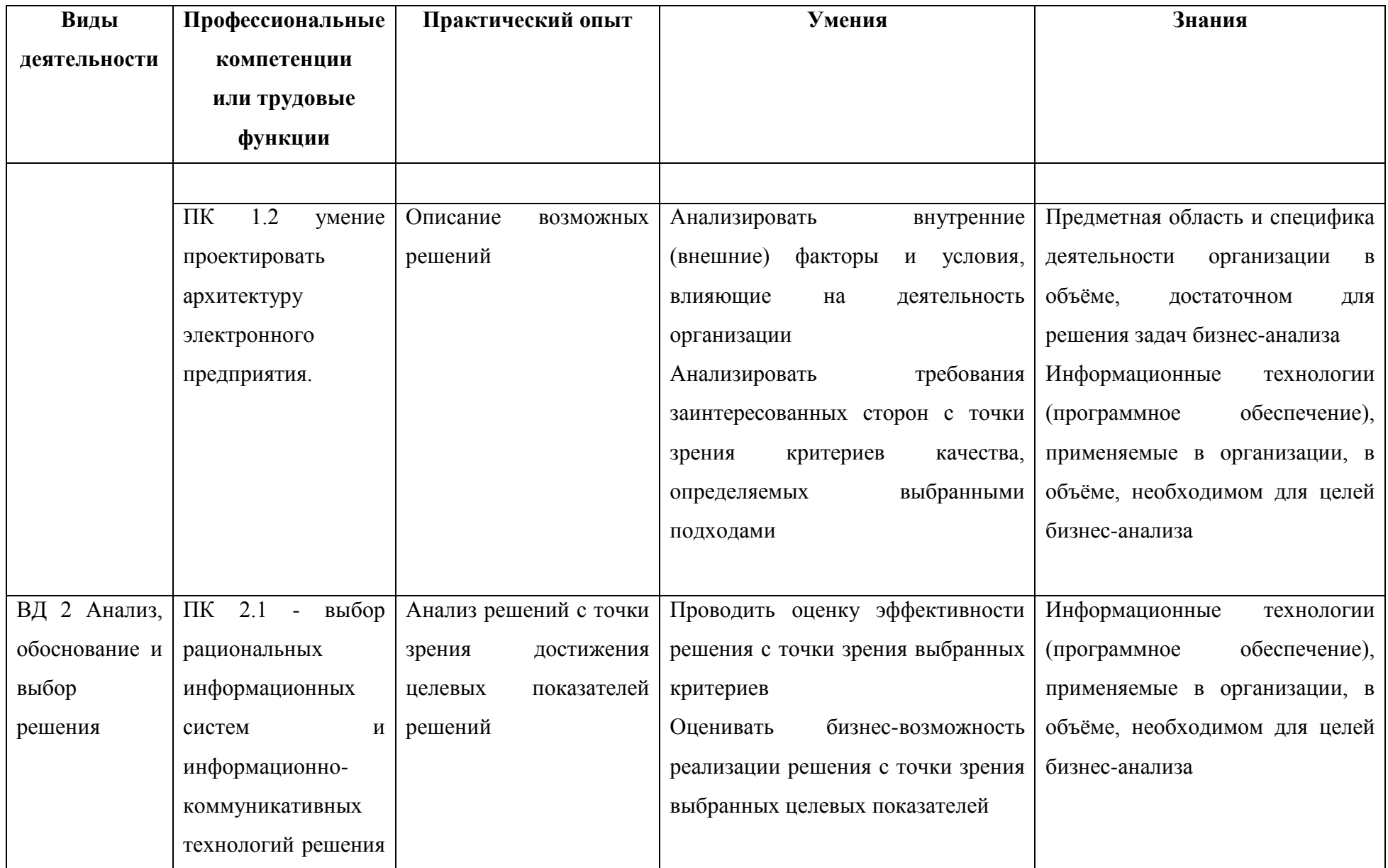

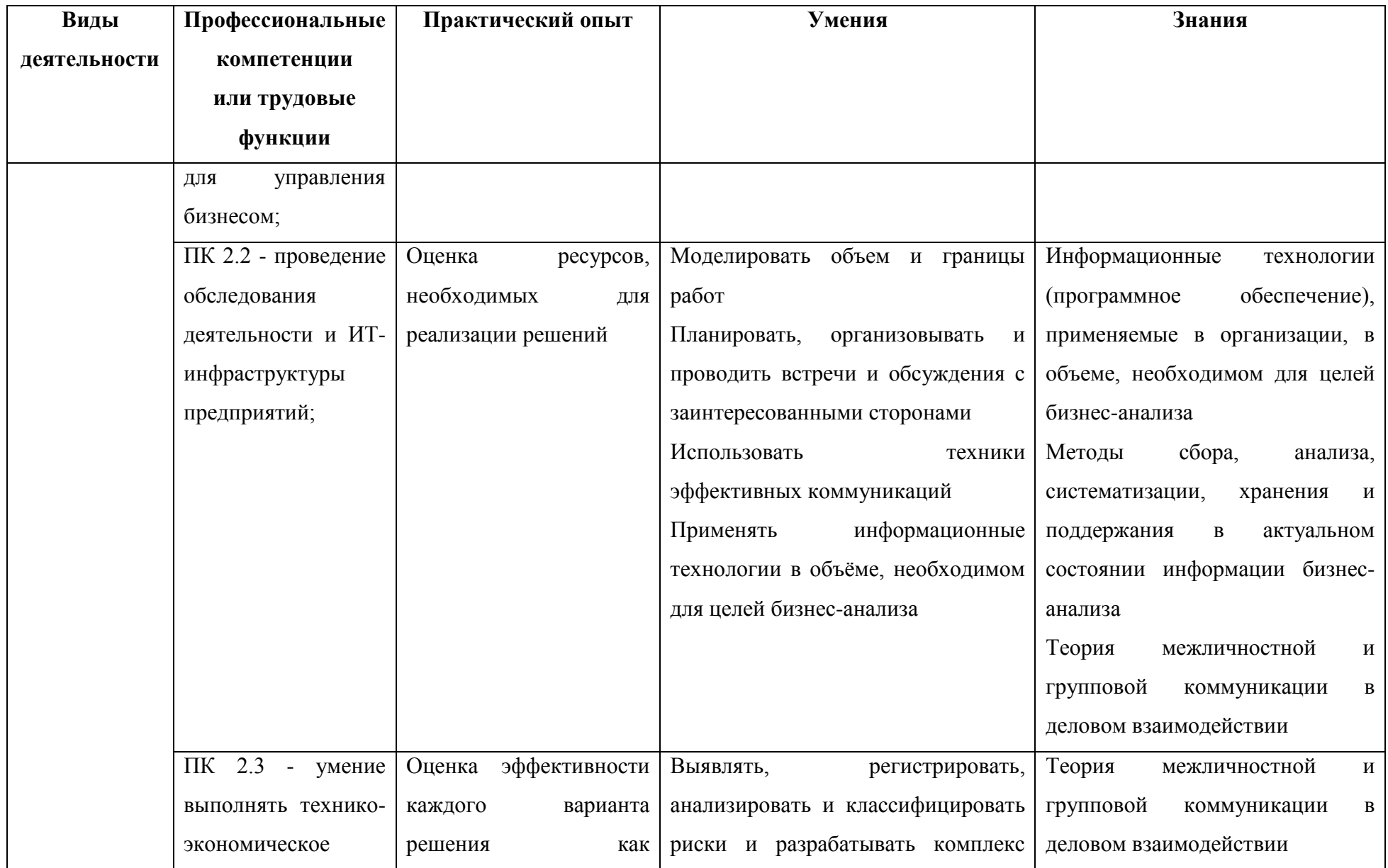

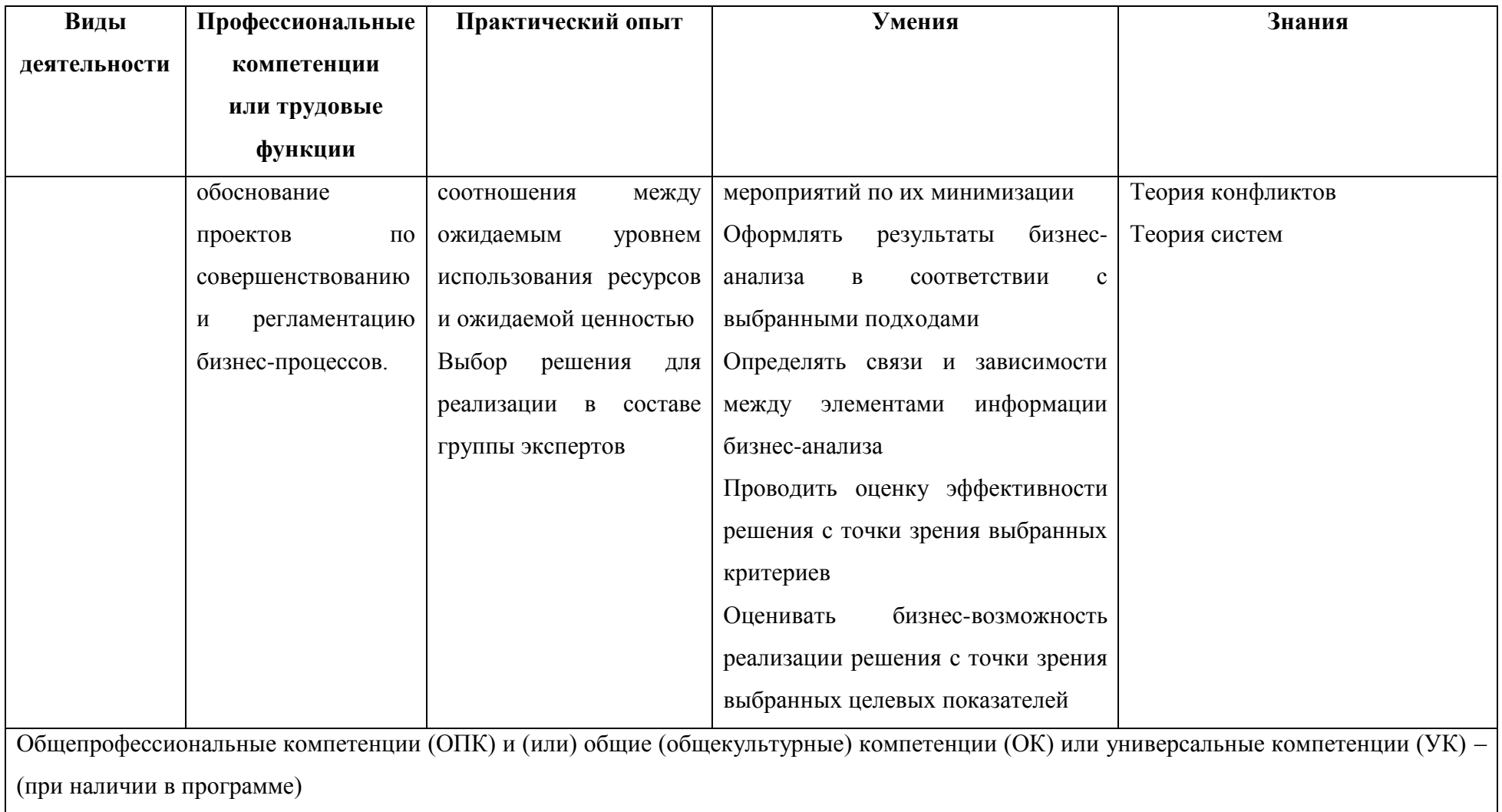

Форма промежуточной аттестации по модулю: зачѐт.

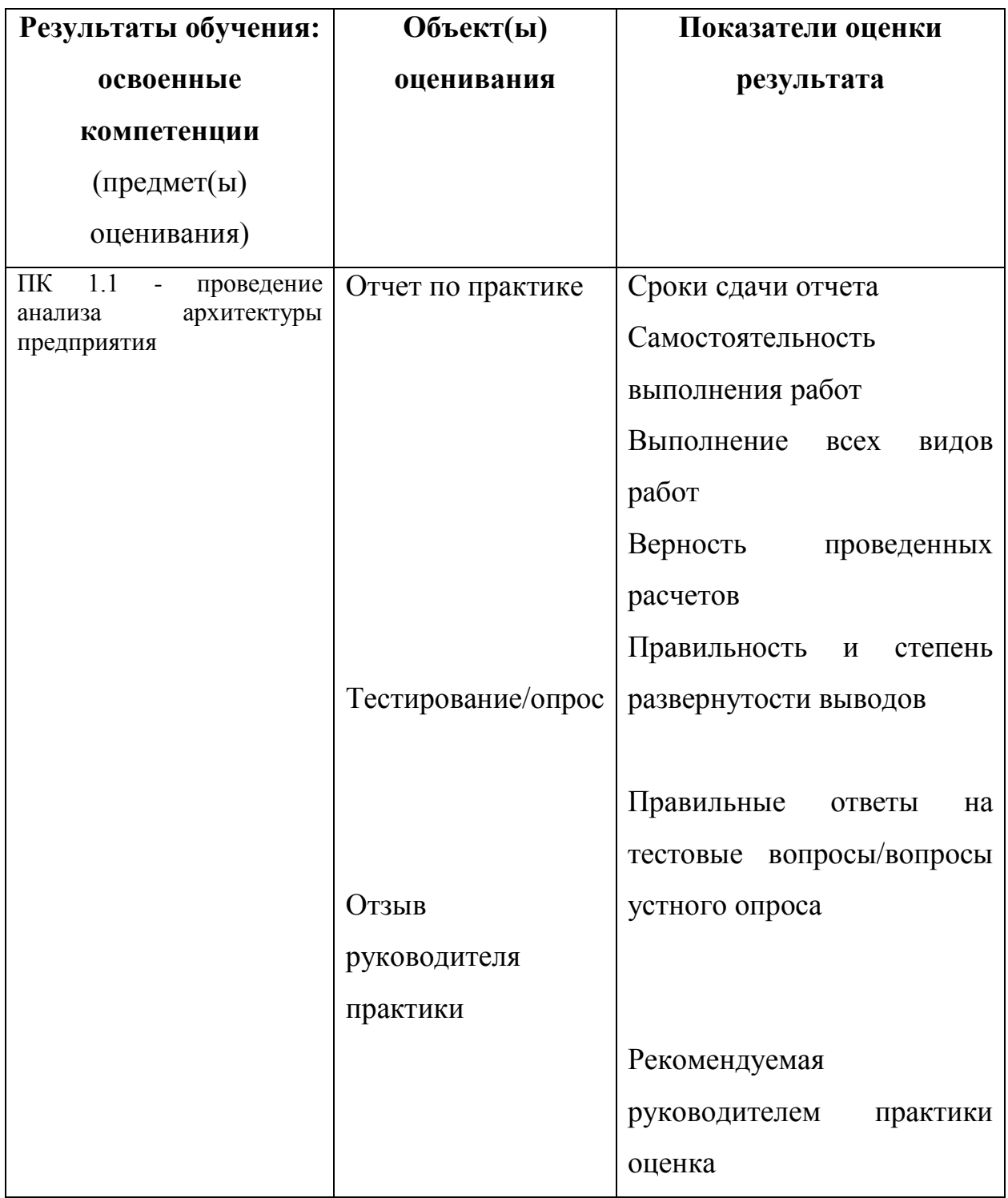

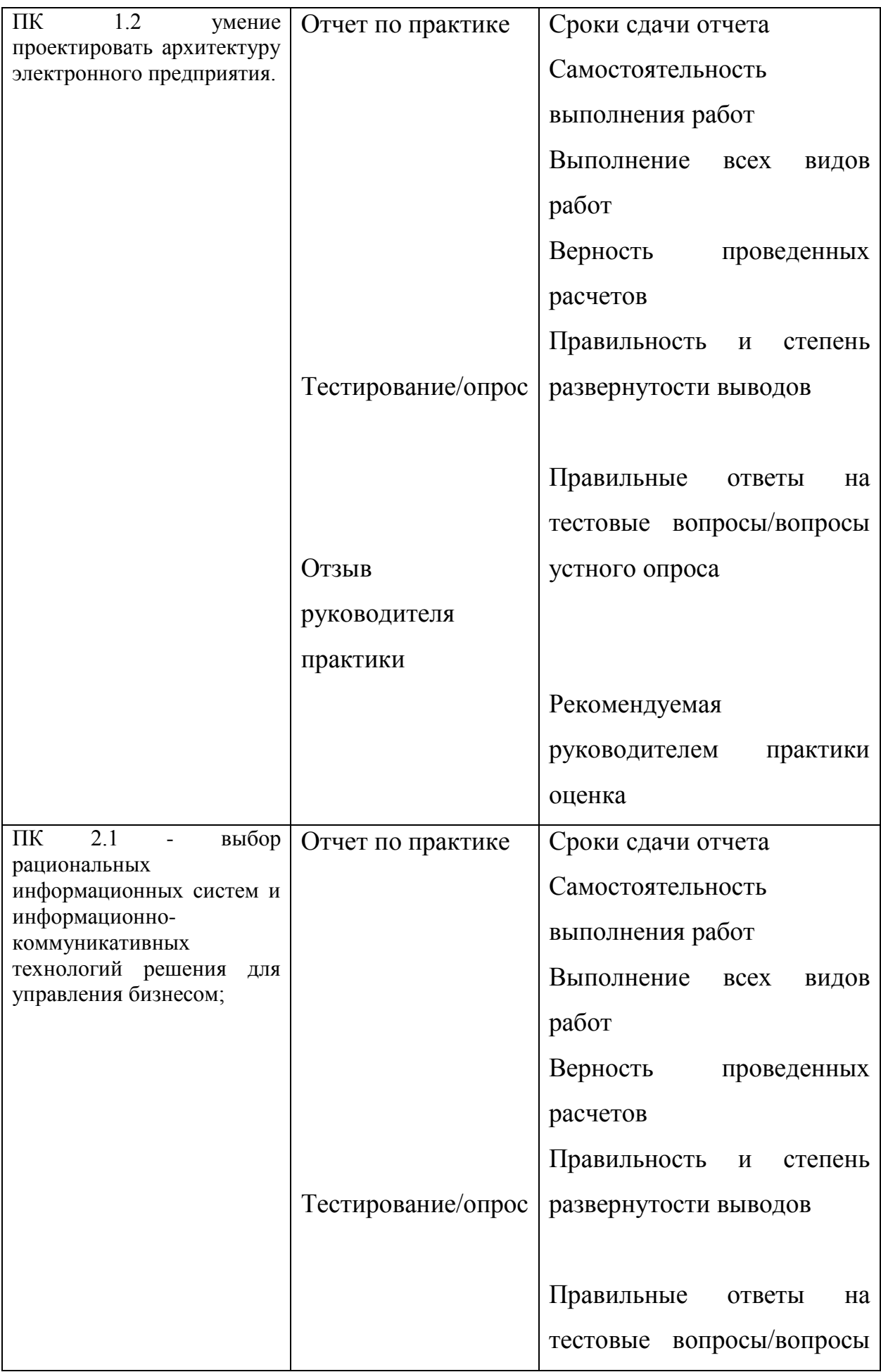

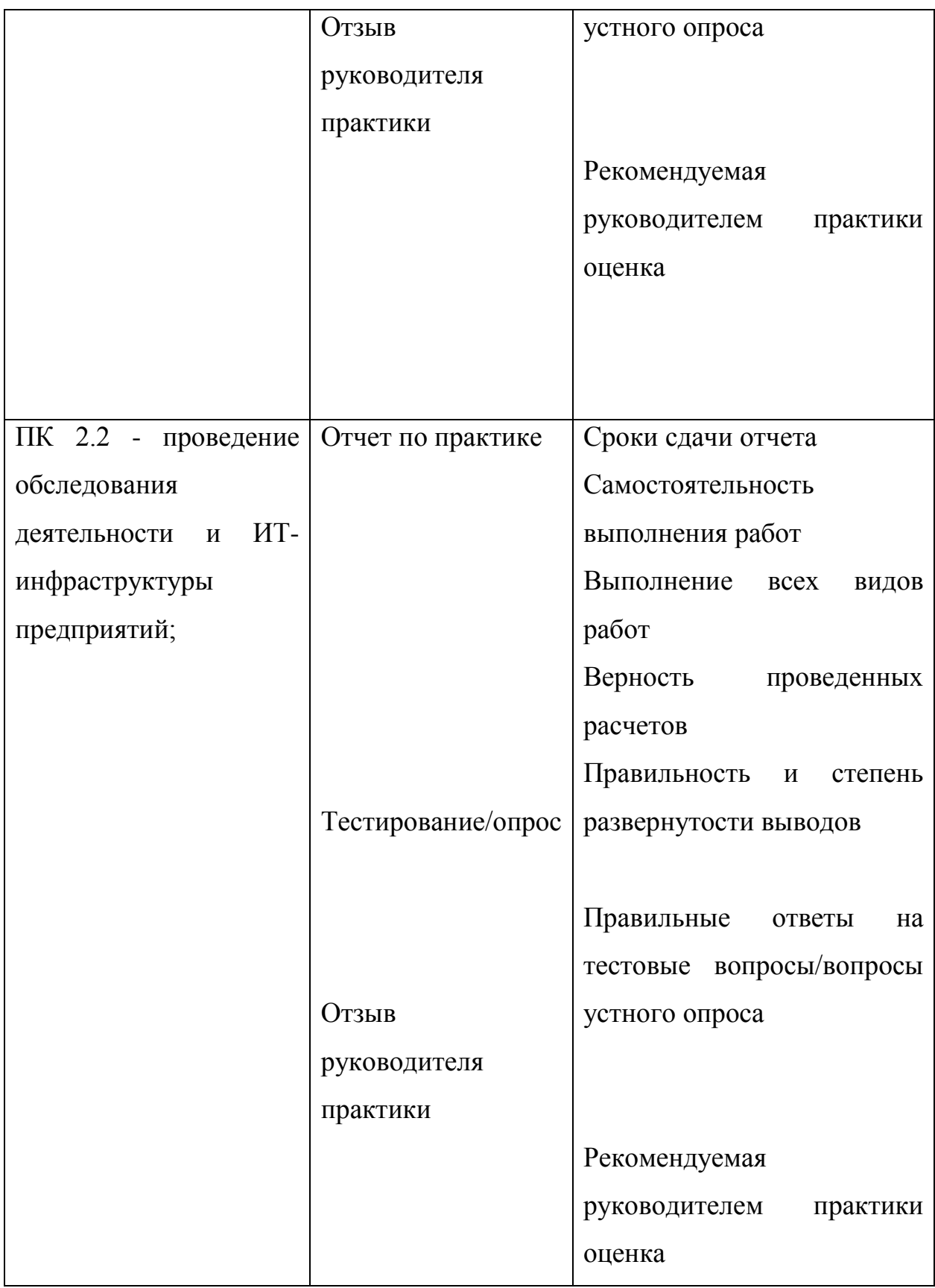

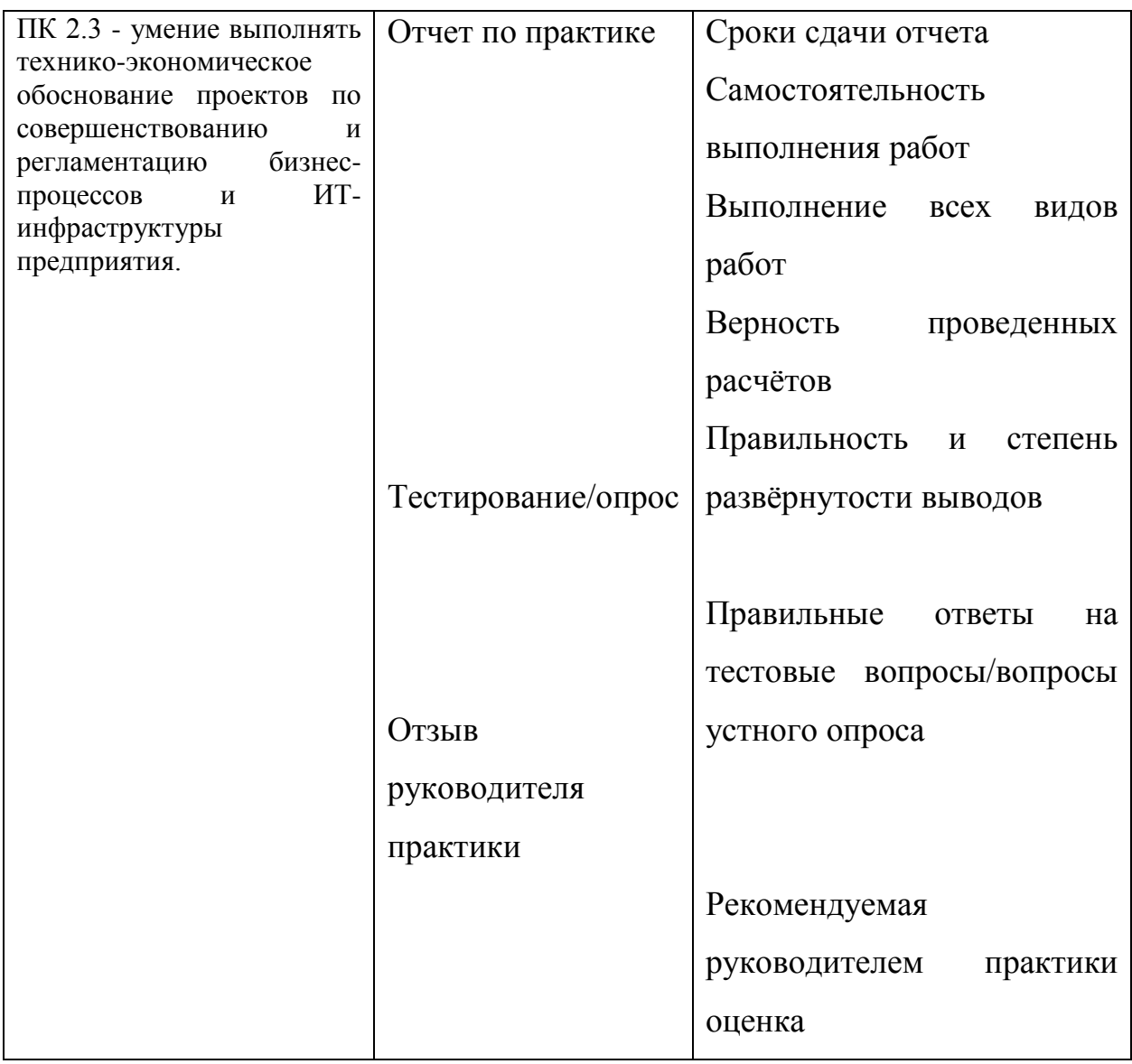

# <span id="page-171-1"></span><span id="page-171-0"></span>**2 Оценочные средства для проведения промежуточной аттестации**

#### **2.1 Типовые задания для проведения тестирования**

# **ПК 1.1**

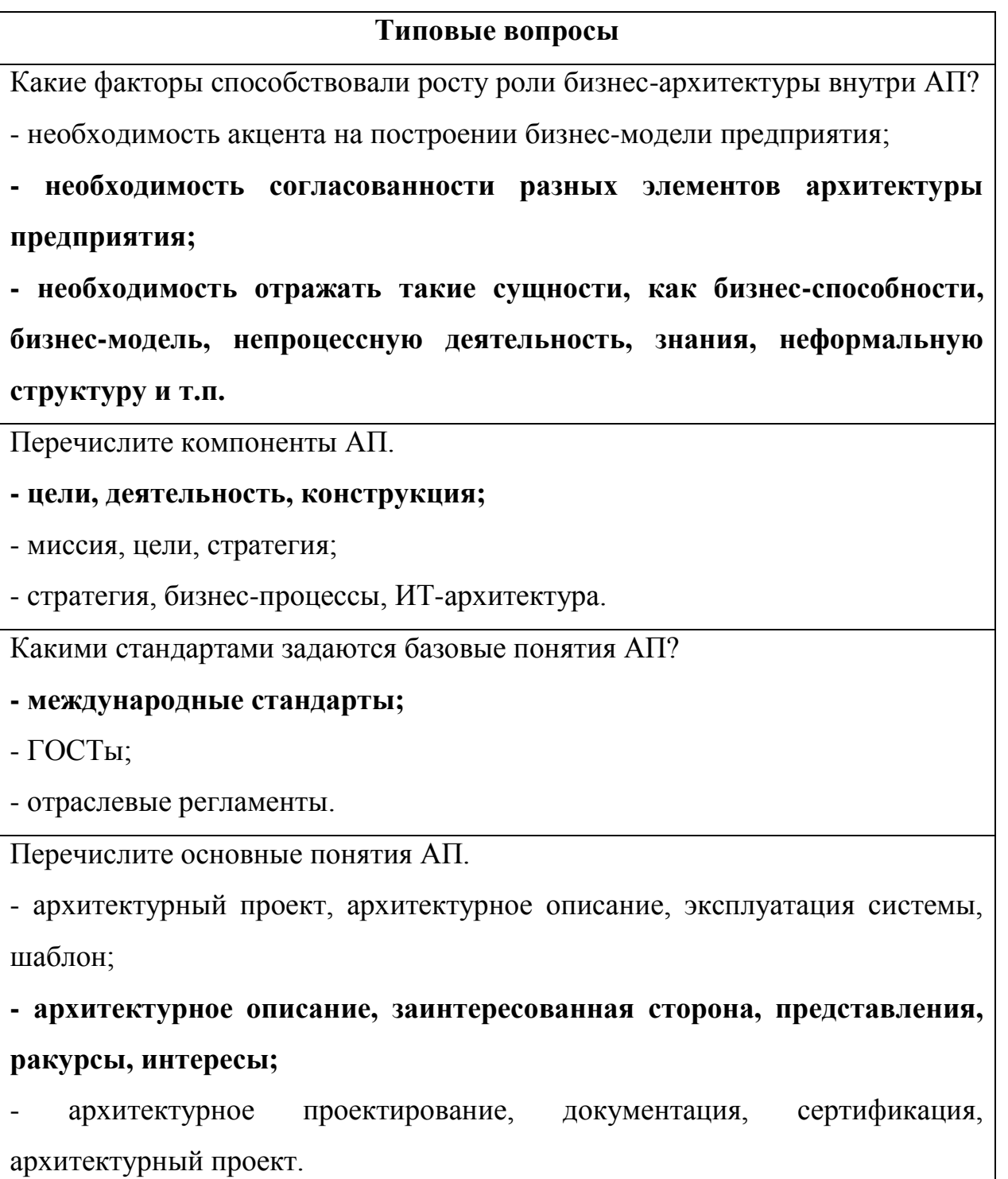

Перечислите уровни работы с архитектурой.

- бизнес-архитектура, архитектура отдельного проекта, архитектура прикладных систем;

**- архитектура предприятия, архитектура отдельного проекта, архитектура прикладных систем;**

- бизнес-архитектура, архитектура информации, архитектура приложений, технологическая архитектура.

Опишите этап выделения понятия «АП».

**- объединение ИТ-архитектуры масштаба предприятия c бизнесархитектурой и обеспечение достижения стратегических целей предприятия;**

- описание не информационно-технологической архитектуры, а бизнесархитектуры предприятия;

- описание некоторых элементов ведения бизнеса, связанных с информационными технологиями предприятия.

Дайте определение понятию «архитектура предприятия».

**- общая структура и функции систем (бизнес и ИТ) в рамках всей организации в целом и обеспечение общей рамочной модели, стандартов и руководства для архитектуры уровня отдельных проектов;**

- общая структура и функции информационных систем в рамках всей организации в целом и обеспечение общей рамочной модели, стандартов и руководства для архитектуры уровня отдельных проектов;

- общая структура и функции бизнес-систем в рамках всей организации в целом и обеспечение общей рамочной модели, стандартов и руководства для архитектуры уровня отдельных проектов.

Как соотносится архитектура решения (отдельных проектов) с архитектурой предприятия?

- она детализирует, соответствует и существует отдельно от архитектуры предприятия;

- она детализирует, соответствует и существует в зависимости от ситуации;

**- она детализирует, соответствует и существует в рамках архитектуры предприятия.**

Перечислите возможности организации с внедрением процессного подхода.

**- оптимизация системы корпоративного управления;**

- максимизация прибыли;

**- использование системы показателей и критериев оценки эффективности управления.**

Перечислите основные элементы, обязательные к отражению в моделях бизнес-процессов.

- деятельность предприятия, регистрация фактической информации, контроль и анализ, принятие решений;

- планирование деятельности, выполнение определенных действий, контроль и анализ;

**- планирование и осуществление деятельности, регистрация фактической информации, контроль и анализ, принятие решений.**

Цели использования бизнес-моделей.

- для построения информационной модели предметной области;

- для разработки информационной системы;

**- для формализации и описания существующего бизнеса, анализа и планирования изменений существующего бизнеса и проектирования новых бизнесов.**

Дайте, пожалуйста, определение понятию «бизнес-модель».

- представление бизнес-системы в виде метамодели;

- представление бизнес-системы в виде совокупности различных моделей, имеющих ключевое значение для бизнеса;

**- представление бизнес-системы в виде совокупности структурных блоков, имеющих ключевое значение для бизнеса.**

## **ПК 1.2**

Что представляет собой модель TO-BE при разработке архитектуры предприятия?

- модель существующего состояния организации;

- модель, основанная на идеализированном представлении об объекте;

**- модель целевого состояния организации.**

Что представляет собой модель AS-IS при разработке архитектуры предприятия?

**- модель существующего состояния организации;**

- модель, основанная на идеализированном представлении об объекте;

- модель целевого состояния организации.

Что такое gap-анализ?

- представляет собой анализ бизнес-процессов предприятия;

**- представляет собой анализ стратегического разрыва, позволяющий определить расхождение между желаемым и реальным в деятельности предприятия;**

- представляет собой анализ потребностей бизнеса во внедрении ИС и ИКТ.

Что является целью описания процессов?

**- идентификация потоков работ, документов, ресурсов;**

- создание документа для контролирующих органов;

**- получение точного состава функций, подлежащих распределению между сотрудниками.**

Что является ключом к построению хорошей бизнес-архитектуры?

## **- определение бизнес-процессов, их функций и характеристик;**

- организация общего описания информации, требующейся для бизнеса, а также политик и правил работы с информацией;

- формирование и управление портфелем прикладных систем предприятия; - определение набора принципов и стандартов, которые обеспечивают руководства в отношении выбора и использования таких технологий как аппаратные платформы, операционные системы, системы управления базами данных, средства разработки, языки программирования, ПО и т.д.

#### **ПК 2.1**

Что обозначает термин ИТ-проект?

- деятельность в сфере электронной коммерции;

- деятельности, связанной с использованием или созданием новой информационной технологии;

**- деятельность, связанной с использованием или созданием некоторой информационной технологии.**

Что описывает архитектура приложений?

**- какие приложения используются и должны использоваться для управления данными и поддержки бизнес-функций;**

- какие приложения используются для управления данными и поддержки бизнес-функций;

- какие приложения должны использоваться для управления данными и поддержки бизнес-функций.

Что описывает бизнес-архитектура?

- деятельность организации с точки зрения ИС и ИКТ ведения бизнеса;

**- деятельность организации с точки зрения ее ключевых бизнеспроцессов;**

- деятельность организации с точки зрения бизнес-функций.

Перечислите основные домены архитектуры предприятия.

#### - бизнес-архитектура;

- архитектуры управления;

- архитектура информации;

- архитектура приложений;

- технологическая архитектура.

Что представляют собой модели в описании архитектуры предприятия?

описывают. Принципы будут реализованы практике.  $\overline{a}$ как на разрабатываются на основе принципов;

- являются графическим представлением принципов и стандартов и используются для описания архитектуры;

- это высокоуровневые руководства к действию.

Непрерывный процесс, начинающийся с момента принятия решения о создании информационной системы и заканчивающийся в момент полного изъятия ее из эксплуатации:

## - жизненный цикл ИС;

- разработка ИС;

- проектирование ИС.

Совокупность объектов реального предполагаемого ИЛИ мира, рассматриваемых в пределах данного контекста, который понимается как отдельное рассуждение, фрагмент научной теории или теория в целом и ограничивается рамками информационных технологий избранной области - $OTE$ 

## - предметная область;

- объектная область;

- база ланных

Чем регламентирован процесс создания ПО?

- требованиями заказчика;

#### - стандартами;

- возможностями разработчика.

Каким этапам разработки ИС уделяется наибольшее внимание при использовании спиральной модели жизненного цикла ИС?

## - анализу и проектированию;

- тестированию;

- внедрению.

# **TIK 2.2**

Прозрачность IT-инфраструктуры достигается путем сбора данных об информационной системе компании. Это могут быть:

a. отчеты о работе оборудования и программного обеспечения

#### отчеты об архитектуре  $\mathbf{b}$ .

учет лицензий  $\mathsf{c}$ .

все, что позволяет прогнозировать «поведение» IT при любых  $\mathsf{h}$ изменениях

отчет о кадровых перестановках.

Под информационными технологиями в компаниях обычно понимают

набор информационных систем:

 $\overline{a}$ . обеспечивающих поддержку бизнес-процессов

#### автоматизацию существующих бизнес-процессов  $\mathbf{b}$ .

настройку существующих бизнес-процессов

Задачей составления ТЭО является:

#### развития **IT-инфраструктуры** затрат на проект a. оценка предприятия

анализ полученных результатов  $b<sub>1</sub>$ 

#### анализ срока окупаемости проекта c.

анализ трудовых доходов.

Взаимосвязь стратегических целей и задач предприятия и стратегии

информатизации может быть выражена следующим образом:

бизнес-стратегия определяет направления развития основной области  $a<sub>r</sub>$ деятельности предприятия и причины движения в данном направлении;

стратегия информатизации идентифицирует IT, которые  $b<sub>1</sub>$ требуются для поддержки и оптимизации бизнес-стратегии, и показывает, как эти технологии и системы могут быть реализованы на предприятии

бизнес-процессы показывают трассу прохождения документов.

Понятие «архитектура бизнеса» тесно связано с...

планом развития предприятия a.

 $h<sub>1</sub>$ со структурой предприятия

его отраслевой принадлежностью  $\mathbf{c}$ .

#### производственной ориентацией  $\mathbf{d}$ .

стоимость владения IT должна включать и стоимость его приобретения

**Отчёт** аудита процессов управления ИТ-инфраструктурой **HE** 

содержит:

описание общей модели действующего процесса управления;  $\mathbf{a}$ .

оценку текущего уровня безопасности ИТ-инфраструктуры  $\mathbf{b}$ .

 $\mathbf{c}$ . степени соответствия передовому мировому оценку ОПЫТУ действующего процесса управления ITIL;

предварительные рекомендации по совершенствованию и предложения по

совершенствования (реорганизации) структуре проекта процесса управления.

Принцип «Инновационности» говорит, что:

Каждая задача (процесс, либо проект, программа) должна иметь  $\mathbf{a}$ . своего «владельца», который несет персональную ответственность за её решение/выполнение

Для принятия правильных решений необходимо обладать корректной  $\mathbf{b}$ . информацией

 $\mathbf{c}$ . CIO-**ВЫСТУПИТЬ В РОЛИ «ЛОКОМОТИВА»** может внедрения различных современных методов обработки информации в компании Системные улучшения реализуются через изменения, которые инициирует

и проводит СІО

#### *В перечень обязанностей IT-консультанта входит:*

1. изучением потребностей клиента

2. разрабатывает требования к информационной системе и наиболее оптимальную структуру системы

3. подготавливает информационно-технические решения

#### **всѐ вышеперечисленное**

#### **ПК 2.3**

Составляющие стадии реализации проекта:

#### **- организация и контроль выполнения проекта;**

#### **- анализ и регулирование выполнение проекта;**

- ввод в эксплуатацию и принятие проекта заказчиком;

- документирование и анализ опыта выполнения данного проекта;

- формирование концепции проекта

Организация и осуществление контроля качества в проекте включает …

#### - **контроль качества в проекте;**

#### **- формирование отчетов для оценки выполнения качества;**

- процесс проверки соответствия имеющихся результатов контроля качества существующим требованиям;

- формирование списка отклонений;

- определение необходимых корректирующих действий по обеспечению качества в проекте.

Система контроля будет эффективной при обязательном наличии …

- **планов работ;**

**- системы отчетности;**

- внешнего независимого аудита;

- электронного документооборота;

- программного обеспечения для контроля над выполнением работ;
- отдела контроля в организационной структуре проектной команды.
# Типовые вопросы

Реализация проекта – это стадия процесса управления проектом, результатом которой является ...

- санкционирование начала проекта;

- утверждение сводного плана;

- осуществление проектных работ и достижение проектных целей;

- архивирование проектной документации и извлеченные уроки.

Из двух проектов наиболее эффективен тот, у которого ...

- индекс прибыльности (PI) больше;

- индекс прибыльности (PI) меньше;

- разница индекса прибыльности (PI) и ставки дисконтирования (r) больше;

- затраты  $(C)$  меньше.

Оценка инвестиционного проекта заключается в ...

- сравнении входящих и исходящих проектных потоков;

- расчете чистой текущей ценности проекта;

- анализе прибыли проекта;

- прогнозировании доходов и затрат.

Проект является убыточным, если ...

 $-$  NPV  $<0$ :

 $-NPV = 0$ ;

 $-NPV > 0$ ;

- NPV < 0 или NPV = 0:

- NPV не рассчитан.

## Критерии оценивания

Оценка выставляется преподавателем по результатам проверки правильности ответов на тестовые задания по следующей шкале баллов:

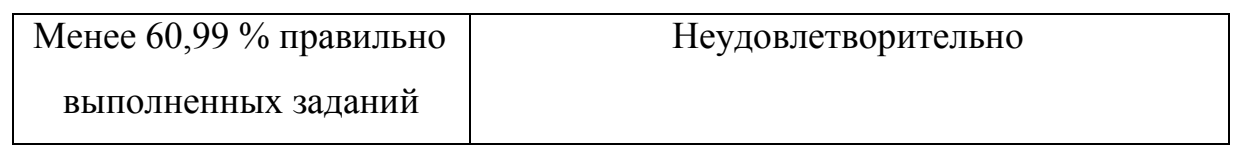

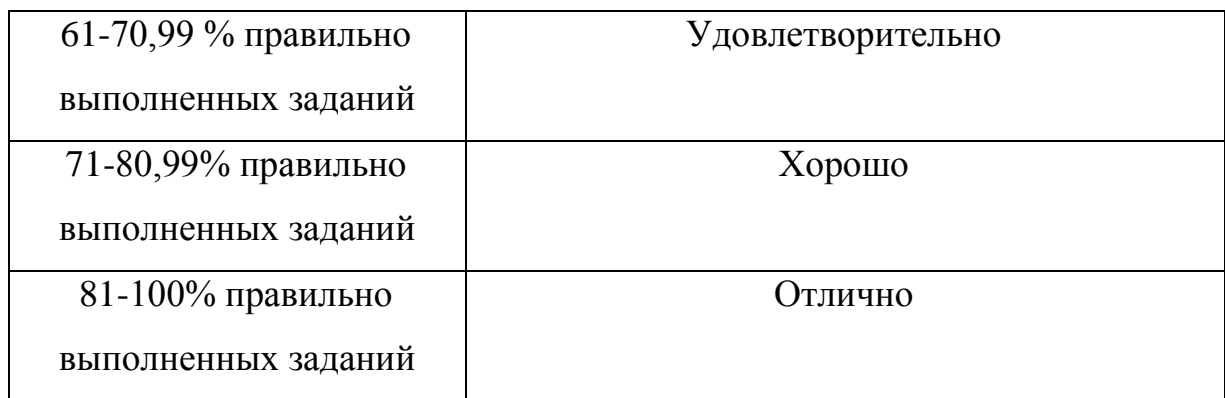

### **2.2.Типовые вопросы для проведения опроса**

1. Информационные связи функциональных подсистем.

2. Типовой состав моделей уровня менеджмента архитектуры предприятия.

3. Процессный подход к построению информационных систем.

4. Процесс. Деятельность. Функция. Задача. Действие. Операция. Объекты в процессах. Субъекты в процессах.

5. Виды процессов на предприятии по отношению к информационной системе. Описание производственных процессов. Описание технологических процессов.

6. Понятие бизнес-процессов. Формы специализации ресурсов информационной системы.

7. Владелец бизнес-процесса и его роль в информационной системе.

8. Бизнес-процесс как процесс создания добавленной стоимости, его влияние на эффективность информационной системы.

9. Российские подходы к формированию структуры модели предприятия.

10. Топология основного производственного процесса в контексте стандартизации бизнес-процессов.

11. Топология основного бизнес-процесса.

12. Типовая модель основного бизнес-процесса ERP-системы в условиях производства на склад.

13. Типовая модель основного бизнес-процесса ERP-системы в условиях разработки на заказ.

14. История развития языков функционального моделирования и моделирования процессов.

15. Методология SADT (IDEF0).

16. Общая структура системной модели. Виды диаграмм. Элементы диаграмм.

17. Языки моделирования программной системы моделирования ARIS.

18. Язык моделирования eEPC. Объекты диаграмм. Связи в диаграммах. Пример моделирования.

19. Язык моделирования BPMN. Виды диаграмм. Элементы диаграмм.

20. Шаблоны BPMN.

21. Инструментальные программные средства моделирования архитектуры информационной системы и бизнес-процессов предприятия.

22. Цель разработки модели архитектуры информационной системы предприятия и его бизнес-процессов «как есть».

23. Модель архитектуры информационной системы и бизнес-процессов «как должно быть» - эталонная (референтная) модель.

24. Виды организационных архитектур информационных систем.

25. Процессно-ориентированная архитектура информационной системы.

26. Понятие модели архитектуры информационной системы предприятия.

27. Цель моделирования информационной системы. Этапы разработки модели. Место модели архитектуры в процессе разработки информационной системы предприятия.

28. Основные подходы к моделированию на уровне моделей менеджмента информационной системы предприятия.

29. Анализ стоимости информационных систем.

30. Бизнес и информационные технологии.

31. ИТ-бюджеты и новые технологии.

32. Архитектура предприятия: основные определения с точки зрения архитектуры.

33. Бизнес-архитектура.

34. Архитектура информации.

35. Архитектура приложений.

36. Технологическая архитектура, стандарты и шаблоны.

37. Выбор «оптимальной» методики.

38. Процесс разработки архитектуры: цели и задачи, общая схема.

39. Процесс разработки архитектуры: управление и контроль, Gap-анализ, внедрение.

40. Процесс разработки архитектуры: оценка зрелости, детализация и распределение усилий. Инструментальные средства и мониторинг технологий.

- 41. Методы оценки и отбора инновационных проектов.
- 42. Оценка эффективности инновационных проектов.
- 43. Процессы и уровни планирования проекта.
- 44. Параметры и характеристики проектных работ.
- 45. Структура декомпозиции работ.
- 46. Структурная схема организации.
- 47. Матрица ответственности и матрица ресурсов
- 48. Ресурсное планирование и методы выравнивания ресурсов.
- 49. Классификация затрат на реализацию проекта.
- 50. Бюджет и смета проекта.
- 51. Правила и пример построения диаграммы Гантта.
- 52. Назначение и виды сетевых графиков.
- 53. Правила построения и расчет параметров сетевого графика.
- 54. Прямой анализ сетевого графика.
- 55. Обратный анализ сетевого графика.
- 56. Процесс управления стоимостью проекта.
- 57. Методы контроля стоимости проекта.
- 58. Показатели метода освоенного объема.
- 59. Необходимость сокращения времени реализации проекта.
- 60. Методы сокращения времени выполнения проекта.
- 61. Анализ стоимости времени выполнения операции.

### Критерии оценивания ответов

*Оценка «5»* («отлично») ставится в том случае, если отвечающий показывает верное понимание сущности рассматриваемых явлений и закономерностей, дает точное определение и истолкование основных понятий, а также правильное определение величин, их единиц и способов измерения; строит ответ по собственному плану, сопровождает рассказ собственными примерами, умеет применить знания на практике; может установить связь между разделами изученного материала, а также с материалом, усвоенным при изучении других дисциплин.

*Оценка «4»* («хорошо») ставится, если ответ отвечающего удовлетворяет основным требованиям на оценку «5», но дан без использования собственного плана, новых примеров, без применения знаний в новой ситуации, без использования связей; если отвечающий допустил одну ошибку или не более двух недочетов и может исправить их самостоятельно или с небольшой помощью преподавателя.

Оценка «3» («удовлетворительно») ставится, если отвечающий правильно понимает сущность изучаемого материала, явления и закономерностей, но в ответе имеются отдельные пробелы, не препятствующие дальнейшему усвоению материала; умеет применять полученные знания в простых ситуациях с использованием алгоритма, но затрудняется решать задачи, если это требует усложнения работы; допустил не более одной грубой ошибки или двух недочетов, не более одной грубой и одной негрубой ошибок, не более 2-3-х негрубых ошибок, одной негрубой ошибки и трех недочетов. допустил 4-5 недочетов.

Оценка «2» («неудовлетворительно») ставится, если отвечающий не овладел основными знаниями, умениями, навыками в соответствии с требованиями программы и допустил больше ошибок и недочетов, чем необходимо при оценке «3».

### 2.3 Требования к отчету по практике и критерии его оценивания

Отчет о практике оформляет каждый слушатель. Объем отчета должен составлять 25 - 40 страниц. Отчет о практике должен содержать:

титульный лист, оформленный согласно приложению А;

залание и календарный план практики, подписанные руководителями практики (приложение Б);

- отзыв руководителя практики;
- введение:
- анализ выполненной работы;  $\equiv$
- заключение:
- источники информации.

### Критерии оценивания отчета по практике

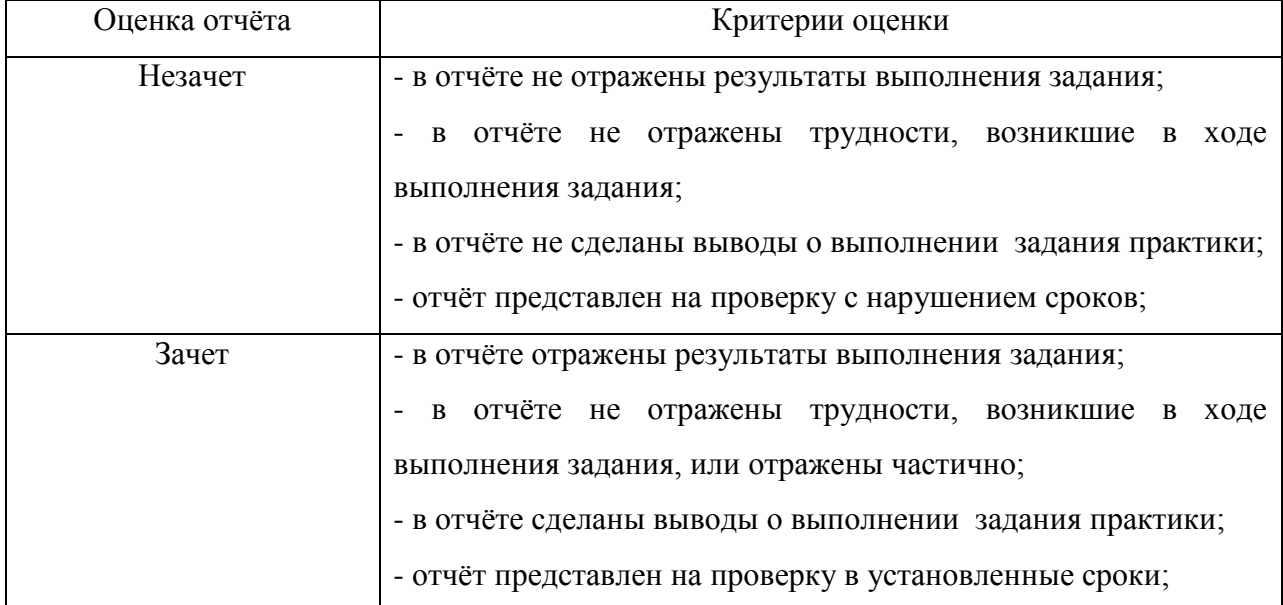

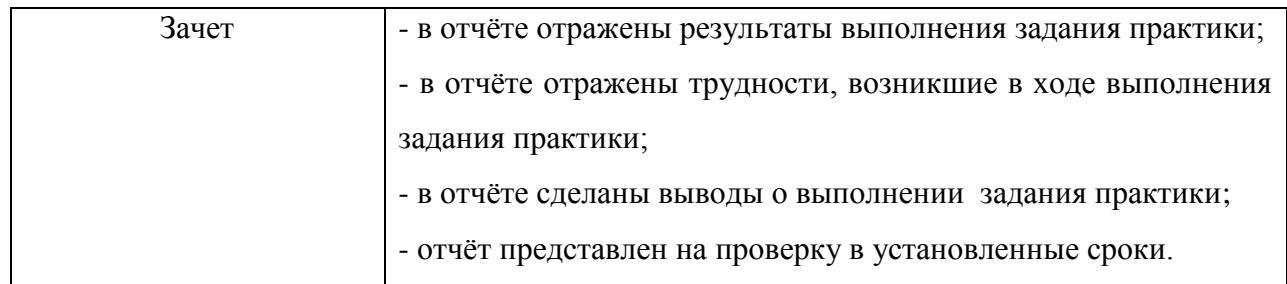

# **2.4 Критерии итоговой оценки практики**

Аттестация по итогам практики проводится на основании оформленного отчета, тестирования/опроса и отзыва руководителя практики. По итогам положительной аттестации слушателю выставляется зачет.

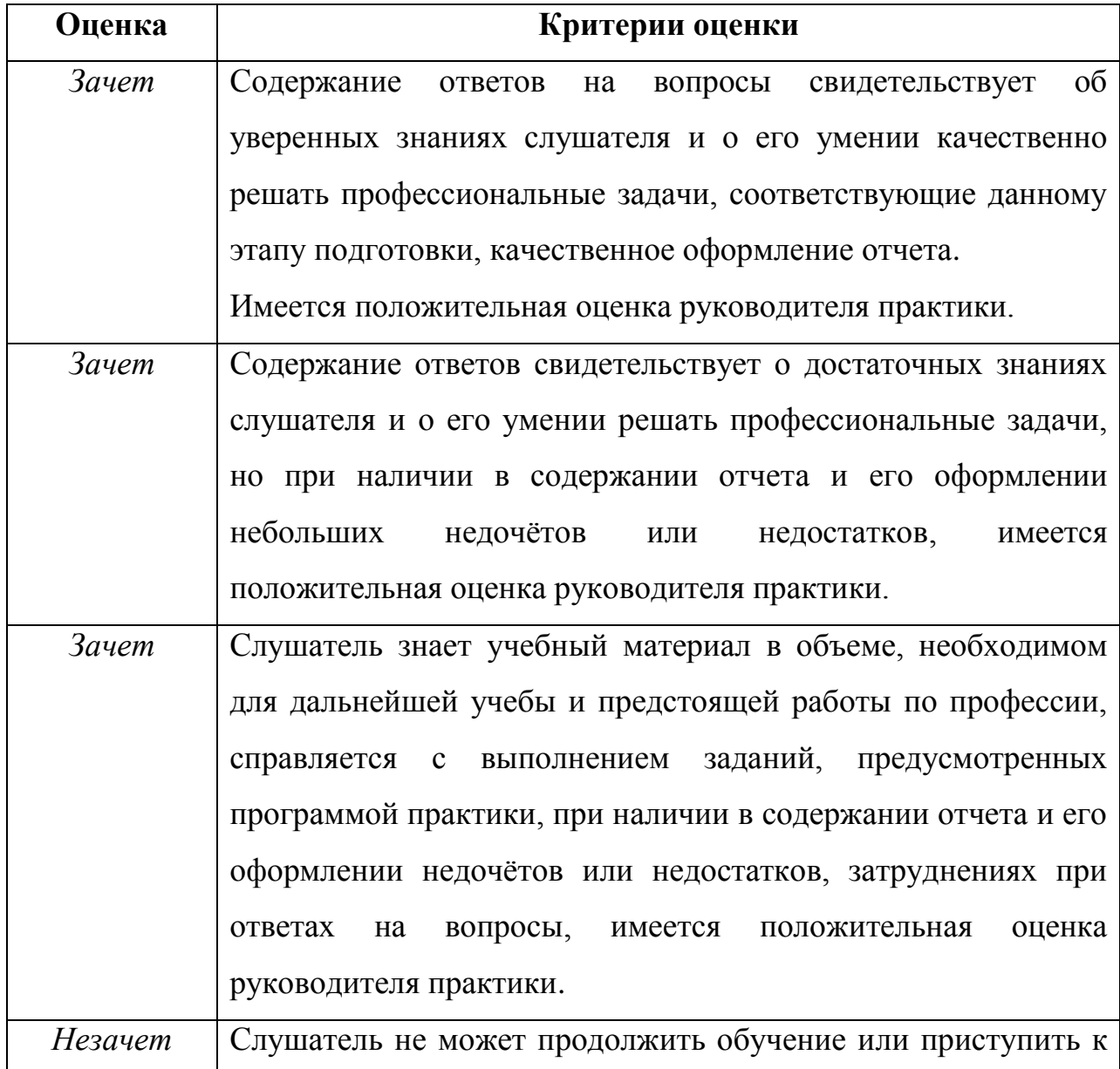

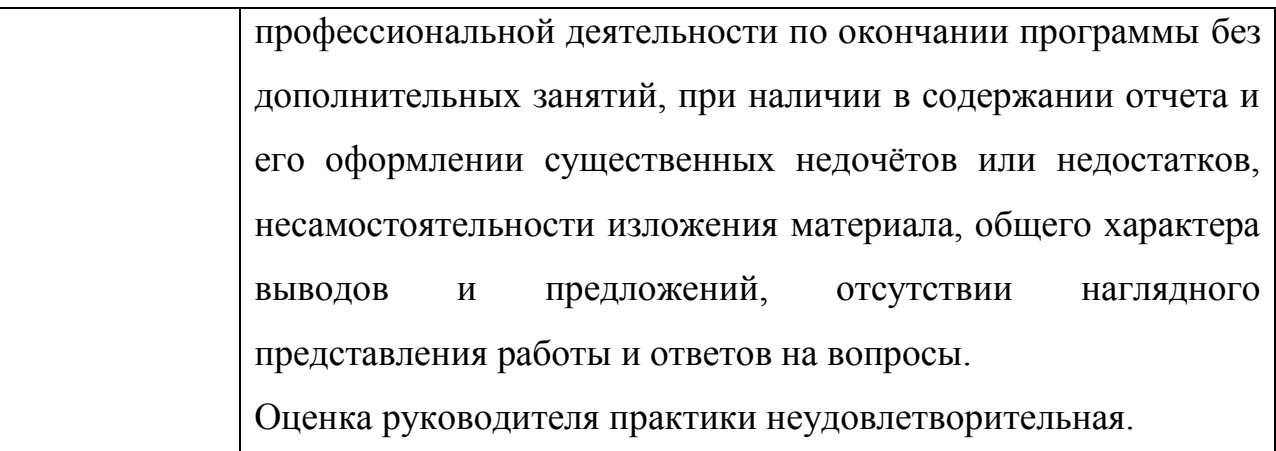

# 6.2 Оценочные материалы для итоговой аттестации

Итоговая аттестация проводится в форме экзамена и выпускной аттестационной  $na60T$ 

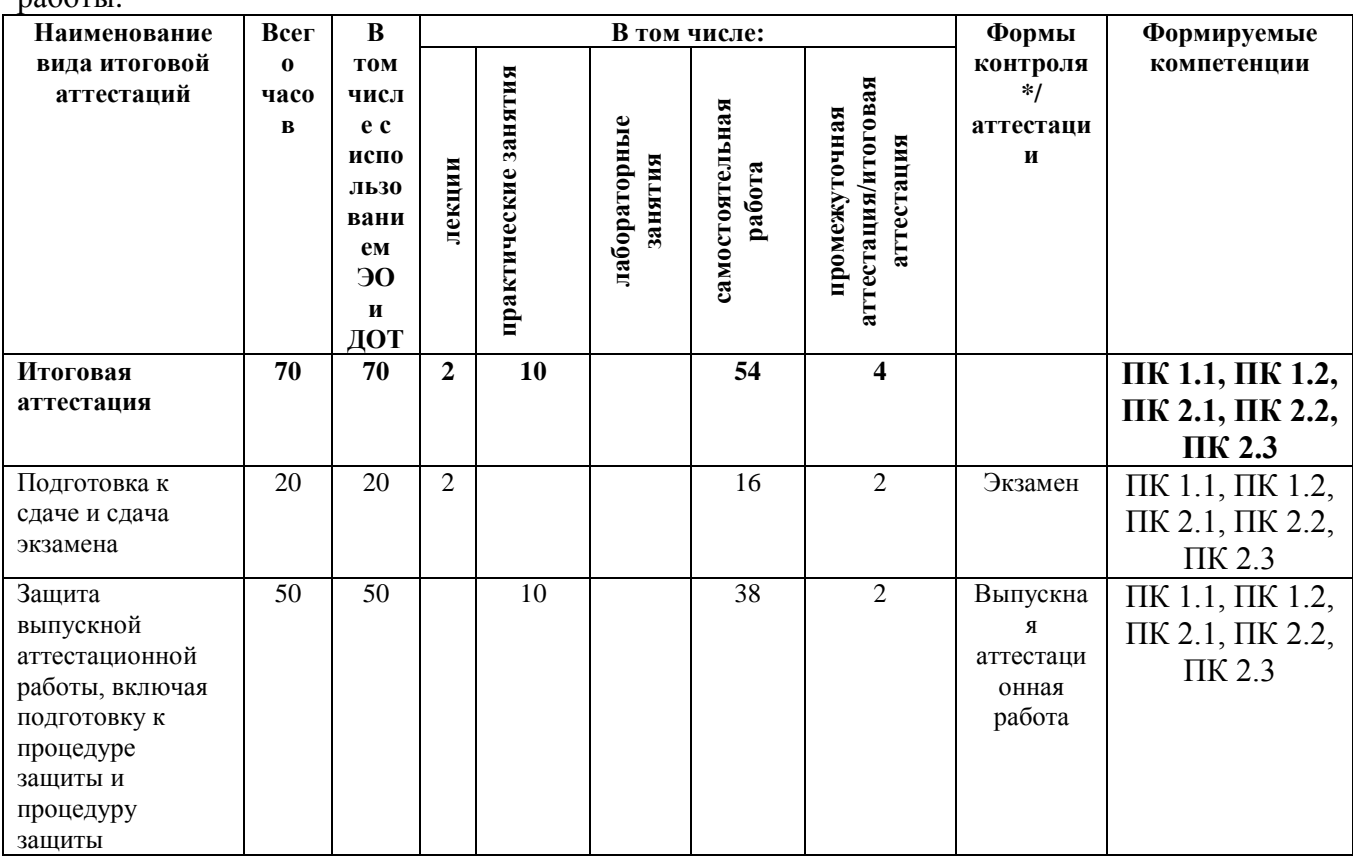

Итоговая аттестация является заключительным и обязательным этапом формирования компетенций, овладения видами деятельности, контроля и оценки качества освоения профессиональной программы:

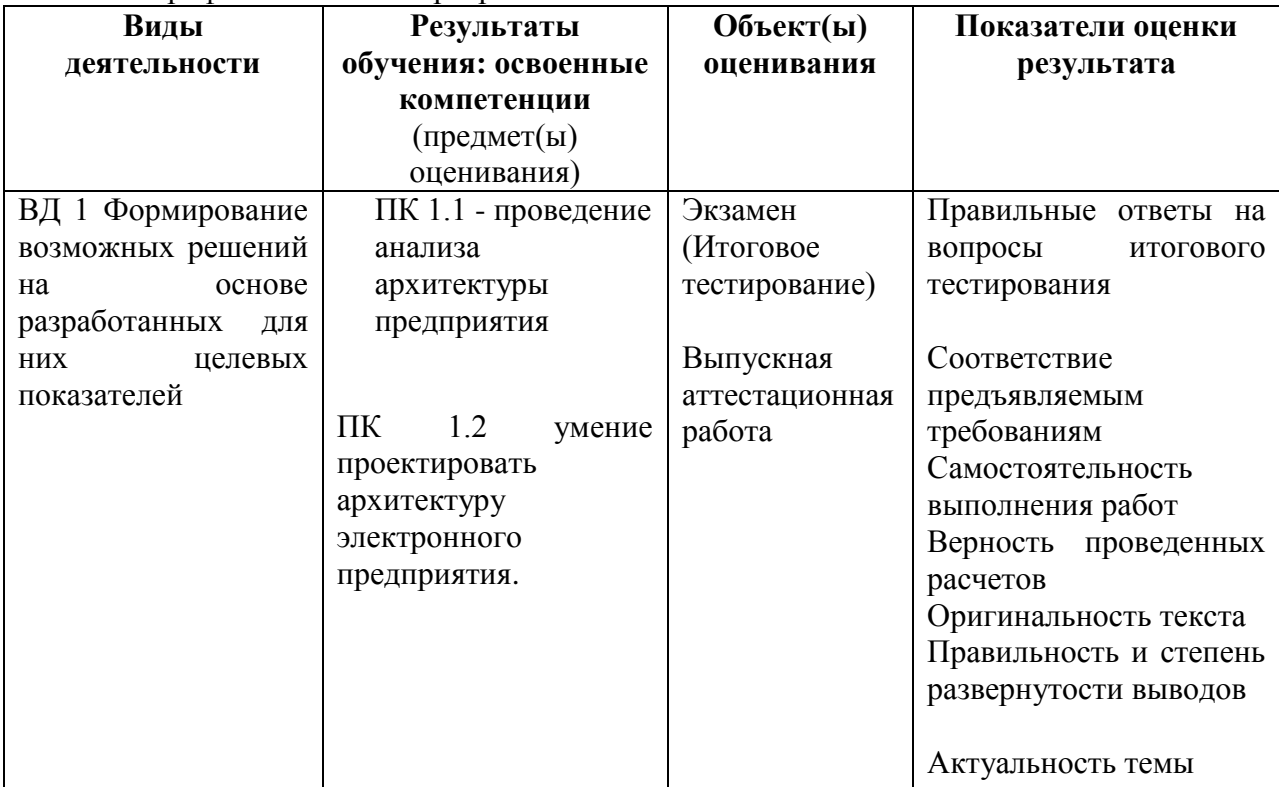

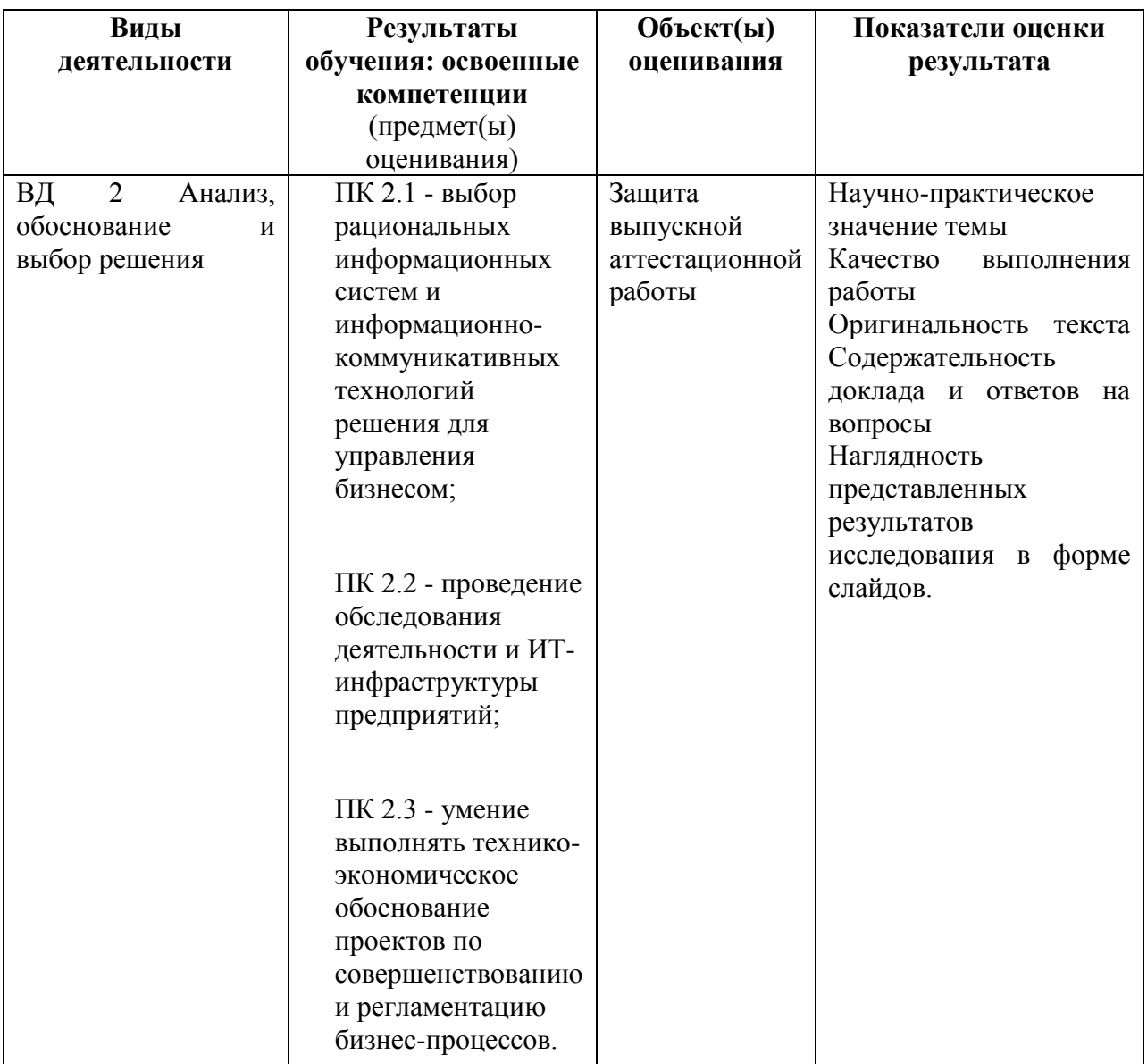

## **6.2.1 Подготовка к сдаче и сдача экзамена Содержание лекционных занятий** в **ходе подготовки к сдаче экзамена:**

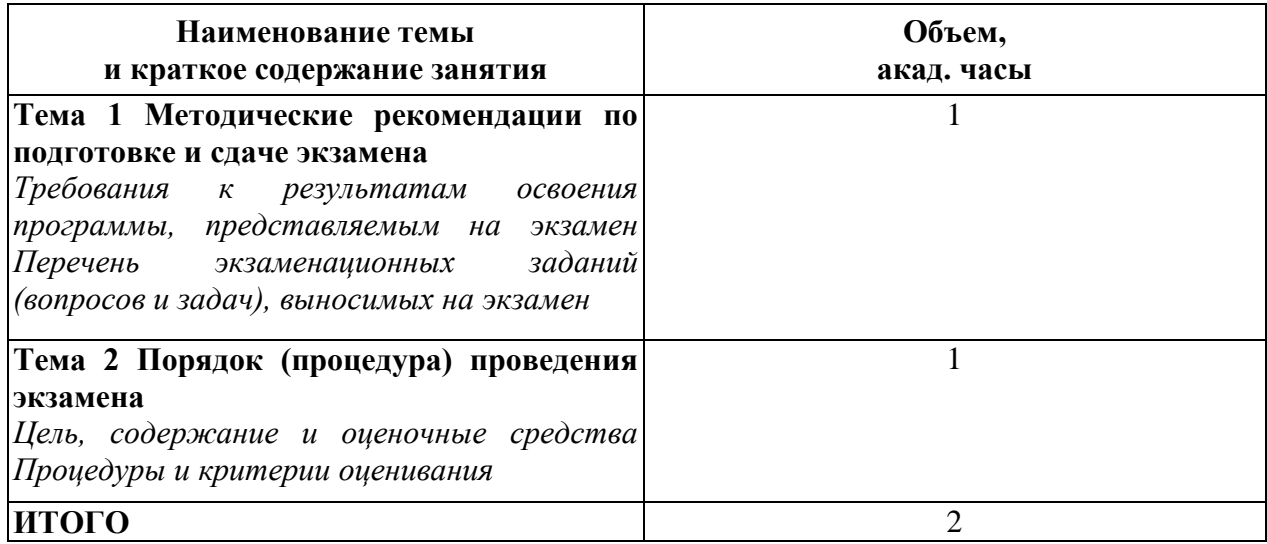

Экзамен проводится в виде тестирования. Количество вопросов для каждого слушателя - 60. Время выполнения задания - 2 часа на каждого слушателя.

# Типовые вопросы для проведения экзамена

- 1. Ключом к построению хорошей Бизнес-архитектуры является... (ПК-1.1)
	- Определение главного сотрудника предприятия;
	- Определение разумной стоимости предстоящих работ;
	- Определение основного процесса, на котором строится бизнес;
	- √ определение бизнес-процессов, их функций и характеристик.
- 2. Архитектура бизнес-процессов определяет ... (ПК-1.1)
	- √ основные функциональные области организации;
	- основные способы построения организации;
	- основное финансирование организации;
	- основы формирования кадров в организации.
- 3. Для коммерческой организации основные функциональные области это  $\ldots$  выберите неправильный ответ (ПК-1.1)
	- √ положение о деятельности министерства;
	- процессы разработки новых продуктов
	- процессы разработки новых услуг
	- процессы сбыта товаров
- 4. Архитектура бизнес-процессов описывает ... (ПК-1.1)
	- специфические процессы внутри главной функциональной области;
	- специфические процессы вне организации, для которой проводится бизнес-анализ:
	- √ специфические процессы внутри каждой функциональной области и их операционные параметры.

5. Самой важной составляющей всех усилий по созданию архитектуры предприятия является ... (ПК-1.2).

- выбор фирмы, разрабатывающей программное обеспечение;
- √ обеспечение соответствия между ключевыми бизнес-процессами и архитектурой информационных технологий
- выбор толкового программиста для решения поставленной задачи
- обеспечение инструментария для решения поставленных задач.
- 6. Архитектура приложений начинается с... (ПК-1.2)
	- √ идентификации того, какие прикладные системы нужны предприятию для выполнения бизнес-процессов
	- анализа всех современных информационных систем
	- определения стоимости информационной системы для предприятия

- анализа качества выбранной информационной системы

7. В архитектуре приложений, как правило, выделяют две основные области…(ПК-1.2)

- определения стоимости информационной системы для предприятия
- анализа качества выбранной информационной системы
- **формирование и управление портфелем прикладных систем предприятия;**
- **разработку прикладных систем.**

8. Портфель прикладных систем обеспечивает целостный взгляд на …(ПК-1.2)

- современные информационные системы;
- **функциональные компоненты информационных систем, которые обеспечивают потребности бизнес-архитектуры и архитектуры информации и поддерживаются технологической архитектурой;**
- информационные системы фирмы 1С;
- современные СУБД.
- 9. При выборе информационной системы необходим …(ПК-2.1)
	- подробный анализ цен на современные информационные системы;
	- подробный анализ фирм разрабатывающих информационные системы;
	- подробный анализ современных информационных систем на рынке ПО;

# **подробный анализ стратегии предприятия, именно он должен являться отправной точкой при выборе.**

10. Внедрение корпоративной информационной системы — это проект, который должен осуществляться…(ПК-2.1)

- специалистами IT-отдела на данном предприятии;
- специалистами фирмы поставщика информационной системы;
- специалистами по внедрению на предприятии информационных систем;
- **в тесном сотрудничестве поставщика и собственных специалистов предприятия, внедряющих данную систему.**

11. Почему внедрение корпоративной информационной системы, даѐт эффект значительно ниже ожидаемого? …(ПК-2.1) (*выберите неправильный ответ*)

- Цели внедрения КИС и пути их достижения чѐтко не определены или меняются в ходе реализации;
- Отсутствие у компании квалифицированных специалистов для сопровождения информационной системы;
- Не полное использование всех возможностей КИС;

# **Внедрение информационной системы, которая полностью соответствует требованиям заказчика.**

- 12. Чтобы повысить вероятность успешного внедрения КИС, следует …(ПК-
- 2.1) *(выберите неправильный ответ*)
	- глубокое понимание целей внедрения;
	- понимание требований к корпоративной информационной системе и к поставщику;
	- знание стандартов и классов систем (MRP II, ERP, CRM, EDMS и т.д.);
	- **личное знакомство с сотрудниками фирмы поставщика.**

13. Анализ ИТ-инфраструктуры представляет собой …(ПК-2.2)

- **исследование, инвентаризацию и оценку каждого «звена» информационной системы какого-либо учреждения, как правило, с целью еѐ усовершенствования;**
- инвентаризацию и оценку какого-либо учреждения;
- инвентаризацию и оценку только аппаратного обеспечения фирмы;
- инвентаризацию и оценку только программного обеспечения фирмы.
- 14. Анализ оборудования фирмы это …(ПК-2.2)
	- Экспертиза и оценка состояния компьютеров на предприятии;
	- **Экспертиза и оценка состояния всего оборудования, входящего в инфраструктуру, а также рабочих мест сотрудников;**
	- Экспертиза и оценка сотрудников предприятия, работающих на компьютерах;
	- Экспертиза и оценка состояния сетевого оборудования.
- 15. Анализ программного обеспечения фирмы это …(ПК-2.2)
	- включает оценку состояния только программного обеспечения системы
	- **включает множество процессов, которые затрагивают не только программное обеспечение, но и аппаратную составляющую системы;**
	- включает оценку сотрудников предприятия, работающих на компьютерах;
	- включает оценку состояния сетевого оборудования.
- 16. Анализ программного обеспечения включает в себя …(ПК-2.2)
	- исследование всех современных программ;
	- **исследование всех возможных методов для защиты инфраструктуры;**
	- исследование всех сетевых соединений;
	- знакомство с сотрудниками фирмы.

17. BPA (Business Process Analyze) – это …(ПК-2.3) (*выберите неправильный ответ*)

- набор инструментов, ориентированный на моделирование и управление бизнес-процессами;
- позволяет не только моделировать бизнес-процессы, но и проводить мониторинг их количественных параметров, что позволяет выявлять узкие места и оптимизировать бизнес-процессы;
- набор инструментов, который ориентирован на анализ, моделирование, оптимизацию конкретных бизнес-процессов;
- **набор инструментов, который решает сложные бизнес-задачи.**
- 18. Важным этапом при реализации бизнес-проекта является …(ПК-2.3)
	- анализ деятельности сотрудников фирмы;
	- расчѐт затрат на увеличение зарплаты сотрудников;
	- анализ бухгалтерских документов фирмы;
	- **расчѐт соотношения рисков и планируемой доходности.**
- 19. Для нового бизнес-проекта разрабатывается …(ПК-2.3)
	- **бизнес-план**
	- список сотрудников, выполняющих проект;
	- набор инструментов для проектирования;
	- информационные базы.
- 20. ТЭО является официальным документом, в котором …(ПК-2.3)
	- **содержатся технико-экономические исследования, позволяющие определить степень целесообразности реализации намеченного бизнес-проекта;**
	- расчѐт затрат на увеличение зарплаты сотрудников;
	- набор инструментов, который ориентирован на анализ, моделирование, оптимизацию конкретных бизнес-процессов;
	- набор инструментов, ориентированный на моделирование и управление бизнес-процессами.

## **Критерии оценивания**

Оценка выставляется по результатам проверки правильности ответов на тестовые задания по следующей шкале баллов:

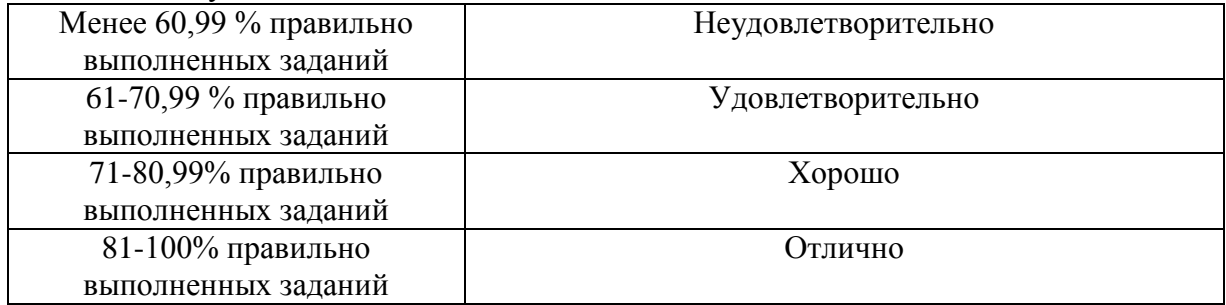

**6.2.2 Защита выпускной аттестационной работы, включая подготовку к процедуре защиты и процедуру защиты**

**Содержание практических занятий в ходе подготовки к процедуре защиты выпускной аттестационной работы:**

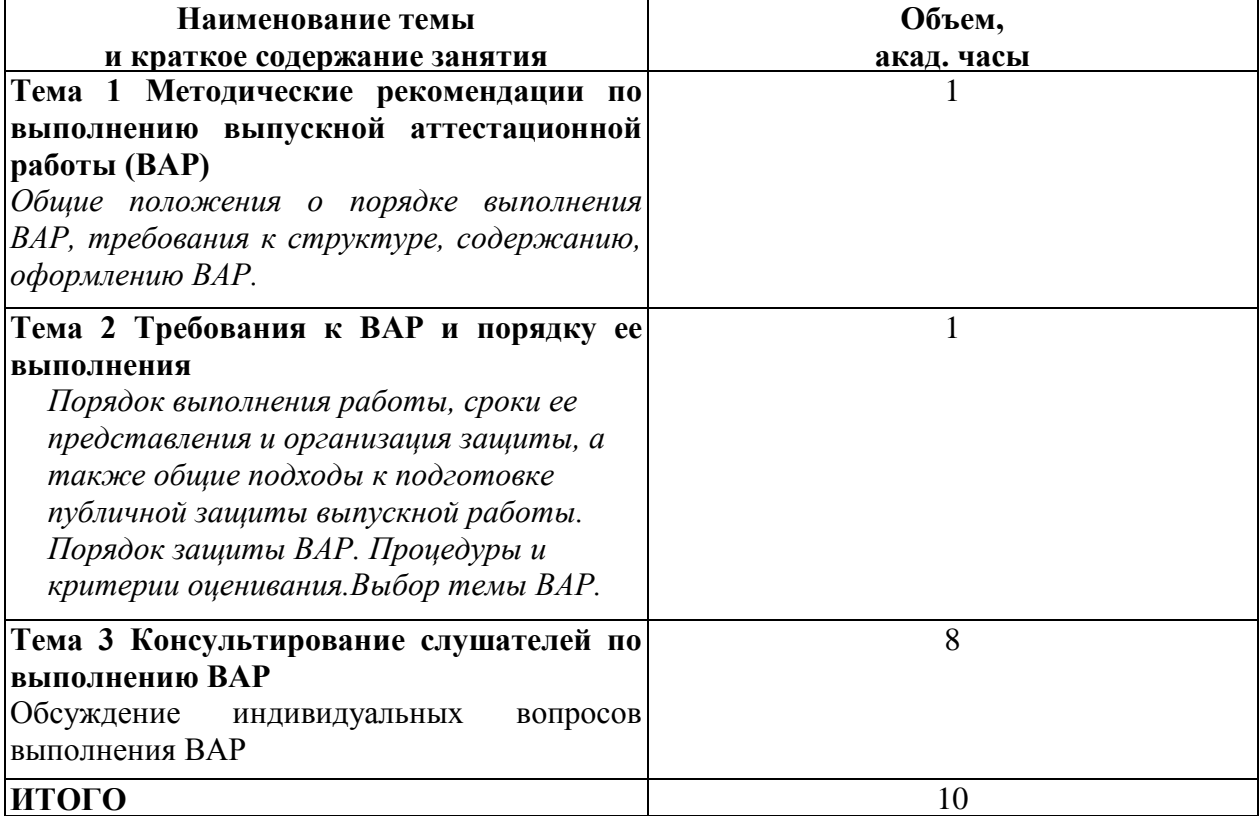

Для выполнения выпускной аттестационной работы слушателю назначается руководитель из числа педагогических работников СПбГТИ(ТУ) и (или) представителей работодателей.

План подготовки, структура ВАР, а также знакомство с подготовкой и процедурой защиты проводится в ходе контактной работы в форме практических занятий. При этом определяется тема ВАР, формулируются цель и актуальность исследования, основные этапы и сроки выполнения различных разделов ВАР.

ВАР должна включать следующие разделы, требования к содержанию которых определяется руководителем совместно со слушателем:

титульный лист;

задание на выполнение выпускной аттестационной работы;

реферат;

содержание;

введение;

1 Аналитический обзор;

2 Цель и задачи работы;

3 Основная часть. Проектные мероприятия;

4 Выводы по работе;

список использованных источников;

приложения.

ВАР:

- может проходить рецензирование (в случае междисциплинарного характера – несколькими специалистами в соответствующих отраслях знаний);

- проходит проверку на антиплагиат (оригинальность текста не должна быть менее

70%).

Руководитель ВАР предоставляет отзыв на нее по результатам работы слушателя. Для допуска к защите ВАР должны быть представлены:

- текст ВАР;

- текст доклада и презентация.

Защита ВАР проводится в форме тестирования или в формате вопрос-ответ по теме

ВАР.

### **Перечень типовых тем ВАР**

- 1. Оптимизация информационной системы управления проектами для предприятия
- 2. Моделирование системы управления на основе бизнес-модели предприятия
- 3. Моделирование бизнес-процессов предприятия
- 4. Совершенствование системы управления на основе бизнес-модели предприятия
- 5. Оптимизация бизнеса на основе анализа производственного процесса предприятия
- 6. Повышение эффективности работы компании за счет использования инструментов бизнес-аналитики
- 7. Разработка архитектуры предприятия
- 8. Анализ бизнес-процессов компании
- 9. Разработка концептуальной модели системы управления проектами в малом бизнесе
- 10. Анализ практики управления проектами в малых компаниях
- 11. Модернизация бизнес-процесса логистических поставок в информационной системе
- 12. Идентификация и формализация бизнес процессов компании
- 13. Разработка функциональных требований автоматизации бизнес-процесса
- 14. Регламентации и автоматизация бизнес-процессов предприятия

### **Критерии оценки ВАР руководителем**

Руководитель ВАР предоставляет отзыв на нее по результатам работы слушателя, в котором, в том числе, отражает рекомендуемую оценку ВАР:

«5» - выполненная работа соответствует всем требованиям; в представленном документе правильно и аккуратно выполнены все записи и сделаны выводы;

«4» - в выполненной работе есть ряд недочетов или не более одной негрубой ошибки и одного недочета; сделаны неполные выводы;

«3» - работа выполнена правильно не менее чем наполовину, однако объѐм выполненной части таков, что позволяет получить правильные результаты и выводы по основным, принципиально важным задачам работы;

«2» - выполненная работа сделана на половину и меньше; допущены грубые ошибки, повлиявшие на результат выполнения работы, не сделаны выводы.

### **Перечень типовых вопросов, задаваемых на защите ВАР, для оценки результатов освоения образовательной программы**

- 1. Каковы цели и задачи ВАР?
- 2. Каков объект и предмет исследования.
- 3. В чем актуальность выбранной темы ВАР?
- 4. Характеристика современного состояния изучаемой проблемы.
- 5. Характеристика методологического аппарата.

6. Какие основные литературные (научные монографии, статьи в научных журналах и сборниках научных трудов, авторефераты диссертаций, диссертации), патентные, интернет- и иных информационные источники были использованы в качестве теоретической базы исследования?

- 7. Методология оценки достоверности и достаточности результатов
- 8. Какие основные методы исследования использованы в ВАР?
- 9. Какова практическая применимость полученных результатов?
- 10. Какие методы обработки статистических данных использованы в ВАР?
- 11. Какие публикации имеются по теме ВАР? В каких изданиях?
- 12. Имеются ли патенты или заявки на изобретение по теме ВАР?
- 13. Есть ли методические разработки по теме ВАР?
- 14. Каково практическое применение разработанных мероприятий в ВАР?

15. Какие точки зрения существуют в научной литературе по теме Вашего исследования?

16. Сформулируйте основные результаты Вашего исследования с практической точки зрения.

#### **Критерии выставления оценок по результатам защиты ВАР**

Оценка результата защиты ВАР проводится на заседании аттестационной комиссии.

За основу принимаются следующие **критерии**:

– актуальность темы;

– научно-практическое значение темы;

– качество выполнения работы;

– содержательность доклада и ответов на вопросы;

– наглядность представленных результатов исследования в форме слайдов.

Обобщѐнная оценка защиты выпускной аттестационной работы определяется с учѐтом отзыва руководителя и рецензента (при наличии), уровня оригинальности текста ВАР.

Результаты защиты оцениваются по традиционной **шкале оценивания**:

– оценка «отлично» выставляется за глубокое раскрытие темы, качественное оформление работы, содержательность доклада и презентации, высокий уровень оригинальности текста ВАР (более 75%);

– оценка «хорошо» выставляется при соответствии с выше перечисленными критериям, но при наличии в содержании работы и еѐ оформлении небольших недочѐтов или недостатков в представлении результатов к защите; уровень оригинальности текста ВАР (более 70%)

- оценка «удовлетворительно» выставляется за неполное раскрытие темы, выводов и предложений, носящих общий характер, отсутствие наглядного представления работы и затруднения при ответах на вопросы, уровень оригинальности текста ВАР (более 60%);

– оценка «неудовлетворительно» выставляется за слабое и неполное раскрытие темы, несамостоятельность изложения материала, выводы и предложения, носящие общий характер, отсутствие наглядного представления работы и ответов на вопросы, уровень оригинальности текста ВАР (менее 60%).

### **7. ОРГАНИЗАЦИОННО-ПЕДАГОГИЧЕСКИЕ УСЛОВИЯ**

#### **7.1 Учебно-методическое обеспечение программы**

#### **Основная литература:**

Зараменских, Е. П. Основы бизнес-информатики : учебник и практикум для бакалавриата и магистратуры / Е. П. Зараменских. — Москва : Издательство Юрайт, 2019. — 407 с. — (Высшее образование). — ISBN 978-5-9916-8210-7. — **(ЭБС «Юрайт»)**

Информатика для экономистов : учебник для бакалавриата и специалитета / В. П. Поляков [и др.] ; под редакцией В. П. Полякова. — Москва : Издательство Юрайт, 2019. — 524 с. — (Бакалавр и специалист). — ISBN 978-5-534-11211-5. — **(ЭБС «Юрайт»)**

Фомин, В. И. Информационный бизнес : учебник и практикум для академического бакалавриата / В. И. Фомин. — 3-е изд., испр. и доп. — Москва : Издательство Юрайт, 2019. — 243 с. — (Бакалавр. Академический курс). — ISBN 978-5-534-06654-8. — **(ЭБС «Юрайт»)**

Черпаков, И. В. Теоретические основы информатики : учебник и практикум для академического бакалавриата / И. В. Черпаков. — Москва : Издательство Юрайт, 2019. — 353 с. — (Бакалавр. Академический курс). — ISBN 978-5-9916-8562-7. — **(ЭБС «Юрайт»)**

Экономическая информатика : учебник и практикум для прикладного бакалавриата / В. П. Поляков [и др.] ; под редакцией В. П. Полякова. — Москва : Издательство Юрайт, 2019. — 495 с. — (Бакалавр. Прикладной курс). — ISBN 978-5-9916-5457-9. — **(ЭБС «Юрайт»)**

Информатика для экономистов. Практикум : учебное пособие для академического бакалавриата / В. И. Завгородний [и др.] ; под редакцией В. И. Завгороднего. — 3-е изд., перераб. и доп. — Москва : Издательство Юрайт, 2019. — 298 с. — (Бакалавр. Академический курс). — ISBN 978-5-534-11309-9. — **(ЭБС «Юрайт»)**

Каменнова, М. С. Моделирование бизнес-процессов. В 2 ч. Часть 1 : учебник и практикум для бакалавриата и магистратуры / М. С. Каменнова, В. В. Крохин, И. В. Машков. — Москва : Издательство Юрайт, 2019. — 282 с. — (Бакалавр и магистр. Академический курс). — ISBN 978-5-534-05048-6. — **(ЭБС «Юрайт»)**

Каменнова, М. С. Моделирование бизнес-процессов. В 2 ч. Часть 2 : учебник и практикум для бакалавриата и магистратуры / М. С. Каменнова, В. В. Крохин, И. В. Машков. — Москва : Издательство Юрайт, 2019. — 228 с. — (Бакалавр и магистр. Академический курс). — ISBN 978-5-534-09385-8. — **(ЭБС «Юрайт»)**

Одинцов, Б. Е. Информационные системы управления эффективностью бизнеса : учебник и практикум для бакалавриата и магистратуры / Б. Е. Одинцов. — Москва : Издательство Юрайт, 2019. — 206 с. — (Бакалавр и магистр. Модуль). — ISBN 978-5-534- 01052-7. — **(ЭБС «Юрайт»)**

Экономическая информатика : учебник и практикум для бакалавриата и магистратуры / Ю. Д. Романова [и др.] ; ответственный редактор Ю. Д. Романова. — Москва : Издательство Юрайт, 2019. — 495 с. — (Бакалавр и магистр. Академический курс). — ISBN 978-5-9916-3770-1. — **(ЭБС «Юрайт»)**

Долганова, О. И. Моделирование бизнес-процессов : учебник и практикум для академического бакалавриата / О. И. Долганова, Е. В. Виноградова, А. М. Лобанова ; под редакцией О. И. Долгановой. — Москва : Издательство Юрайт, 2019. — 289 с. — (Бакалавр. Академический курс). — ISBN 978-5-534-00866-1. — **(ЭБС «Юрайт»)**

Чикилева, Л. С. Английский язык в бизнес-информатике. English for Business Informatics (B1-B2) : учебник и практикум для академического бакалавриата / Л. С. Чикилева, Е. Л. Авдеева, Л. С. Есина. — Москва : Издательство Юрайт, 2019. — 185 с. — (Бакалавр. Академический курс). — ISBN 978-5-534-06173-4. — **(ЭБС «Юрайт»)**

Горохов, А. В. Основы системного анализа : учебное пособие для вузов / А. В. Горохов. — Москва : Издательство Юрайт, 2019. — 140 с. — (Университеты России). — ISBN 978-5-534-09459-6. — **(ЭБС «Юрайт»)**

**Учебно-методические материалы**:[http://technolog.edu.ru](http://technolog.edu.ru/)

### *Электронно-библиотечные системы*

### **4. Электронная библиотека СПбГТИ(ТУ) (на базе ЭБС «БиблиоТех»)**

Принадлежность – собственная СПбГТИ(ТУ).

Договор на передачу права (простой неисключительной лицензии) на использования результата интеллектуальной деятельности ООО «БиблиоТех»

ГК№0372100046511000114\_135922 от 30.08.2011

Адрес сайта – <http://bibl.lti-gti.ru/>

**5. Электронная библиотечная система «Юрайт»** [https://biblio-online.ru](https://biblio-online.ru/) Принадлежность – сторонняя. Договор № 346 от 09.01.2017. Договор № 3148 от 28.12.2017

### **6. E-library.ru – научная электронная библиотека - [http://elibrary.ru](http://elibrary.ru/)**

Принадлежность – сторонняя. Договор № SU-09-01-2018-2 от

09.01.2018

### *Подписка СПбГТИ (ТУ) ФЭМ содержит 5 журналов:*

- $\checkmark$  Журнал «Вопросы экономики»<br> $\checkmark$  Журнал «Леньги и крелит»
- Журнал «Деньги и кредит»
- ◆ Журнал « Российское предпринимательство»<br>◆ Журнал « Российский журнал менелжмента»
- Журнал « Российский журнал менеджмента»
- Журнал « Креативная экономика»

**Журнал «Экономический вектор» (издается ФЭМ СПбГТИ(ТУ))**

### *Профессиональные базы данных*

**1. ПБД ФЭМ** Принадлежность – собственная СПбГТИ (ТУ)

Адрес сайта [https://gtifem.ru/umr/biblioteka-faylov/?sphrase\\_id=97#s15](https://gtifem.ru/umr/biblioteka-faylov/?sphrase_id=97#s15)

**3. Профессиональная информационная система ИТС ПРОФ 1С**обновляемый ресурс, содержащий свыше 1000000 документов, разъяснений и примеров. <http://www.1c.ru/news/info.jsp?id=773>

Принадлежность – сторонняя. Договор № СЛД/СИТ-01343 от 20.03.2014.

### *Информационные справочные системы*

1. Справочная правовая система (СПС) в виде электронного банка правовых материалов **«Гарант».** Договор №УЗ-14/12 от 28.08.2012- [www.garant.ru](http://www.garant.ru/)

2. Справочно-поисковая система **«Консультант-Плюс»** - [www.consultant.ru](http://www.consultant.ru/)  Принадлежность – сторонняя.

Договор об информационной поддержке от 01.01.2009

### *Рекомендуемые интернет-ресурсы*

11. Информационная система «Единое окно доступа к образовательным ресурсам» - [http://window.edu.ru](http://window.edu.ru/)

12. Единая коллекция цифровых образовательных ресурсов - [http://school](http://school-collection.edu.ru/)[collection.edu.ru](http://school-collection.edu.ru/)

13. Федеральный центр информационно-образовательных ресурсов [http://fcior.edu.ru](http://fcior.edu.ru/)

14. Российская национальная библиотека[-www.nlr.ru](http://www.nlr.ru/) /

- 15. Российская государственная библиотека.[-www.rsl.ru](http://www.rsl.ru/) /
- 16. Агентство деловых новостей «Аргументы и факты». [-www.aif.ru](http://www.aif.ru/) /
- 17. Агентство деловой информации «Бизнес-карта».- [www.biznes-karta.ru](http://www.biznes-karta.ru/) /
- 18. Агентство финансовых новостей «Блумберг».- [www.bloomberg.com](http://www.bloomberg.com/) /
- 19. Информационное агентство «РосБизнесКонсалтинг». [-www.rbc.ru](http://www.rbc.ru/) /
- 20. Система дистанционного бизнес-образования. [www.businesslearning.ru](http://www.businesslearning.ru/) /

**Дополнительные требования к учебно-методическому обеспечению конкретного модуля/практики/стажировки могут быть представлены в соответствующей рабочей программе.**

### **7.2 Материально-техническое обеспечение программы**

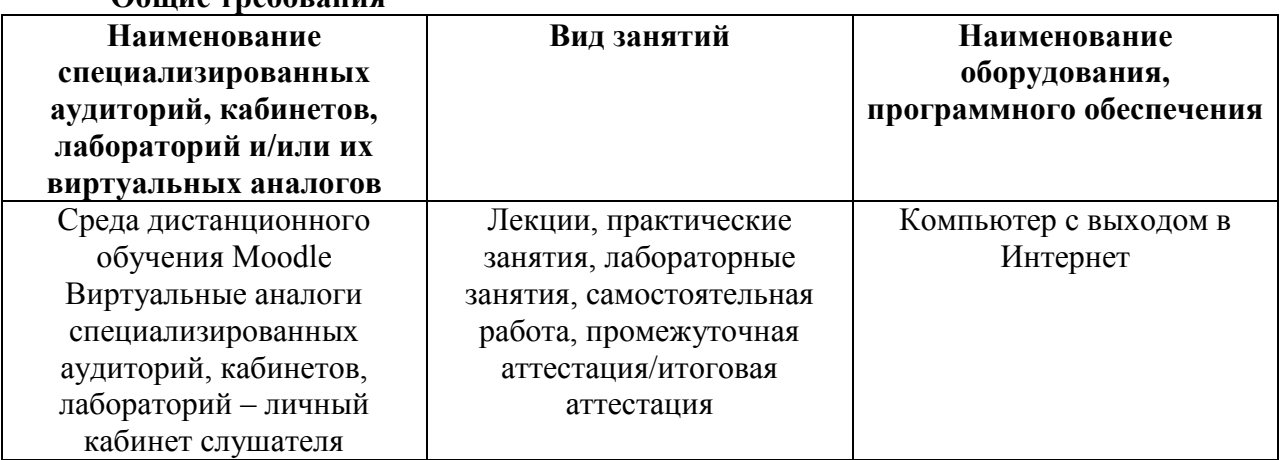

**Общие требования**

**Дополнительные требования к материально-техническому обеспечению конкретного модуля/практики/стажировки могут быть представлены в соответствующей рабочей программе.**

### **7.3 Кадровые условия реализации программы**

Реализация программы обеспечивается педагогическими работниками СПбГТИ(ТУ), и (или) лицами, являющимися представителями работодателей, в соответствии с требованиями нормативно-правовых актов РФ, локальных актов СПбГТИ(ТУ).

# 8. ИНЫЕ КОМПОНЕНТЫ (при наличии)

# **9. ДОПОЛНИТЕЛЬНЫЕ СВЕДЕНИЯ**

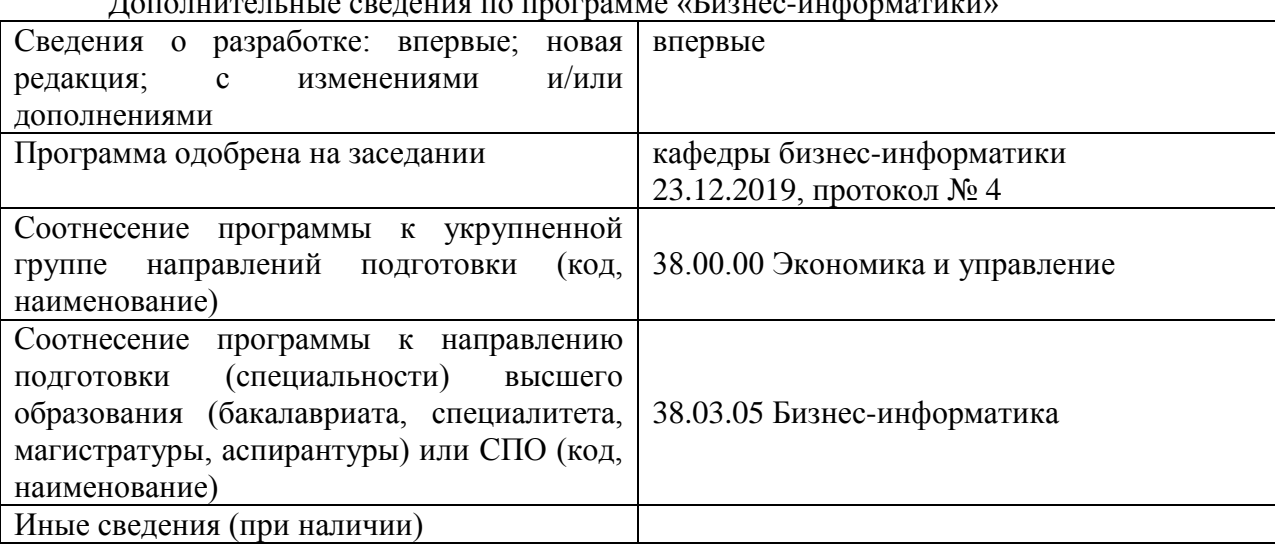

Дополнительные сведения по программе «Бизнес-информатики»

# **10. СВЕДЕНИЯ О РАЗРАБОТЧИКАХ**

## **10.1 Разработчики программы:**

Заведующий кафедрой бизнес-информатики, профессор, д.э.н.\_\_\_\_\_\_\_\_\_\_\_\_\_\_\_\_\_\_\_ А.П. Табурчак

 *подпись*

# **10.2 Руководитель структурного подразделения, разработавшего программу:**

 *подпись*

Заведующий кафедрой бизнес-информатики, профессор, д.э.н.\_\_\_\_\_\_\_\_\_\_\_\_\_\_\_\_\_\_\_ А.П. Табурчак